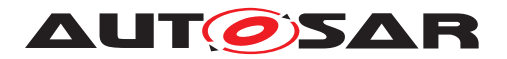

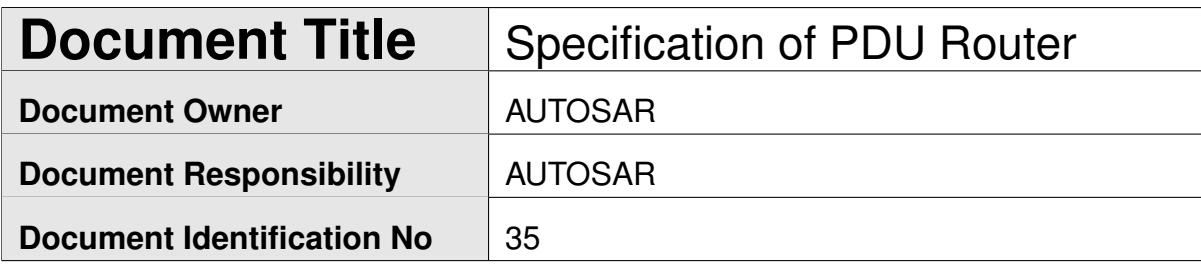

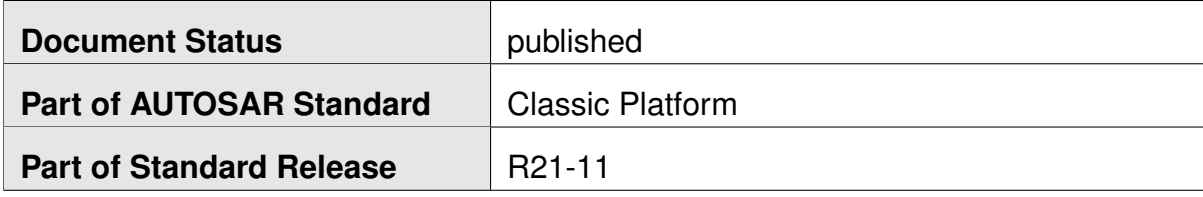

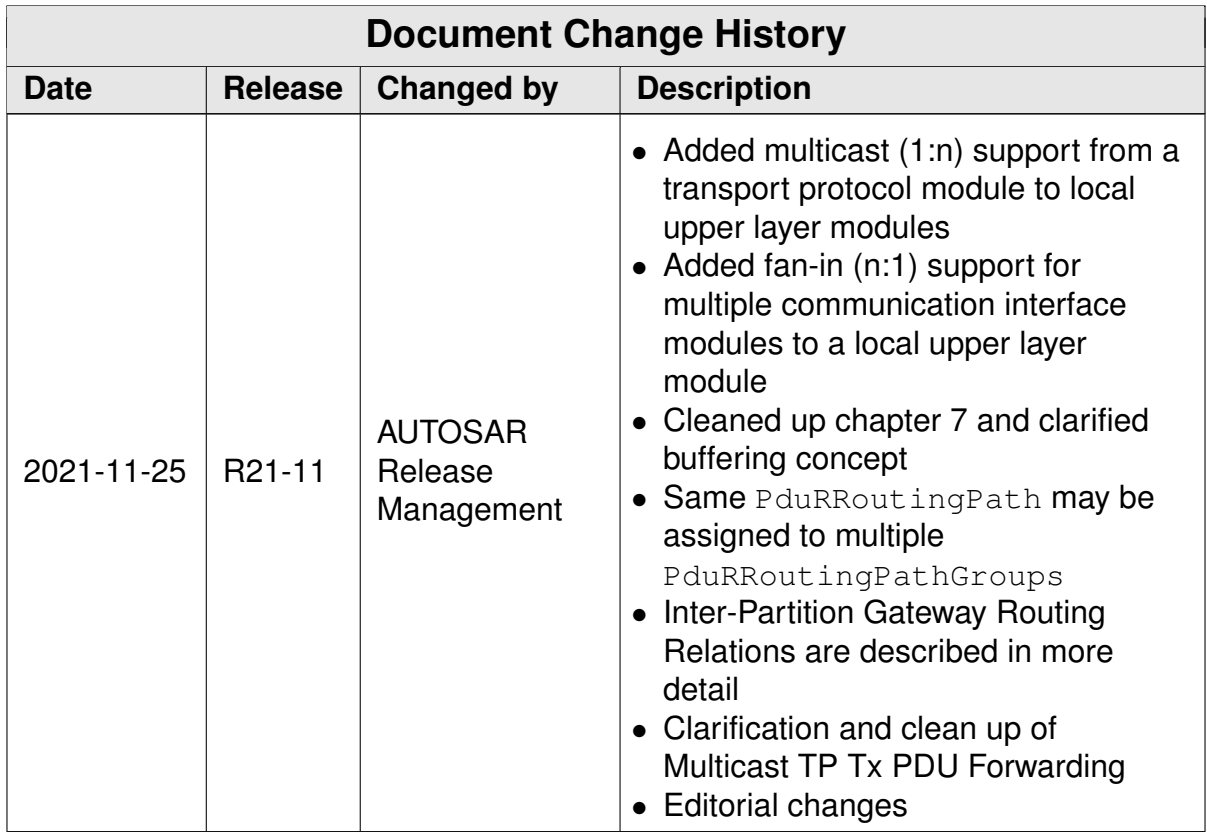

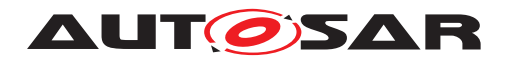

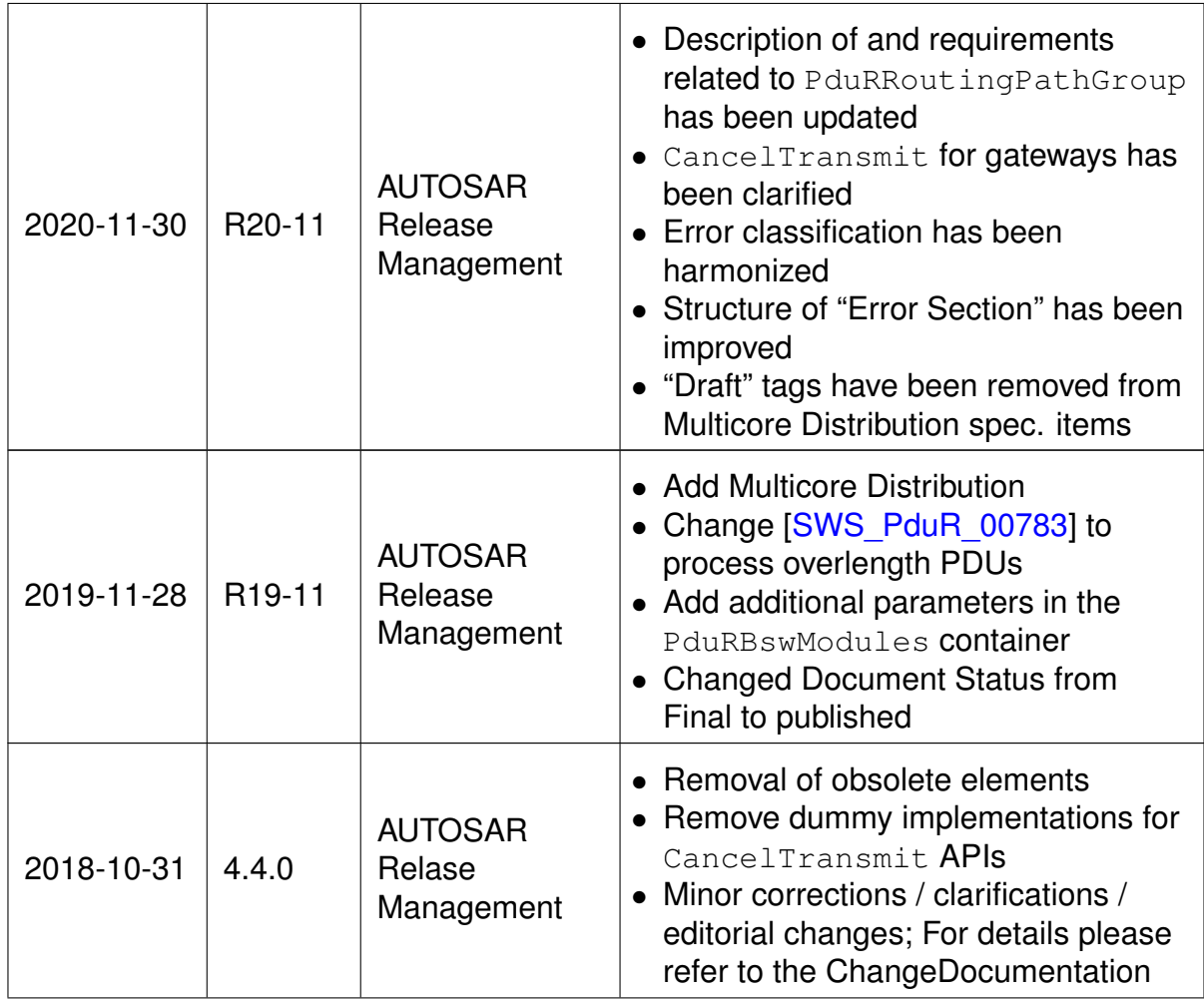

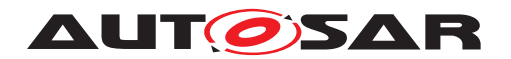

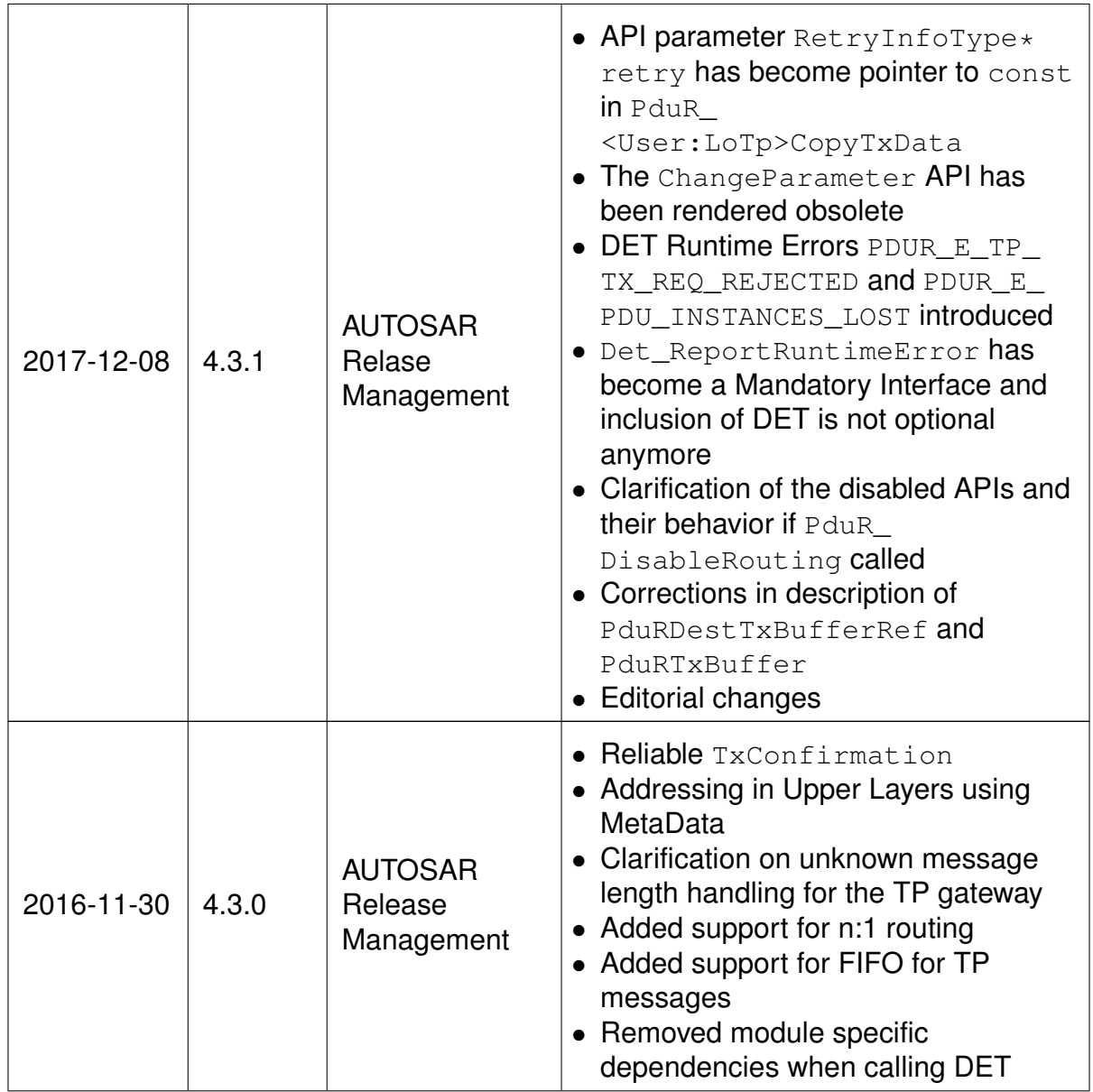

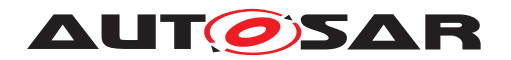

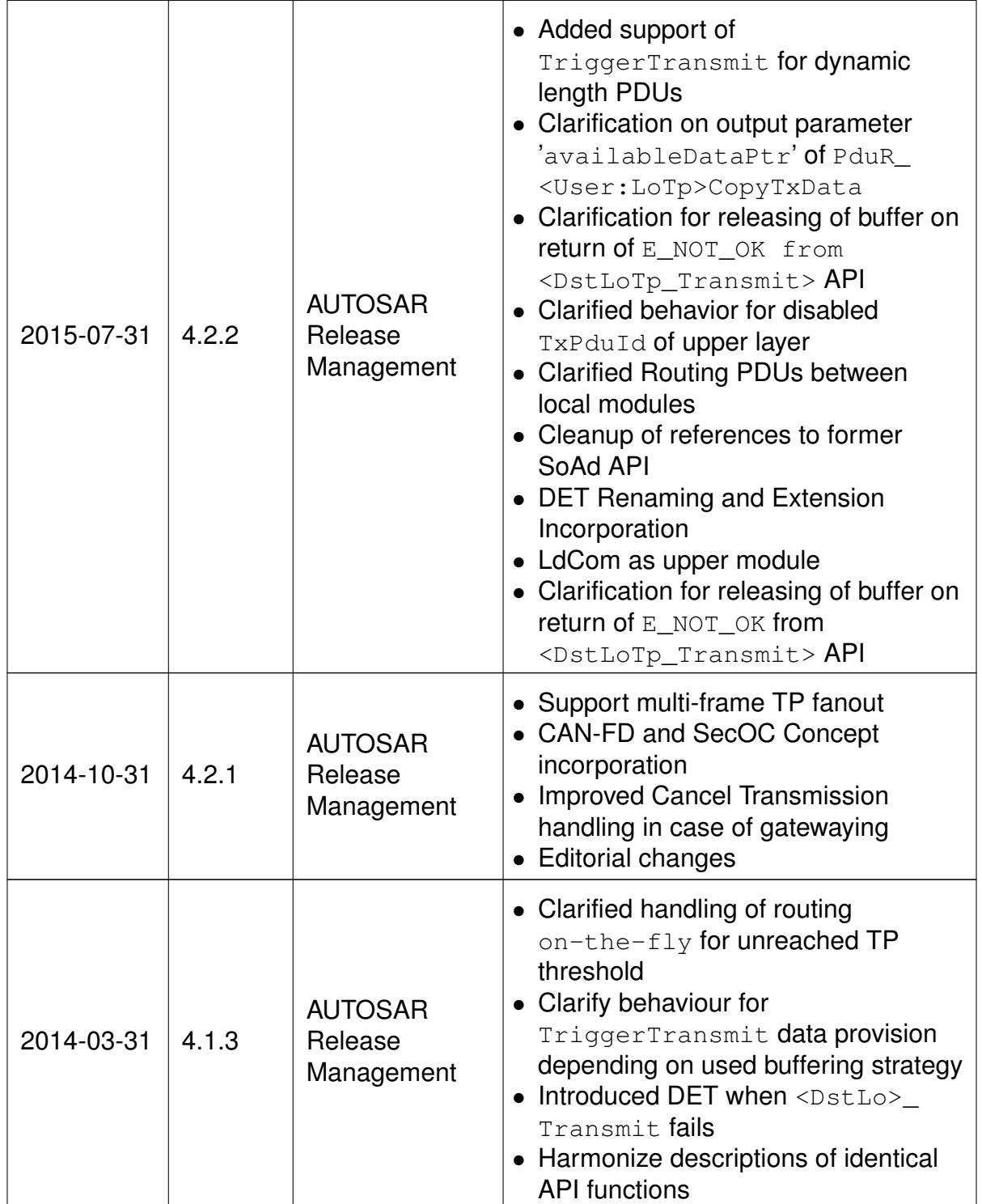

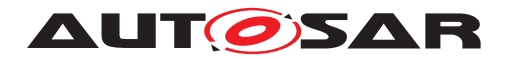

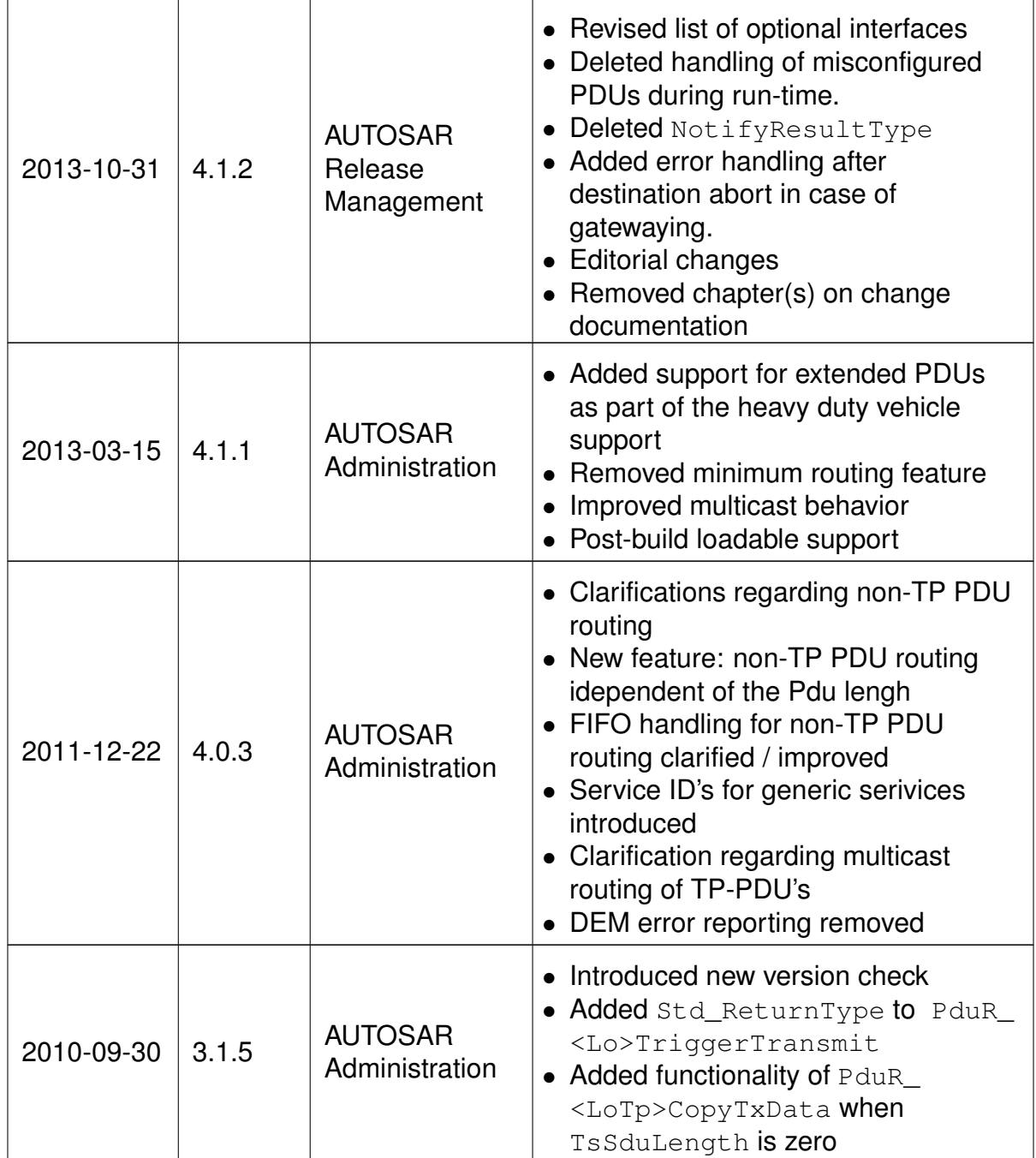

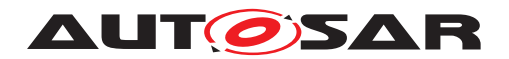

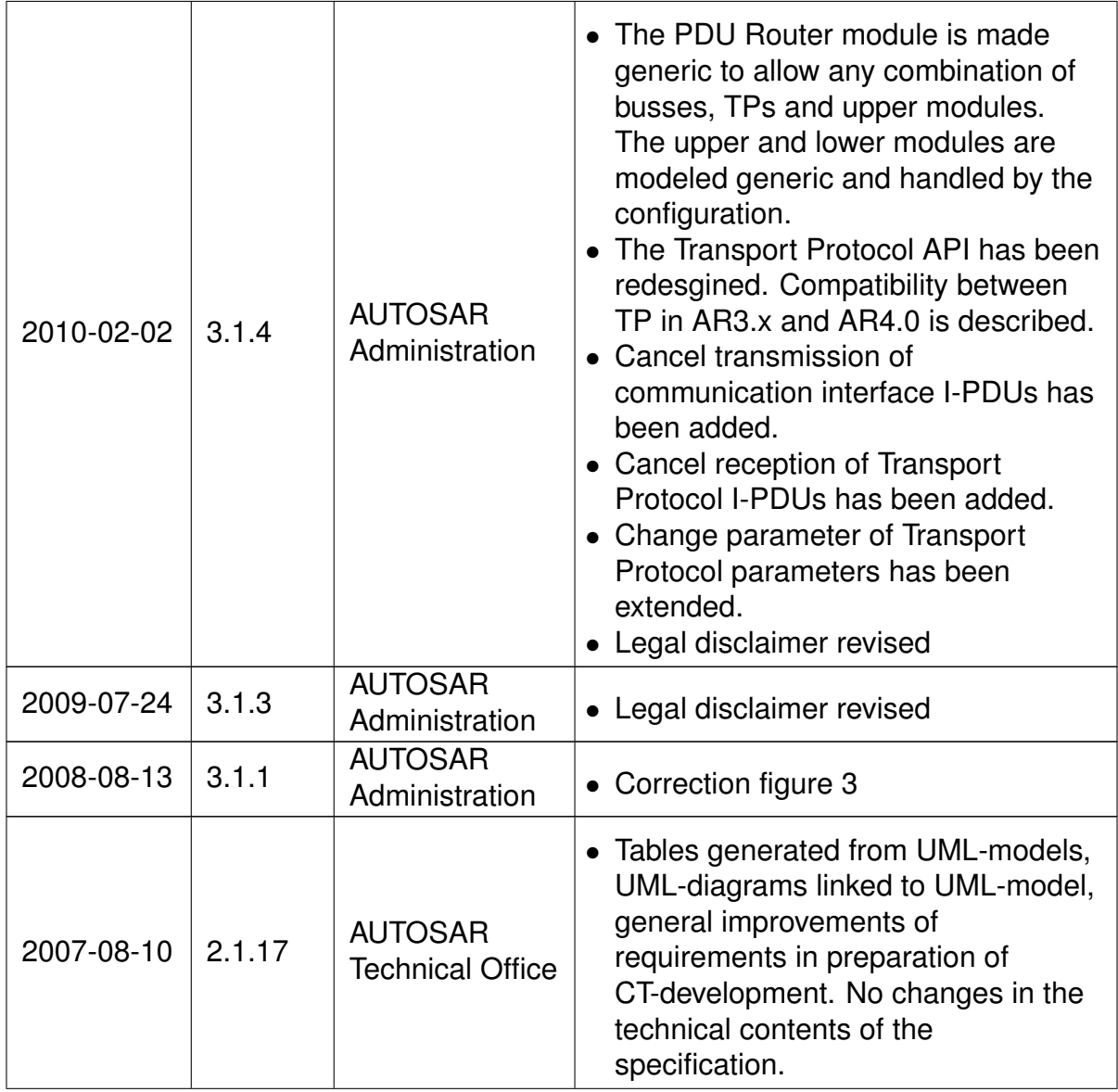

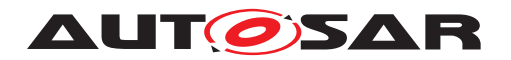

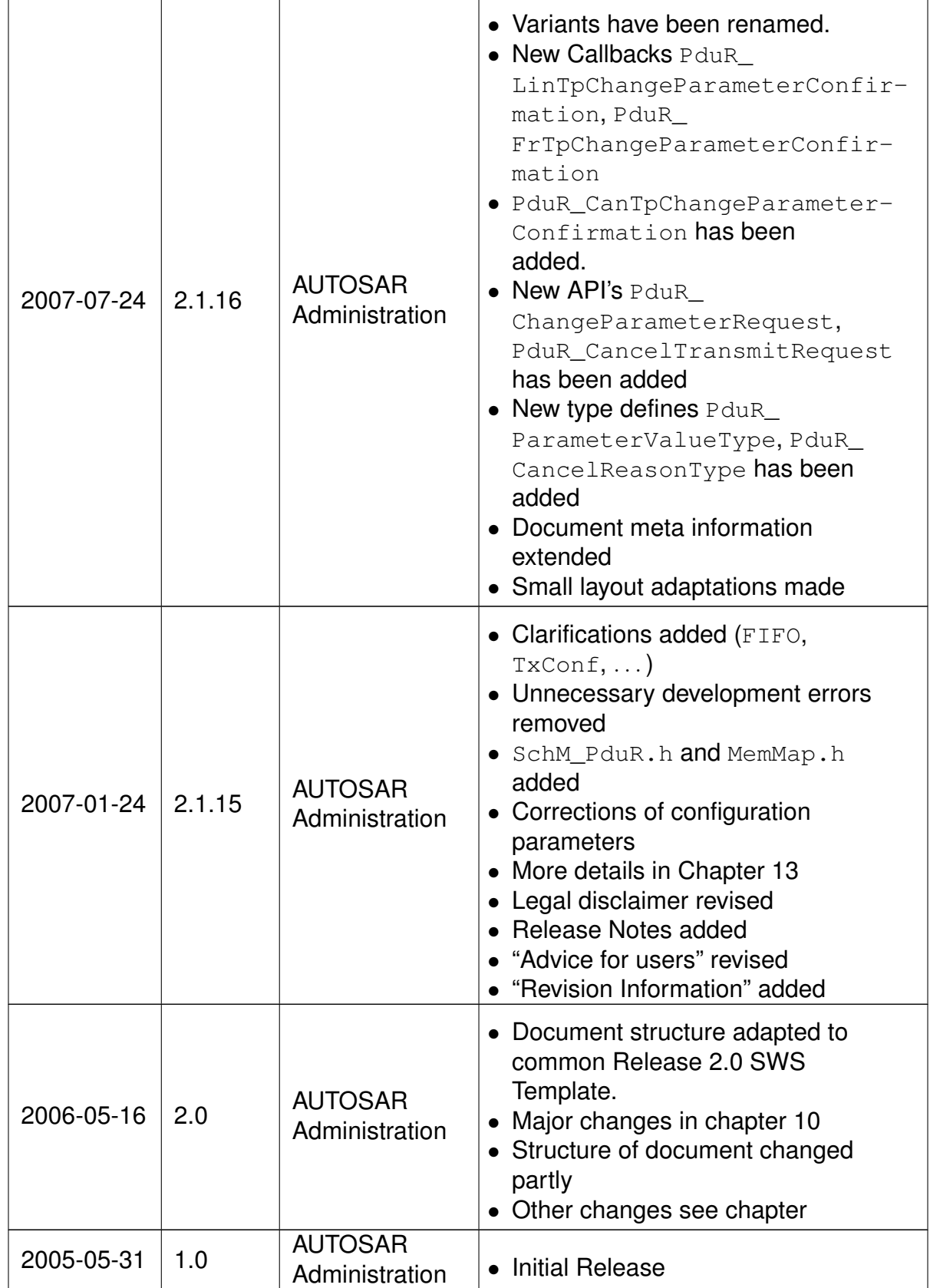

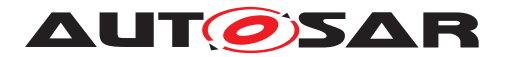

### **Disclaimer**

This work (specification and/or software implementation) and the material contained in it, as released by AUTOSAR, is for the purpose of information only. AUTOSAR and the companies that have contributed to it shall not be liable for any use of the work.

The material contained in this work is protected by copyright and other types of intellectual property rights. The commercial exploitation of the material contained in this work requires a license to such intellectual property rights.

This work may be utilized or reproduced without any modification, in any form or by any means, for informational purposes only. For any other purpose, no part of the work may be utilized or reproduced, in any form or by any means, without permission in writing from the publisher.

The work has been developed for automotive applications only. It has neither been developed, nor tested for non-automotive applications.

The word AUTOSAR and the AUTOSAR logo are registered trademarks.

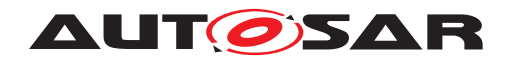

# **Table of Contents**

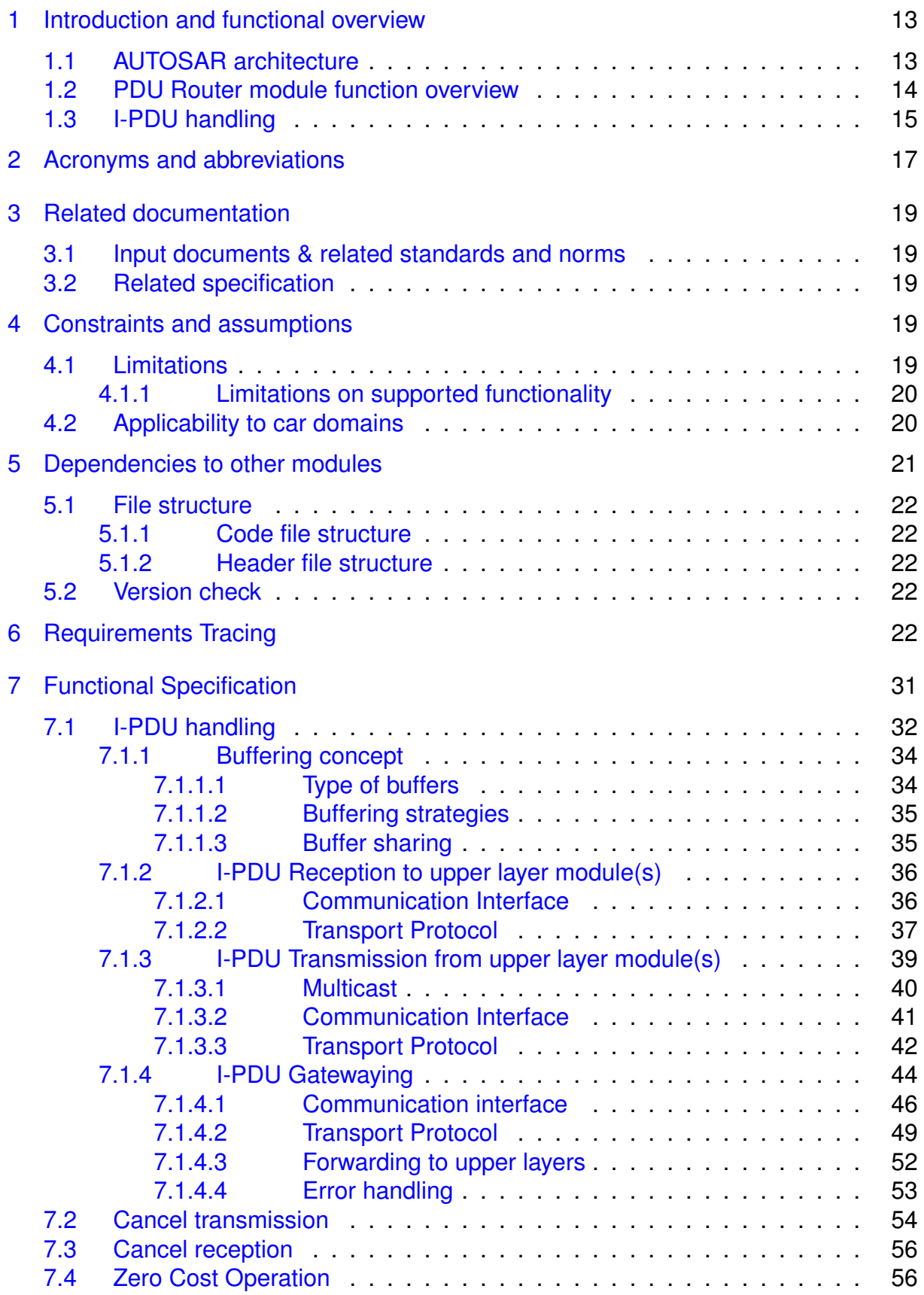

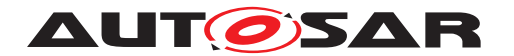

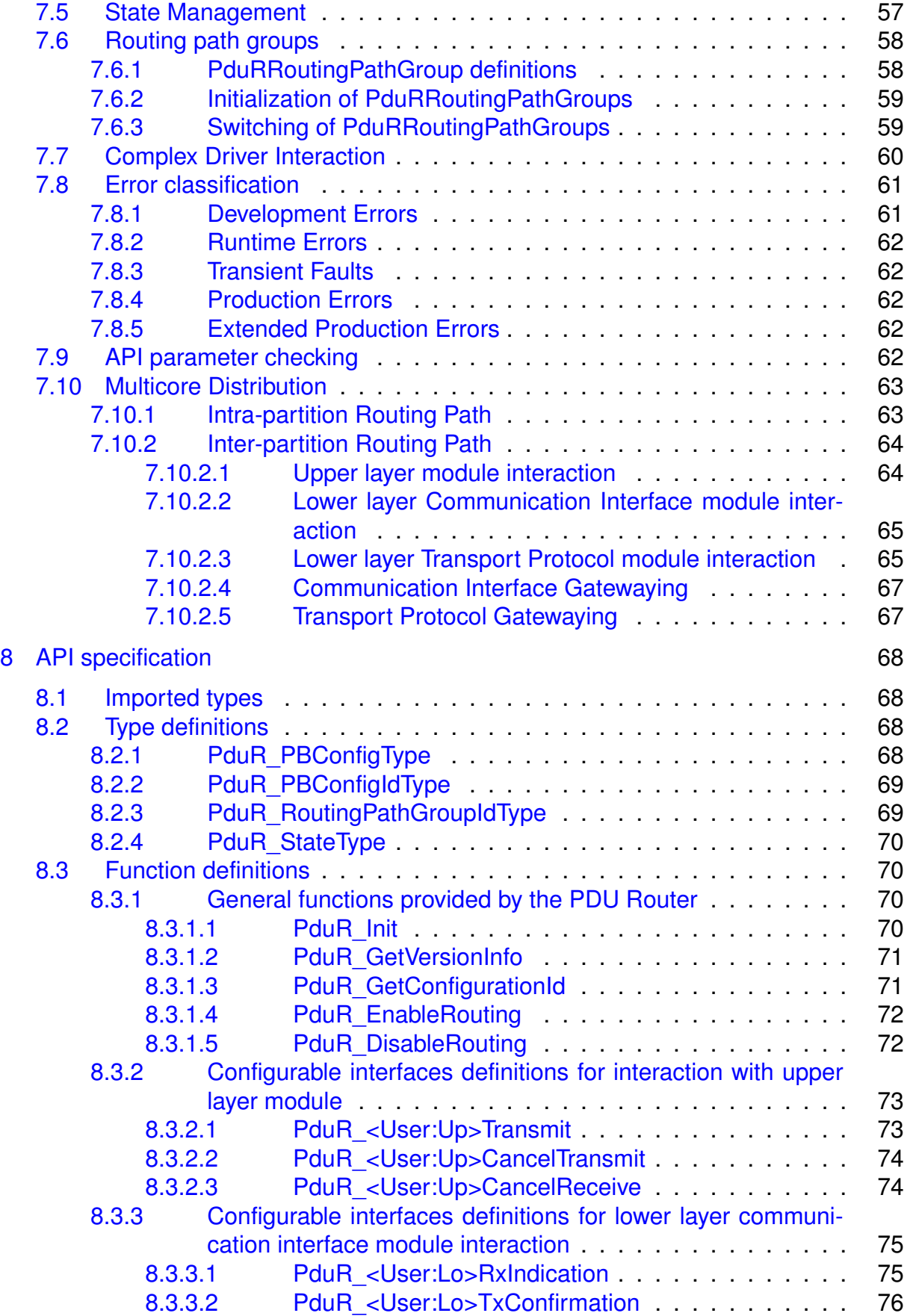

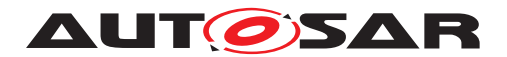

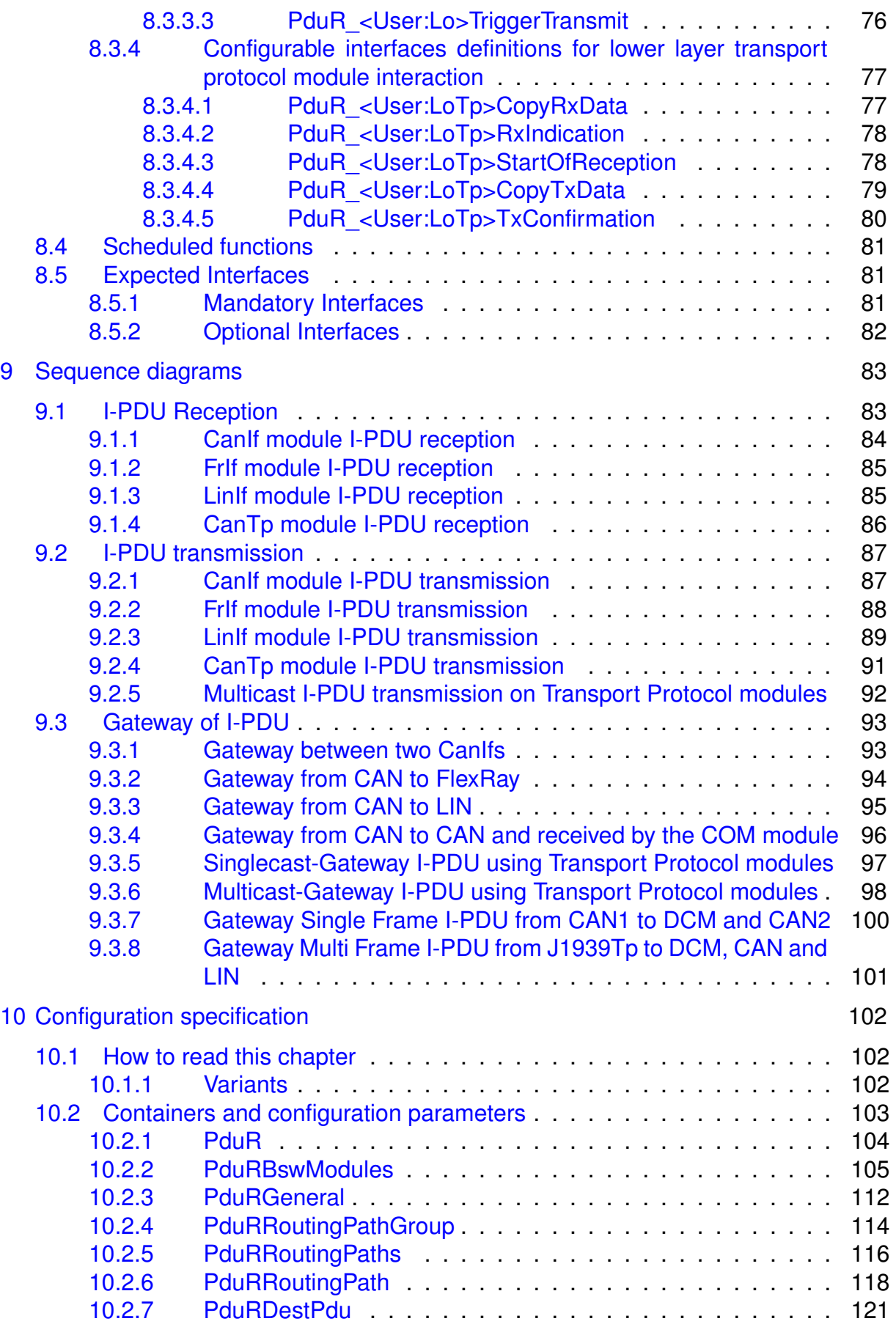

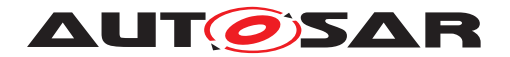

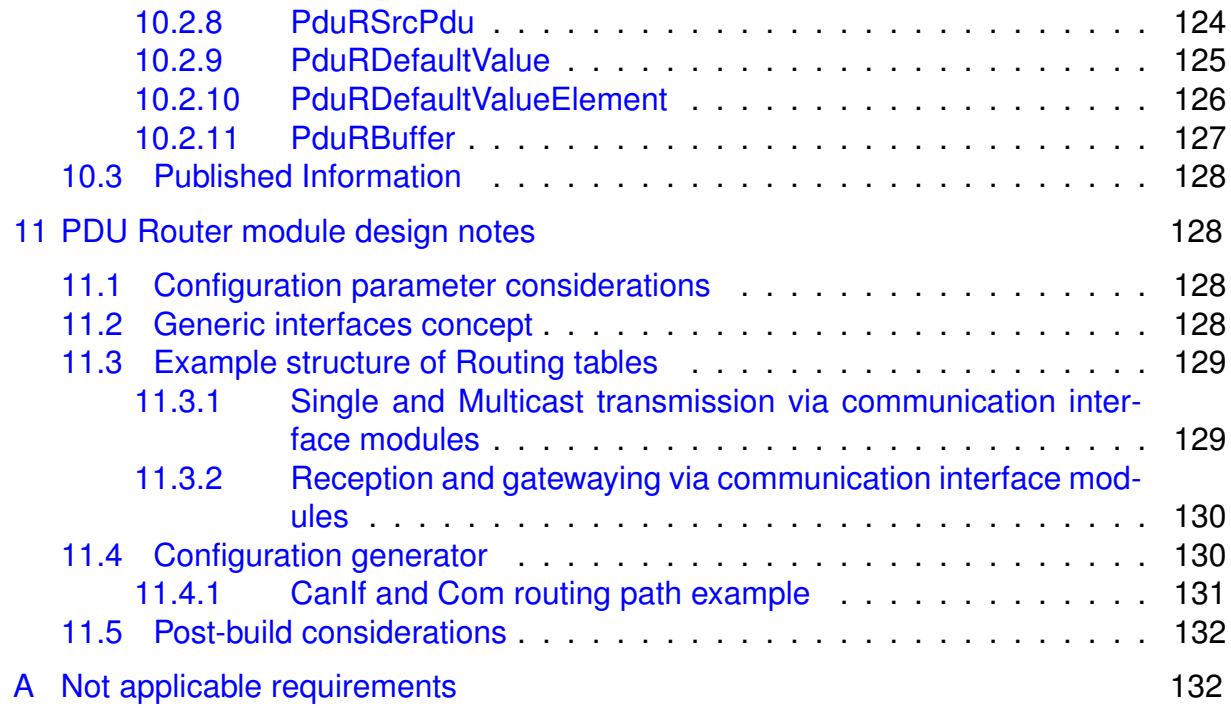

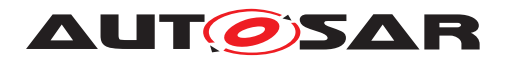

# <span id="page-12-0"></span>**1 Introduction and functional overview**

This specification describes the functionality and APIs of the AUTOSAR PDU Router (PduR) module.

The PDU Router module provides services for routing I-PDUs (Interaction Layer Protocol Data Units) using the following module types:

- Communication interface modules, that use the <Provider:Up> or <Provider:Lo> APIs, e.g. Com, IPduM, LinIf, CanIf, CanNm, FrIf and FrNm;
- Transport Protocol modules, that use the <Provider:UpTp> or <Provider:Lo Tp> APIs, e.g. J1939Tp, LinTp (part of LinIf), CanTp, FrTp, Com, Dcm.

The routing of I-PDUs is performed based on statically defined I-PDU identifiers. No I-PDU is routed dynamically during run-time, e.g. dependent on its payload.

The location of related modules can be "upper" (e.g. Dlt, Dcm, Com, IpduM) and/or "lower" (CanIf, FrIf, LinTp, IpduM, CanNm, FrNm). Note that the IpduM is listed as an upper and a lower module because it has two different roles (lower: communication between Com module and IpduM module, upper: communication between IpduM module and lower layer communication interface module).

The PDU Router module is based on a generic approach of interfaced modules. The module that is interfaced is configured in the PDU Router module configuration. The listed modules in parenthesis in the previous paragraph are just examples, and not an exhaustive list. The PDU Router can be easily configured to support other upper and lower layer modules. This approach also allows to integrate Complex Device Drivers (CDDs) as upper or lower layer modules of the PDU Router.

The list of users of the PDU Router module is not fixed. The most common combination of upper and lower layer pairs is listed below:

- Diagnostic Communication Manager (Dcm) and Transport Protocol modules,
- Com and Communication Interface modules, Transport Protocol modules or I-PDU Multiplexer,
- I-PDU Multiplexer and Communication Interface modules.

## <span id="page-12-1"></span>**1.1 AUTOSAR architecture**

The PDU Router module is a central module in the AUTOSAR communication structure [\[1\]](#page-18-5). [Figure](#page-13-1) [1.1](#page-13-1) gives an overview of the AUTOSAR communication structure.

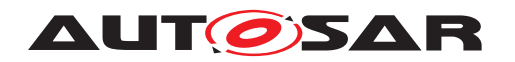

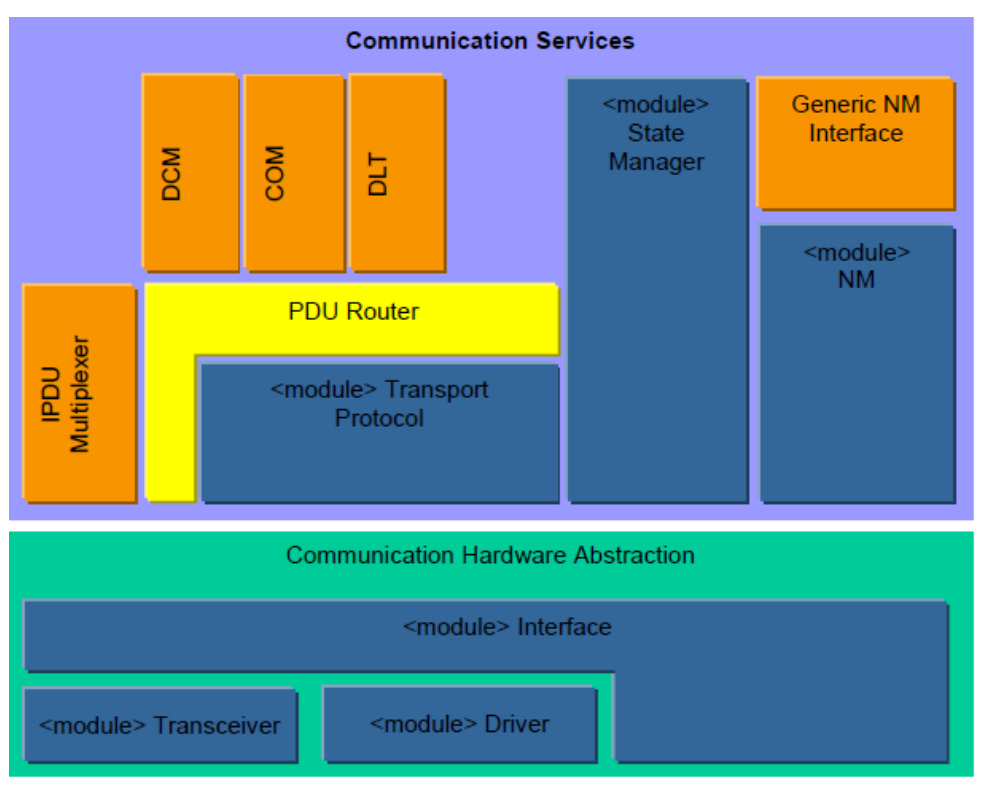

<span id="page-13-1"></span>**Figure 1.1: CommunicationStructure**

# <span id="page-13-0"></span>**1.2 PDU Router module function overview**

The PDU Router module is part of the AUTOSAR Basic SW, and is mandatory instantiated in every AUTOSAR ECU.

The detailed PDU Router module structure is shown in [Figure](#page-14-1) [1.2.](#page-14-1)

**AUTOSAR** 

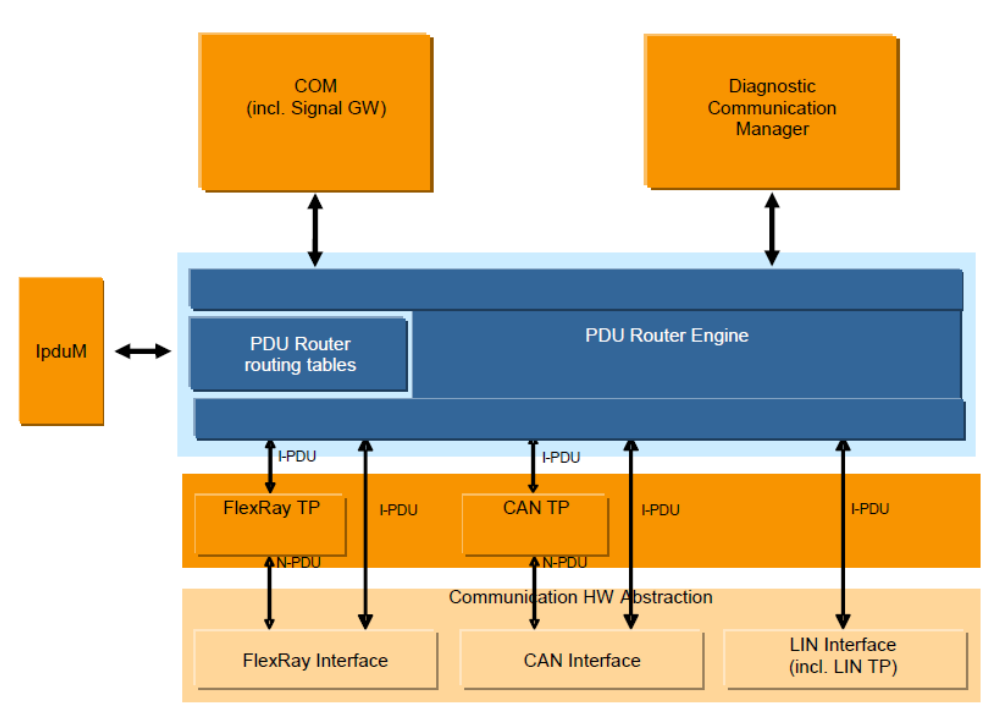

<span id="page-14-1"></span>**Figure 1.2: Detailed PDU Router Structure showing FlexRAy, CAN and LIN**

The PDU Router module mainly consists of two parts:

- The **PDU Router routing paths**: static routing paths describing the routing attributes for each I-PDU to be routed. The routing paths can be (if supported) updated post-build loadable in the programming state of the ECU or selected when initializing the PDU Router by post-build selectable (see section [10.1.1\)](#page-101-2).
- The **PDU Router Engine**: the actual code performing routing actions according to the PDU Router routing paths. The PDU Router Engine has to deal with:
	- **–** Routing the I-PDU from source(s) to destination(s),
	- **–** Translating the source I-PDU ID to the destination I-PDU ID (e.g. PduR\_Com Transmit to CanIf\_Transmit, PduR\_CanIfTxConfirmation to Com\_ TxConfirmation).

## <span id="page-14-0"></span>**1.3 I-PDU handling**

I-PDUs are identified by static I-PDU IDs. The PDU Router module determines the destination of an I-PDU by using the I-PDU ID in a static configuration table. I-PDUs are used for the data exchange of the modules directly above the PDU Router module, e.g. the Com module and Dcm module. The routing operation of the PDU Router module does not modify the I-PDU, it simply forwards the I-PDU to the destination module. In case of TP gatewaying, forwarding the I-PDU to the destinaiton(s) may start before the full I-PDU is received ("on-the-fly gatewaying").

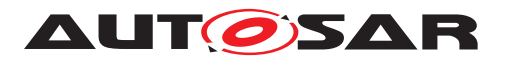

The I-PDU ID is set in the configuration that also implements the API. This will allow an efficient implementation of look-up tables in each module receiving an I-PDU ID (e.g. the PDU Router module's configuration contains the I-PDU ID for the PduR CanIf TxConfirmation, while CanIf module's configuration contains the I-PDU ID for the CanIf Transmit).

The following list summarizes the routing capabilities of PduR:

- 1. I-PDU Forwarding
	- Transmission from upper layer
		- **–** Communication Interface
			- ∗ Singlecast (1:1) an I-PDU from a local module to a communication interface module.
			- ∗ Multicast (1:n) an I-PDU from a local module to communication interface modules.
		- **–** Transport Protocol
			- ∗ Singlecast (1:1) an I-PDU (both Single Frame and Multi Frame) from a local module to a transport protocol module.
			- ∗ Multicast (1:n) an I-PDU (both Single Frame and Multi Frame) from a local module to transport protocol modules.
	- Reception to upper layer
		- **–** Communication Interface
			- ∗ Singlecast (1:1) an I-PDU from a communication interface module to a local module.
			- ∗ Multicast (1:n) an I-PDU from a communication interface module to local modules.
			- ∗ Fan-in (n:1) an I-PDU from communication interface modules to a local module.
		- **–** Transport Protocol
			- ∗ Singlecast (1:1) an I-PDU (both Single Frame and Multi Frame) from a transport protocol module to a local module.
			- ∗ Multicast (1:n) an I-PDU (both Single Frame and Multi Frame) from a transport protocol module to local modules.
- 2. I-PDU Gatewaying
	- Communication Interface

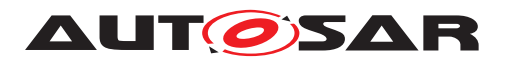

- **–** Gateway (1:1) an I-PDU from a communication interface module to a communication interface module using last-is-best buffer/ FIFO buffer/ no buffer.
- **–** Gateway (1:n) an I-PDU from a communication interface module to multiple communication interface modules using last-is-best buffer/ FIFO buffer/ no buffer.
- **–** Gateway (n:1) an I-PDU from multiple communication interface modules to a communication interface module using last-is-best buffer/ FIFO buffer/ no buffer, only one source shall be enabled at once.
- Transport Protocol
	- **–** Gateway (1:1) an I-PDU from a transport protocol module to a transport protocol module using buffer.
	- **–** Gateway (1:n) an I-PDU from a transport protocol module to multiple transport protocol modules using buffer.
	- **–** Gateway (n:1) an I-PDU from multiple transport protocol modules to a transport protocol module using buffer, only one source shall be enabled at once.
- 3. Combined I-PDU gatewaying and forwarding
	- Communication Interface
		- **–** An I-PDU may be received by one or more upper modules in the same time as gatewayed to one or more communication interfaces using lastis-best/FIFO/ no buffer.
	- Transport Protocol
		- **–** An I-PDU (only Single Frame) may be received by one or more upper modules in the same time as gatewayed to one or more lower layer transport protocol modules using buffer.

# <span id="page-16-0"></span>**2 Acronyms and abbreviations**

The following acronyms and abbreviations have a local scope and are therefore not contained in the AUTOSAR glossary.

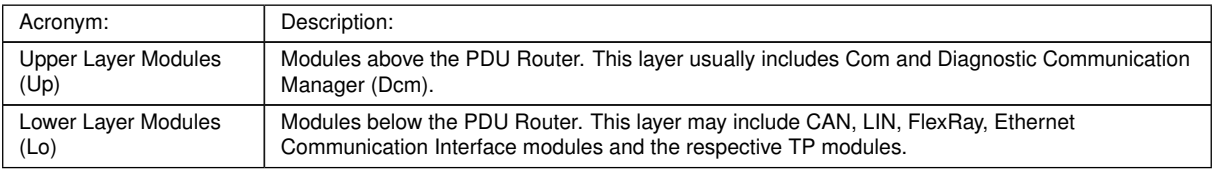

 $\overline{\nabla}$ 

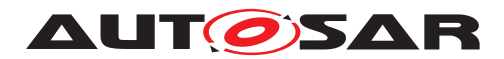

#### $\triangle$

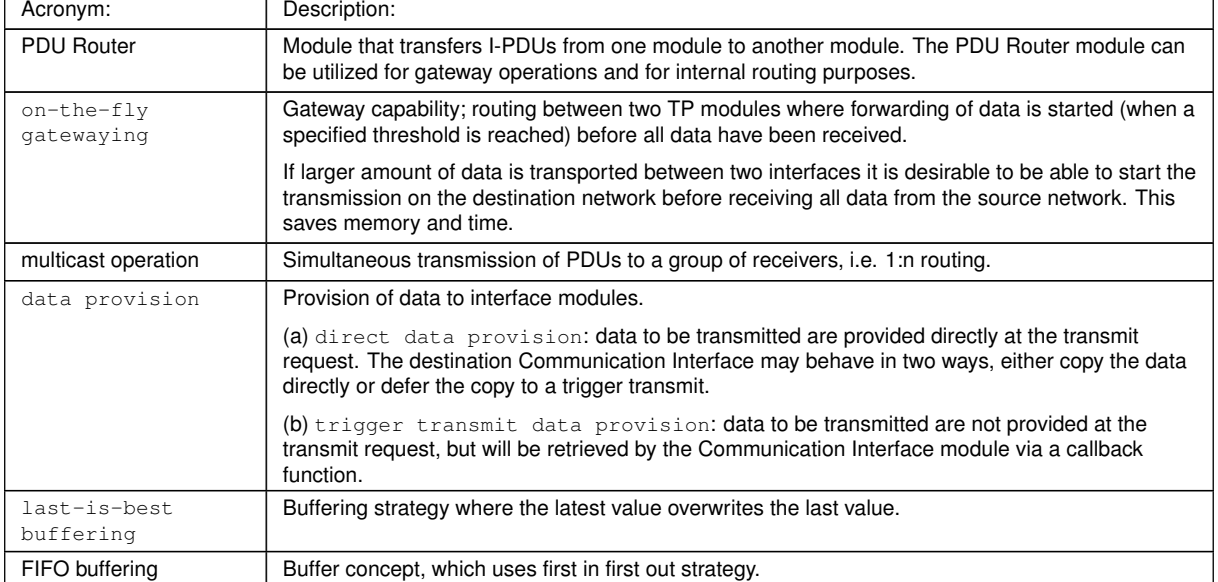

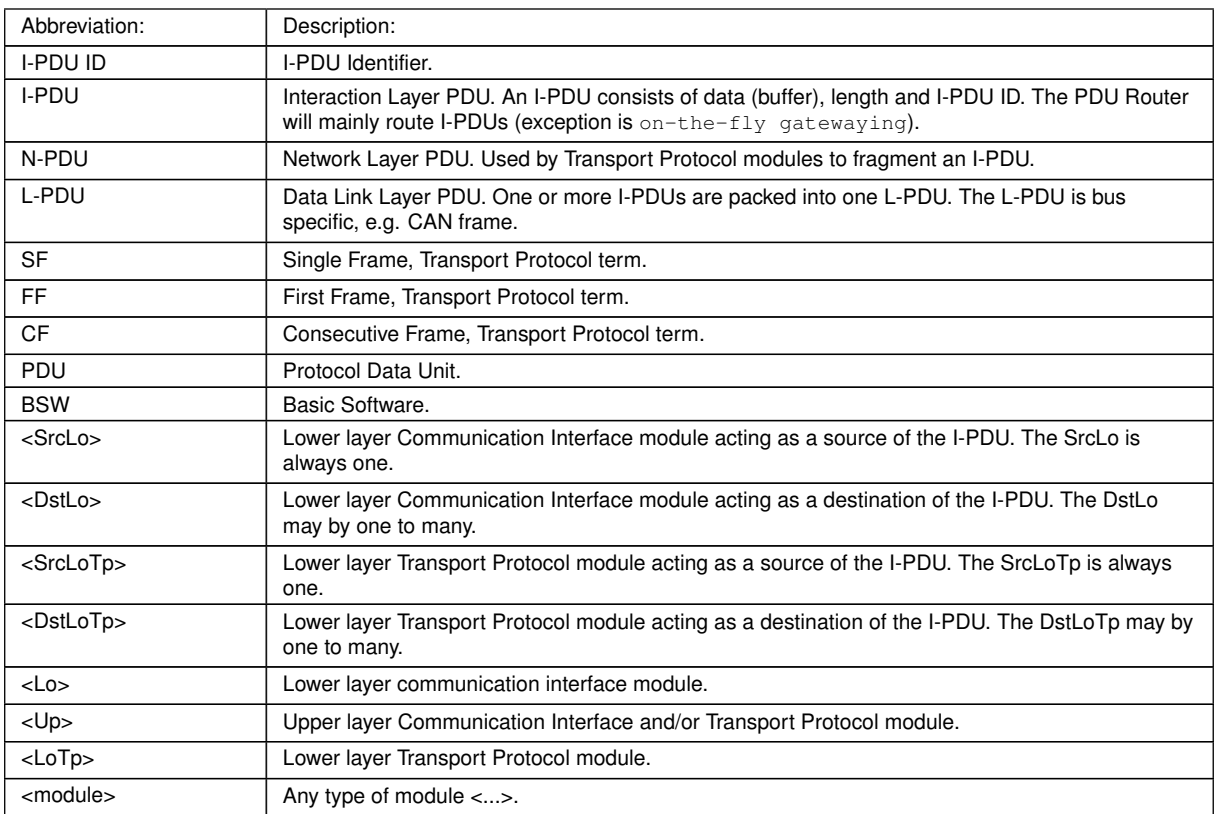

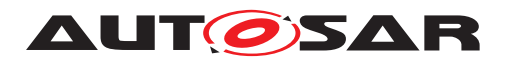

# <span id="page-18-0"></span>**3 Related documentation**

## <span id="page-18-1"></span>**3.1 Input documents & related standards and norms**

- <span id="page-18-5"></span>[1] Layered Software Architecture AUTOSAR\_EXP\_LayeredSoftwareArchitecture
- <span id="page-18-6"></span>[2] General Specification of Basic Software Modules AUTOSAR\_SWS\_BSWGeneral
- <span id="page-18-7"></span>[3] Requirements on Gateway AUTOSAR\_SRS\_Gateway
- <span id="page-18-8"></span>[4] Specification of I-PDU Multiplexer AUTOSAR\_SWS\_IPDUMultiplexer
- <span id="page-18-9"></span>[5] List of Basic Software Modules AUTOSAR\_TR\_BSWModuleList
- <span id="page-18-10"></span>[6] Specification of ECU Configuration AUTOSAR\_TPS\_ECUConfiguration
- [7] Specification of Communication Stack Types AUTOSAR\_SWS\_CommunicationStackTypes
- [8] Guide to BSW Distribution AUTOSAR\_EXP\_BSWDistributionGuide

# <span id="page-18-2"></span>**3.2 Related specification**

AUTOSAR provides a General Specification on Basic Software modules [\[2\]](#page-18-6), which is also valid for PDU Router.

Thus, the specification SWS BSW General shall be considered as additional and required specification for PDU Router.

# <span id="page-18-3"></span>**4 Constraints and assumptions**

# <span id="page-18-4"></span>**4.1 Limitations**

The PDU Router module does not:

- have mechanisms for signal extraction or conversion,
- have mechanisms for data integrity checking (like checksums),
- change or modify the I-PDU,

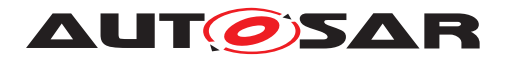

- make any PDU payload dependent routing decisions,
- support routing between TP modules and Communication Interface modules or vice versa,
- support routing of I-PDUs between Communication Interface modules with rate conversion. (This functionality will be supported in cooperation with an upper layer module, e.g. the Com module).

## <span id="page-19-0"></span>**4.1.1 Limitations on supported functionality**

The PDU Router module supports fan-out of I-PDUs transmitted from a local module (e.g. Com module) to more than one destinations. There are some limitations if the I-PDU shall be transmitted to more than one destination (fan-out 1:n; n>1), because the upper layer module is not aware how many destinations there are:

- The PDU Router reports  $E_{ON}$  for a Transmit request from an upper layer if at least one destination lower layer reports E OK.
- The PDU Router gives a TxConfirmation to the upper layer when it receives the last TxConfirmation from destination lower layer.
- The PDU Router returns  $E$  OK for a CancelTransmit requested from the upper layer only if all destination lower layers return  $E$  OK.

If the I-PDU fan-out is performed by the PDU Router, this has further consequences for the Com as upper layer module:

- Update bits will not work.
- The TxConfirmation of the Communication Interface API will be handled in the way that the local module (e.g. Com module) will be informed when the last destination has confirmed the transmission. This means that deadline monitoring is made with respect to the last TxConfirmation (i.e. there is no difference if all the I-PDUs were transmitted successfully or not).
- Starting and stopping of I-PDU groups affects all destinations.

Note that above limitations are not set as requirements since they do not concern functionality provided by the PduR module. But implication of the use of the PduR module will affect these functionalities.

If the I-PDU fan-in is performed by the PDU Router, update bits and I-PDU sequence counter will not work with Com module.

## <span id="page-19-1"></span>**4.2 Applicability to car domains**

The PDU Router is used in all ECUs where communication is necessary.

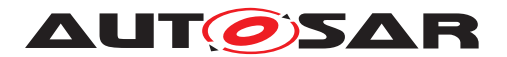

The PDU Router module has not been specified to work with MOST communication network. Thus the applicability to multimedia and telematic car domains may be limited.

# <span id="page-20-0"></span>**5 Dependencies to other modules**

The PDU Router module depends on the APIs and capabilities of the used communication hardware abstraction layer modules and the used communication service layer modules. Basically the API functions required by the PDU Router module are:

Communication Interface modules:

- <Lo>\_Transmit (e.g. CanIf\_Transmit, FrIf\_Transmit, LinIf\_Transmit)
- <Lo>\_CancelTransmit (e.g. FrIf\_CancelTransmit)

Transport Protocol Modules:

- <LoTp>\_Transmit (e.g. CanTp\_Transmit, FrTp\_Transmit, LinTp\_ Transmit)
- <LoTp>\_CancelTransmit (e.g. CanTp\_CancelTransmit, FrTp\_Cancel Transmit)
- <LoTp>\_CancelReceive (e.g. CanTp\_CancelReceive, FrTp\_CancelReceive)

Upper layer modules which use Transport Protocol modules:

- <Up>\_StartOfReception (e.g. Dcm\_StartOfReception)
- <Up>\_CopyRxData (e.g. Dcm\_CopyRxData)
- <Up>\_CopyTxData (e.g. Dcm\_CopyTxData)
- <Up>\_TpRxIndication (e.g. Dcm\_TpRxIndication)
- <Up>\_TpTxConfirmation (e.g. Dcm\_TpTxConfirmation)

### Upper layer modules which process I-PDUs originating from Communication Interface modules:

- <Up>\_RxIndication (e.g. Com\_RxIndication),
- <Up>\_TxConfirmation (e.g. Com\_TxConfirmation),
- <Up>\_TriggerTransmit (e.g. Com\_TriggerTransmit)

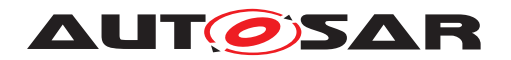

## <span id="page-21-0"></span>**5.1 File structure**

### <span id="page-21-1"></span>**5.1.1 Code file structure**

For details refer to the Chapter 5.1.6 "Code file structure" in [\[2,](#page-18-6) SWS\_BSWGeneral].

The code file structure is not defined within this specification completely. However to allow integration to other modules the following structure is needed.

### <span id="page-21-2"></span>**5.1.2 Header file structure**

<span id="page-21-8"></span>**[SWS\_PduR\_00216]** [The PDU Router module shall provide the functions used by the different modules in separate header files. (*SRS\_BSW\_00415)* 

Example: If CanIf, CanTp and FrIf are used then the PDU Router module shall provide PduR CanIf.h, PduR CanTp.h and PduR FrIf.h.

<span id="page-21-7"></span>**[SWS\_PduR\_00802]** [The PduR implementation shall include Det.h.] *[\(SRS\\_BSW\\_-](#page-23-0) [00350\)](#page-23-0)*

<span id="page-21-6"></span>**[SWS\_PduR\_00762]** [All PDU Router header files shall contain a software and specification version number. (*SRS\_BSW\_00003*)

This structure allows the separation between platform, compiler and implementation specific definitions and declarations from general definitions as well as the separation of source code and configuration.

## <span id="page-21-3"></span>**5.2 Version check**

For details refer to the chapter 5.1.8 "Version Check" in [\[2,](#page-18-6) SWS\_BSWGeneral].

# <span id="page-21-4"></span>**6 Requirements Tracing**

The following table reference the requirements specified in [\[2\]](#page-18-6) and [\[3\]](#page-18-7) and links to the fulfillment of these. Please note that if column "Satisfied by" is empty for a specific requirement this means that this requirement is not fulfilled by this document.

<span id="page-21-5"></span>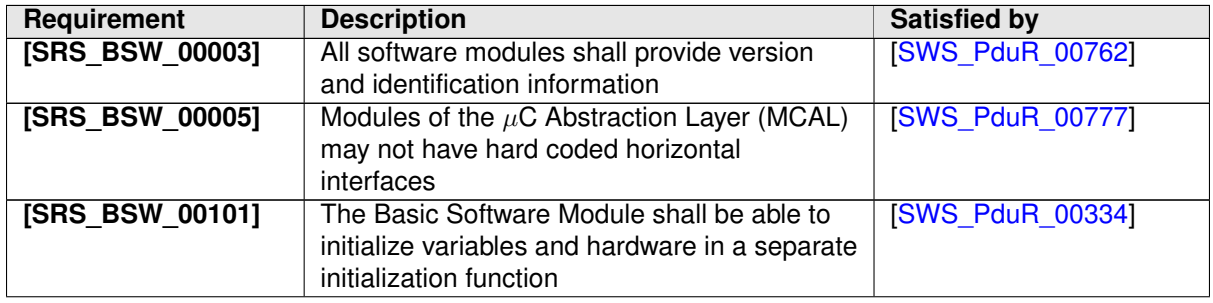

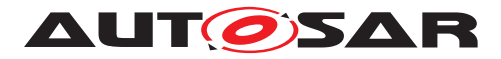

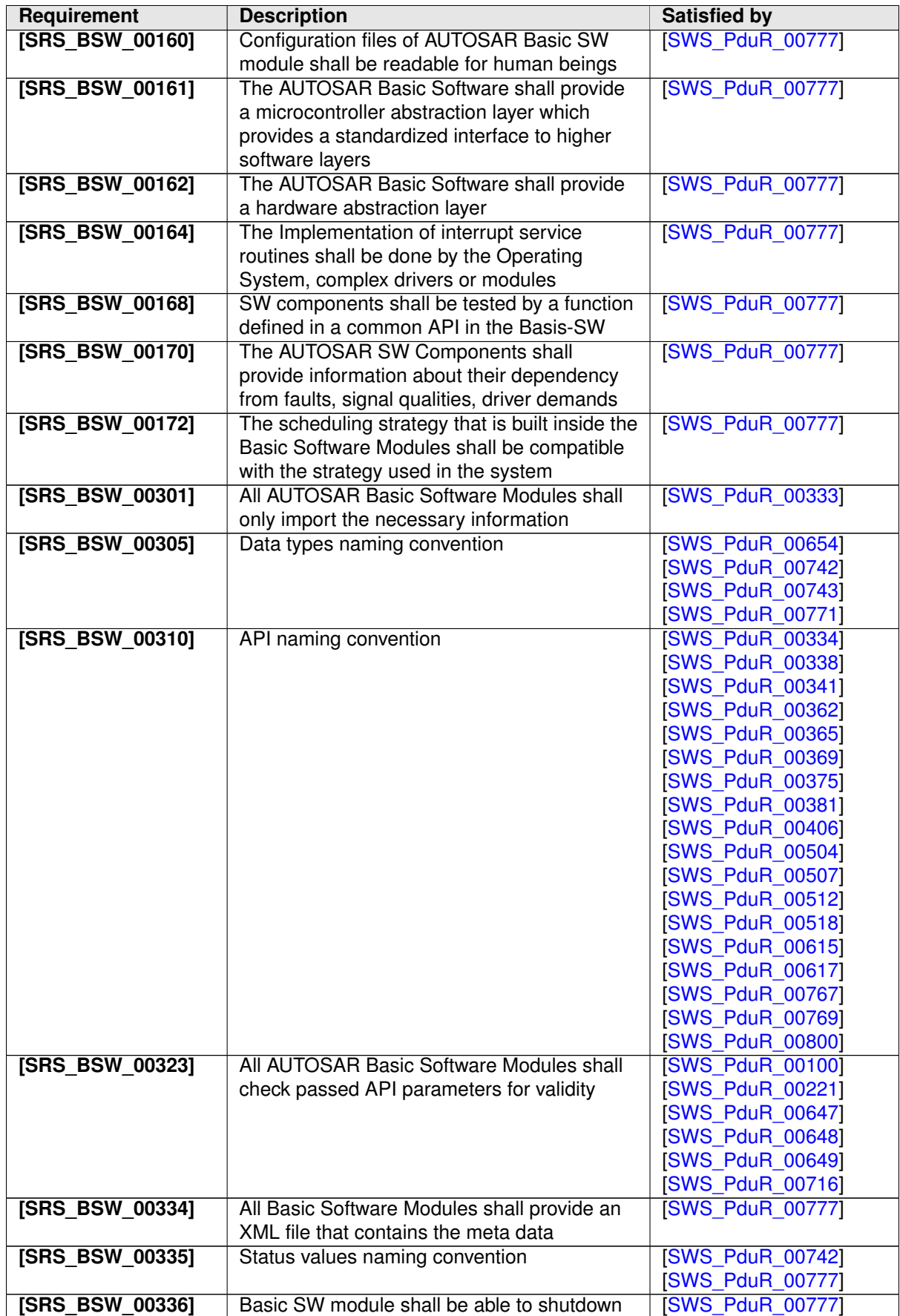

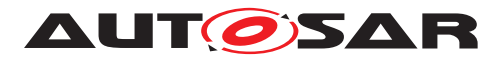

<span id="page-23-0"></span>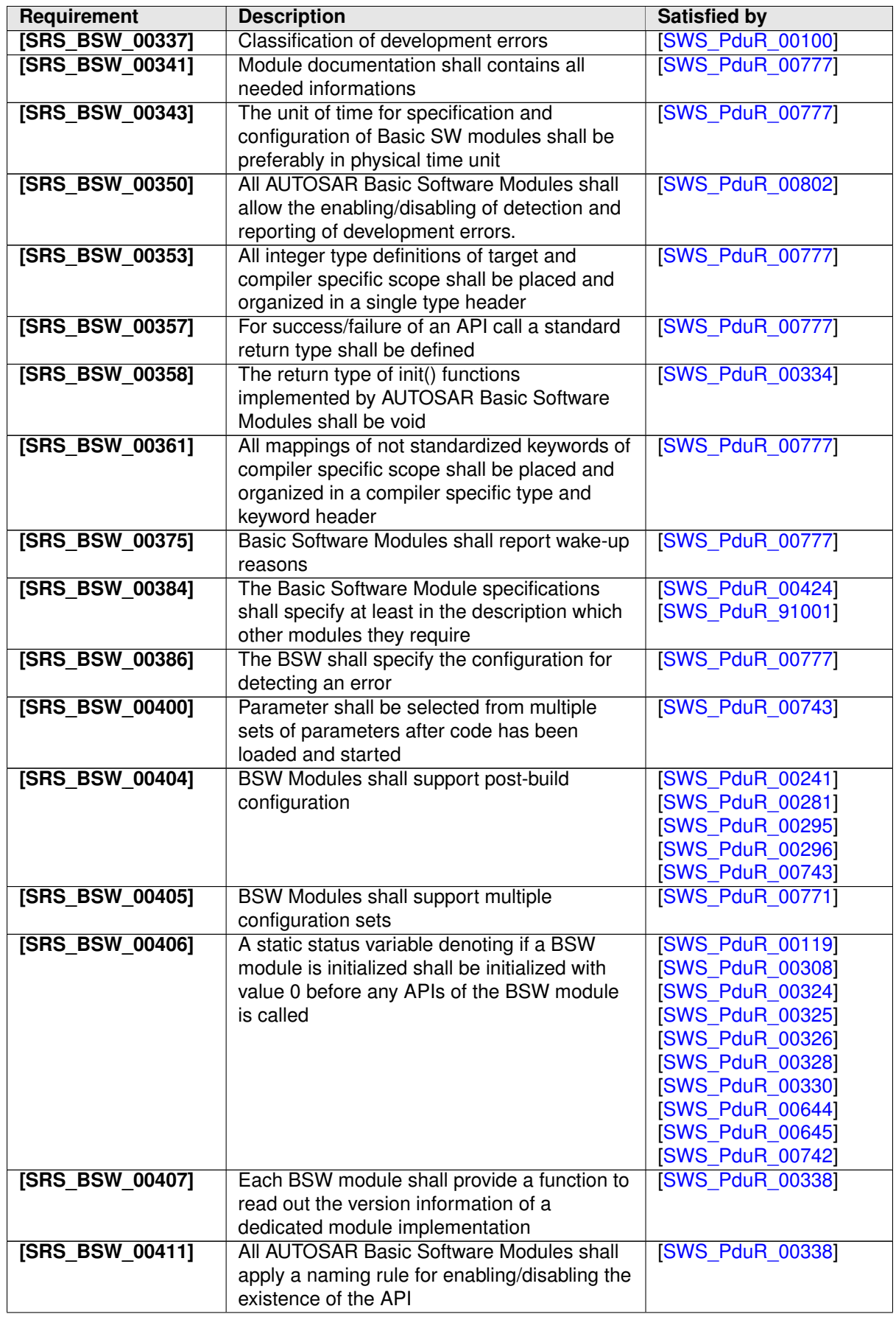

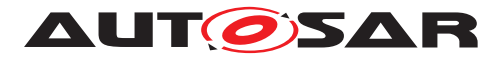

<span id="page-24-1"></span><span id="page-24-0"></span>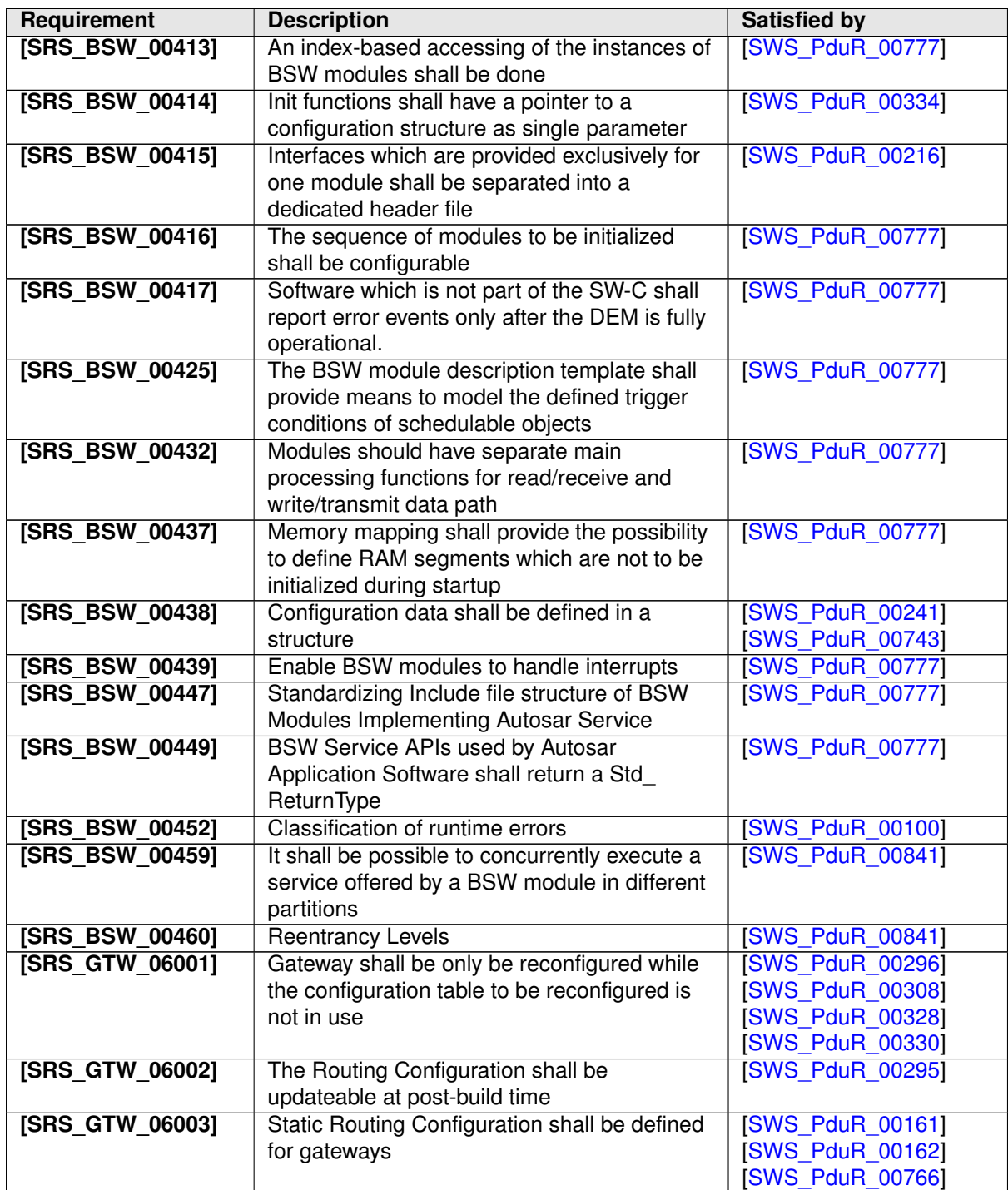

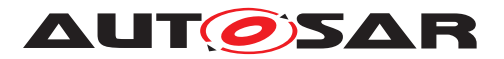

<span id="page-25-0"></span>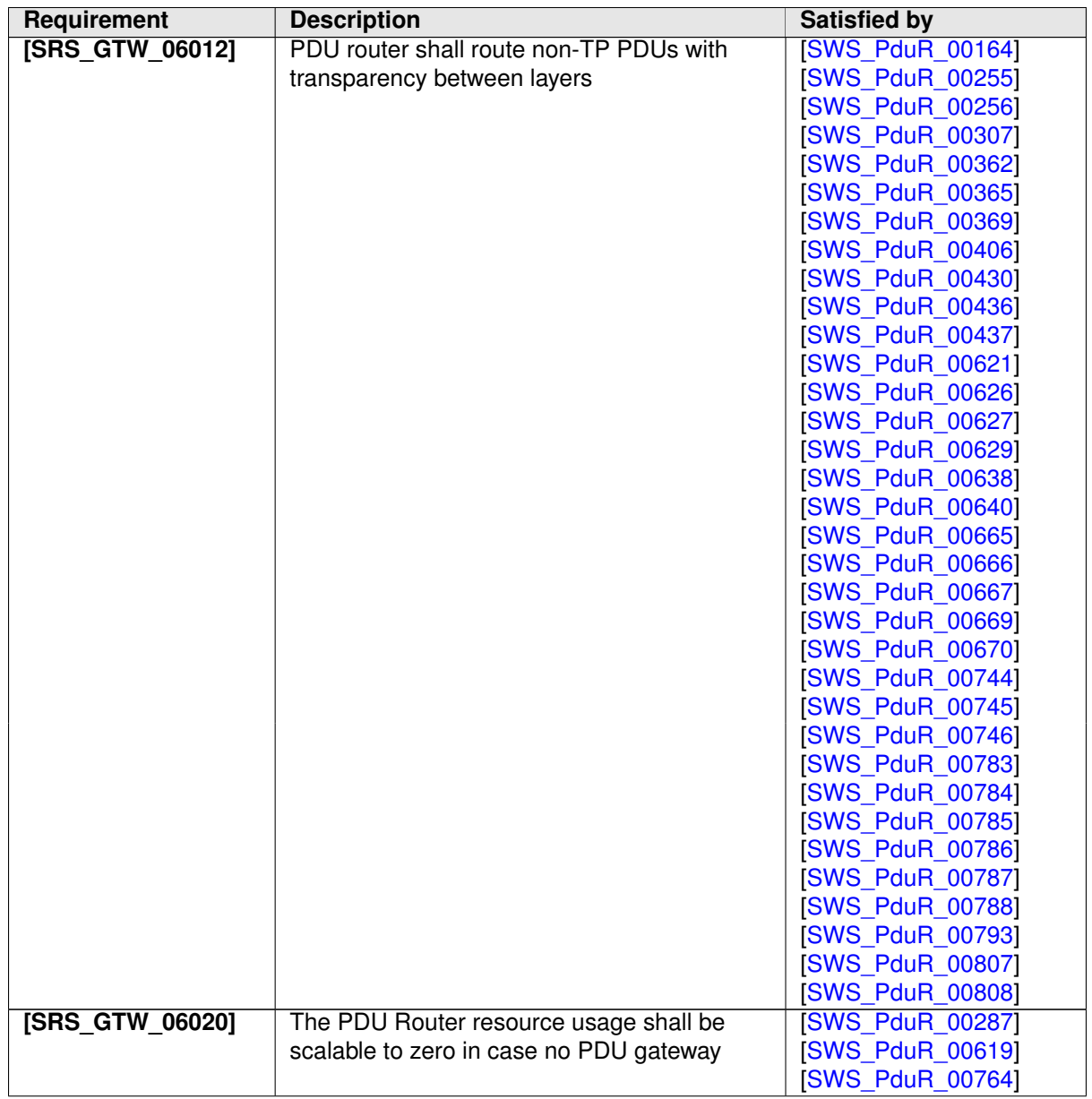

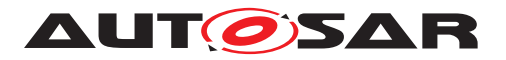

<span id="page-26-0"></span>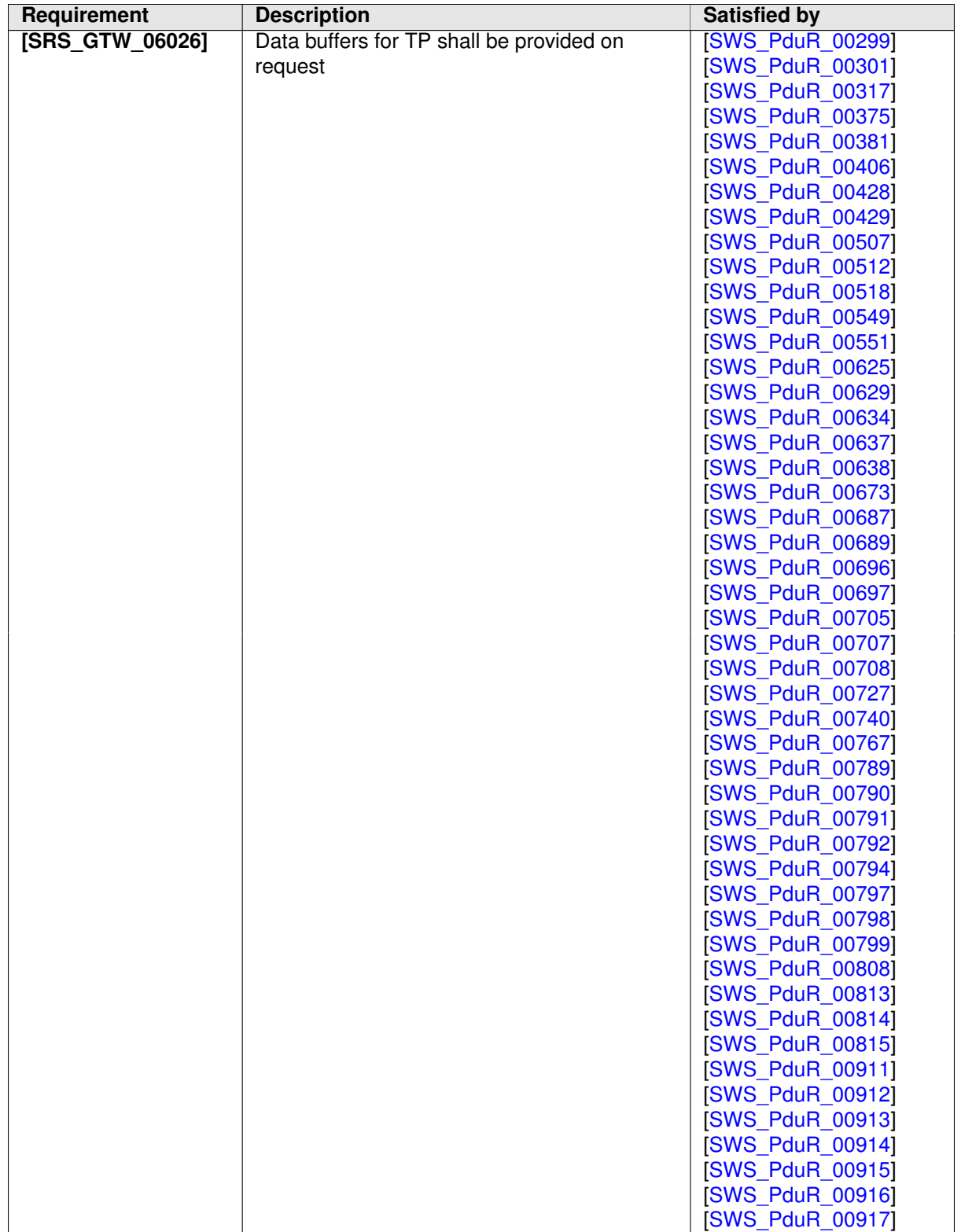

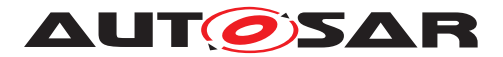

<span id="page-27-2"></span><span id="page-27-1"></span><span id="page-27-0"></span>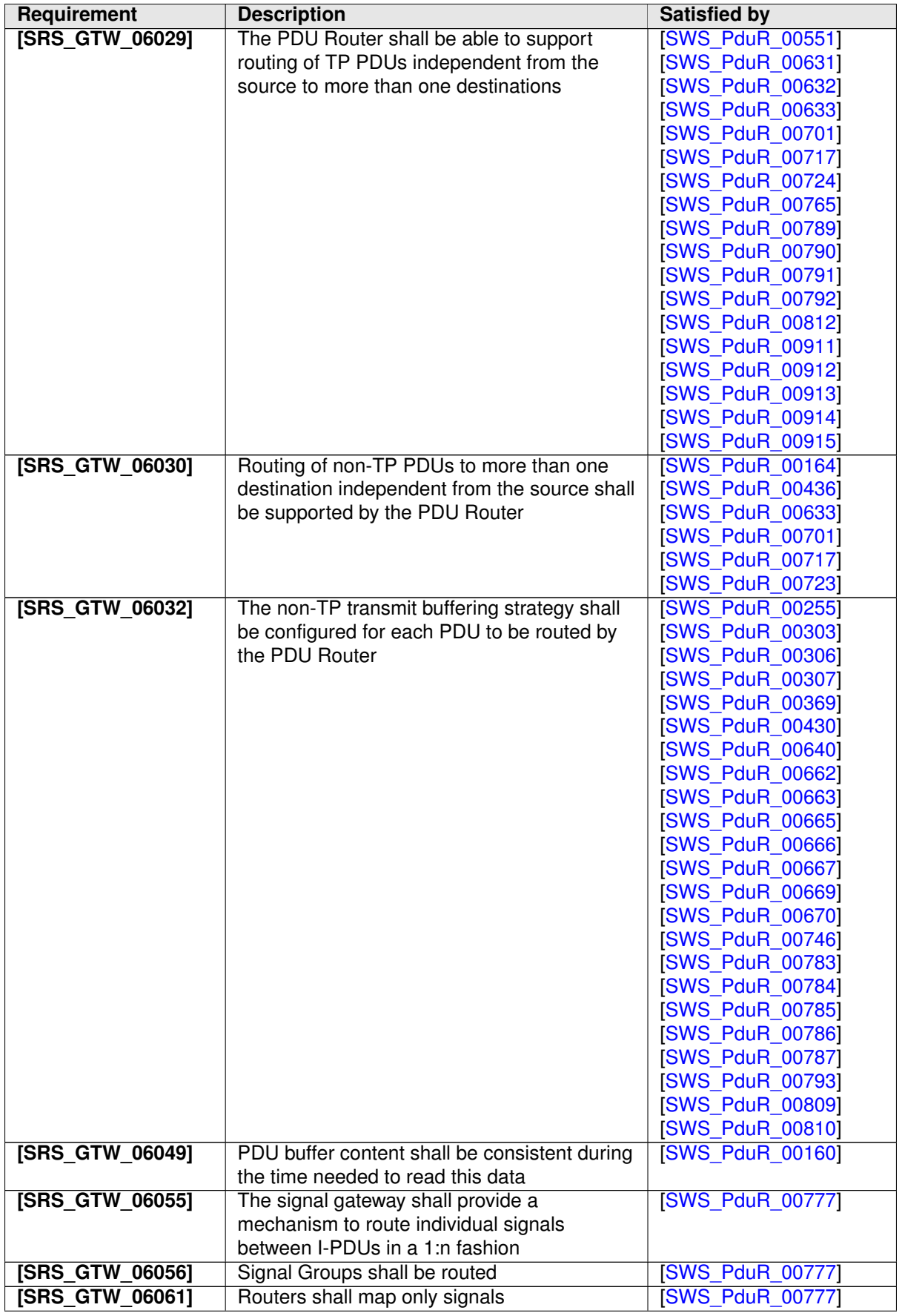

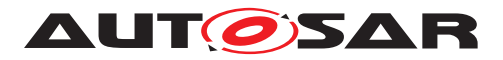

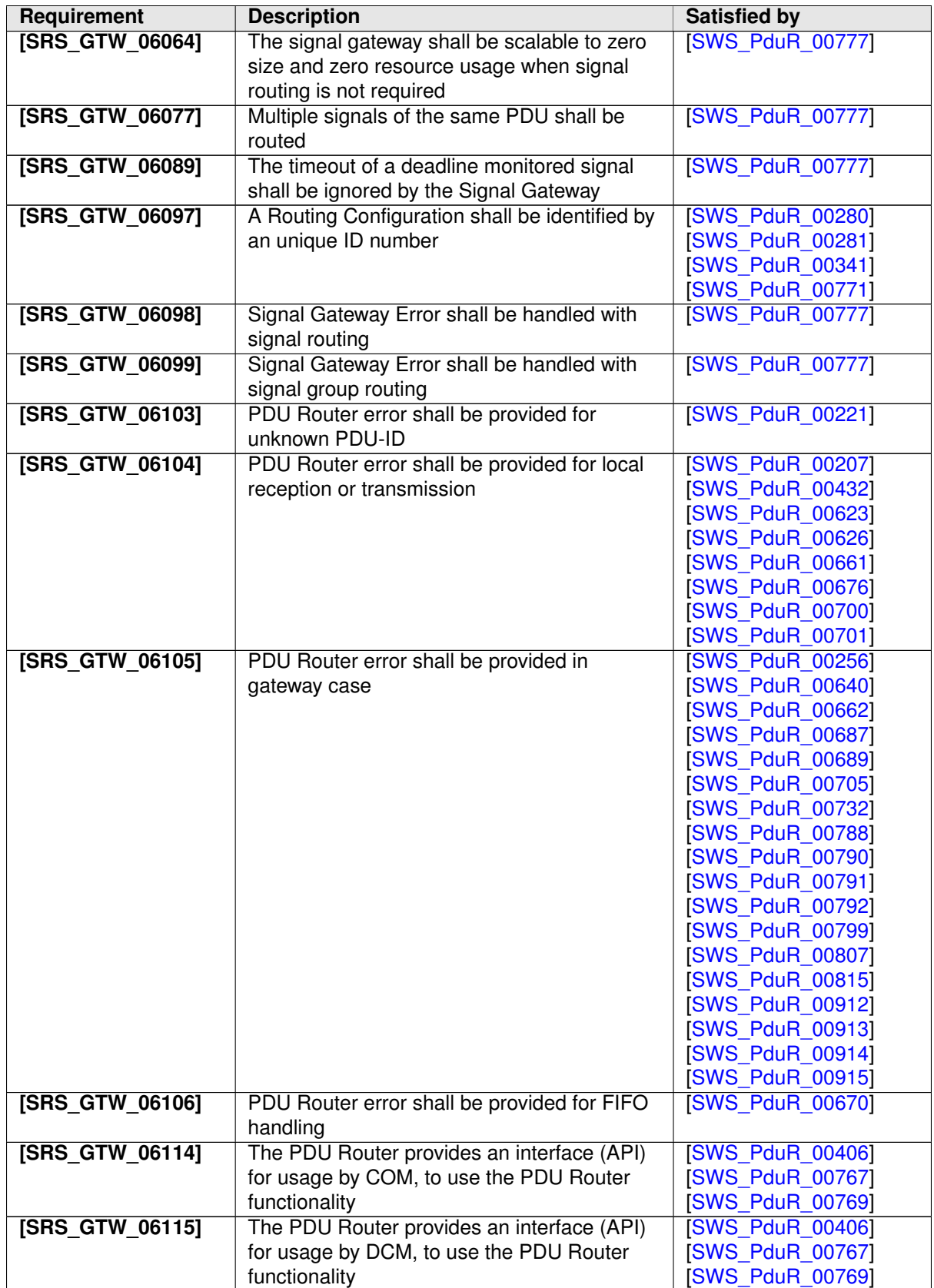

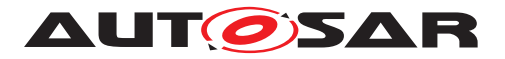

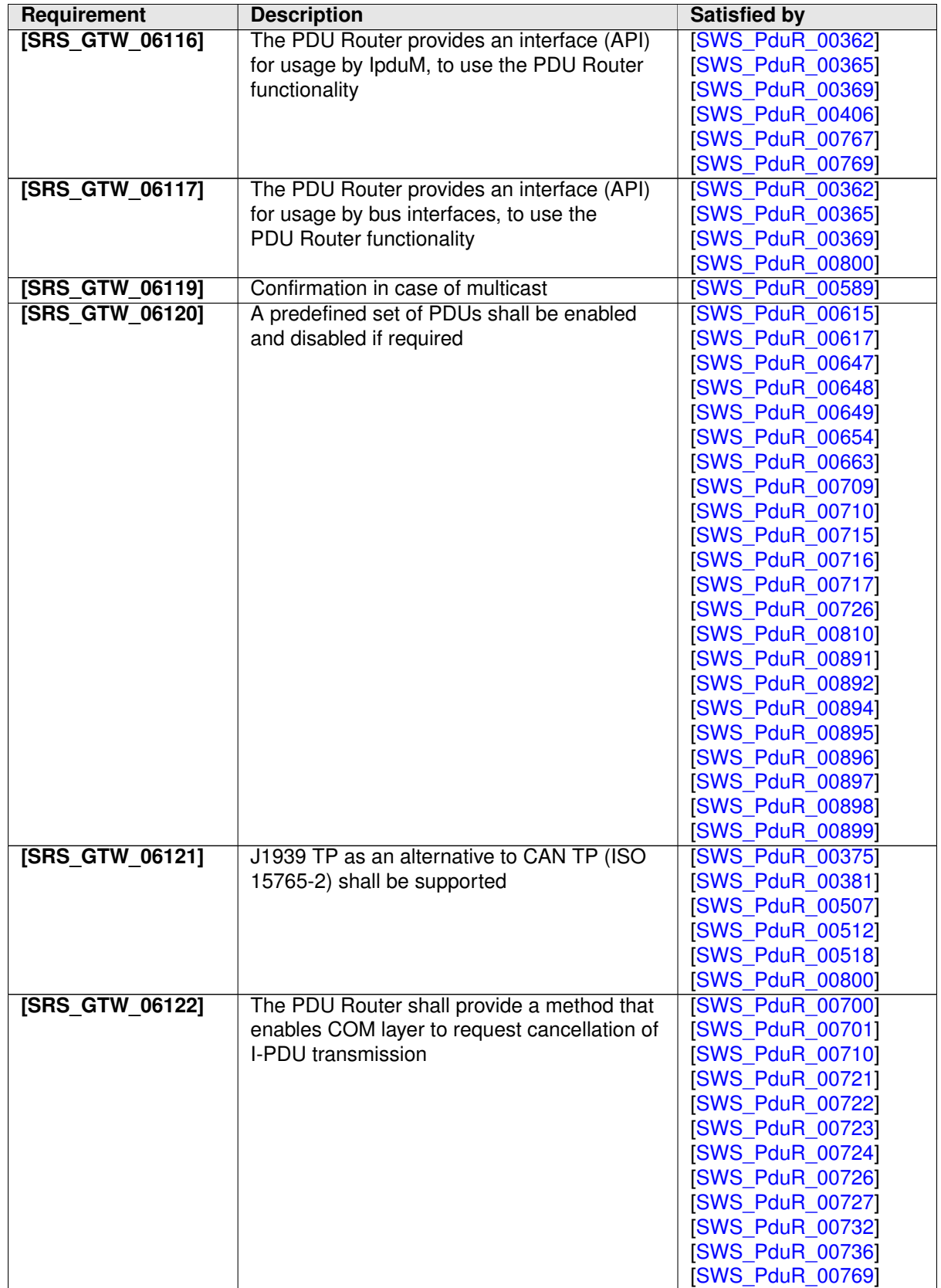

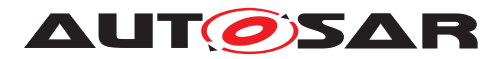

<span id="page-30-1"></span>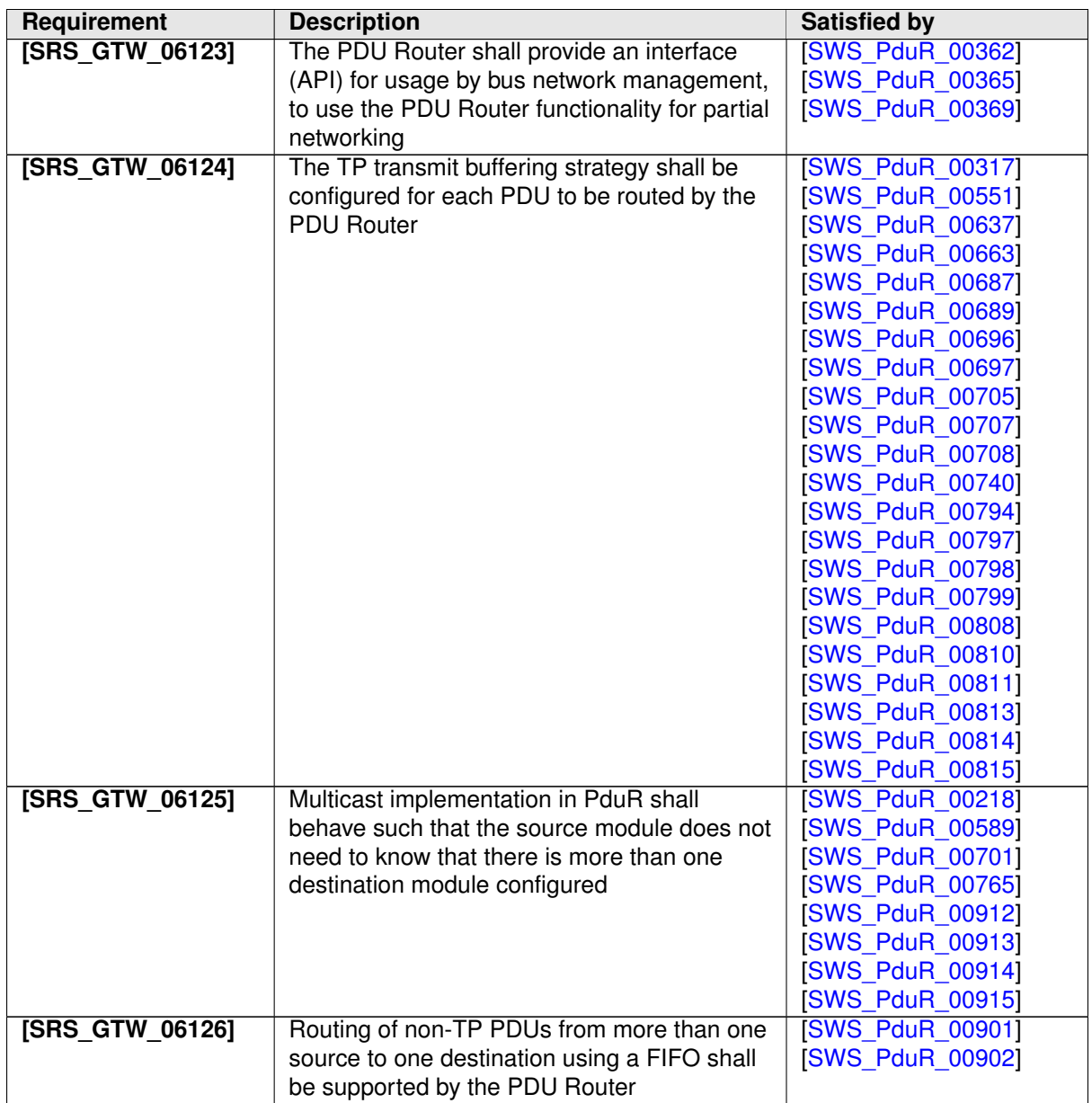

# <span id="page-30-2"></span><span id="page-30-0"></span>**7 Functional Specification**

The PDU Router module is an I-PDU transfer unit placed above Communication Interface and Transport Protocol modules (lower layer modules) and below Com and Dcm (upper layer modules), see [Figure](#page-13-1) [1.1.](#page-13-1)

Beside the PDU Router module there is the I-PDU Multiplexer (IpduM) module [\[4\]](#page-18-8) that provides support for multiplexed I-PDUs. The IpduM has to be considered as an upper layer module when it calls the PDU Router module to Transmit multiplexed I-PDUs or when it is called by the PDU Router module for the RxIndication or TxConfirmation of multiplexed I-PDUs or to provide data via TriggerTransmit. In case the IpduM calls the PDU Router module to forward a TxConfirmation or an RxIndi-

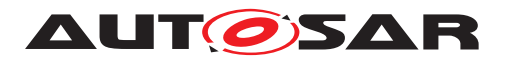

cation to an upper layer (e.g. Com) or when it is called by the PDU Router module to update an I-PDU belonging to a multiplexed I-PDU it has to be considered as lower layer module.

From the ECU point of view, the PDU Router module can perform three different classes of operations:

- **PDU Reception to local module(s)**: receive I-PDUs from lower layer modules and forward them to one or more upper layer modules,
- **PDU Transmission from local module(s)**: transmit I-PDUs to one or more lower layer modules on request of upper layer module,
- **PDU Gateway**:
	- 1. receive I-PDUs from a Communication Interface module and transmit the I-PDUs immediately via the same or other Communication Interface module(s)
	- 2. receive I-PDUs from a Transport Protocol module and transmit the I-PDUs via the same or other Transport Protocol module(s).

The combination of PDU Reception and PDU Gateway is allowed. Example: The Com module is receiving an I-PDU in the same time that it is gatewayed to another lower layer module.

**[SWS\_PduR\_00824]** [When the PduR detects a development, runtime, or transient error, it shall use the moduleId of the calling module as instanceId when calling the Default Error Tracer module. (*)* 

Note: The standardized module ID is found in the List of Basic Software Modules document  $[5]$ . The parameter  $P_{\text{duRBswModuleRef}}$  identifies the module used. With this information the moduleId can be retrieved in the BswModuleDescription.module Id.

# <span id="page-31-0"></span>**7.1 I-PDU handling**

<span id="page-31-1"></span>**[SWS\_PduR\_00160]** [The PDU Router module shall transfer an I-PDU without modification in a consistent manner from the source module to the destination module(s). *[\(SRS\\_GTW\\_06049\)](#page-27-0)*

An I-PDU is identified by the I-PDU ID and/or the symbolic name (i.e. the Symbolic NameValue of the container of the I-PDU [\[6,](#page-18-10) Specification of ECU Configuration]). For post-build the I-PDU ID is required because the I-PDU must be identified after the PDU Router module is compiled. If the PDU Router module is pre-compile (i.e. in source code) the symbolic names may be used, see [\[6,](#page-18-10) Specification of ECU Configuration].

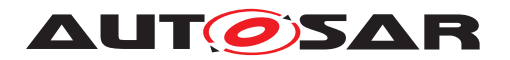

Each BSW module that handles I-PDUs and provides an API for I-PDUs must contain a list of I-PDU IDs [\[6\]](#page-18-10). This means that each called module will have a look-up table identifying the I-PDU.

Example: The Com module calls PduR ComTransmit (here the PDU Router module configuration contains the I-PDU ID), the PDU Router module will call CanIf  $Trans$ mit (here the CanIf module configuration contains the I-PDU ID), the CanIf will call PduR\_CanIfTxConfirmation (here the PDU Router module configuration contains the I-PDU ID), and PDU Router module will call Com\_TxConfirmation (here the Com module configuration contains the I-PDU ID). The example is illustrated in the following [Figure](#page-32-2) [7.1](#page-32-2) (only I-PDU ID is shown as parameter):

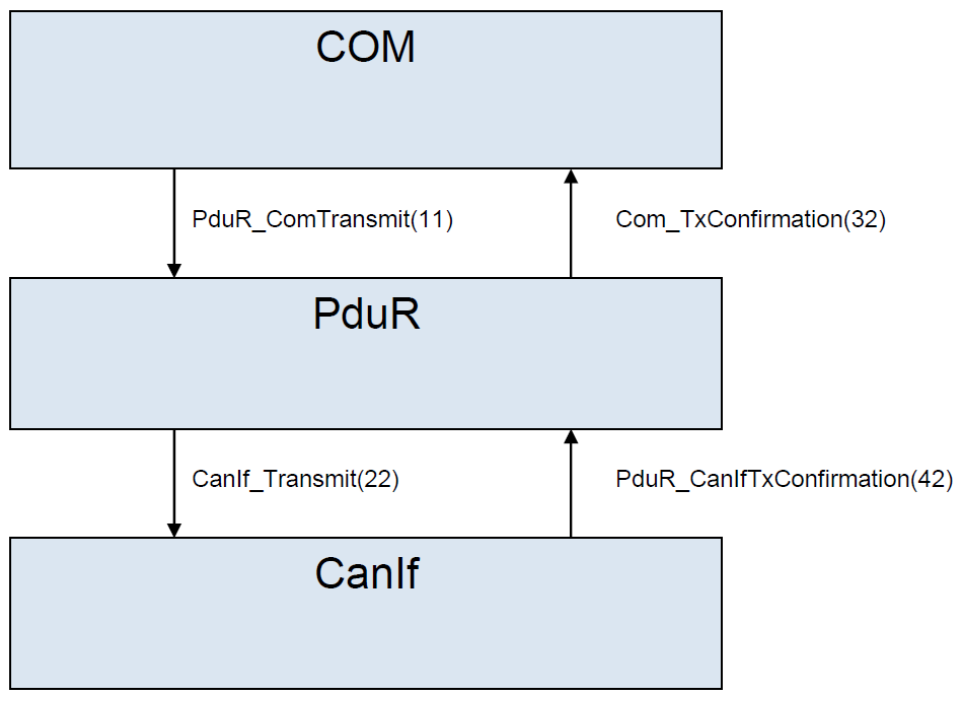

<span id="page-32-2"></span>**Figure 7.1: I-PDU ID Example**

<span id="page-32-0"></span>**[SWS\_PduR\_00161]** [The PDU Router module shall identify a routing path uniquely by the combination of source module I-PDU ID (located in the PDU Router configuration) and destination I-PDU IDs (located in the called destination module configurations). *[\(SRS\\_GTW\\_06003\)](#page-24-1)*

<span id="page-32-1"></span>**[SWS\_PduR\_00766]** [The PDU Router module shall convert the I-PDU ID to the destination module(s) for both Transmit path and TxConfirmation/RxIndication path.c*[\(SRS\\_GTW\\_06003\)](#page-24-1)*

Example: The Com module transmits an I-PDU to Canif and Linif. The PduR Com Transmit is called. The PDU Router module will convert the source I-PDU ID (PDU Router module configuration) to one I-PDU ID for LinIf (LinIf module configuration) and one I-PDU ID for CanIf (CanIf module configuration). The PduInfoType value received from the Com module is copied to the CanIf and LinIf modules without change.

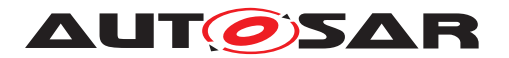

Example: The Linif will call PduR LinIfTxConfirmation with an I-PDU ID and, dependent on the success of the transmission, with a  $result \, E_OK$  (successful transmission) or E\_NOT\_OK (not successful transmission). Then the PDU Router module will convert this I-PDU ID and forward the call to Com using Com TxConfirmation with the converted I-PDU ID and the received result.

<span id="page-33-2"></span>**[SWS\_PduR\_00162]** [The PDU Router module shall only route I-PDUs according to the routing paths given in the configuration. (*SRS GTW 06003)* 

**[SWS\_PduR\_00828]** [PduR generator (validation) shall deny configurations where I-PDUs with different MetaDataTypes are connected by a routing path. *()* 

## <span id="page-33-0"></span>**7.1.1 Buffering concept**

PduR shall be able to buffer I-PDUs. A routing path is expected to buffer I-PDUs when its related [PduRQueueDepth](#page-118-0) is set. As of today, I-PDU buffering is applicable only for gatewayed I-PDUs and for fan-in reception from multiple comunication interface modules to a local module. Buffering is mandatory in the following cases:

- IF gateway destinations having trigger transmit data provision,
- TP gateways.

In the following chapter the term "FIFO" or "FIFO queue" is used as a synomym for the I-PDU buffer of the PduR. The following subsections explains the type of buffers, their configuration possibilities and relation to routhing paths.

## <span id="page-33-1"></span>**7.1.1.1 Type of buffers**

Buffers can be defined by [PduRBuffer](#page-126-1) container. There are two types of buffers from routhing paths' assingment point of view. [PduRBuffer](#page-126-1) which are not referred by any [PduRRoutingPath](#page-117-1) are called global buffers, while the ones which are referred by at least one [PduRRoutingPath](#page-117-1) are the dedicated buffers. Global buffers can be occupied by any [PduRRoutingPath](#page-117-1)s, while dedicated buffers can be occupied only by the [PduRRoutingPath](#page-117-1)s by which they are referred to via [PduRDestBufferRef](#page-119-0).

The main reason for having dedicated buffers is that functional diagnostic requests and especially OBD request have a very high priority and must not be delayed by buffer allocation strategies that occur because of the lack of memory.

<span id="page-33-3"></span>**[SWS\_PduR\_00797]** [When an I-PDU needs to get buffered, and the required size is not larger than the configured [PduRPduMaxLength](#page-126-2) of at least one of the free dedi-cated buffers ([PduRBuffer](#page-126-1) referenced by [PduRDestBufferRef](#page-119-0)), the PduR shall use that dedicated buffer with respect to [PduRQueueDepth](#page-118-0). *(SRS GTW 06026, SRS -[GTW\\_06124\)](#page-30-1)*

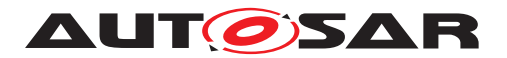

<span id="page-34-5"></span>**[SWS\_PduR\_00798]** [When an I-PDU needs to get buffered, and the required size is larger than the configured [PduRPduMaxLength](#page-126-2) of all free dedicated buffers ([PduR-](#page-126-1)[Buffer](#page-126-1) referenced by [PduRDestBufferRef](#page-119-0)), the PduR shall dynamically allocate a suitably sized global buffer ([PduRBuffer](#page-126-1) not referenced by any [PduRDestBuffer-](#page-119-0)[Ref](#page-119-0)s) with respect of [PduRQueueDepth](#page-118-0).  $|$ *[\(SRS\\_GTW\\_06026,](#page-26-0) [SRS\\_GTW\\_06124\)](#page-30-1)* 

## <span id="page-34-0"></span>**7.1.1.2 Buffering strategies**

The type of buffering strategy is deteremined by the value of [PduRQueueDepth](#page-118-0) con-figuration parameter. This parameter specifies the maximum number of [PduRBuffer](#page-126-1)s a routing path can occupy simoultanously: [PduRBuffer](#page-126-1)s can be taken from the dedicated buffers and form the global buffers (for buffer types see [7.1.1.1](#page-33-1) Section). Since a [PduRBuffer](#page-126-1) can hold zero or one I-PDU, [PduRQueueDepth](#page-118-0) implicitly specifies the number of I-PDUs a routing path can buffer.

If the value of [PduRQueueDepth](#page-118-0) is greater than 1, FIFO queue buffering is available. The FIFO has states, and these states may change when various PduR APIs are being called from different contexes. E.g., a PduR <SrcLo>RxIndication call could be interrupted by a PduR <DstLo>TxConfirmation call. Thus, there is a need to protect those concurrent calls.

<span id="page-34-3"></span>**[SWS PduR 00785]** [If [PduRQueueDepth](#page-118-0) is configured to a value greater than 1, the I-PDU buffer shall have a first in - first out (FIFO) behavior. *(SRS GTW 06012, [SRS\\_GTW\\_06032\)](#page-27-1)*

<span id="page-34-4"></span>**[SWS PduR 00787]** [In case of FIFO buffering, when a new I-PDU needs to get buffered, and the FIFO queue is not empty then the new I-PDU shall be copied as latest entry. *[\(SRS\\_GTW\\_06012,](#page-25-0) [SRS\\_GTW\\_06032\)](#page-27-1)* 

<span id="page-34-2"></span>**[SWS PduR 00307]** [In case of multicast routing the [PduRQueueDepth](#page-118-0) and the [PduRDestBufferRef](#page-119-0) can be individually configured. This means buffers of multicast destinations are independent from each other.  $\sqrt{SRS}$  *GTW 06012, SRS GTW -[06032\)](#page-27-1)*

## <span id="page-34-1"></span>**7.1.1.3 Buffer sharing**

On configuration level, it is possible for a  $\Delta$   $P$ duRBuffer to be referred by multiple [PduRDestBufferRef](#page-119-0)s. Such [PduRBuffer](#page-126-1) can be occupied by any of the referrer [PduRRoutingPath](#page-117-1)s as dedicated buffer, but during runtime, at a specific moment, it can be occupied by only one [PduRRoutingPath](#page-117-1).

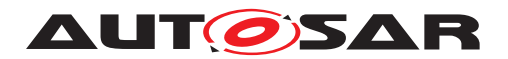

## <span id="page-35-0"></span>**7.1.2 I-PDU Reception to upper layer module(s)**

The receive operation of the PDU Router module is always finalized by an  $RxIndica$ tion (PduR <User:Lo>RxIndication **or** PduR <User:LoTp>RxIndication) from a lower layer module (Communication Interface or Transport Protocol module). The RxIndication function is originated from the lower layer either in the context of a cyclic function after polling a communication driver or in the context of an interrupt.

**[SWS\_PduR\_00827]** [It shall be possible to forward I-PDUs in a n:1 fashion. Only one source shall be enabled at one time, using the PduR EnableRouting and PduR  $-$ [DisableRouting](#page-71-8) respectively. [PduRIsEnabledAtInit](#page-114-0) shall be used to ensure this condition at startup. This does not apply when forwarding from communication interface modules to an upper layer module.  $| \theta \rangle$ 

Note: Combined forwarding and gatewaying in n:1 fashion is not supported.

### <span id="page-35-1"></span>**7.1.2.1 Communication Interface**

The source Communication Interface module indicates a received I-PDU by calling PduR <User:Lo>RxIndication. The I-PDU may have multiple local destination modules configured by the routing path.

<span id="page-35-2"></span>**[SWS\_PduR\_00164]** [The PDU Router module shall provide 1:n routing for an I-PDU received from a Communication Interface module and routed to one or more upper layer module(s).  $|$ *[\(SRS\\_GTW\\_06012,](#page-25-0) [SRS\\_GTW\\_06030\)](#page-27-2)* 

Example: An I-PDU is received on Canif and forwarded to Com.

Note: An I-PDU may be received by one or more upper layer modules in the same time as gatewayed to one or more Communication Interface destinations, see [7.1.4.](#page-43-0)

<span id="page-35-3"></span>**[SWS PduR 00621]** [When the PduR <User:Lo>RxIndication is called the PDU Router module shall call <Up> RxIndication for each destination upper layer module.c*[\(SRS\\_GTW\\_06012\)](#page-25-0)*

<span id="page-35-4"></span>**[SWS\_PduR\_00744]** [If an I-PDU received by a local module is directly forwarded, the PDU Router shall not check the length of the I-PDU. *[\(SRS\\_GTW\\_06012\)](#page-25-0)* 

Since the PDU Router module will not buffer this I-PDU it does not have to reject I-PDU that are longer/shorter than configured.

<span id="page-35-5"></span>**[SWS\_PduR\_00901]** [The PDU Router module shall provide n:1 routing for I-PDUs received from multiple communication interface modules to one upper layer module. *[\(SRS\\_GTW\\_06126\)](#page-30-2)*

<span id="page-35-6"></span>**[SWS\_PduR\_00902]** [The PDU Router module shall optionally support a reception FIFO in case of n:1 routing from multiple communication interface modules to one upper layer module. (*SRS\_GTW\_06126*)
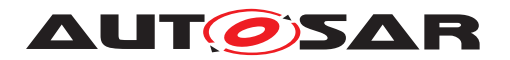

Note: If the user cannot rule out the possibility of concurrent requests for an n:1 routing point, a FIFO is required to serialize the concurrent reception requests.

**[SWS PduR 00903]** If PduR <User:Lo>RxIndication is called for a n:1 routing point without a FIFO configured and the  $\langle Up \rangle$  RxIndication call of the most recent request has not returned, the PDU Router shall return immediately without call-ing <Up> RxIndication and report [PduR.PDUR\\_E\\_PDU\\_INSTANCES\\_LOST](#page-61-0) to the DET module.<sup>[</sup>/)

**[SWS PduR 00904]** [If PduR\_<User:Lo>RxIndication is called for a n:1 routing point with a FIFO configured and the <Up> RxIndication call of the most recent request has not returned, the PDU Router shall buffer the I-PDU. (*i*)

**[SWS\_PduR\_00905]** [After <DstUp>\_RxIndication, called with an I-PDU from the FIFO buffer returns, the I-PDU shall be removed from the FIFO and the next FIFO entry shall be provided to the upper layer, if available.  $| \theta \rangle$ 

# **7.1.2.2 Transport Protocol**

The standard use case for reception of I-PDU through Transport Protocol is only one upper layer module configured per routing path.

In case of multiple Software Clusters, this I-PDU may also be received by several upper layer modules.

Example: A functional addressed request is received from the CanTp module (residing in the Host Software Cluster) and routed to two Dcm module instances (residingin different Applicative Software Clusters on the same partition as the Host Software Cluster).

In case source and destination reside on different partitions the inter-partition routing principles described in section [7.10](#page-62-0) need to be taken in account.

#### **7.1.2.2.1 1:1 routing for an I-PDU received from a source transport protocol module**

In case of a Transport Protocol module the PDU Router module is first notified with a start of reception notification when receiving a first frame (FF) or Single Frame (SF). This call is be forwarded to the related upper layer module by calling <Up>\_StartOf Reception. The payload of each segment (N-PDU) is to be copied in the upper layer destination module within the subsequent <Up>\_CopyRxData calls. After reception of the last N-PDU the Transport Protocol module will indicate the PDU Router module that the complete I-PDU has been received and the PDU Router module will forward this indication to the related upper layer module by calling  $\langle Up \rangle$   $\text{TPRxIndication.}$ 

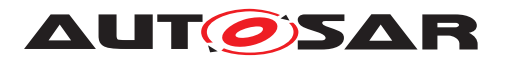

**[SWS\_PduR\_00673]** [The PDU Router module shall provide 1:1 routing for an I-PDU received from a source Transport Protocol module and routed to one upper layer destination module. (*SRS\_GTW\_06026*)

Example: A functional addressed request (in a SF) is received from the CanTp module and routed to the Dcm module.

**[SWS\_PduR\_00549]** [When a source Transport Protocol module indicates the start of a reception of a PDU that has only upper layer destination using  $PduR < User:LOTp>$ StartOfReception, the PDU Router module shall forward the request to the upper layer destination module by calling <Up> StartOfReception. (*SRS GTW 06026*)

**[SWS\_PduR\_00623]** [The PDU Router shall forward the return value of the  $\langle \text{Up} \rangle$ StartOfReception to the source Transport Protocol module. *(SRS GTW 06104)* 

**[SWS PduR 00428]** [When a source Transport Protocol module requests the PDU Router module to copy the received data using PduR\_<User:LoTp>CopyRx-Data, the PDU Router module shall forward the request to the upper layer destination module by calling <Up>\_CopyRxData. [\(SRS\\_GTW\\_06026\)](#page-26-0)

**[SWS PduR 00429]** [When a source Transport Protocol module calls PduR -<User:LoTp>RxIndication indicating reception of the complete I-PDU, the PDU Router module shall forward the indication to the upper layer destination module by calling <Up>\_TpRxIndication. (*SRS GTW 06026*)

**[SWS\_PduR\_00207]** [If the source Transport Protocol module reports an error using PduR\_<User:LoTp>RxIndication, the PDU Router module shall not perform any error handling other than forwarding the  $RxIndication$  to the upper layer module. *[\(SRS\\_GTW\\_06104\)](#page-28-0)*

# **7.1.2.2.2 1:n forwarding for an I-PDU received from a source transport protocol module**

**[SWS\_PduR\_00916]**{DRAFT} [The PDU Router module shall provide 1:n forwarding for an IPDU received from a source Transport Protocol module and routed to several upper layer destination modules. (*SRS\_GTW\_06026)* 

If the I-PDU is received by more than one local upper layer modules, the forwarding to these upper layers is handled similar to direct Transport Protocol gatewaying. The PduR buffers 1:n forwarding PDUs in dedicated buffers ([PduRBuffer](#page-126-0)s) configured via PduRDestBufferRef and informs the upper layers in the context of RxIndication.

**[SWS PduR 00917]**{DRAFT} [When a successful RxIndication is received by PduR from the lower layer, the module shall initiate a reception session for each configured upper layer destination: <UpTp> StartOfReception, <UpTp> CopyRxData, and <UpTp> RxIndication will be called in this order. (*SRS GTW 06026*)

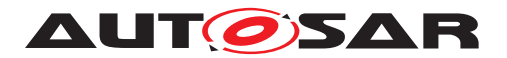

**[SWS\_PduR\_00912]**{DRAFT} [In case of several local destinations, the PduR shall perform the error handling individually for each destination. *(SRS GTW 06026, [SRS\\_GTW\\_06029,](#page-27-0) [SRS\\_GTW\\_06105,](#page-28-1) [SRS\\_GTW\\_06125\)](#page-30-0)*

The other destinations should not be affected by the error of one destination upper layer module.

**[SWS PduR 00913]**{DRAFT} [When an error is returned by PduR <User:UpTp> StartOfReception for a multicast with several local destinations, the PduR shall stop the respective upper layer reception without further interaction with the upper layer.c*[\(SRS\\_GTW\\_06026,](#page-26-0) [SRS\\_GTW\\_06029,](#page-27-0) [SRS\\_GTW\\_06105,](#page-28-1) [SRS\\_GTW\\_-](#page-30-0) [06125\)](#page-30-0)*

**[SWS PduR\_00914]**{DRAFT} [When PduR\_<User:UpTp>StartOfReception returns BUFREQ\_OK, but the available buffer is too small to receive the whole message, the PduR shall call PduR <User:UpTp>RxIndication with result = E\_NOT\_OK for the respective upper layer module.  $(SSRS-GTW_06026, SRS_0TW_06029, SRS_0-W_06029)$ *[GTW\\_06105,](#page-28-1) [SRS\\_GTW\\_06125\)](#page-30-0)*

**[SWS\_PduR\_00915]**{DRAFT} [When PduR\_<User:UpTp>CopyRxData returns an error, the PduR shall call PduR <User:UpTp>RxIndication with result = E NOT\_OK for the respective upper layer module. *(SRS GTW 06026, SRS GTW -[06029,](#page-27-0) [SRS\\_GTW\\_06105,](#page-28-1) [SRS\\_GTW\\_06125\)](#page-30-0)*

# **7.1.2.2.3 Handling I-PDUs with unknown length**

The PduR is able to handle unknown length I-PDUs (i.e. streaming type of data) using the TP API. The definition of unknown length is indicated by  $TpSduLenqth=0$ .

**[SWS PduR 00821]** [In a local receive situation, when PduR <User:LoTp> StartOfReception is called with TpSduLength=0, PduR shall call <Up> Start OfReception with TpSduLength=0.<sup>[</sup>*()* 

# **7.1.3 I-PDU Transmission from upper layer module(s)**

The transmit operations of the lower layer destination modules are always asynchronous. This means that a transmission service request returns immediately after the I-PDU has been passed by the PDU Router module to the lower layer destination(s). If the PDU Router module is notified by lower layer destination modules via PduR <User:Lo>TxConfirmation (Communication Interface) or PduR <User:-LoTp>TxConfirmation (Transport Protocol) after successful or failed transmission of the I-PDU, the PDU Router module will forward this confirmation to the upper layer module via <Up> TxConfirmation (Communication Interface) or <Up> TpTxConfirmation (Transport Protocol).

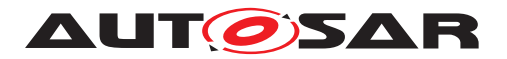

The transmit operation of the PDU Router module is triggered by a PDU Transmit request from an upper layer source module and the PDU Router forwards the request to lower layer destination(s).

**[SWS\_PduR\_00629]** [The I-PDU shall not be buffered in the PDU Router module in case of PDU transmission from an upper layer source module. *(SRS GTW 06012, case [SRS\\_GTW\\_06026\)](#page-26-0)*

# **7.1.3.1 Multicast**

The multicast feature is separated to an own section since there are issues using this feature as described in Section [4.1.1.](#page-19-0)

Further requirements that are directly handled by the PDU Router module:

**[SWS\_PduR\_00218]** [If the provided I-PDU ID represents a group of PDUs (multicast transmit request) and at least one of the forwarded transmit requests returns success-fully, the function PduR\_<Up>Transmit shall return E\_OK. | [\(SRS\\_GTW\\_06125\)](#page-30-0)

Note that Communication Interfaces returning with  $E$   $\alpha$ K will transmit their data either directly or via trigger transmit.

The other Transport Protocol modules may return  $E$  NOT OK, and therefore these modules will not call the PduR <User:LoTp>CopyTxData. Since the upper layer source module has been informed that at least one transmission was successful, at least one Transport Protocol module will call PduR\_<User:LoTp>CopyTxData.

**[SWS\_PduR\_00633]** [If there are more than one lower layer destination modules in a transmission request (1:n, n>1), all of these modules must either be Communication Interface modules or Transport Protocol modules. Not a mix of them. *(SRS GTW -[06029,](#page-27-0) [SRS\\_GTW\\_06030\)](#page-27-1)*

Example: Above requirement means basically that the Com module cannot request a transmission to CanTp and CanIf modules at the same time via PduR ComTransmit.

**[SWS\_PduR\_00589]** [In case of a multicast (1:n, n>1) Communication Interface transmission, the PDU Router shall call the transmit confirmation API of the upper layer module when the last transmit confirmation from a Communication Interface module which supports transmit confirmation has been received.  $\sqrt{SRS}$  *GTW 06125, SRS* -*[GTW\\_06119\)](#page-29-0)*

Note: The above requirement even works if not all destinations provide  $TxConfirma$ tions.

Implementation note: When the source module requests a transmission and the PduR will make a multicast (1:n, n>1), all the I-PDUs in the request and the multicast will have different I-PDU IDs. Therefore the PduR must remember the I-PDU ID from the transmission request so the transmission can be confirmed correctly.

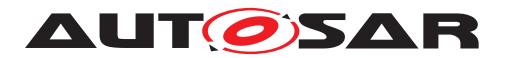

#### **7.1.3.2 Communication Interface**

There are three ways that I-PDUs can be transmitted on Communication Interface:

- 1. Direct data provision where the upper layer module is calling the PduR <User: Up>Transmit function, the PDU Router module forwards the call to  $\langle$ Lo $\rangle$  Transmit and the data is copied by the lower Communication Interface module in the call.
- 2. Trigger transmit provision where the lower Communication Interface module requests transmission of an I-PDU by using the PduR\_- <User:Lo>TriggerTransmit, and PDU Router module forwards the call to  $Y$   $Y$ riggerTransmit and the data is copied to the destination's buffer by the upper layer module.
- 3. Where the upper laver module calls the  $PduR < User:UD>Transform$  function, the PDU Router module forwards the call to  $<$ Lo $>$  Transmit and the data is not copied by the lower module (Communication Interface module). The data will later be requested by the lower layer using PduR <User:Lo>TriggerTransmit.

The confirmation of the transmission of the I-PDU is the same for the direct and trigger transmit data provision:

**[SWS PduR 00627]** [When the Communication Interface module calls PduR\_-<User:Lo>TxConfirmation the PDU Router shall call <Up>\_TxConfirmation in the upper layer module and forward the transmission result from the lower to the upper layer module. (*SRS\_GTW\_06012*)

**[SWS PduR 00745]** [If the I-PDU is transmitted by an upper layer module the PDU Router module shall not check the length of the I-PDU. *[\(SRS\\_GTW\\_06012\)](#page-25-0)* 

**[SWS PduR 00625]** [When upper layer source module calls PduR <User:Up> Transmit the PDU Router shall call <Lo>\_Transmit for each Communication Interface destination module. (*SRS\_GTW\_06026*)

**[SWS PduR 00626]** [If singlecast (1:1) the return value of the <Lo>\_Transmit call shall be forwarded to the upper layer source module. *(SRS GTW 06012, SRS -[GTW\\_06104\)](#page-28-0)*

#### **7.1.3.2.1 Trigger transmit data provision**

The upper layer module must be informed whether it has to reset the update-bits.

**[SWS PduR 00430]** [The PDU Router module shall forward a PduR <User:Lo> TriggerTransmit request by the Communication Interface lower layer module to the upper layer module by calling <Up> TriggerTransmit. *(SRS GTW 06012, [SRS\\_GTW\\_06032\)](#page-27-2)*

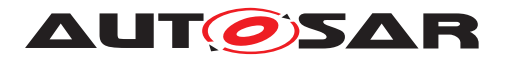

**[SWS\_PduR\_00661]** [The PDU Router module shall copy the return value from the <Up>\_TriggerTransmit to the lower layer module.c*[\(SRS\\_GTW\\_06104\)](#page-28-0)*

## **7.1.3.2.2 Error handling**

For errors occurred using singlecast or multicast over Communication Interface modules, no specific error handling is done. Errors in return values are forwarded to the upper layer source module.

#### **7.1.3.3 Transport Protocol**

Transmitting I-PDU using Transport Protocol has two flavors, singlecast and multicast. A singlecast (1:1) transmission consists of one upper layer source module and one lower layer Transport Protocol destination module. A multicast (1:n, n>1) transmission consists of more than one lower layer Transport Protocol destination module. The PDU Router module will not check if the transmission request contains a single N-PDU  $(SF)$  or multiple N-PDU (FF, CF,  $\dots$ ).

Initiation of transmission of I-PDU is made by a PduR <User:Up>Transmit request by an upper layer source module. The PduR will forward the request to one or more lower layer Transport Protocol destination modules using <Lo> Transmit according to the routing paths. Note that the <Lo>\_Transmit may or may not contain data.

The destination module(s) will request data by calling the  $PduR_{S}dx + LoTp > Copy$ TxData. Retransmission (if supported by the Transport Protocol) of data is made by the RetryInfoType parameter. Finalizing the transmission the destination module(s) calls the PduR <User:LoTp>TxConfirmation, which is forwarded to the upper layer source module.

The multicast TP transmission is described in chapter [7.1.3.3.1.](#page-42-0)

**[SWS PduR 00634]** [When an upper layer module calls the PduR\_<User:Up> Transmit the PDU Router module shall call <LoTp>\_Transmit for each Transport Protocol destination module. (*SRS\_GTW\_06026*)

**[SWS\_PduR\_00299]** [When a Transport Protocol destination module calls PduR\_-<User:LoTp>CopyTxData the PDU Router module shall call <Up>\_CopyTxData in the upper layer source module. (*SRS\_GTW\_06026*)

**[SWS PduR 00676]** [The return value from the <Up> CopyTxData shall be forwarded to the calling lower layer Transport Protocol destination module. *CSRS\_GTW\_-[06104\)](#page-28-0)*

**[SWS\_PduR\_00301]** [In case of singlecast the PDU Router module shall forward the confirmation PduR <User:LoTp>TxConfirmation from the lower layer Transport Protocol destination module to upper layer source module using <Up>\_TpTxConfirmation.c*[\(SRS\\_GTW\\_06026\)](#page-26-0)*

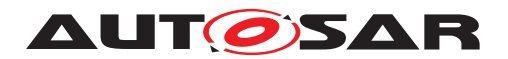

**[SWS PduR 00432]** [In case of singlecast and after calling <Lo> Transmit then the PDU Router module shall return with the same return value to the calling  $PduR$  -<User:Up>Transmit from upper layer source module.c*[\(SRS\\_GTW\\_06104\)](#page-28-0)*

## <span id="page-42-0"></span>**7.1.3.3.1 Multicast transmission**

This subsection contains specific requirements for the multicast transmission of I-PDU using Transport Protocol modules.

Since the 1:n, n>1 routing is made in the PDU Router module the PDU Router module must request the same data several times from the upper layer source module. Also the confirmation of the multicast must be handled specifically.

As the upper layer shall copy the same data several times, the PDU Router will use the RetryInfoPtr [\[7\]](#page-18-0) in order to query the same data several times. The RetryInfo Ptr contains a state type called TpDataState.

Therefore the transport protocol destinations do not set the TpDataState to TP\_ DATARETRY.

**[SWS PduR 00871]** [When PduR <User:LoTp>CopyTxData is called with a Tp DataState set to TP\_DATARETRY for a multicast TP transmission type routing path, PduR shall return  $E_NOT_OK.$ 

The multicast transmission of N-PDUs is performed in a lock-step mode, where the slowest destination dictates the rate of transmission. The use-case behind the multicast multiframe transmission is the broadcast of J1939Tp BAM messages (messages like DM1 or CommandedAddress have more than 8 Bytes and need to be broadcast to several destinations).

**[SWS PduR 00872]** [When PduR\_<User:LoTp>CopyTxDatais called for a multicast TP transmission session for a destination which previously had already fetched more data than the upper layer buffer's read index currently points to, PduR shall re $turn$  BUFREQ E BUSY. $|()$ 

Implementation hint: In this case for each destination PduR must remember how many bytes have been transmitted so far and also shall keep tracking.

**[SWS\_PduR\_00631]** [For a new multicast TP transmission session, the request of PduR  $\leq$ User:LoTp>CopyTxData of the first destination shall be forwarded with Tp DataState set to TP\_CONFPENDING. (*SRS GTW 06029*)

**[SWS PduR 00632]** [For all subsequential calls of PduR\_<User:LoTp>CopyTx-Data for the same multicast TP transmission session, PduR shall overwrite TpData State to TP\_DATARETRY and adjust Tx TpData Cnt to request data to be transmitted from the upper layer source buffer from the previous transmission point related to that destination. (*SRS\_GTW\_06029*)

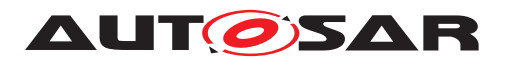

Note: Tx TpData Cnt is an "Offset from the current position." see Specification of Communication Stack Types [\[7\]](#page-18-0).

**[SWS PduR 00812]** [After all Transport Protocols have received their data the PDU Router module may confirm the data to the upper layer module. *(SRS GTW -[06029\)](#page-27-0)*

**[SWS\_PduR\_00765]** [In case of multicast transmission, the PDU Router module shall call the upper layer module using  $\langle Up \rangle$  TpTxConfirmation after receiving the last PduR\_<User:LoTp>TxConfirmation from the lower layer Transport Protocol modules. The result parameter shall be E\_OK if at least one PduR\_<User:LoTp>Tx-Confirmation reported E\_OK. (*SRS\_GTW\_06029, SRS\_GTW\_06125*)

# **7.1.3.3.2 Error handling**

The PDU Router module will not take specific actions on errors occurred, the errors will be forwarded to the upper layer source module. Appropriate error handling is in the responsibility of the upper layer module.

#### **7.1.3.3.3 Handling I-PDUs with unknown length**

The PduR is able to handlle unknown length I-PDUs (i.e. streaming type of data) using the TP API. The definition of unknown length is indicated by **TpSduLength=0**.

**[SWS\_PduR\_00822]** [In a local transmit situation, when PduR\_<User:Up>Transmit is called with PduInfoType.SduLength=0 and I-PDU is routed to a TP-module, the PduR shall call <LoTp>\_Transmit with PduInfoType. SduLength=0 to all destination TP modules.<sup>1</sup>()

# **7.1.4 I-PDU Gatewaying**

The PDU Router module supports gatewaying of I-PDUs from one source bus to one or more destination buses. In addition, it is possible to forward gatewayed I-PDUs to upper layer modules. Moreover, multiple sources can be configured and enabled at the same time with one destination set, to realize a fan-in gateway. The difference from a transmission and reception from/to a local module is that the PDU Router module must be a receiver and transmitter at the same time, and in some cases also provides buffering for the I-PDUs.

The gateway requirements are deliberately separated to allow an efficient implementation of the PDU Router module in case gatewaying is not needed. In case the PDU Router module allows gatewaying of I-PDUs, these requirements are seen as additional and not replacing previous requirements.

Following list gives an overview of the features of the I-PDU gateway:

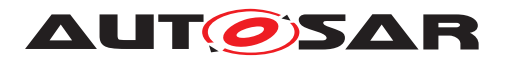

- I-PDUs may be gatewayed from a source of a Communication Interface module to one (1:1) or more destinations of Communication Interface module(s) (1:n I-PDU gateway)
	- **–** PDU Router module may set the type of buffering for each destination independently (i.e., FIFO if more than one I-PDU).
	- **–** An I-PDU may be received by destinations of upper layer module(s) at the same time as gatewayed to n destinations of Communication Interface.
- I-PDUs transported using TP may be gatewayed to one or more destinations of TP module(s), with the following scope:
	- **–** Both Single Frames and Multi Frames can be gatewayed to more than one destination of TP module(s) and in the meantime forwarded to one or more destinations of local module(s) (e.g., Dcm).
	- **–** Multi Frames may be gatewayed "on-the-fly gatewaying" to one destination, meaning that complete I-PDU does not need to be received before starting transmission on the destination TP module
	- **–** TP gateway I-PDUs must be buffered, and the buffer depth must be fonfigurable. Last is best behaviour of Single Frames are not appicable.

This means the PDU Router module shall forward an I-PDU received from one lower layer module (source network) to lower layer modules (destination networks) identified by the provided I-PDU ID.

Note that in this section "Src" and "Dst" are used for the configurable APIs. This is just to be clear which call belongs to the source module and destination module.

**[SWS\_PduR\_00638]** [An I-PDU may only be gatewayed either between Communication Interface modules or between Transport Protocol modules, not a mix of them. *[\(SRS\\_GTW\\_06012,](#page-25-0) [SRS\\_GTW\\_06026\)](#page-26-0)*

Example: An I-PDU received from FrIf may not be gatewayed to CanTp.

**[SWS\_PduR\_00825]** [It shall be possible in a gatewaying situation, to gateway I-PDUs in a n:1 fashion.  $|$  ()

**[SWS PduR 00826]** [If using n:1 gatewaying the PduR shall ensure that the sequence of incoming I-PDUs is preserved on the destination. *()* 

Note: Combined forwarding and gatewaying in n:1 fashion is not supported.

**[SWS\_PduR\_00829]** [In a gateway situation, Meta Data is contained and buffering is needed, the PduR shall in addition to the I-PDU also buffer the Meta Data.<sup>[</sup>*()* 

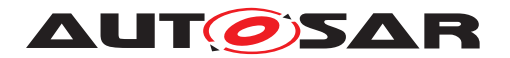

## <span id="page-45-0"></span>**7.1.4.1 Communication interface**

An I-PDU can be configured to be received on one Communication Interface module and gatewayed to n destinations of Communication Interface modules including local module(s), i.e. 1:n gatewaying. For gatewaying it is also possible to configure a buffer for each lower layer Communication Interface destination of module (not local module however).

General requirements applicable for Communication Interface type gateways are listed below:

**[SWS\_PduR\_00436]** [The PDU Router module shall support routing of I-PDUs between a source Communication Interface module and one or more destinations of Communication Interface destination module(s) (1:n gatewaying). *[\(SRS\\_GTW\\_06012,](#page-25-0) [SRS\\_GTW\\_06030\)](#page-27-1)*

**[SWS\_PduR\_00437]** [The PDU Router module shall support routing of I-PDUs between Communication Interface modules with immediate transmission (without rate generation by PDU Router). (*SRS\_GTW\_06012*)

Routing of I-PDUs between Communication Interface modules with different period or rate (rate conversion) is not supported, this can be done via the Com module using signal gateway. In this case the I-PDU has to be routed to the Com module.

There are two flavors of gatewaying an I-PDU depending on the the Communication Interface destination module. The used flavor is controlled by the configuration:

- **[SWS PduR 00303]** [Direct data provision: The [PduRDestPduDat](#page-121-0)[aProvision](#page-121-0) of the destination I-PDU is configured to PDUR DIRECT. When <DstLo>\_Transmit is called the <DstLo> module copies the data and the PDU Router does not buffer the transmitted I-PDU any longer. *(SRS GTW -[06032\)](#page-27-2)*
- **[SWS PduR\_00306]** [Trigger transmit data provision: The [PduR-](#page-121-0)[DestPduDataProvision](#page-121-0) of the destination I-PDU is configured to [PDUR\\_-](#page-121-2) [TRIGGERTRANSMIT](#page-121-2). When <DstLo>\_Transmit is called the <DstLo> module does not copy the data and the PDU Router module shall buffer the I-PDU and wait for the PduR <DstLo>TriggerTransmit call from the <DstLo> module. *[\(SRS\\_GTW\\_06032\)](#page-27-2)*

#### **7.1.4.1.1 Buffered gatewaying**

Please note that, for Communication Interface gateway destinations having PDUR -[DIRECT](#page-121-1) type [PduRDestPduDataProvision](#page-121-0), buffering is not mandatory. See [7.1.1.2](#page-34-0) Section.

It is possible that an I-PDU that will be gatewayed will have different lengths. Therefore:

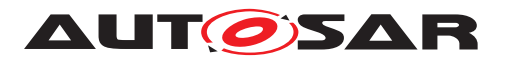

<span id="page-46-0"></span>**[SWS\_PduR\_00746]** [In case the I-PDU is buffered in the PDU Router module: The PDU Router module shall copy the data of the I-PDU up to smallest of the following values:

- the received data length (PduLength of received I-PDU)
- the configured length of the destination I-PDU. In this case the rest of the received I-PDU shall be dropped.

# c*[\(SRS\\_GTW\\_06012,](#page-25-0) [SRS\\_GTW\\_06032\)](#page-27-2)*

Note: **[\[SWS\\_PduR\\_00746\]](#page-46-0) gives the possibility to avoid buffer over run when PduR** <DstLo>TriggerTransmit is called. The dedicated buffer length can not be greater than the length of the destination I-PDU.

**[SWS PduR 00784]** [If direct data provision is used with a FIFO: when the I-PDU is transmitted from the PduR buffer to the destination module, the PduR shall pass the number of bytes which was copied to the buffer as SduLength.<sup>[</sup>*(SRS GTW--[06012,](#page-25-0) [SRS\\_GTW\\_06032\)](#page-27-2)*

**[SWS PduR 00793]** [If direct data provision is used with a FIFO: the PduR shall enqueue new data in the FIFO when PduR <SrcLo>RxIndication is called and the last transmission of the same PDU has not yet been confirmed via PduR\_<Dst Lo>TxConfirmation. (*SRS\_GTW\_06012, SRS\_GTW\_06032*)

**[SWS\_PduR\_00665]** [If direct data provision is used with a FIFO: when PduR\_<SrcLo>RxIndication is called and the FIFO queue is empty and no confirmation is outstanding for the same PDU, <DstLo>\_Transmit shall be called directly. The FIFO stays empty.  $|\langle SRS \t{G}TW \t{O}6012\rangle \t{SRS \t{G}TW \t{O}6032}\rangle$ 

**[SWS PduR 00667]** If direct data provision is used with a FIFO: when PduR <DstLo>TxConfirmation is called and the FIFO queue is not empty <Dst Lo> Transmit shall be called with the oldest I-PDU of the FIFO. The transmitted I-PDU shall be removed afterwards.  $\sqrt{SRS}$  *GTW 06012, SRS GTW 06032*)

**[SWS PduR 00786]** [If trigger transmit data provision is used with a FIFO: when PduR <SrcLo>RxIndication is called and the FIFO queue is empty the received I-PDU shall be enqueued into the FIFO and <DstLo>\_Transmit shall be called.c*[\(SRS\\_GTW\\_06012,](#page-25-0) [SRS\\_GTW\\_06032\)](#page-27-2)*

**[SWS PduR 00662]** If trigger transmit data provision is used with a FIFO: when the destination comunication interface module is requesting the I-PDU buffer using PduR <DstLo>TriggerTransmit and the FIFO is empty the return value E\_NOT\_OK shall be used.  $(SRS_GTW_06032, SRS_GTW_06105)$  $(SRS_GTW_06032, SRS_GTW_06105)$  $(SRS_GTW_06032, SRS_GTW_06105)$ 

Note that for a gateway of an I-PDU the PduR <DstLo>TxConfirmation is not interesting (except for FIFO of a direct data provision I-PDU).

**[SWS\_PduR\_00640]** [If the Communication Interface destination module confirms the transmission of the I-PDU (successful or failed) using PduR\_<DstLo>TxConfirmation and destination is not a direct data provision PDU with FIFO buffer, the

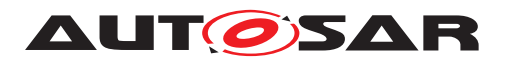

PDU Router module shall not do anything. *[\(SRS\\_GTW\\_06012,](#page-25-0) [SRS\\_GTW\\_06032,](#page-27-2) [SRS\\_GTW\\_06105\)](#page-28-1)*

<span id="page-47-0"></span>**[SWS PduR 00819]** If trigger transmit data provision is used with a FIFO: when PduR <DstLo>TriggerTransmit is called to copy an I-PDU from the PduR buffer to the destination module, the PduR shall check the lower layer's buffer size provided as SduLength. In case the buffer is too small for the stored PDU data, the PduR shall return E\_NOT\_OK and not process the TriggerTransmit call any further.  $| \theta \rangle$ 

Note: Not processing the TriggerTransmit call as defined in [\[SWS\\_PduR\\_00819\]](#page-47-0) does mean that the PDU shall not be removed from the PduR buffer.

**[SWS PduR 00666]** If trigger transmit data provision is used with a FIFO: when PduR\_<DstLo>TriggerTransmit is called and will return E\_OK accord-ing to [\[SWS\\_PduR\\_00819\]](#page-47-0), the oldest FIFO entry shall be copied and then removed. If afterwards the FIFO queue is not empty <DstLo> Transmit shall be called with the oldest I-PDU of the FIFO. (*SRS\_GTW\_06012, SRS\_GTW\_06032*)

Note: In case of the destination module is FrIf the FrIfCounterLimit of the PDU needs to be configured > 1 because the new transmit will be called before the counter is decremented. For LinIf there is no such a constraint, however FIFO queue routing to sporadic frames is not supported.

**[SWS PduR 00809]** [If trigger transmit data provision is used with last-is-best buffering ([PduRQueueDepth](#page-118-0) set to 1): the PDU Router shall buffer the latest I-PDU. *[\(SRS\\_GTW\\_06032\)](#page-27-2)* 

The reason why it must be stored for trigger transmit data provision is that the Communication Interface destination may transmit the I-PDU according to a schedule. Then the Communication Interface will call the PduR <DstLo>TriggerTransmit without a preceding <DstLo> Transmit call.

#### **7.1.4.1.2 Immediate gatewaying**

Immediate gatewaying means that an I-PDU must be gatewayed without any buffering mechanism of PduR. This can be realized only by Communication Interface gateways having destination direct data provision type.

It is possible that an I-PDU that will be gatewayed will have different lengths. Therefore:

**[SWS PduR 00783]** [In case the I-PDU is gatewayed without buffering in the PDU Router, the PDU Router shall forward the length of the I-PDU up to the smallest of the following values:

- either the received data length (PduLength of received I-PDU)
- or the configured data length of the destination I-PDU (PduLength of [PduR-](#page-120-0)[DestPdu](#page-120-0)

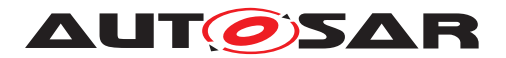

# c*[\(SRS\\_GTW\\_06012,](#page-25-0) [SRS\\_GTW\\_06032\)](#page-27-2)*

## **7.1.4.2 Transport Protocol**

Gatewaying I-PDU from a source Transport Protocol to one or more destinations of transport protocol destination module(s) may either be gatewayed direct as a complete I-PDU (complete set of N-PDUs building up the I-PDU is received before transmitted) or as fragmented I-PDU (on-the-fly gatewaying) where a configured number of bytes [PduRTpThreshold](#page-118-1) are received before transmission.

In general the PDU Router will gateway the payload only, and will not be aware of Transport Protocol details such as SF, FF, CF, PCI etc. But the PduR shall also support gatewaying of I-PDUs with MetaData, configured using the MetaDataType of the global PDU. This type of I-PDUs requires no special treatment during interface routing or forwarding, but for TP routing, the additional information has to be forwarded separately. The following requirement is relevant both for direct gatewaying and on--the-fly gatewaying:

**[SWS\_PduR\_00794]** [The MetaData of I-PDUs provided by PduR\_<SrcLoTp>StartOfReception shall be stored and provided with the **I-PDU to** <DstLoTp>\_Transmit.  $|$ (SRS GTW 06026, SRS GTW 06124)

On a Transport Protocol module an I-PDU can be transported in multiple N-PDUs (FF and CFs) or in a single N-PDU (SF). One use-case is that an I-PDU transported in multiple N-PDUs is not multicast (i.e., physical addressing) and in single N-PDU may be multicast (i.e. functional addressing). Another use-case is multicast of a Multi Frame message to a local receiver and to multiple gateway destinations.

For example: A SF received on CAN and shall be transmitted on two LIN busses. The received SF can carry up to data 6 bytes but a SF on LIN only up to data 5 bytes. Therefore the SF on CAN is limited to data 5 bytes if gatewayed to the two LIN busses.

Note that an I-PDU transported over Transport Protocol modules may also be gatewayed frame by frame directly through the Communication Interfaces (i.e. by gatewaying the N-PDUs directly). This requires no special treatment here of the PDU Router module and can be handled by gatewaying through Communication Interface modules, see Section [7.1.4.1.](#page-45-0) However, this requires that the source and destination busses have exactly same packing of N-PDUs (e.g. from CAN to CAN).

**[SWS PduR 00830]** [When PduR\_<SrcLoTp>StartOfReception the PduR shall allocate enough buffers (SWS PduR 00797], [SWS PduR 00798]) from [PduR-](#page-126-0)[Buffer](#page-126-0) (for each destination). *()* 

**[SWS\_PduR\_00831]** [The PduR shall start transmission on destination Transport Protocol when either [PduRTpThreshold](#page-118-1) or complete (PduR\_<DstLoTp>RxIndication is called) I-PDU is received. (*()* 

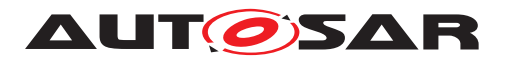

**[SWS PduR 00832]** [If another PduR <SrcLoTp>StartOfReception for same routing path(s) is called, then PduR shall enqueue the I-PDU instance into the FIFO. *()*

**[SWS PduR 00833]** When PduR <DstLoTp>TxConfirmation is received from Transport Protocol destination module, the PduR shall start transmission of next I-PDU if FIFO is not empty.  $| \phi \rangle$ 

**[SWS\_PduR\_00835]** [If FIFO queue is already containing at least one entry the received message shall be stored in the FIFO, and <DstLoTp>\_Transmit shall be called as soon as this FIFO queue entry is due for transmission (i.e. when this message is first on the FIFO). (*i*)

Note: The effect of on-the-fly gatewaying using FIFO is that it will be a faster way to gateway the TP messages. Obviously if the FIFO is not empty then the message must be stored and not to be forwarded to the desintation TP.

**[SWS\_PduR\_00696]** [If PduR\_<DstLoTp>CopyTxData is called and state is TP\_ DATACONF then the PDU Router may free the already copied data. *(SRS GTW -[06026,](#page-26-0) [SRS\\_GTW\\_06124\)](#page-30-1)*

**[SWS\_PduR\_00637]** [When the PDU Router module receives the PduR\_<DstLoTp> TxConfirmation, the PDU Router shall free the I-PDU buffer for this destination. *[\(SRS\\_GTW\\_06026,](#page-26-0) [SRS\\_GTW\\_06124\)](#page-30-1)*

**[SWS\_PduR\_00740]** [If the Transport Protocol module calls PduR\_<DstLoTp>Copy-TxData or PduR\_<SrcLoTp>CopyRxData with zero length (PduInfoType.Sdu Length = 0) the PDU Router module shall return the size of the currently available buffer or the currently available data respectively.  $\frac{\sqrt{SRS}}{GRS}$  *GTW 06026, SRS GTW -[06124\)](#page-30-1)*

**[SWS PduR 00818]** [For TP gateway scenario, the availableDataPtr of the PduR <DstLoTp>CopyTxData shall indicate the remaining number of bytes that are available in the PduR's (gateway) TP buffer. *()* 

# **7.1.4.2.1 Direct gatewaying**

**[SWS PduR 00551]** [The <DstLoTp>\_Transmit shall be called on each destination of transport protocol module(s) within the PduR\_<SrcLoTp>RxIndication, if result is E\_OK.c*[\(SRS\\_GTW\\_06026,](#page-26-0) [SRS\\_GTW\\_06029,](#page-27-0) [SRS\\_GTW\\_06124\)](#page-30-1)*

**[SWS\_PduR\_00697]** [For Single Frame transmission, if PduR\_<DstLoTp>CopyTx-Data is called with TpDataState TP\_CONFPENDING or TP\_DATACONF or when the RetryInfoType pointer is NULL, the PDU Router shall copy SduLength bytes of data. If not enough data is avilalble, the PDU Router shall return BUFREO E BUSY without copying any data.  $|$ *[\(SRS\\_GTW\\_06026,](#page-26-0) [SRS\\_GTW\\_06124\)](#page-30-1)* 

**ISWS PduR 007051** [For Single Frame transmission, if PduR <DstLoTp>CopyTx-Data is called with TpDataState TP\_DATARETRY, the PDU Router shall set back

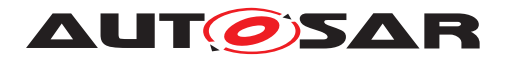

the current position by Tx TpData Cnt bytes and copy SduLength bytes of data. If the PDU Router cannot set back the position as requested, it shall return BUFREQ E NOT OK without changing the current position or copying any data. If, after resetting the current position, not enough data is available for copying, the PDU Router shall return BUFREQ\_E\_BUSY without copying any data.  $|$ [\(SRS\\_GTW\\_06026,](#page-26-0) [SRS\\_GTW\\_06124,](#page-30-1) *[SRS\\_GTW\\_06105\)](#page-28-1)*

**[SWS\_PduR\_00813]** [For Multi Frame transmission, if PduR\_<DstLoTp>CopyTx-Data is called with TpDataState TP CONFPENDING or TP\_DATACONF or when the RetryInfoType pointer is NULL, the PDU Router shall copy SduLength bytes of data. Only the call from the last destination module shall increase the buffer position. *[\(SRS\\_GTW\\_06026,](#page-26-0) [SRS\\_GTW\\_06124\)](#page-30-1)*

**[SWS PduR 00814]** [If not enough data is availalble or not all other destination Transport Protocoll modules have called PduR\_<DstLoTp>CopyTxData for the previous frame, the PDU Router shall return BUFREQ E\_BUSY without copying any data. *[\(SRS\\_GTW\\_06026,](#page-26-0) [SRS\\_GTW\\_06124\)](#page-30-1)*

**[SWS\_PduR\_00815]** [For Multi Frame transmission, if PduR\_<DstLoTp>CopyTx-Data is called with IpDataState IP DATARETRY, the PDU Router shall return BUFREQ\_E\_NOT\_OK without copying any data.  $|$ *[\(SRS\\_GTW\\_06026,](#page-26-0) [SRS\\_GTW\\_-](#page-30-1) [06124,](#page-30-1) [SRS\\_GTW\\_06105\)](#page-28-1)*

# **7.1.4.2.2 On-the-fly gatewaying**

In on-the-fly gatewaying the PDU Router module will start transmission to the Transport Protocol destination module when a specific threshold (configured by [PduRTpThreshold](#page-118-1)) is reached.

**[SWS PduR 00708]** [Using on-the-fly gatewaying only one destination of transport protocol module is allowed. (*SRS\_GTW\_06026, SRS\_GTW\_06124*)

**[SWS\_PduR\_00317]** [The PDU Router module shall start the TP transmission on the destination by calling <DstLoTp> Transmit as soon as the [PduRTpThreshold](#page-118-1) has been reached for the specific destination.  $|$ *[\(SRS\\_GTW\\_06026,](#page-26-0) [SRS\\_GTW\\_06124\)](#page-30-1)* 

**[SWS\_PduR\_00811]** [If a TP transmission is started via PduR\_<SrcLoTp>StartOf Reception, the PDU Router module shall directly call <DstLoTp>\_Transmit if [PduRTpThreshold](#page-118-1) = 0.<sup>[</sup>(SRS GTW 06124)

**[SWS\_PduR\_00808]** [The PDU Router module shall start the TP transmission on the destination by calling <DstLoTp>\_Transmit if result value is E\_OK in the PduR\_ <SrcLoTp>RxIndication even if the [PduRTpThreshold](#page-118-1) was not reached.c*[\(SRS\\_-](#page-25-0) [GTW\\_06012,](#page-25-0) [SRS\\_GTW\\_06026,](#page-26-0) [SRS\\_GTW\\_06124\)](#page-30-1)*

If on-the-fly gatewaying is used the PDU Router shall not support retransmission of already transmitted data:

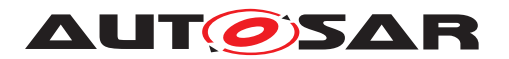

**[SWS\_PduR\_00707]** [If PduR\_<DstLoTp>CopyTxData is called with TpDataState TP\_DATACONF or if the RetryInfoType pointer is NULL, the PDU Router shall copy SduLength bytes of data.  $|$ [\(SRS\\_GTW\\_06026,](#page-26-0) [SRS\\_GTW\\_06124\)](#page-30-1)

**[SWS PduR 00823]** [In a gateway situation and PduR <SrcLo>StartOfReception is called with  $TpsduLength=0$  only on-the-fly gatewaying is supported. *()*

# **7.1.4.3 Forwarding to upper layers**

If the I-PDU is gatewayed (direct Transport Protocol gateway) to one or more destinations of transport protocol module(s), this I-PDU may be also received by a local upper layer module.

In case of multiple Software Clusters, this I-PDU may also be received by several upper layer modules. As the relevance of such scenario is limited to functional addressing of multiple Dcm instances in a clusters software architecture, the constraint to support it for direct gatewaying only, does not pose a problem because only I-PDUs of limited size can be expected.

Implementations may choose to report (via DET) whenever the upper layer reception was not successful. The gatewaying to lower layers should not be aborted in this case.

The reception to the upper layers of direct gatewaying is specified below:

**[SWS\_PduR\_00789]** [In case of gatewaying, when a successful RxIndication is received by PduR from the lower layer, the module shall initiate a reception session for a configured upper layer destination: <UpTp> StartOfReception, <UpTp> CopyRx Data, and <UpTp>\_RxIndication will be called in this order. *(SRS GTW 06026, [SRS\\_GTW\\_06029\)](#page-27-0)*

**[SWS\_PduR\_00911]**{DRAFT} [In case of forwarding to multiple upper layers, the module shall initiate a reception session for each configured upper layer destination. *[\(SRS\\_GTW\\_06026,](#page-26-0) [SRS\\_GTW\\_06029\)](#page-27-0)*

**[SWS\_PduR\_00790]** [When an error is returned by <UpTp>\_StartOfReception for a multicast TP gatewaying with configured local destination, the PduR shall stop the upper layer reception without further interaction with the upper layer. *(SRS GTW -[06026,](#page-26-0) [SRS\\_GTW\\_06029,](#page-27-0) [SRS\\_GTW\\_06105\)](#page-28-1)*

**[SWS\_PduR\_00791]** [When <UpTp>\_StartOfReception returns BUFREQ\_OK, but the available buffer is too small to receive the whole message, the PduR shall call  $\langle$ Up Tp>\_RxIndication with result = E\_NOT\_OK. (**SRS GTW 06026, SRS GTW** -*[06029,](#page-27-0) [SRS\\_GTW\\_06105\)](#page-28-1)*

**[SWS PduR 00792]** [When <UpTp>\_CopyRxData returns an error, the PduR shall call  $\langle \text{UpTop} \rangle$  RxIndication with result = E\_NOT\_OK.  $|\sqrt{SRS}$  *GTW\_06026*, *[SRS\\_GTW\\_06029,](#page-27-0) [SRS\\_GTW\\_06105\)](#page-28-1)*

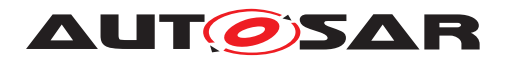

# **7.1.4.4 Error handling**

**[SWS PduR 00788]** [If <DstLo/DstLoTp>\_Transmit(), called with an I-PDU from the FIFO buffer, returns  $E$  NOT OK the I-PDU shall be removed from the FIFO and the next FIFO entry shall be transmitted, if available. *(SRS GTW 06012, SRS -[GTW\\_06105\)](#page-28-1)*

**[SWS\_PduR\_00807]** [When <DstLo/DstLoTp>\_Transmit() returns E\_NOT\_OK for a routing path using a FIFO, the PDU Router shall report  $PduR$ . PDUR E\_PDU\_-INSTANCES LOST to the DET module. (*SRS\_GTW\_06012, SRS\_GTW\_06105*)

# **7.1.4.4.1 Communication interface**

The PDU Router module shall not perform any error handling for an I-PDU instance if an interface module rejects a transmit request which belongs to a gateway operation.

**[SWS\_PduR\_00256]** [The PDU Router module shall not retry transmission if the Communication Interface destination module returns E\_NOT\_OK after calling <DstLo> Transmit.c*[\(SRS\\_GTW\\_06012,](#page-25-0) [SRS\\_GTW\\_06105\)](#page-28-1)*

Here the destination returned  $E$  NOT OK for some reason, will also report this error. The PDU Router module cannot do anything else than discarding the I-PDU.

**[SWS PduR 00255]** [If the FIFO is full and a new PduR\_<SrcLo>RxIndication is called, the FIFO shall be flushed (*SRS\_GTW\_06012, SRS\_GTW\_06032*)

Note: That means in case of  $PduROueueDepth$  is configured to 1 and the  $PduR$ -[DestPduDataProvision](#page-121-0) is configured to PDUR TRIGGERTRANSMIT the new I-Pdu will be always copied within the next PduR\_<SrcLo>TriggerTransmit call. That is a "last-is-best buffering" behaviour.

**ISWS PduR 006691** IIf the FIFO is flushed the new I-PDU delivered by the PduR <SrcLo>RxIndication shall be handled as if the FIFO is empty.<sup>[</sup>*(SRS -[GTW\\_06012,](#page-25-0) [SRS\\_GTW\\_06032\)](#page-27-2)*

The new I-PDU that causes the FIFO flush will be served and not discarded.

**[SWS PduR 00670]** [If the FIFO is flushed the PDU Router shall report [PduR.-](#page-61-0) PDUR E\_PDU\_INSTANCES\_LOST to the DET module. *[\(SRS\\_GTW\\_06012,](#page-25-0) SRS -[GTW\\_06032,](#page-27-2) [SRS\\_GTW\\_06106\)](#page-28-2)*

**[SWS\_PduR\_00806]** [In case of gatewaying between IFs, when one destination fails (Transmit returns  $E$  NOT OK), the other destinations shall continue.  $|$  *()* 

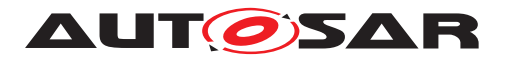

# **7.1.4.4.2 Transport protocol**

Error handling for I-PDUs gatewayed using Transport Protocol modules is simple: the PDU Router module will not do anything and rely on that the Transport Protocol modules handles the communication errors properly.

**ISWS PduR 007991** If no buffer could be allocated during the call of PduR  $\leq$ SrcLoTp>StartOfReception for the reception of a gatewayed TP PDU, the PduR shall immediately stop further processing of this I-PDU and return BUFREQ E OVFL. *[\(SRS\\_GTW\\_06026,](#page-26-0) [SRS\\_GTW\\_06124,](#page-30-1) [SRS\\_GTW\\_06105\)](#page-28-1)*

**[SWS\_PduR\_00687]** [If PduR\_<SrcLoTp>CopyRxData is called and the provided data cannot be stored in the buffer, then BUFREQ E\_NOT\_OK shall be returned and the execution of the I-PDU gateway shall be stopped.  $\sqrt{SRS}$  *GTW 06026, SRS GTW -[06124,](#page-30-1) [SRS\\_GTW\\_06105\)](#page-28-1)*

**[SWS PduR 00689]** [If the result value is not E\_OK in the PduR  $\langle$ SrcLoTp>Rx Indication, the PDU Router shall immediately stop further processing of the I-PDU. *[\(SRS\\_GTW\\_06026,](#page-26-0) [SRS\\_GTW\\_06124,](#page-30-1) [SRS\\_GTW\\_06105\)](#page-28-1)*

Note: The PDU Router shall not expect a PduR <SrcLoTp>RxIndication after PduR\_<SrcLo>StartOfReception failed. The PDU Router shall not expect a PduR\_<DstLoTp>TxConfirmation after <LoTp>\_Transmit failed.

**[SWS\_PduR\_00803]** [In case of gatewaying between TPs, when one destination fails (Transmit returns  $E$  NOT OK or TpTxConfirmation is called with an error), the other destinations shall continue.<sup>[</sup>*()* 

**[SWS\_PduR\_00804]** [In case of gatewaying between TPs, when all destinations fail, the reception side shall be stopped by returning BUFREQ\_E\_NOT\_OK for the current call of CopyRxData or StartOfReception.<sup>1</sup>()

# **7.2 Cancel transmission**

An upper layer module may request cancellation of an I-PDU (transported by Communication Interface module or Transport Protocol module). The PDU Router module will forward the request to either one destination module (singlecast) or multiple destination modules (multicast).

The PduR\_<Up>CancelTransmit is used to cancel Communication Interface I-PDU and to cancel Transport Protocol I-PDUs in the case of forwarding.

The cancel transmission is optional and enabled in the configuration per module, see [PduRCancelTransmit](#page-105-0) configuration parameter.

In case of forwarding, an upper layer module requests cancellation of an I-PDU, and the PDU Router will forward the request to one or more destination modules according to the routing path.

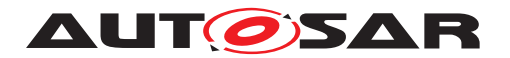

In case of gatewaying, PDU Router can optionally cancel the transmission when a connection is stopped based on e.g. after a negative return value or a negative PduR <SrcLoTp>RxIndication from the source side of the routing path.

Note: This may happen e.g. during TP on-the-fly gatewaying or disabling a routing path group.

**[SWS\_PduR\_00710]** [If the routing path for the requested I-PDU is disabled, then PduR\_<Up>CancelTransmit shall return E\_NOT\_OK directly without any further action.c*[\(SRS\\_GTW\\_06122,](#page-29-1) [SRS\\_GTW\\_06120\)](#page-29-2)*

Following requirements describes the behavior in the PDU Router module when the PduR <Up>CancelTransmit is called:

**[SWS\_PduR\_00721]** [Communication Interface module

PduR <Up>CancelTransmit and single destination: The PDU Router module shall call the <Lo> CancelTransmit for the destination module of the I-PDU.<sup>[</sup>(SRS -*[GTW\\_06122\)](#page-29-1)*

**[SWS\_PduR\_00723]** [Communication Interface module

PduR <Up>CancelTransmit and multiple destinations: The PDU Router module shall call the  $<$ Lo $>$ \_CancelTransmit for each destination module of the I-PDU. *[\(SRS\\_GTW\\_06122,](#page-29-1) [SRS\\_GTW\\_06030\)](#page-27-1)*

**[SWS\_PduR\_00722]** [Transport Protocol module

PduR\_<Up>CancelTransmit and single destination: The PDU Router module shall call the <LoTp> CancelTransmit for the destination module of the I-PDU. *(SRS -[GTW\\_06122\)](#page-29-1)*

**[SWS\_PduR\_00724]** [Transport Protocol module

PduR\_<Up>CancelTransmit and multiple destinations: The PDU Router module shall call the <LoTp>\_CancelTransmit for each destination module of the I-PDU. *[\(SRS\\_GTW\\_06122,](#page-29-1) [SRS\\_GTW\\_06029\)](#page-27-0)*

Following requirements describes the behavior in the PDU Router module when the return value of <Lo>\_CancelTransmit or <LoTp>\_CancelTransmit is received:

**[SWS\_PduR\_00700]** [For a single destination, the PDU Router module shall return the same return value to the calling upper layer module. *(SRS GTW 06122, SRS -[GTW\\_06104\)](#page-28-0)*

**[SWS\_PduR\_00701]** [For multiple destinations, E\_OK shall be returned to the calling upper layer if all destination modules return  $E$  OK. Otherwise,  $E$  NOT OK shall be returned.c*[\(SRS\\_GTW\\_06029,](#page-27-0) [SRS\\_GTW\\_06030,](#page-27-1) [SRS\\_GTW\\_06125,](#page-30-0) [SRS\\_GTW\\_-](#page-29-1) [06122,](#page-29-1) [SRS\\_GTW\\_06104\)](#page-28-0)*

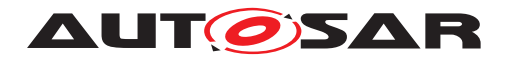

# **7.3 Cancel reception**

An upper layer module may request cancellation of an I-PDU transported on Transport Protocol module(s). The PDU Router module will get a request through the PduR\_<Up>CancelReceive. The confirmation of the cancellation request is made through the return value of <LoTp>\_CancelReceive that is forwarded to the upper layer module as return value of PduR <Up>CancelReceive.

**[SWS\_PduR\_00726]** [If the routing path for the requested I-PDUs is disabled, then PduR <Up>CancelReceive shall return E\_NOT\_OK directly without any further action.c*[\(SRS\\_GTW\\_06122,](#page-29-1) [SRS\\_GTW\\_06120\)](#page-29-2)*

The flow of the I-PDU id on the receiving side is from lower to upper layer modules. Here the flow is from upper to lower modules, since the id belongs to an already (partially) received I-PDU for which the reception shall be canceled.

**[SWS\_PduR\_00736]** [The I-PDU id provided in the call is Rx I-PDU ID and therefore the PDU Router module shall be able to identify this I-PDU correctly. *(SRS GTW -[06122\)](#page-29-1)*

**[SWS PduR 00727]** [When the PduR <Up>CancelReceive is called the PDU Router module shall call the <LoTp>\_CancelReceive for the Transport Protocol destination module of the I-PDU.  $|\sqrt{SRS}$  *GTW 06026, SRS GTW 06122)* 

**[SWS\_PduR\_00732]** [The return value of the <LoTp>\_CancelReceive shall be forwarded to the upper layer module. *[\(SRS\\_GTW\\_06122,](#page-29-1) [SRS\\_GTW\\_06105\)](#page-28-1)* 

In case of gatewaying, PDU Router can optionally cancel the reception when a connection is stopped, e.g. after a negative return value or a negative  $PduR_{SDE}$   $\geq$   $DstL$ o $Tp > Tx$ Confirmation from the destination of the routing path.

Note: This may happen e.g. during TP on-the-fly gatewaying or disabling a routing path group.

# **7.4 Zero Cost Operation**

Zero cost operation is an optimization that may be done where source and destination modules are single and in source code (one of the modules must be in source code otherwise the PDU Router must create glue-code for the function call). For example an ECU with a Com module and a single CAN bus, the PduR ComTransmit may directly call the CanIf Transmit without any logic inside the PduR Module. The PDU Router becomes a macro layer.

This optimization is only possible where routing paths are of configuration class  $Pre-$ Compile.

**[SWS PduR 00287]** [If [PduRZeroCostOperation](#page-113-0) is set to true and all routing paths are of configuration class Pre-Compile; modules directly above or below the

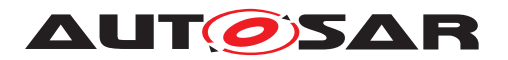

PDU Router may directly call each other without using PduR module functions. *(SRS -[GTW\\_06020\)](#page-25-1)*

**[SWS PduR 00619]** [If [PduRZeroCostOperation](#page-113-0) is set to true and at least one routing path is not of configuration class  $Pre-Compile$ ; the PDU Router module configuration generator shall report an error. (*SRS GTW 06020*)

# **7.5 State Management**

The state machine of the PDU Router module is depicted in [Figure](#page-56-0) [7.2.](#page-56-0)

**[SWS PduR 00644]** [Only one instance of the state machine shall exist in the PDU Router module. (*SRS\_BSW\_00406)* 

**[SWS\_PduR\_00324]** [The PDU Router module shall consist of two states, [PDUR\\_-](#page-69-0) [UNINIT](#page-69-0) and [PDUR\\_ONLINE](#page-69-1) as defined in [PduR\\_StateType](#page-69-2)<sup>[</sup>*[\(SRS\\_BSW\\_00406\)](#page-23-0)* 

**[SWS\_PduR\_00325]** [The PDU Router module shall be in the state [PDUR\\_UNINIT](#page-69-0) after power up the PDU Router module (i.e. before calling the  $PduR$  Init function). *[\(SRS\\_BSW\\_00406\)](#page-23-0)*

**[SWS\_PduR\_00326]** [The PDU Router module shall change to the state [PDUR\\_ON-](#page-69-1)[LINE](#page-69-1) when the PDU Router has successfully been initialized via the function  $PduR$  -[Init](#page-69-3)c*[\(SRS\\_BSW\\_00406\)](#page-23-0)*

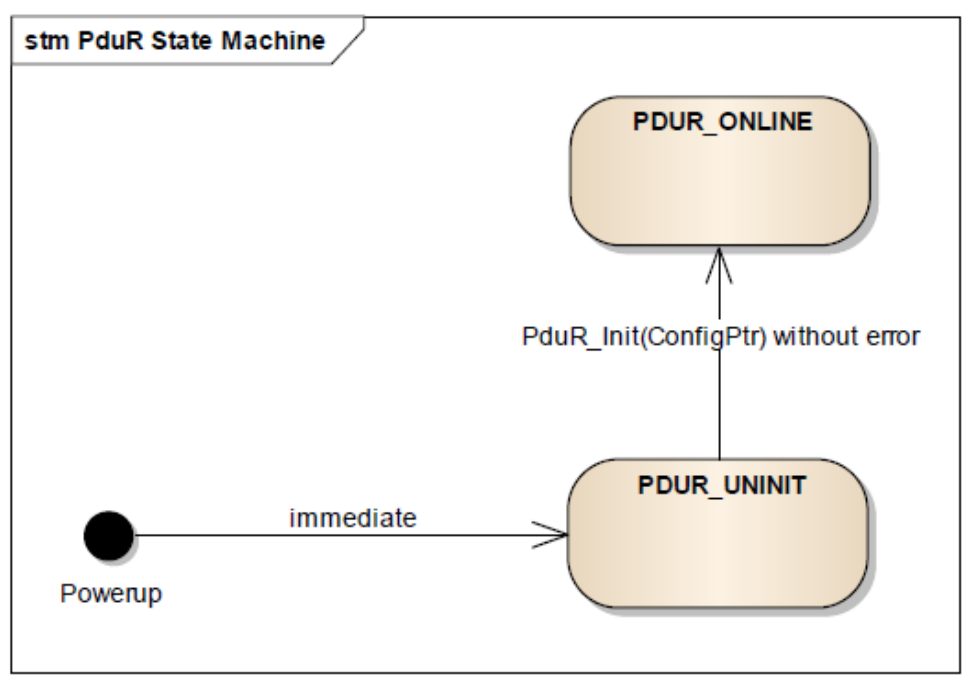

<span id="page-56-0"></span>**Figure 7.2: PDU Router states**

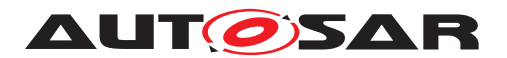

**[SWS\_PduR\_00328]** [The PDU Router module shall perform routing of PDUs according to the PDU Router routing tables only when it is in the online state PDUR ONLINE *[\(SRS\\_BSW\\_00406,](#page-23-0) [SRS\\_GTW\\_06001\)](#page-24-0)*

**[SWS\_PduR\_00330]** [The PDU Router module shall perform no routing when it is in the uninitialized state [PDUR\\_UNINIT](#page-69-0)(*SRS\_BSW\_00406, [SRS\\_GTW\\_06001\)](#page-24-0)* 

**[SWS\_PduR\_00645]** [The PDU Router module shall release all buffers in the [PduR\\_-](#page-69-3) [Init](#page-69-3) function. (*SRS\_BSW\_00406*)

**[SWS\_PduR\_00308]** [The function [PduR\\_Init](#page-69-3) shall initialize all configured default value to the PDU transmit buffers.  $\sqrt{SRS}$  *BSW 00406, SRS GTW 06001*)

**[SWS PduR 00119]** [If the PDU Router module has not been initialized (state PDUR UNINIT all functions except PduR Init and PduR GetVersionInfo shall report the error [PduR.PDUR\\_E\\_UNINIT](#page-60-0) via the DET when called, when [PduRDevEr](#page-112-0)[rorDetect](#page-112-0) is enabled. (*SRS\_BSW\_00406*)

# **7.6 Routing path groups**

A routing path group is a group of routing paths that can be disabled and enabled during runtime. This allows for enabling/disabling a set of routing paths related to a certain network or a certain kind of PDUs.

Enabling and disabling of routing path groups is typically used by the BswM module.

# **7.6.1 PduRRoutingPathGroup definitions**

For a [PduRRoutingPathGroup](#page-113-1) the following rules apply:

- 1. A [PduRRoutingPath](#page-117-0) can belong to any [PduRRoutingPathGroup](#page-113-1).
- 2. A [PduRRoutingPath](#page-117-0) shall be enabled, if it belong to a enabled [PduRRout](#page-113-1)[ingPathGroup](#page-113-1) (see SWS PduR 00891]). If a [PduRRoutingPath](#page-117-0), does not belong to any [PduRRoutingPath](#page-117-0), the PduRRoutingPath is always enabled.

<span id="page-57-0"></span>**[SWS\_PduR\_00891]** [A [PduRRoutingPath](#page-117-0) shall be enabled under either of the following conditions:

- if at least one [PduRRoutingPathGroup](#page-113-1) is enabled it refers to
- if the [PduRRoutingPath](#page-117-0) does not reference any [PduRRoutingPathGroup](#page-113-1) at all

c*[\(SRS\\_GTW\\_06120\)](#page-29-2)*

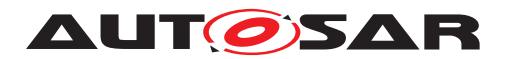

#### **7.6.2 Initialization of PduRRoutingPathGroups**

<span id="page-58-0"></span>**[SWS\_PduR\_00892]** [A [PduRRoutingPath](#page-117-0) shall be disabled, if all [PduRRouting-](#page-113-1)[PathGroup](#page-113-1)s it references are disabled. (*SRS\_GTW\_06120*)

**[SWS PduR 00894]** [All [PduRRoutingPathGroup](#page-113-1)s where [PduRIsEnabledA](#page-114-0) $tInit$  is set to TRUE shall be enabled after initialization of the PDU Router module. *[\(SRS\\_GTW\\_06120\)](#page-29-2)*

**[SWS PduR 00895]** [All [PduRRoutingPathGroup](#page-113-1)s where [PduRIsEnabledA](#page-114-0)[tInit](#page-114-0) is set to FALSE shall be disabled. (*SRS\_GTW\_06120*)

#### **7.6.3 Switching of PduRRoutingPathGroups**

**[SWS PduR 00897]** [If a [PduRRoutingPathGroup](#page-113-1) is disabled by PduR Dis[ableRouting](#page-71-0), the PDU Router module shall re-evaluate all [PduRRouting-](#page-117-0)[Path](#page-117-0)s which are referencing the affected [PduRRoutingPathGroup](#page-113-1) according to [\[SWS\\_PduR\\_00892\]](#page-58-0). *[CRS\_GTW\_06120]* 

**[SWS PduR 00898]** [If a [PduRRoutingPathGroup](#page-113-1) is enabled by [PduR\\_En](#page-71-1)[ableRouting](#page-71-1), the PDU Router module shall re-evaluate all [PduRRouting-](#page-117-0)[Path](#page-117-0)s which are referencing the affected [PduRRoutingPathGroup](#page-113-1) according to [\[SWS\\_PduR\\_00891\]](#page-57-0). *[SRS\_GTW\_06120]* 

**[SWS\_PduR\_00717]** [If the I-PDU ID associated with a disabled routing path is used in any API, then E\_NOT\_OK (if possible) shall be returned with no further action. *(SRS -[GTW\\_06120,](#page-29-2) [SRS\\_GTW\\_06029,](#page-27-0) [SRS\\_GTW\\_06030\)](#page-27-1)*

**[SWS\_PduR\_00715]** [Enabling of I-PDU routing path groups shall be immediate] *[\(SRS\\_GTW\\_06120\)](#page-29-2)*

Example: A subsequent call to PduR <Up>Transmit shall serve this I-PDU directly.

**[SWS PduR 00805]** [If a routing path group is disabled (by the call  $PduR$   $Dis$ [ableRouting](#page-71-0)) the PduR shall directly return for following functions for this routing path group:

- PduR\_<User:Up>Transmit,
- PduR\_<User:Lo>RxIndication,
- PduR\_<User:Lo>TriggerTransmit,
- PduR\_<User:LoTp>StartOfReception,
- PduR\_<User:LoTp>CopyRxData,
- PduR\_<User:LoTp>CopyTxData.

If the function has a  $Std\_ReturnType$ , it shall return  $E\_NOT\_OK$ . If function has a Buf Req\_ReturnType, it shall return BUFREQ\_E\_NOT\_OK.  $|()$ 

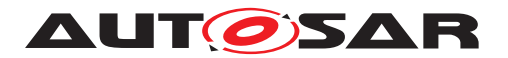

Note: This does not affect PduR <User:LoTp>RxIndication

**[SWS\_PduR\_00810]** [When a routing path associated with a single buffer [PduRQueueDepth](#page-118-0) == 1) is stopped, the according buffer shall be set to the default value if PduR DisableRouting is called with [initialize](#page-72-0) set to true, otherwise the current value shall be retained.  $|$ [\(SRS\\_GTW\\_06120,](#page-29-2) [SRS\\_GTW\\_06032,](#page-27-2) [SRS\\_GTW\\_-](#page-30-1) *[06124\)](#page-30-1)*

**[SWS\_PduR\_00663]** [When a routing path associated with a FIFO [PduRQueueDepth](#page-118-0)  $>$  1) is stopped, the according FIFO shall be flushed, and the PduR shall report PduR. -PDUR E PDU INSTANCES LOST to the DET if DET reporting is enabled. *(SRS -[GTW\\_06120,](#page-29-2) [SRS\\_GTW\\_06032,](#page-27-2) [SRS\\_GTW\\_06124\)](#page-30-1)*

Example: If a gateway operation is made and the PDU Router module has buffered an I-PDU and is waiting for the destination communication module to call trigger transmit, the buffer is cleared and the buffer not available is returned to the destination Communication Interface.

# **7.7 Complex Driver Interaction**

Besides the AUTOSAR Com and Dcm modules, Complex Drivers (CDD) are also possible as upper or lower layer modules for the PduR.

Whether a CDD is an upper layer or a lower layer module for the PduR is configurable via the [PduRUpperModule](#page-110-0) or [PduRLowerModule](#page-106-0) configuration parameters of the [PduRBswModules](#page-104-0) configuration.

A CDD can require both a Communication Interface API or a Transport Protocol API, depending on the configuration parameters [PduRCommunicationInterface](#page-105-1) and [PduRTransportProtocol](#page-109-0) of the [PduRBswModules](#page-104-0) configuration. The API functions provided by the PduR for the CDD interaction contain the CDD's service prefix as specified by the apiServicePrefix configuration parameter, see [\[SWS\\_PduR\\_00504\]](#page-60-1).

The PduR provides the unique transmit function PduR\_<Cdd>Transmit for each upper layer CDD. When a callout function of the PduR is invoked from a lower layer module for a PDU that is transmitted or received by an upper layer CDD, the PduR invokes the corresponding target function of the CDD.

For a lower layer CDD that requires a Communication Interface API, the PduR provides a unique set of Communication Interface API functions PduR <Cdd>RxIndication and - if configured - PduR <Cdd>TxConfirmation and PduR <Cdd>Trigger Transmit, see Section [8.3.3.](#page-74-0)

For a lower layer CDD that requires a Transport Protocol API, the PduR provides a unique set of Transport Protocol API functions PduR\_<Cdd>CopyRxData, PduR\_<Cdd>CopyTxData, PduR\_<Cdd>RxIndication, PduR\_<Cdd>StartOf Reception and PduR <Cdd>TxConfirmation, see Section [8.3.4.](#page-76-0)

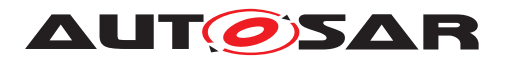

When an API function of the PduR is invoked from an upper layer module for a PDU that is transmitted or received by a lower layer CDD, the PduR invokes the corresponding target function of the CDD.

To determine if a PDU is transmitted or received by a CDD, the PduR has to examine the origin of the references to the PDU list in the EcuC module:

- If the source PDU of a routing path references a PDU in the PDU list that is also referenced by an upper layer CDD, the PDU is transmitted by the CDD.
- If the destination PDU of a routing path references a PDU in the PDU list that is also referenced by an upper layer CDD, the PDU is received by the CDD.
- If the source PDU of a routing path references a PDU in the PDU list that is also referenced by a lower layer CDD, the PDU is received from the CDD.
- If the destination PDU of a routing path references a PDU in the PDU list that is also referenced by a lower layer CDD, the PDU is transmitted via the CDD.

<span id="page-60-1"></span>**[SWS PduR 00504]** [The PduR shall use the apiServicePrefix attribute of the CDD's vendor specific module definition (EcucModuleDef element) to replace the <Lo>, <Up>, and <LoTp> tags of the GenericComServices APIs. The CDD's vendor specific module definition can be indirectly accessed via the configuration parameter [PduRBswModuleRef](#page-111-0) which references the top-level element of the concrete configuration of the CDD (i.e., EcucModuleConfigurationValues element) which references the CDD's vendor specific module definition (EcucModuleDef element). *[\(SRS\\_BSW\\_00310\)](#page-22-0)*

# **7.8 Error classification**

For details refer to the Chapter 7.2 "Error classification" in [\[2,](#page-18-1) SWS BSW General].

Note that the PduR does not report production errors.

# **7.8.1 Development Errors**

# **[SWS\_PduR\_00100]** [

<span id="page-60-3"></span><span id="page-60-2"></span><span id="page-60-0"></span>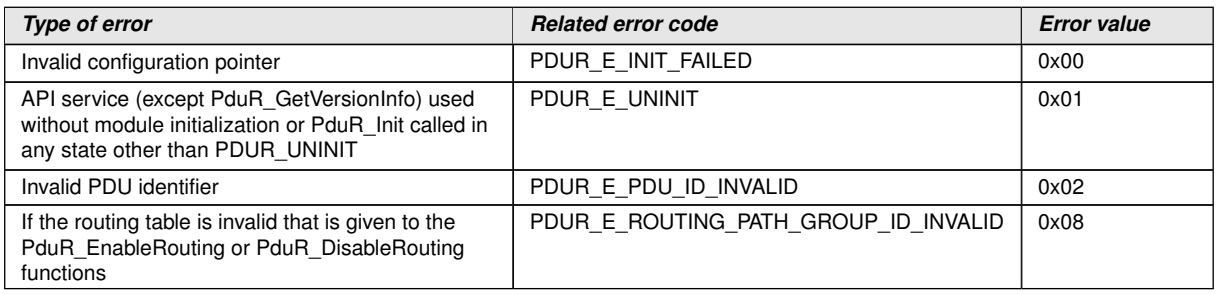

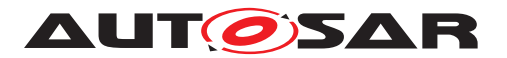

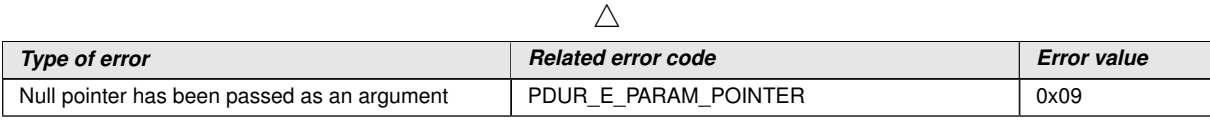

# c*[\(SRS\\_BSW\\_00337,](#page-23-1) [SRS\\_BSW\\_00323,](#page-22-1) [SRS\\_BSW\\_00452\)](#page-24-1)*

# **7.8.2 Runtime Errors**

# **[SWS\_PDUR\_00816]** [

<span id="page-61-0"></span>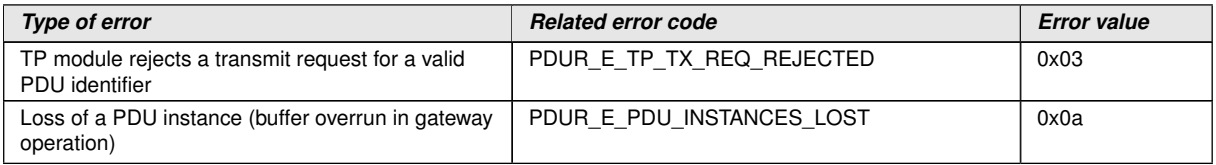

 $\overline{10}$ 

#### **7.8.3 Transient Faults**

There are no transient faults.

#### **7.8.4 Production Errors**

There are no production errors.

#### **7.8.5 Extended Production Errors**

There are no extended production errors.

# **7.9 API parameter checking**

**[SWS\_PduR\_00221]** [If development error detection is enabled, a PDU identifier is not within the specified range, and the PDU identifier is configured to be used by the PDU Router module, the PDU Router module shall report the error [PduR.PDUR\\_-](#page-60-2) [E\\_PDU\\_ID\\_INVALID](#page-60-2) to the DET module, when [PduRDevErrorDetect](#page-112-0) is enabled. *[\(SRS\\_GTW\\_06103,](#page-28-3) [SRS\\_BSW\\_00323\)](#page-22-1)*

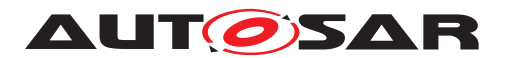

# <span id="page-62-0"></span>**7.10 Multicore Distribution**

The PduR module is distributed over all partitions and acts as a central inter-partition dispatcher for any inter-partition (inter-core) routing path(s), mainly for gateway and multicast use cases.

For further explanations about the distribution principles, please see chapter "Com-Stack Distribution" within the [\[8,](#page-18-2) Guide to BSW Distribution].

**[SWS\_PduR\_00836]** [The PDU Router module configuration generator shall examine the partition assignment of each source/destination I-PDU of all routing path instances.<sup>()</sup>

**[SWS\_PduR\_00837]** [The PDU Router module configuration generator shall take over the dedicated partition reference if an EcucPduDedicatedPartition container is available for the respective module, referred by EcucPduDedicatedPartitionBsw ModuleRef.<sup>1</sup>()

**ISWS PduR 00838]** [In case no module individual dedicated partition reference (EcucPduDedicatedPartition) is available for the respective module, the PDU Router module configuration generator shall take over the default partition reference of the I-PDU.<sup>()</sup>

**[SWS\_PduR\_00839]** [The PDU Router module configuration generator shall process a routing path as intra-partition communication, if both connected I-PDUs (source and target) are assigned to the same partition. (*()* 

**[SWS\_PduR\_00840]** [The PDU Router module configuration generator shall process a routing path as inter-partition communication, if the connected source and target I-PDU are assigned to different partitions. *()* 

**[SWS\_PduR\_00841]** [In configurations, in which upper and/or lower layers reside in different partitions. PduR may provide one init function per ECUC partition. *(SRS -[BSW\\_00459,](#page-24-2) [SRS\\_BSW\\_00460\)](#page-24-3)*

**[SWS\_PduR\_CONSTR\_00861]** [The PDU Router shall only accept PduRRoutingPath Groups, which contain [PduRRoutingPaths](#page-115-0) having all destination I-PDUs assigned to the same partition.  $|$  *()* 

# **7.10.1 Intra-partition Routing Path**

The intra-partition communication behavior should not be altered, even though there are upper and/or lower layers, which reside in different partitions.

**[SWS\_PduR\_CONSTR\_00842]** [For routing paths with TriggerTransmit Transmission from an upper layer module the PDU Router shall accept intra-partition routings only. *()*

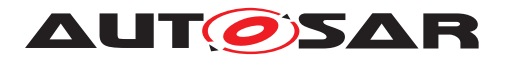

# **7.10.2 Inter-partition Routing Path**

This chapter describes, how the PduR shall handle inter-partition routing paths. This means a destination PDU is mapped to a different ECUC partition than the corresponding source Pdu.

PduR shall perform the actual cross-partition communication with respect to data and call context.

Note: The [\[8,](#page-18-2) Guide to BSW Distribution] describes the ways how to solve a context switch in a multicore environment within its chapter "BSW Distribution in Multi-Core Systems".

# **7.10.2.1 Upper layer module interaction**

**[SWS\_PduR\_00843]** [For inter-partition routing paths, the return value of the function PduR\_<User:Up>Transmit shall reflect if the PduR itself has accepted the transmit request or not.  $|$  *()* 

**[SWS\_PduR\_00844]** [For inter-partition routing paths, the call to the function PduR\_-<User:Up>Transmit shall only execute code that is assigned to the same ECUC partition. PduR shall not call the <Provider:Lo> Transmit in the call context of PduR\_<User:Up>Transmit. PduR shall call <Provider:Lo>\_Transmit in the ECUC partition context of the <Provider:Lo> module (in fact of the ECUC partition defined via the EcucPduDefaultPartitionRef or the EcucPduDedicatedPar-titionRef of the [PduRDestPduRef](#page-122-0)).<sup>[</sup>()

**[SWS\_PduR\_00845]** [For inter-partition routing paths, the return value of the function PduR <User:Up>CancelTransmit shall reflect if the PduR itself has accepted the transmit cancellation or not. *()* 

**[SWS\_PduR\_00846]** [For inter-partition routing paths, the call to the function PduR\_-<User:Up/UpTp>CancelTransmit shall only execute code that is assigned to the same ECUC partition. PduR shall not call the <Provider:Lo/LoTp> Cancel Transmit in the call context of PduR\_<User:Up/UpTp>CancelTransmit. PduR shall call <Provider:Lo/LoTp>\_CancelTransmit in the ECUC partition context of the <Provider:Lo/LoTp> module (in fact of the ECUC partition context defined via the EcucPduDefaultPartitionRef or the EcucPduDedicatedPartitionRef of the [PduRDestPduRef](#page-122-0)).<sup>[</sup>()

**[SWS\_PduR\_00847]** [For inter-partition routing paths, the return value of the function PduR <User:Up>CancelReceive shall reflect if the PduR itself has accepted the reception cancellation or not. *()* 

**[SWS\_PduR\_00848]** [For inter-partition routing paths, the call to the function PduR\_-<User:UpTp>CancelReceive shall only execute code that is assigned to the same ECUC partition. PduR shall not call the <Provider:LoTp> CancelReceive in the call context of PduR\_<User:UpTp>CancelReceive. PduR shall call<Provider:Lo

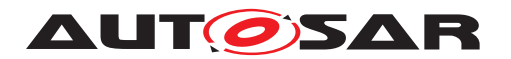

Tp> CancelReceive in the ECUC partition context of the <Provider:LoTp> module (in fact of the ECUC partition context defined via the EcucPduDefaultParti-tionRef or the EcucPduDedicatedPartitionRef of the [PduRSrcPduRef](#page-124-0)). (*()* 

# **7.10.2.2 Lower layer Communication Interface module interaction**

**[SWS\_PduR\_00849]** [For inter-partition routing paths, the call to the function PduR\_-<User:Lo>RxIndication shall only execute code that is assigned to the same ECUC partition. PduR shall not call the <Provider:Up> RxIndication in the call context of PduR <User:Lo>RxIndication. PduR shall call <Provider:Up> Rx Indication in the ECUC partition context of the <Provider:Up> module (in fact of the ECUC partition context defined via the EcucPduDefaultPartitionRef or the EcucPduDedicatedPartitionRef of the [PduRSrcPduRef](#page-124-0)).  $|$ *()* 

**[SWS\_PduR\_00850]** [For inter-partition routing paths, the call to the function PduR\_<User:Lo>TxConfirmation shall only execute code that is assigned to the same ECUC partition. PduR shall not call the <Provider:Up>\_TxConfirmation in the call context of PduR<User:Lo>TxConfirmation. PduR shall call <Provider:Up> TxConfirmation in the ECUC partition context of the  $\leq$ Provider: Up> module (in fact of the ECUC partition context defined via the Ecuc PduDefaultPartitionRef or the EcucPduDedicatedPartitionRef of the [PduRSrcPduRef](#page-124-0)).<sup>(</sup>*()* 

# **7.10.2.3 Lower layer Transport Protocol module interaction**

**[SWS\_PduR\_00851]** [For inter-partition routing paths, the call to the function PduR\_-<User:LoTp>CopyRxData shall only execute code that is assigned to the same ECUC partition. PduR shall not call the <Provider:UpTp> CopyRxData in the call context of PduR<User:LoTp>CopyRxData. PduR shall call <Provider:UpTp> CopyRxData in the ECUC partition context of the <Provider:UpTp> module (in fact of the ECUC partition context defined via the EcucPduDefaultPartitionRef or the EcucPduDedicatedPartitionRef of the [PduRDestPduRef](#page-122-0)).

**[SWS\_PduR\_00852]** [For inter-partition routing paths, the return value of the function PduR <User:LoTp>CopyRxData shall reflect the status of the PduR but not of Provider:UpTp.<sup>1</sup>()

**[SWS\_PduR\_00853]** [For inter-partition routing paths, the call to the function PduR\_-<User:LoTp>RxIndication shall only execute code that is assigned to the same ECUC partition. PduR shall not call the <Provider:UpTp> RxIndication in the call context of PduR<User:LoTp>RxIndication. PduR shall call <Provider:Up Tp>\_RxIndication in the ECUC partition context of the <Provider:UpTp> module (in fact of the ECUC partition context defined via the EcucPduDefaultPartition Ref or the EcucPduDedicatedPartitionRef of the [PduRDestPduRef](#page-122-0)).

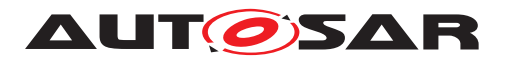

**[SWS\_PduR\_00854]** [For inter-partition routing paths, the call to the function PduR\_-<User:LoTp>StartOfReception shall only execute code that is assigned to the same ECUC partition. PduR shall not call the <Provider:UpTp>\_StartOfReception in the call context of PduR <User:LoTp>StartOfReception. PduR shall call <Provider: UpTp>\_StartOfReception in the ECUC partition context of the <Provider:UpTp> module (in fact of the ECUC partition context defined via the EcucPduDefaultPartitionRef or the EcucPduDedicatedPartitionRef of the [PduRDestPduRef](#page-122-0)).<sup>[</sup>()

**[SWS\_PduR\_00855]** [For inter-partition routing paths, the return value of the function PduR\_<User:LoTp>StartOfReception shall reflect the status of the PduR but not of Provider:UpTp.<sup>1</sup>()

**[SWS\_PduR\_00856]** [For inter-partition routing paths, the call to the function PduR\_-<User:LoTp>CopyTxData shall only execute code that is assigned to the same ECUC partition. PduR shall not call the <Provider:UpTp>\_CopyTxData in the call context of PduR <User:LoTp>CopyTxData. PduR shall call <Provider:UpTp> CopyTxData in the ECUC partition context of the <Provider:UpTp> module (in fact of the ECUC partition context defined via the EcucPduDefaultPartitionRef or the EcucPduDedicatedPartitionRef of the [PduRSrcPduRef](#page-124-0)).(*()* 

**[SWS\_PduR\_00857]** [For inter-partition routing paths, the return value of the function PduR\_<User:LoTp>CopyTxData shall reflect the status of the PduR but not of Provider:UpTp.<sup>1</sup>()

**[SWS\_PduR\_00858]** [For inter-partition routing paths, the call to the function PduR\_-<User:LoTp>TxConfirmation shall only execute code that is assigned to the same ECUC partition. PduR shall not call the <Provider:UpTp>\_TxConfirmation in the call context of PduR\_<User:LoTp>TxConfirmation. PduR shall call <Provider: UpTp> TxConfirmation in the ECUC partition context of the  $\leq$ Provider: UpTp> module (in fact of the ECUC partition context defined via the Ecuc PduDefaultPartitionRef or the EcucPduDedicatedPartitionRef of the [PduRSrcPduRef](#page-124-0)).<sup>[</sup>()

**[SWS\_PduR\_00859]** [For inter-partition Transport Protocol module interactions, PduR shall be the relay between <User:Lo/UpTp> and <Provider:Lo/UpTp> routing paths and decouple the call context by intermediate buffering. *()* 

Note: The reception behavior on the source bus depends on the PduR's configuration ([PduRTpThreshold](#page-118-1)/[PduRSourcePduBlockSize](#page-123-0)).

**[SWS\_PduR\_00860]** [PduR shall treat inter-partition Transport Protocol module interactions as gateway routings. *()* 

Note: Configurations, in which upper and/or lower Transport Protocol layers reside in different partitions will have an effect on the timing (latency) and potentially the behavior on the bus (late abort of Rx transmission in case the  $\langle User:Lo/UpTop \rangle$  was not ready to receive). If this cannot be tolerated, all participating modules have to be mapped to the same partition.

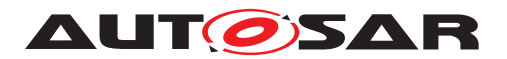

#### **7.10.2.4 Communication Interface Gatewaying**

**[SWS\_PduR\_00881]** [For inter-partition routing paths, the call to the following functions shall only execute code that is assigned to the same ECUC partition:

- PduR\_<SrcLo>RxIndication,
- PduR\_<DstLo>TriggerTransmit,
- PduR\_<DstLo>TxConfirmation.

PduR shall not call the <DstLo> Transmit in the call context of PduR <SrcLo> RxIndication. PduR shall call <DstLo>\_Transmit in the ECUC partition context of the <DstLo> module (in fact of the ECUC partition context defined via the EcucPdu DefaultPartitionRef or the EcucPduDedicatedPartitionRef of the [PduR-](#page-122-0)[DestPduRef](#page-122-0)). ()

#### **7.10.2.5 Transport Protocol Gatewaying**

**ISWS PduR 008821** [For inter-partition routing paths, the call to the following functions shall only execute code that is assigned to the same ECUC partition:

- PduR\_<SrcLoTp>StartOfReception,
- PduR\_<SrcLoTp>CopyRxData,
- PduR\_<DstLoTp>CopyTxData,
- PduR\_<SrcLoTp>RxIndication,
- PduR\_<DstLoTp>TxConfirmation.

PduR shall not call the <DstLoTp>\_Transmit in the call context of PduR <SrcLoTp>CopyRxData, PduR\_<DstLoTp>TxConfirmation. PduR shall call <Dst LoTp>\_Transmit in the ECUC partition context of the <DstLoTp> module (in fact of the ECUC partition context defined via the EcucPduDefaultPartitionRef or the EcucPduDedicatedPartitionRef of the [PduRDestPduRef](#page-122-0)). (*()* 

**[SWS\_PduR\_00883]** [For inter-partition routing paths, PduR shall allow concurrent invocations of the following API-pairs from different ECUC partitions

- PduR\_<SrcLoTp>CopyRxData **and** PduR\_<DstLoTp>CopyTxData,
- PduR\_<SrcLoTp>RxIndication **and** PduR\_<DstLoTp>CopyTxData,
- PduR\_<SrcLoTp>CopyRxData **and** PduR\_<DstLoTp>TxConfirmation,
- PduR\_<SrcLoTp>RxIndication **and** PduR\_<DstLoTp>TxConfirmation.

c*()*

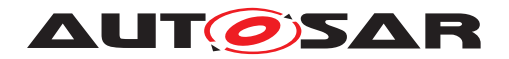

# **8 API specification**

The following paragraphs specify the API of the PDU Router module.

# **8.1 Imported types**

In this chapter all types included from the following modules are listed:

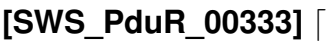

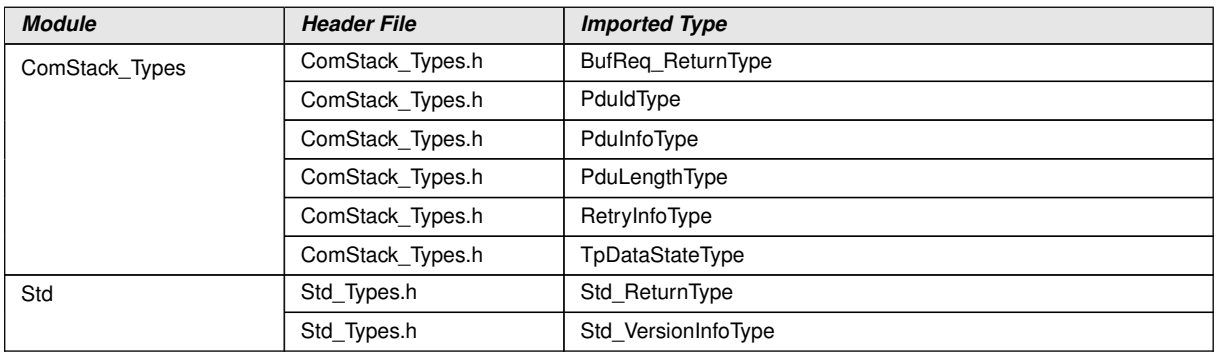

c*[\(SRS\\_BSW\\_00301\)](#page-22-2)*

# **8.2 Type definitions**

# **8.2.1 PduR\_PBConfigType**

The post-build-time configuration fulfills two functionalities:

- Post-build selectable, where more than one configuration is located in the ECU, and one is selected at init of the PDU Router module
- Post-build loadable, where one configuration is located in the ECU. This configuration may be reprogrammed after compile-time

Basically there is no restriction to mix both selectable and loadable. Typically the postbuild loadable is located in its own flash sector where it can be reprogrammed without affecting other modules/applications.

#### **[SWS\_PduR\_00743]** [

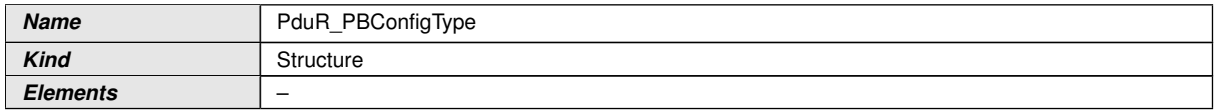

<span id="page-67-0"></span> $\overline{\nabla}$ 

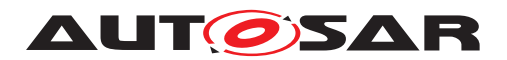

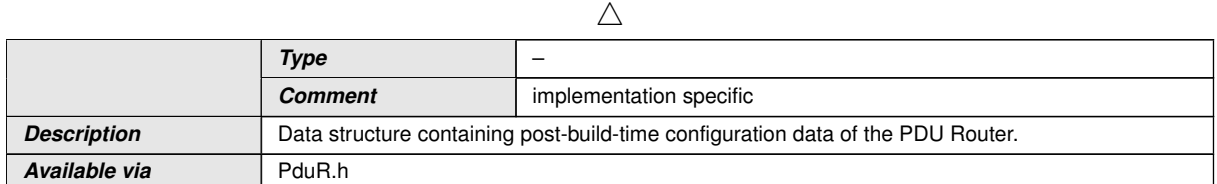

c*[\(SRS\\_BSW\\_00400,](#page-23-2) [SRS\\_BSW\\_00438,](#page-24-4) [SRS\\_BSW\\_00404,](#page-23-3) [SRS\\_BSW\\_00305\)](#page-22-3)*

**[SWS\_PduR\_00241]** [The type [PduR\\_PBConfigType](#page-67-0) is an external data structure containing post-build-time configuration data of the PDU Router module which shall be implemented in PduR\_PBcfg.c.  $|$  [\(SRS\\_BSW\\_00438,](#page-24-4) [SRS\\_BSW\\_00404\)](#page-23-3) (see Chapter [subsection](#page-21-0) [5.1.1](#page-21-0) and [section](#page-102-0) [10.2\)](#page-102-0).

# **8.2.2 PduR\_PBConfigIdType**

This type is returned by the [PduR\\_GetConfigurationId](#page-70-1) API.

# **[SWS\_PduR\_00771]** [

<span id="page-68-0"></span>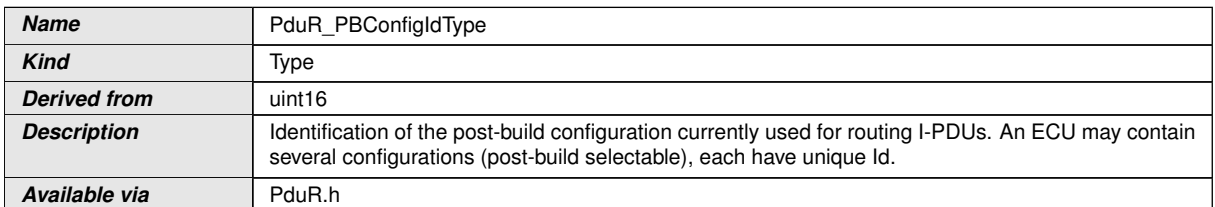

c*[\(SRS\\_BSW\\_00405,](#page-23-4) [SRS\\_BSW\\_00305,](#page-22-3) [SRS\\_GTW\\_06097\)](#page-28-4)*

# **8.2.3 PduR\_RoutingPathGroupIdType**

The routing path group ID is used for identifying a specific group of routing paths. Since a [PduRRoutingPath](#page-117-0) links one source I-PDU and one destination I-PDU, it is possible to enable/disable routing per network or per PDU kind.

#### **[SWS\_PduR\_00654]** [

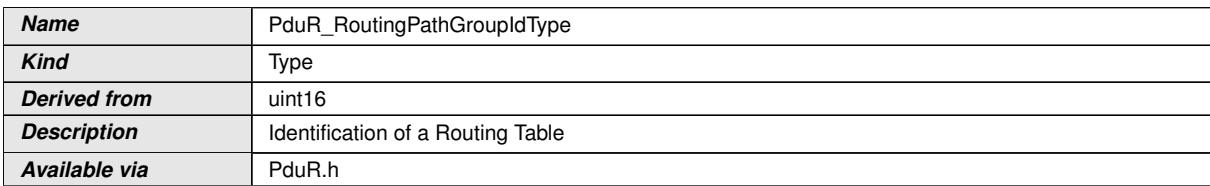

c*[\(SRS\\_BSW\\_00305,](#page-22-3) [SRS\\_GTW\\_06120\)](#page-29-2)*

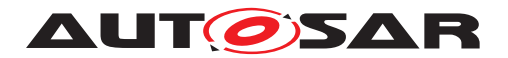

# **8.2.4 PduR\_StateType**

# **[SWS\_PduR\_00742]** [

<span id="page-69-2"></span><span id="page-69-1"></span><span id="page-69-0"></span>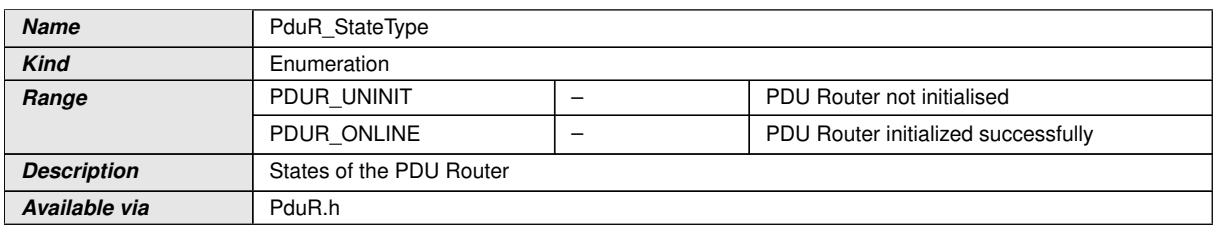

c*[\(SRS\\_BSW\\_00305,](#page-22-3) [SRS\\_BSW\\_00335,](#page-22-4) [SRS\\_BSW\\_00406\)](#page-23-0)*

# **8.3 Function definitions**

# **8.3.1 General functions provided by the PDU Router**

#### **8.3.1.1 PduR\_Init**

# **[SWS\_PduR\_00334]** [

<span id="page-69-3"></span>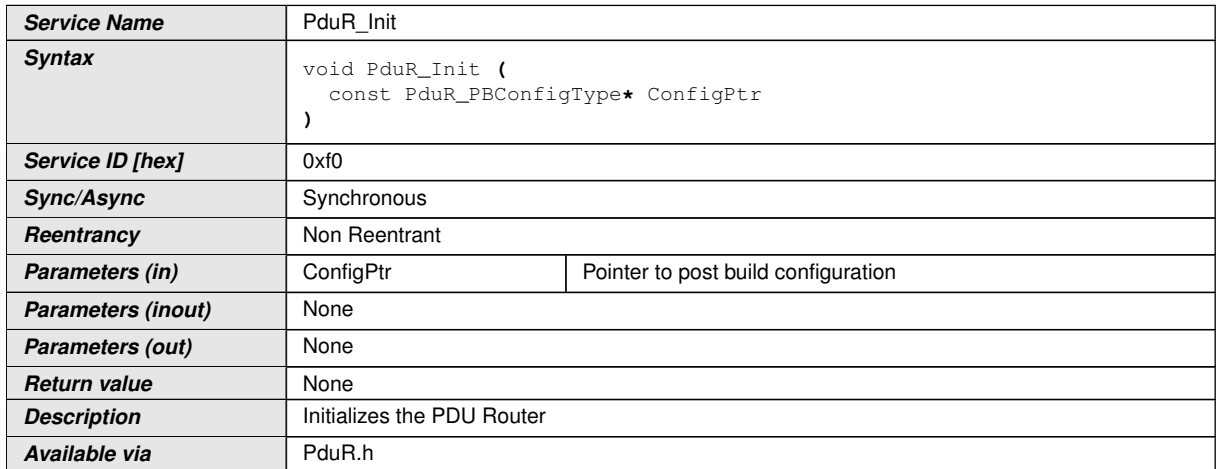

# c*[\(SRS\\_BSW\\_00101,](#page-21-1) [SRS\\_BSW\\_00358,](#page-23-5) [SRS\\_BSW\\_00414,](#page-24-5) [SRS\\_BSW\\_00310\)](#page-22-0)*

Integration note: To avoid problems calling the PDU Router module uninitialized it is important that the PDU Router module is initialized before interfaced modules.

**[SWS\_PduR\_00709]** [After initialization all I-PDU routing groups shall be enabled according enable at start configuration parameter. (*SRS GTW 06120*)

Note: NULL pointer checking is specified within document [\[2,](#page-18-1) SWS BSW General].

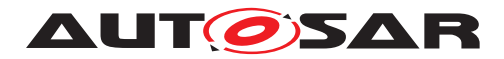

# **8.3.1.2 PduR\_GetVersionInfo**

# **[SWS\_PduR\_00338]** [

<span id="page-70-0"></span>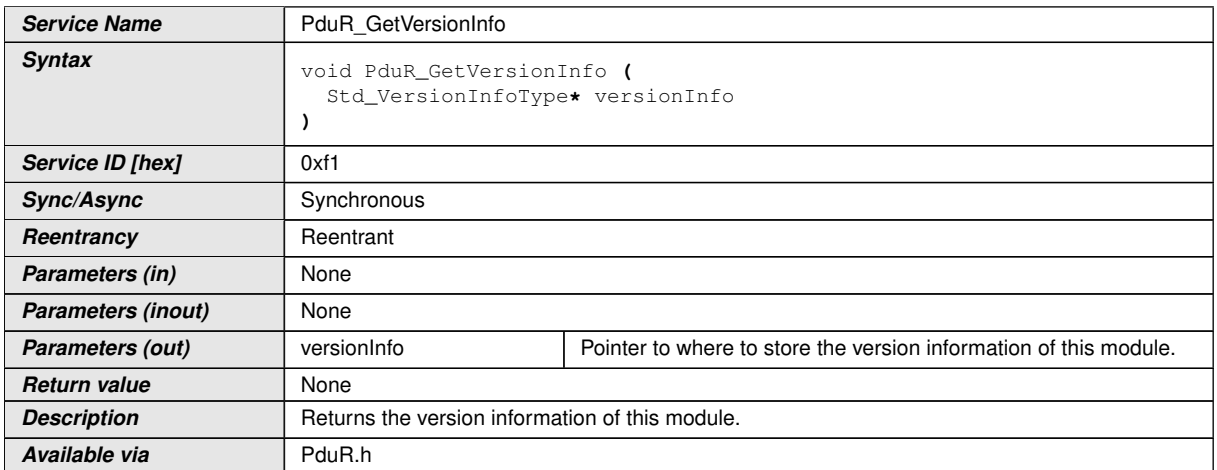

# c*[\(SRS\\_BSW\\_00407,](#page-23-6) [SRS\\_BSW\\_00411,](#page-23-7) [SRS\\_BSW\\_00310\)](#page-22-0)*

#### **8.3.1.3 PduR\_GetConfigurationId**

# **[SWS\_PduR\_00341]** [

<span id="page-70-1"></span>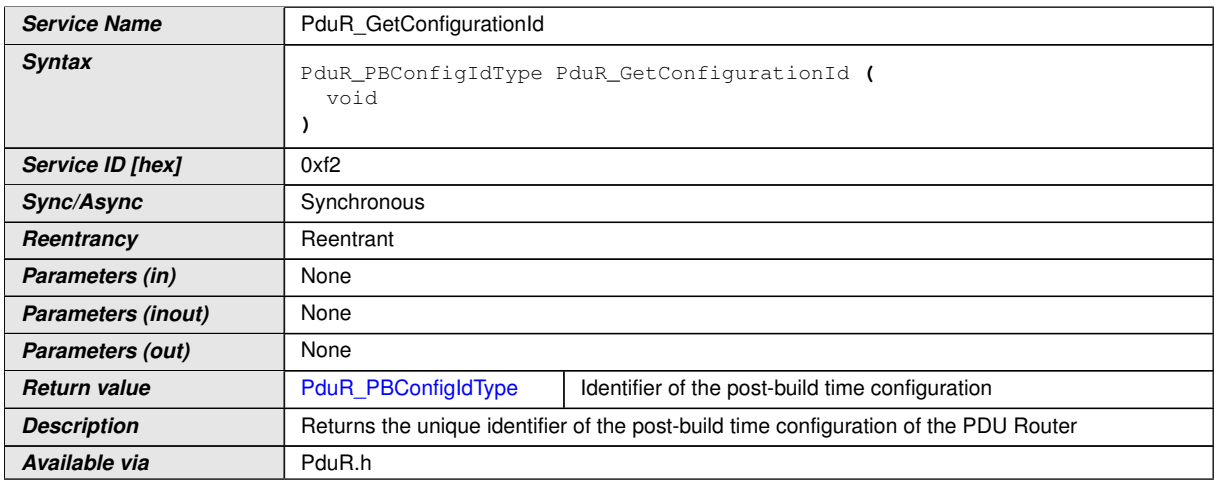

# c*[\(SRS\\_GTW\\_06097,](#page-28-4) [SRS\\_BSW\\_00310\)](#page-22-0)*

**[SWS\_PduR\_00280]** [The function [PduR\\_GetConfigurationId](#page-70-1) shall return the unique identifier of the post-build time configuration of the PDU Router module. *(SRS -[GTW\\_06097\)](#page-28-4)*

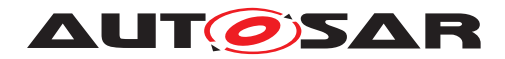

# **8.3.1.4 PduR\_EnableRouting**

# **[SWS\_PduR\_00615]** [

<span id="page-71-1"></span>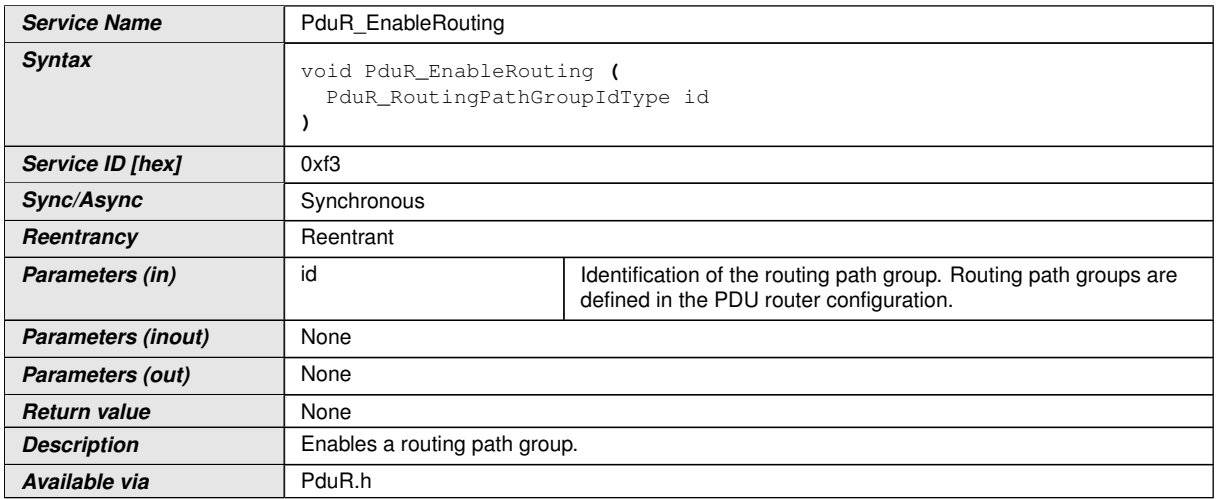

# c*[\(SRS\\_GTW\\_06120,](#page-29-2) [SRS\\_BSW\\_00310\)](#page-22-0)*

**[SWS\_PduR\_00647]** [If the routing path group id does not exist, then the PDU Router module shall return with no action. *[\(SRS\\_GTW\\_06120,](#page-29-2) [SRS\\_BSW\\_00323\)](#page-22-1)* 

**[SWS\_PduR\_00648]** [If the routing path group id does not exist and the  $PduRDevEr$ [rorDetect](#page-112-0) is enabled, the PDU Router module shall report [PduR.PDUR\\_E\\_ROUT-](#page-60-3)[ING\\_PATH\\_GROUP\\_ID\\_INVALID](#page-60-3). (*SRS\_GTW\_06120, SRS\_BSW\_00323*)

**[SWS\_PduR\_00899]** [If the routing path group exists and the routing path group is already enabled, then the PDU Router module shall return with no action. *(SRS -[GTW\\_06120\)](#page-29-2)*

# **8.3.1.5 PduR\_DisableRouting**

#### **[SWS\_PduR\_00617]** [

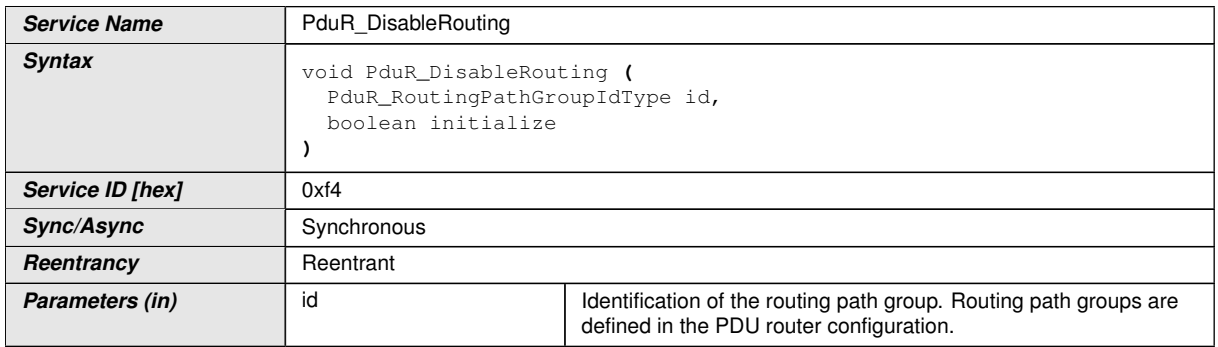

<span id="page-71-0"></span> $\overline{\nabla}$
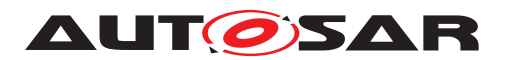

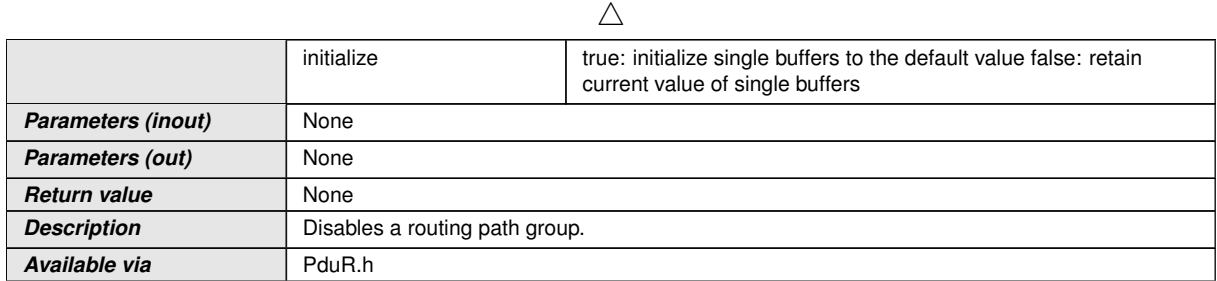

#### c*[\(SRS\\_GTW\\_06120,](#page-29-0) [SRS\\_BSW\\_00310\)](#page-22-0)*

**[SWS\_PduR\_00716]** [If the routing path group id does not exist, then the PDU Router module shall return with no action. *[\(SRS\\_GTW\\_06120,](#page-29-0) [SRS\\_BSW\\_00323\)](#page-22-1)* 

**[SWS\_PduR\_00649]** [If the routing path table id does not exist and the [PduRDevEr](#page-112-0)[rorDetect](#page-112-0) is enabled, the PDU Router module shall report [PduR.PDUR\\_E\\_ROUT-](#page-60-0)ING PATH\_GROUP\_ID\_INVALID.  $|$ [\(SRS\\_GTW\\_06120,](#page-29-0) [SRS\\_BSW\\_00323\)](#page-22-1)

**[SWS\_PduR\_00896]** [If the routing path group exists and the routing path group is already disabled, then the PDU Router module shall return with no action. *(SRS -[GTW\\_06120\)](#page-29-0)*

#### **8.3.2 Configurable interfaces definitions for interaction with upper layer module**

Since the API description now has a generic approach, the serviceIds of the upper layer API functions are generic as well. To differ between several upper layers, the PduR uses the moduleIds of the upper laver modules as the instanceId argument in the Det call.

#### **8.3.2.1 PduR\_<User:Up>Transmit**

#### **[SWS\_PduR\_00406]** [

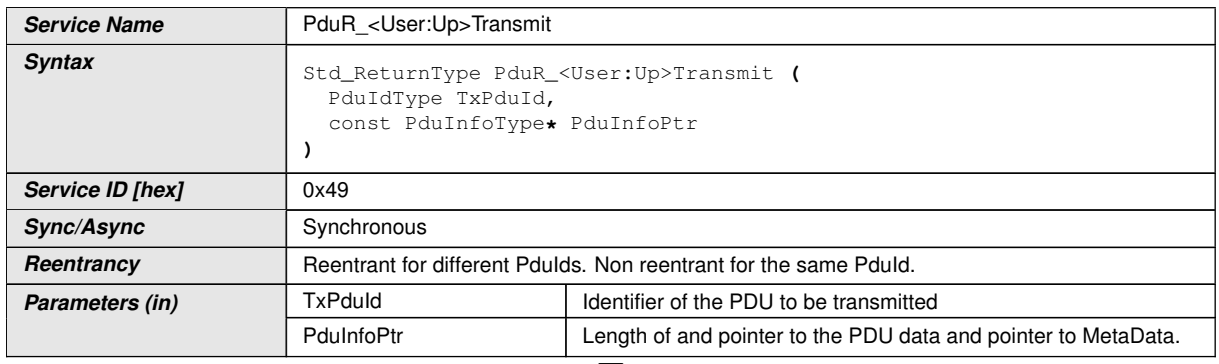

 $\bigtriangledown$ 

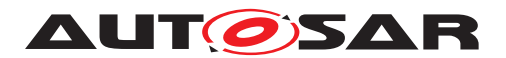

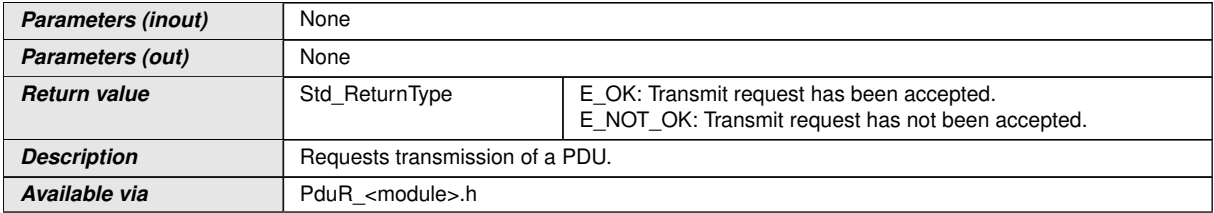

c*[\(SRS\\_GTW\\_06012,](#page-25-0) [SRS\\_GTW\\_06026,](#page-26-0) [SRS\\_GTW\\_06114,](#page-28-0) [SRS\\_GTW\\_06115,](#page-28-1) [SRS\\_GTW\\_06116,](#page-29-1) [SRS\\_BSW\\_00310\)](#page-22-0)*

#### **8.3.2.2 PduR\_<User:Up>CancelTransmit**

#### **[SWS\_PduR\_00769]** [

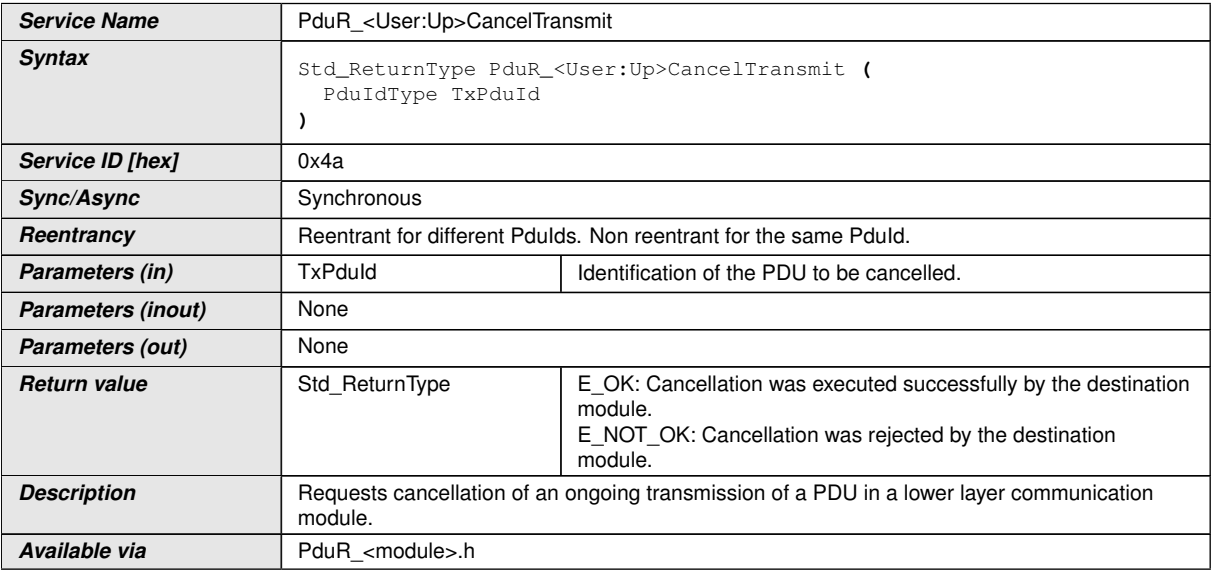

#### c*[\(SRS\\_GTW\\_06122,](#page-29-2) [SRS\\_GTW\\_06114,](#page-28-0) [SRS\\_GTW\\_06115,](#page-28-1) [SRS\\_GTW\\_06116,](#page-29-1) [SRS\\_BSW\\_00310\)](#page-22-0)*

#### **8.3.2.3 PduR\_<User:Up>CancelReceive**

#### **[SWS\_PduR\_00767]** [

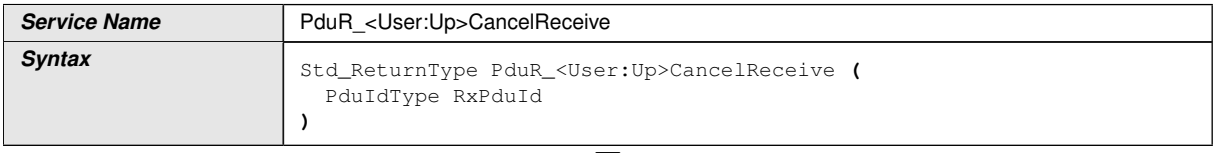

 $\bigtriangledown$ 

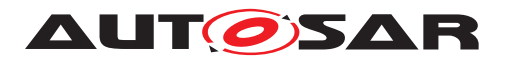

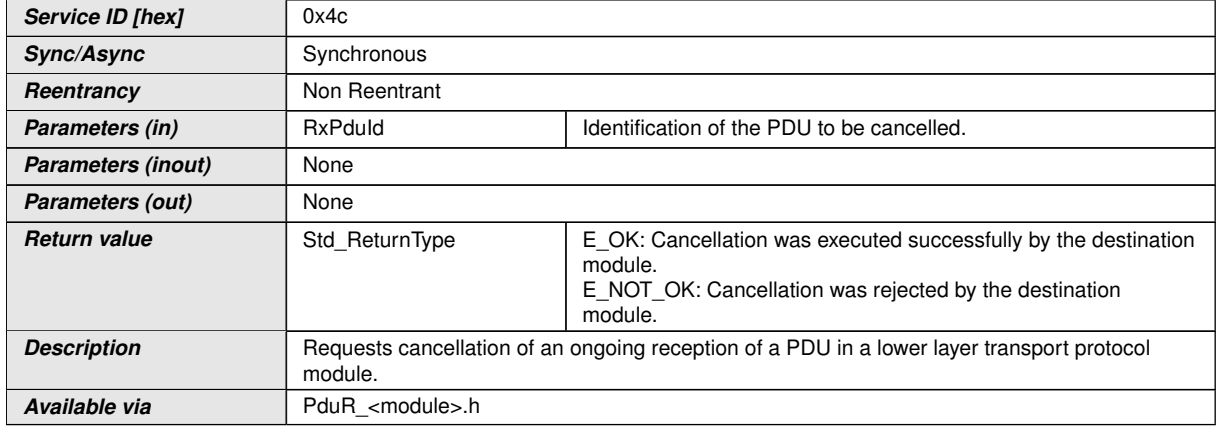

### c*[\(SRS\\_GTW\\_06026,](#page-26-0) [SRS\\_GTW\\_06114,](#page-28-0) [SRS\\_GTW\\_06115,](#page-28-1) [SRS\\_GTW\\_06116,](#page-29-1) [SRS\\_BSW\\_00310\)](#page-22-0)*

#### **8.3.3 Configurable interfaces definitions for lower layer communication interface module interaction**

Since the API description now has a generic approach, the serviceIds of the lower layer API functions are generic as well. To differ between several lower layers, the PduR uses the moduleIds of the lower layer modules as the instanceId argument in the Det call.

#### **8.3.3.1 PduR\_<User:Lo>RxIndication**

#### **[SWS\_PduR\_00362]** [

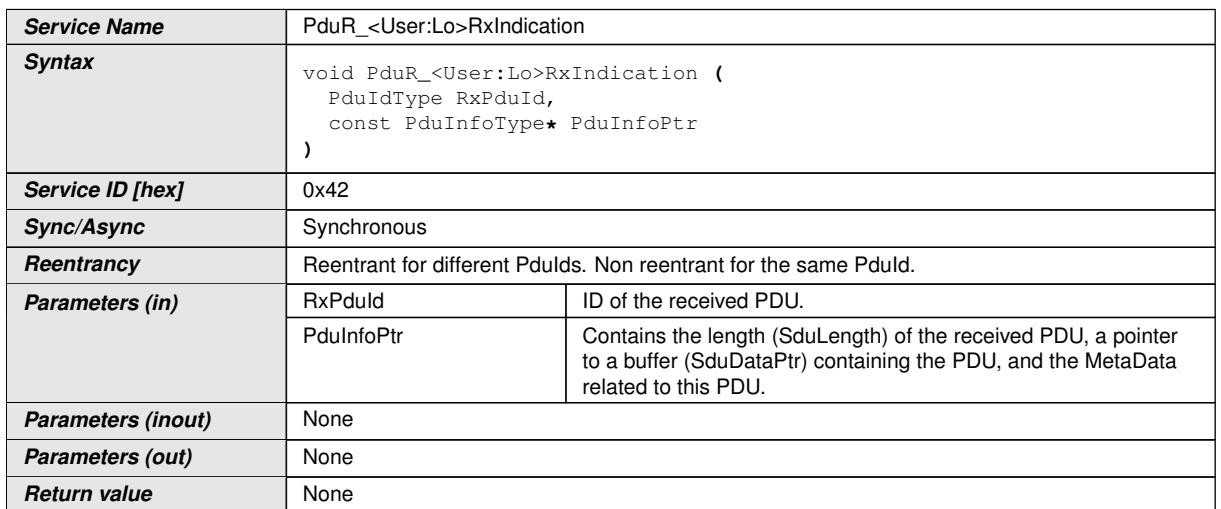

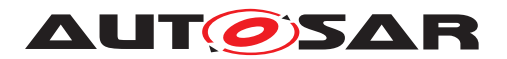

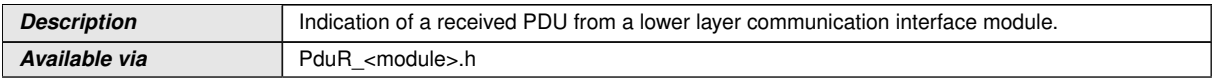

#### c*[\(SRS\\_GTW\\_06012,](#page-25-0) [SRS\\_GTW\\_06116,](#page-29-1) [SRS\\_GTW\\_06117,](#page-29-3) [SRS\\_GTW\\_06123,](#page-30-0) [SRS\\_BSW\\_00310\)](#page-22-0)*

#### **8.3.3.2 PduR\_<User:Lo>TxConfirmation**

#### **[SWS\_PduR\_00365]** [

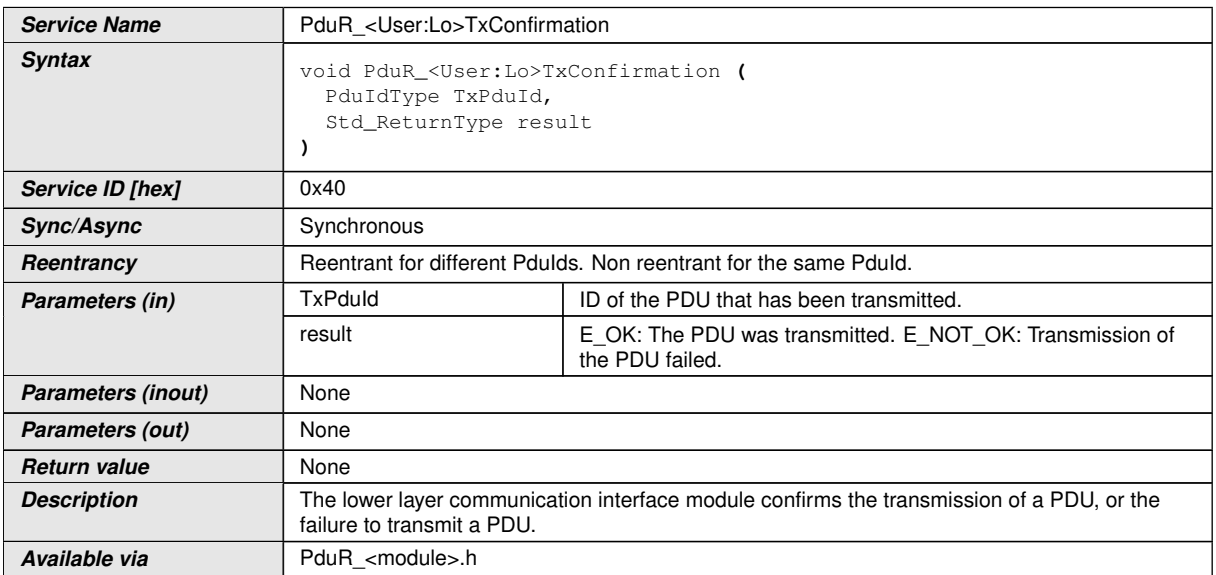

#### c*[\(SRS\\_GTW\\_06012,](#page-25-0) [SRS\\_GTW\\_06116,](#page-29-1) [SRS\\_GTW\\_06117,](#page-29-3) [SRS\\_GTW\\_06123,](#page-30-0) [SRS\\_BSW\\_00310\)](#page-22-0)*

#### **8.3.3.3 PduR\_<User:Lo>TriggerTransmit**

#### **[SWS\_PduR\_00369]** [

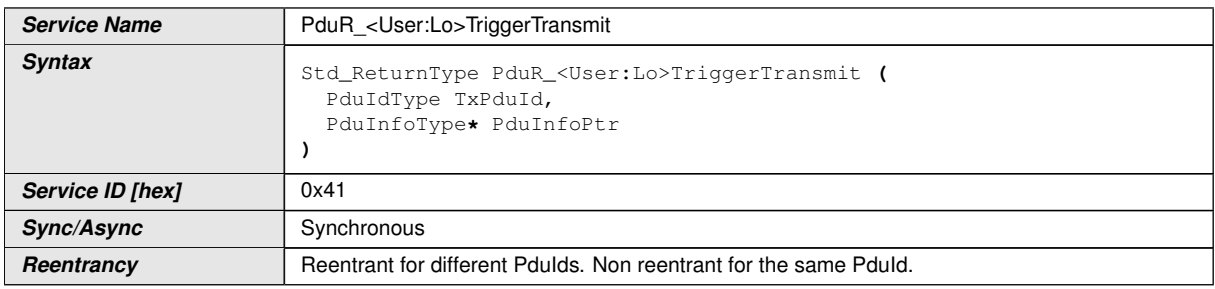

 $\overline{\nabla}$ 

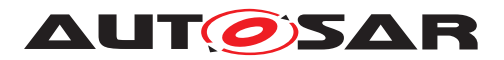

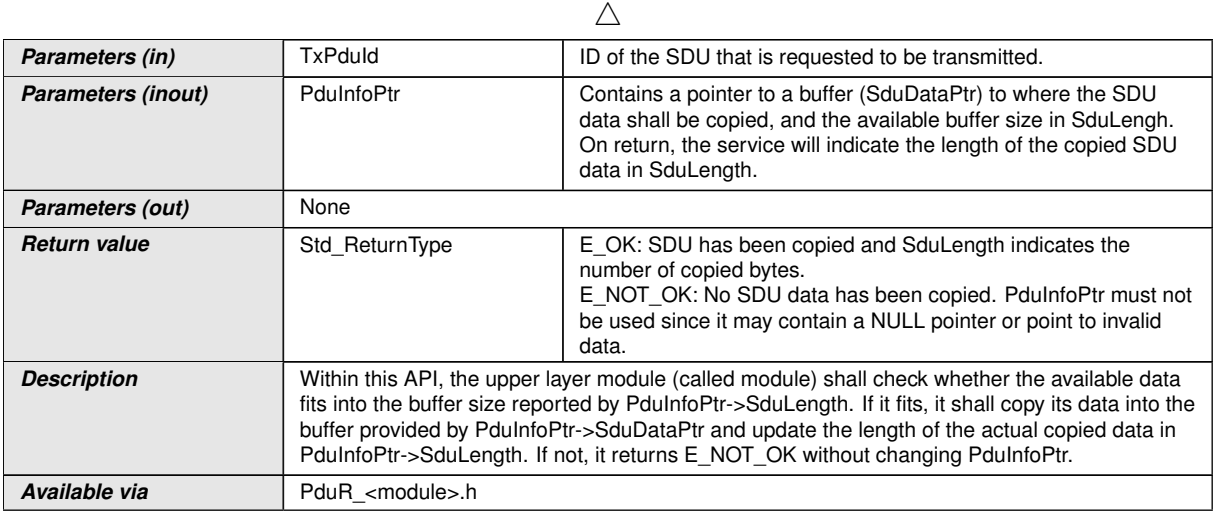

#### c*[\(SRS\\_GTW\\_06012,](#page-25-0) [SRS\\_GTW\\_06032,](#page-27-0) [SRS\\_GTW\\_06116,](#page-29-1) [SRS\\_GTW\\_06117,](#page-29-3) [SRS\\_GTW\\_06123,](#page-30-0) [SRS\\_BSW\\_00310\)](#page-22-0)*

#### **8.3.4 Configurable interfaces definitions for lower layer transport protocol module interaction**

Since the API description now has a generic approach, the serviceIds of the lower layer transport protocol API functions are generic as well. To differ between several lower layers, the PduR uses the moduleIds of the lower layer modules as the instanceId argument in the Det call.

#### **8.3.4.1 PduR\_<User:LoTp>CopyRxData**

#### **[SWS\_PduR\_00512]** [

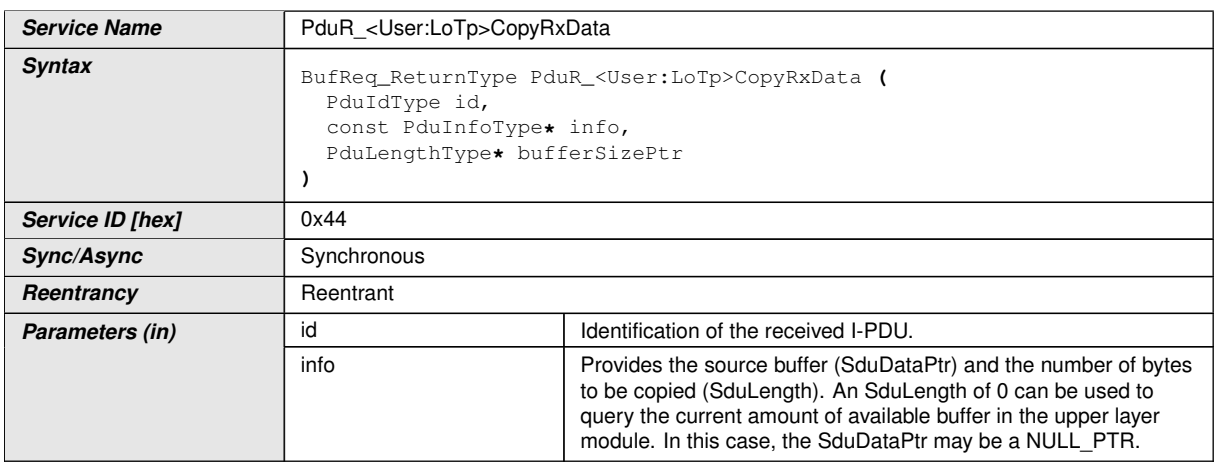

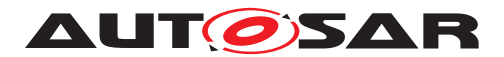

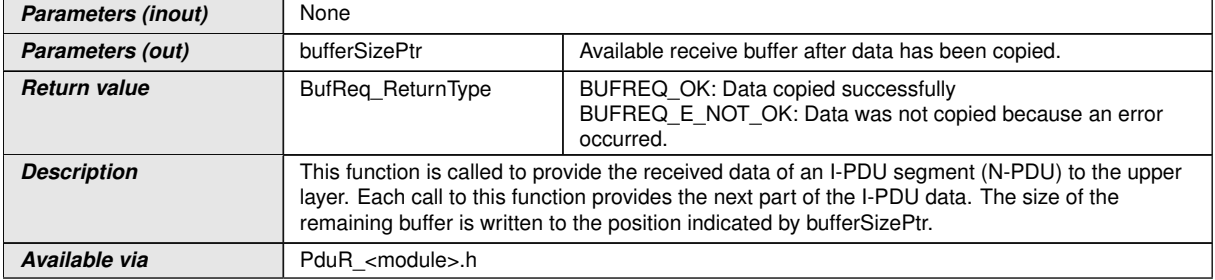

# c*[\(SRS\\_GTW\\_06026,](#page-26-0) [SRS\\_GTW\\_06121,](#page-29-4) [SRS\\_BSW\\_00310\)](#page-22-0)*

#### **8.3.4.2 PduR\_<User:LoTp>RxIndication**

#### **[SWS\_PduR\_00375]** [

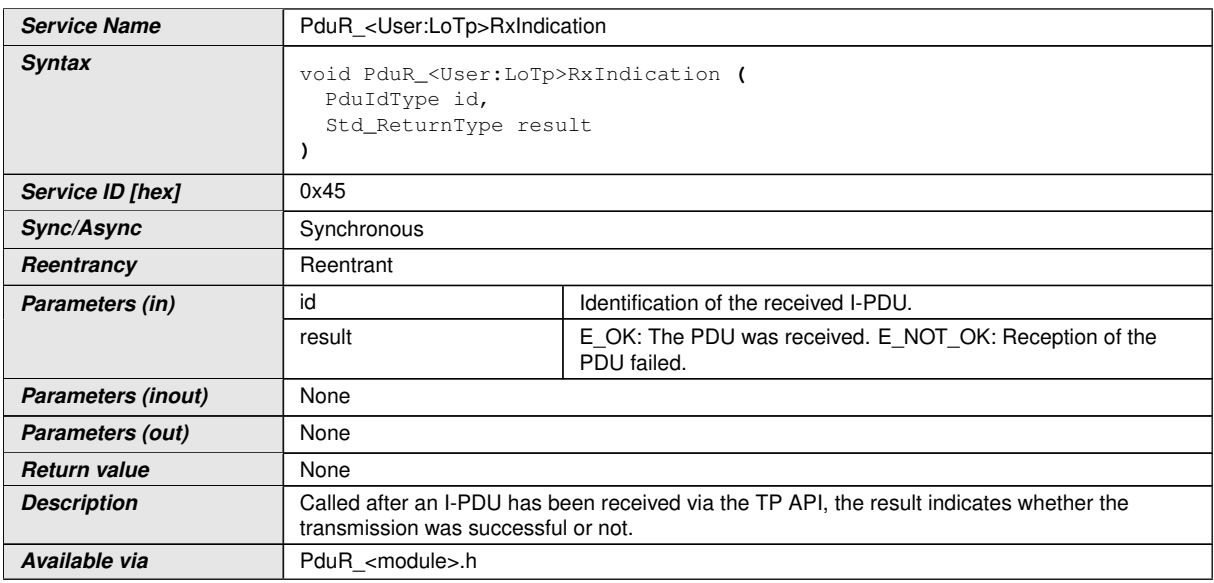

# c*[\(SRS\\_GTW\\_06026,](#page-26-0) [SRS\\_GTW\\_06121,](#page-29-4) [SRS\\_BSW\\_00310\)](#page-22-0)*

#### **8.3.4.3 PduR\_<User:LoTp>StartOfReception**

#### **[SWS\_PduR\_00507]** [

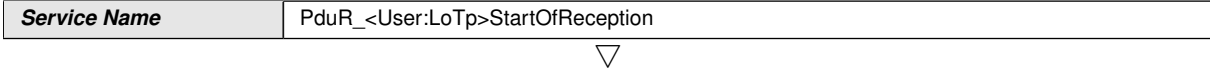

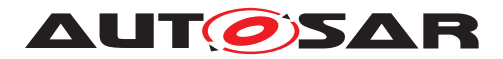

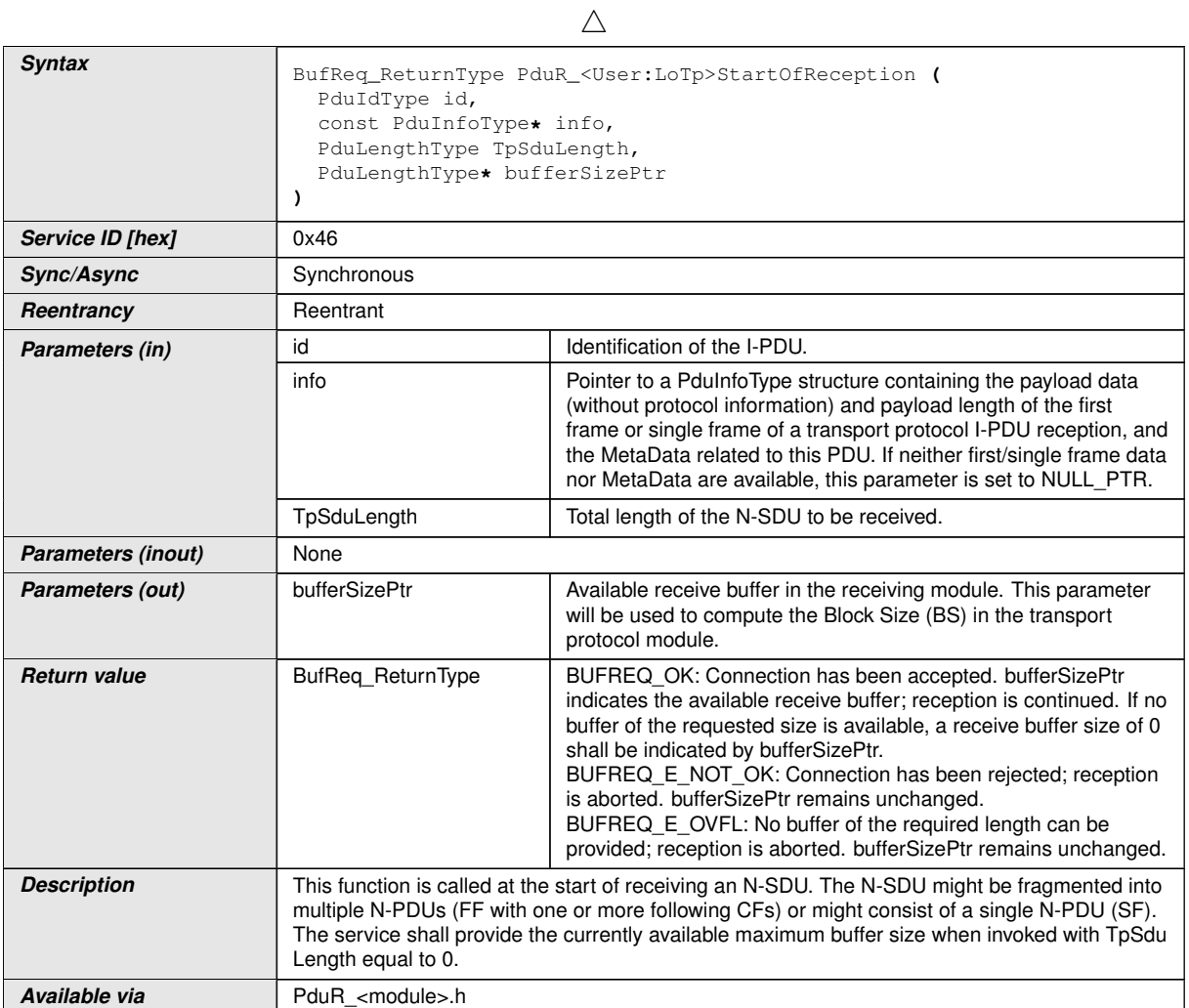

# c*[\(SRS\\_GTW\\_06026,](#page-26-0) [SRS\\_GTW\\_06121,](#page-29-4) [SRS\\_BSW\\_00310\)](#page-22-0)*

#### **8.3.4.4 PduR\_<User:LoTp>CopyTxData**

#### **[SWS\_PduR\_00518]** [

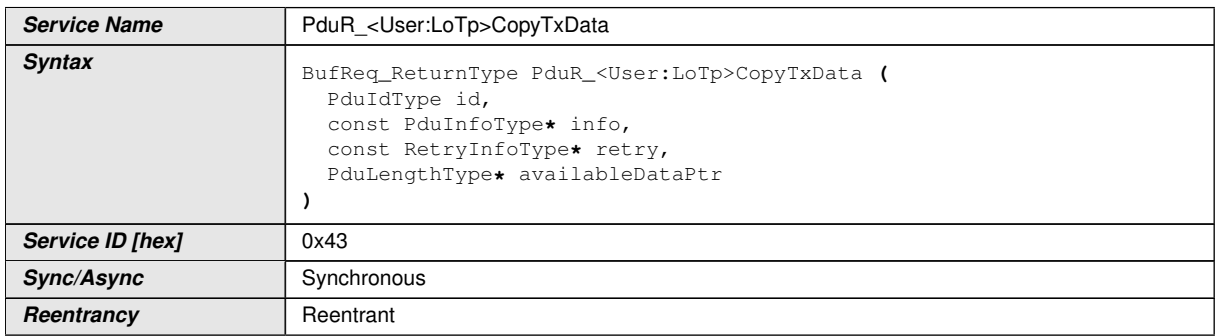

 $\overline{\nabla}$ 

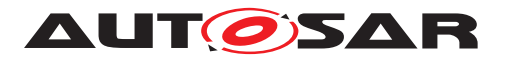

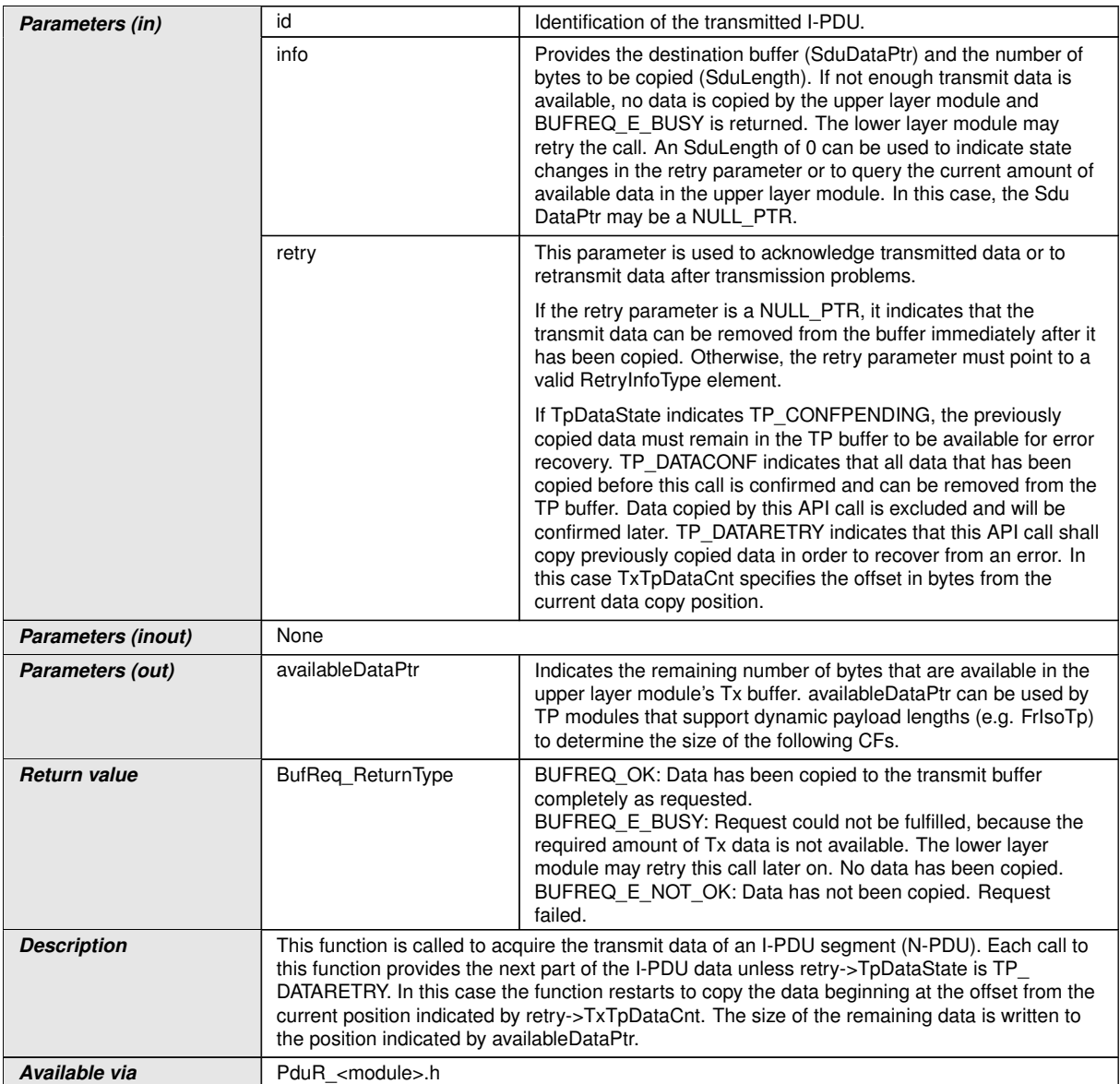

# c*[\(SRS\\_GTW\\_06026,](#page-26-0) [SRS\\_GTW\\_06121,](#page-29-4) [SRS\\_BSW\\_00310\)](#page-22-0)*

# **8.3.4.5 PduR\_<User:LoTp>TxConfirmation**

# **[SWS\_PduR\_00381]** [

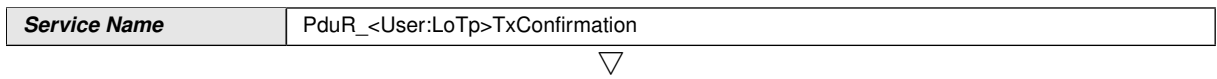

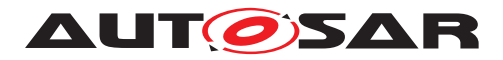

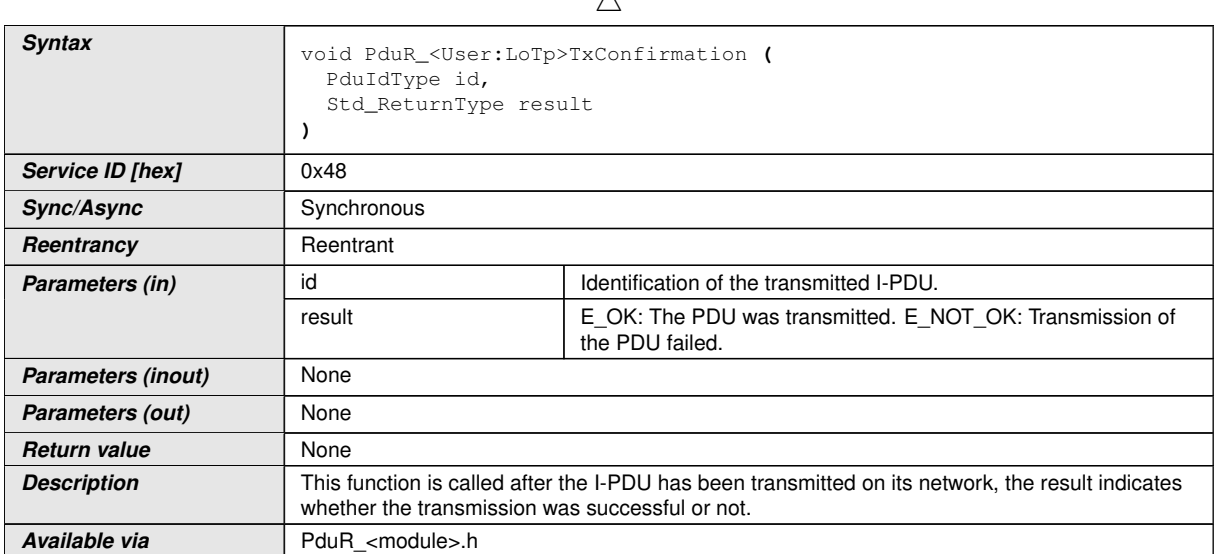

 $\lambda$ 

c*[\(SRS\\_GTW\\_06026,](#page-26-0) [SRS\\_GTW\\_06121,](#page-29-4) [SRS\\_BSW\\_00310\)](#page-22-0)*

# **8.4 Scheduled functions**

As any PDU Router operation is triggered by an adjacent communication module the PDU Router does not require scheduled functions.

# **8.5 Expected Interfaces**

In this chapter all interfaces required from other modules are listed.

The PDU router module is modeled as a generic module that can interface to different upper and lower modules. The approach taken to model this generic approach is to have a virtual module called GenericComServices. This virtual module contains a set of APIs that the PDU router will call in upper layer or lower layer modules. These APIs are generic in the way that they contain a tag  $\langle$ Lo $\rangle$ ,  $\langle$ Up $\rangle$  and  $\langle$ LoTp $\rangle$  that is replaced with the interfaced module. The tag is set by the configuration in the [PduRBswModules](#page-104-0) container using the [PduRBswModuleRef](#page-111-0) reference parameter.

#### **8.5.1 Mandatory Interfaces**

The PDU Router does not require mandatory interfaces. The required API functions depend on the configuration.

#### **[SWS\_PduR\_91001]** [

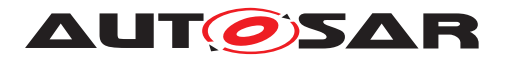

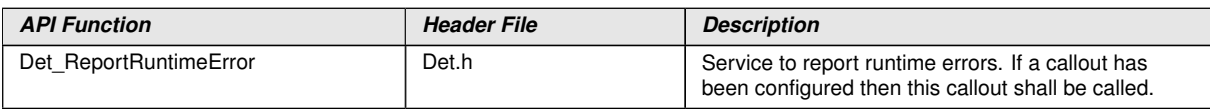

c*[\(SRS\\_BSW\\_00384\)](#page-23-0)*

#### **8.5.2 Optional Interfaces**

This chapter defines all interfaces which are required to fulfill an optional functionality of the module.

#### **[SWS\_PduR\_00424]** [

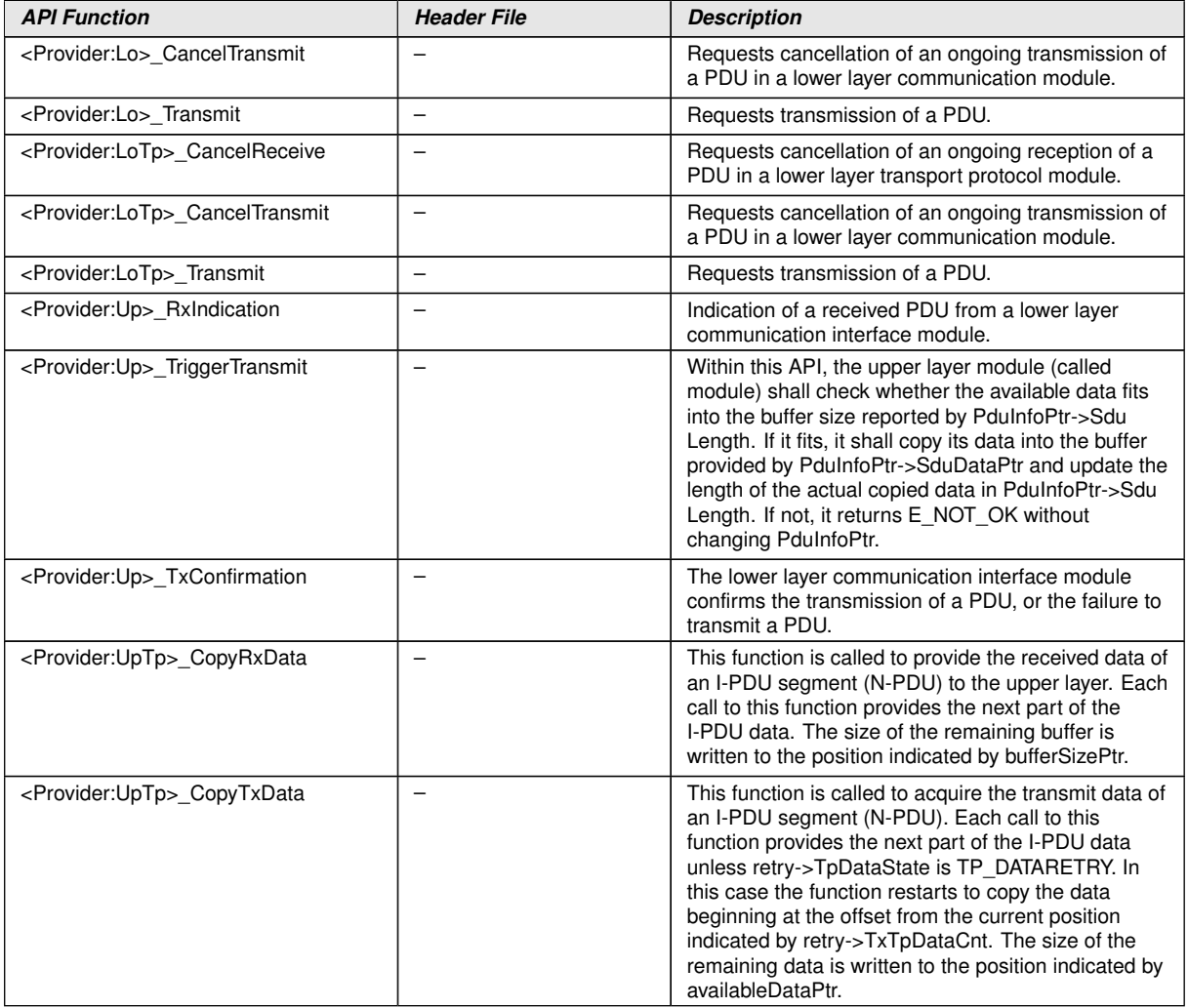

 $\overline{\nabla}$ 

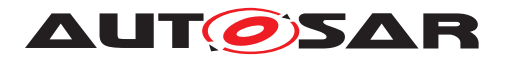

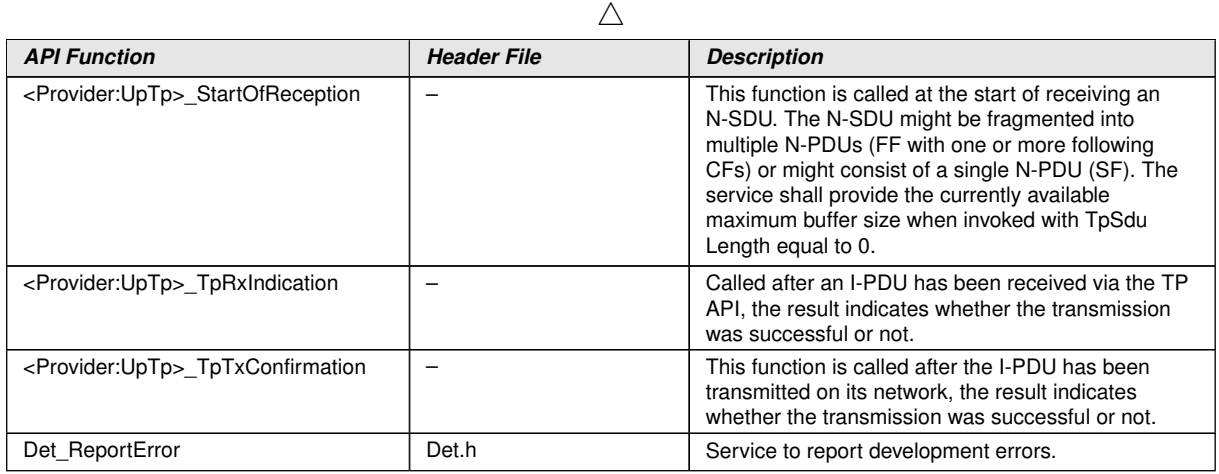

c*[\(SRS\\_BSW\\_00384\)](#page-23-0)*

# **9 Sequence diagrams**

The goal of this chapter is to make the understanding of the PDU Router easier. For this purpose sequence diagrams which show different communication scenarios are used. Please consider that the sequence diagrams are not exhaustive and are only used to support the functional specification (Chapter [7\)](#page-30-1) and API specification (Chapter [8\)](#page-67-0).

Focus of the sequence diagrams is the PDU Router and therefore interactions between other modules (e.g. between an interface and its driver) are not shown.

Note: The sequence diagrams of the I-PDU Multiplexer are shown in [\[4\]](#page-18-0). Depending on the interaction scenario the IpduM has to be considered as an upper layer or a lower layer module of the PDU Router.

Note: The diagrams in this chapter are to show specific use-cases. They are not requirements for an implementation of the PDU Router module.

# **9.1 I-PDU Reception**

The reception of an I-PDU received from a Communication Interface module or from Transport Protocol module and forwarded to the COM module.

Note that the PDU Router is not the only customer for the Communication Interface modules and I-PDUs. Other modules such as NM and TP modules receive PDUs directly from the Communication Interface modules.

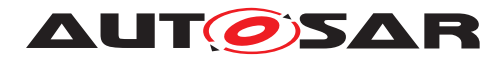

#### **9.1.1 CanIf module I-PDU reception**

Following [Figure](#page-83-0) [9.1](#page-83-0) shows reception of I-PDU from the CanIf module to the COM module.

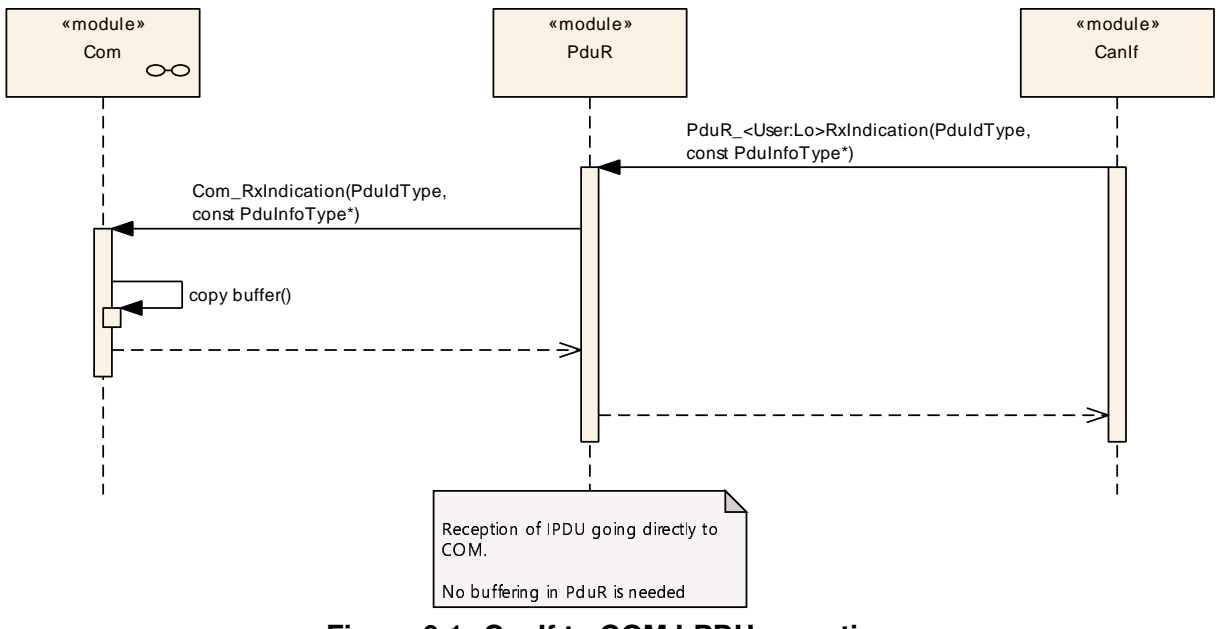

<span id="page-83-0"></span>**Figure 9.1: CanIf to COM I-PDU reception**

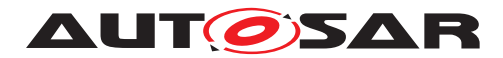

#### **9.1.2 FrIf module I-PDU reception**

Following [Figure](#page-84-0) [9.2](#page-84-0) shows reception of I-PDU from the FrIf module to the COM module.

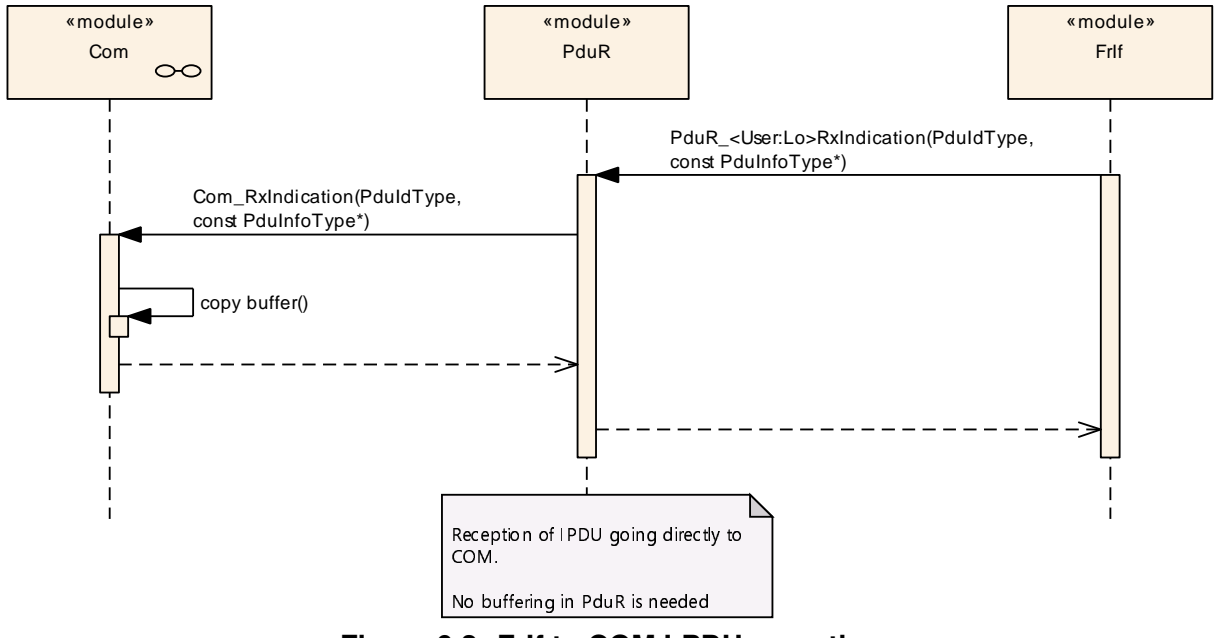

<span id="page-84-0"></span>**Figure 9.2: FrIf to COM I-PDU reception**

#### **9.1.3 LinIf module I-PDU reception**

Following [Figure](#page-84-1) [9.3](#page-84-1) shows reception of I-PDU from the LinIf module to the COM module.

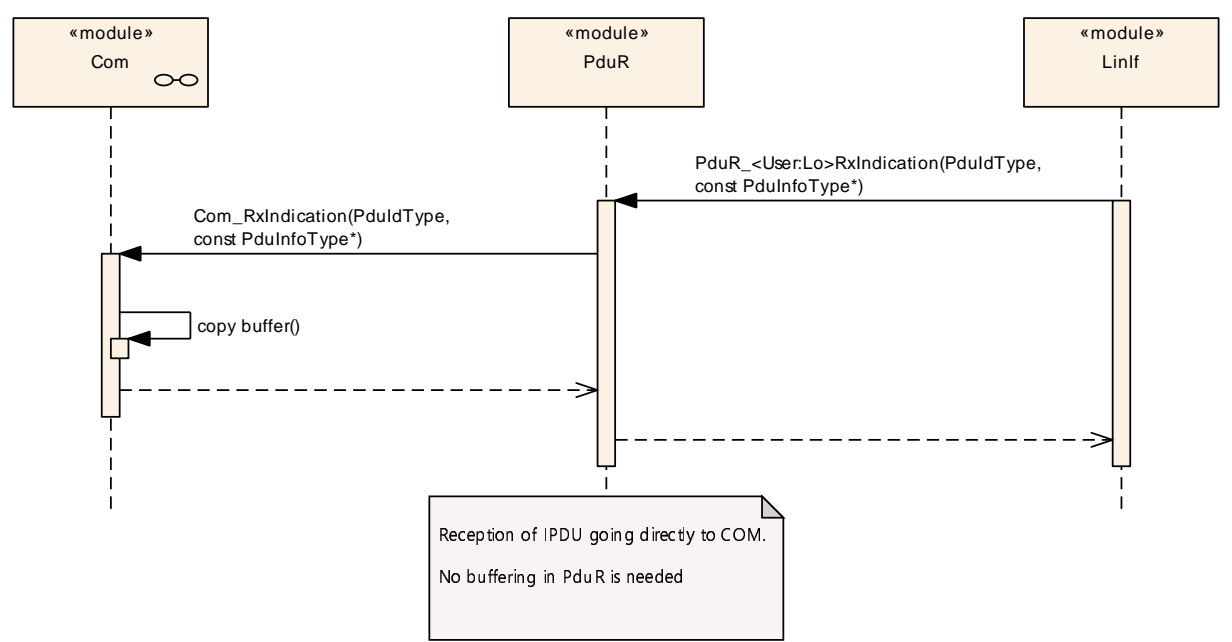

<span id="page-84-1"></span>**Figure 9.3: LinIf to COM I-PDU reception**

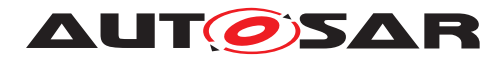

#### **9.1.4 CanTp module I-PDU reception**

Following [Figure](#page-85-0) [9.4](#page-85-0) shows reception of I-PDU from the CanTp module to the DCM module. The reception is made using the Transport Protocol APIs.

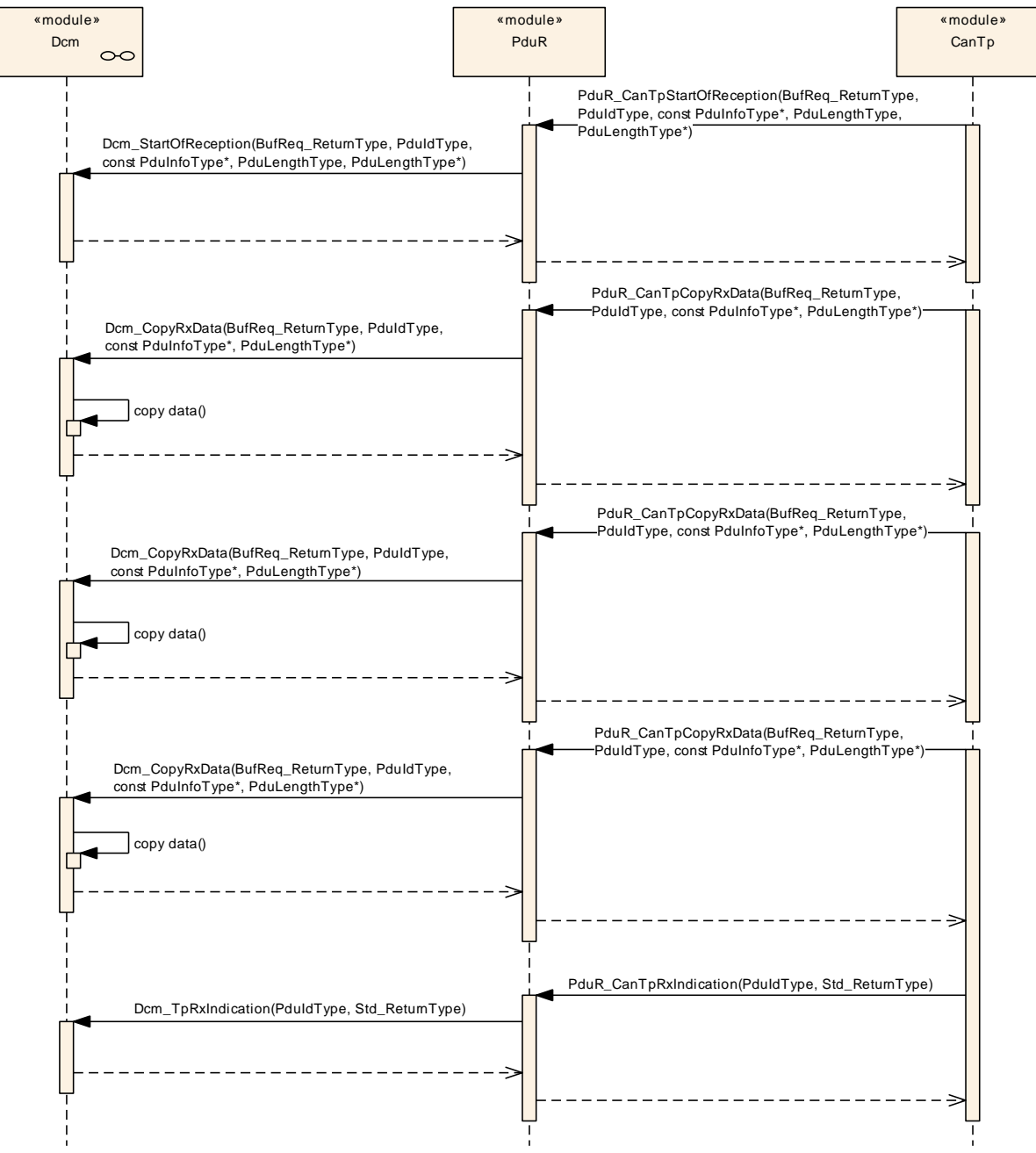

<span id="page-85-0"></span>**Figure 9.4: CanTp to Dcm TP PDU reception**

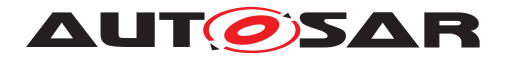

# **9.2 I-PDU transmission**

The transmission of an I-PDU transmitted from the COM module to a Communication Interface module or a Transport Protocol module.

#### **9.2.1 CanIf module I-PDU transmission**

Following [Figure](#page-86-0) [9.5](#page-86-0) shows transmission of I-PDU from the COM module to the CanIf module.

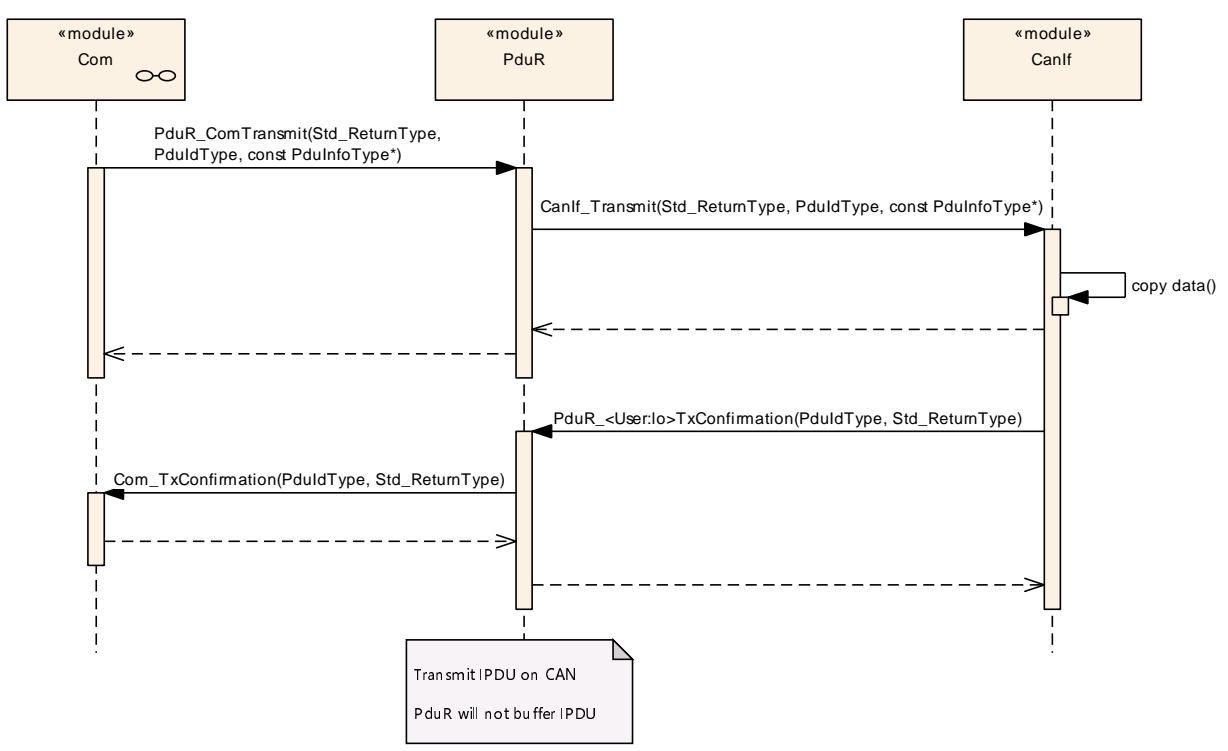

<span id="page-86-0"></span>**Figure 9.5: Com to CanIf I-PDU transmission**

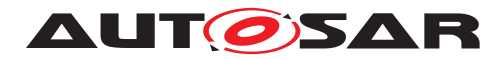

#### **9.2.2 FrIf module I-PDU transmission**

Following [Figure](#page-87-0) [9.6](#page-87-0) shows transmission of I-PDU from the COM module to the FrIf module using trigger transmit.

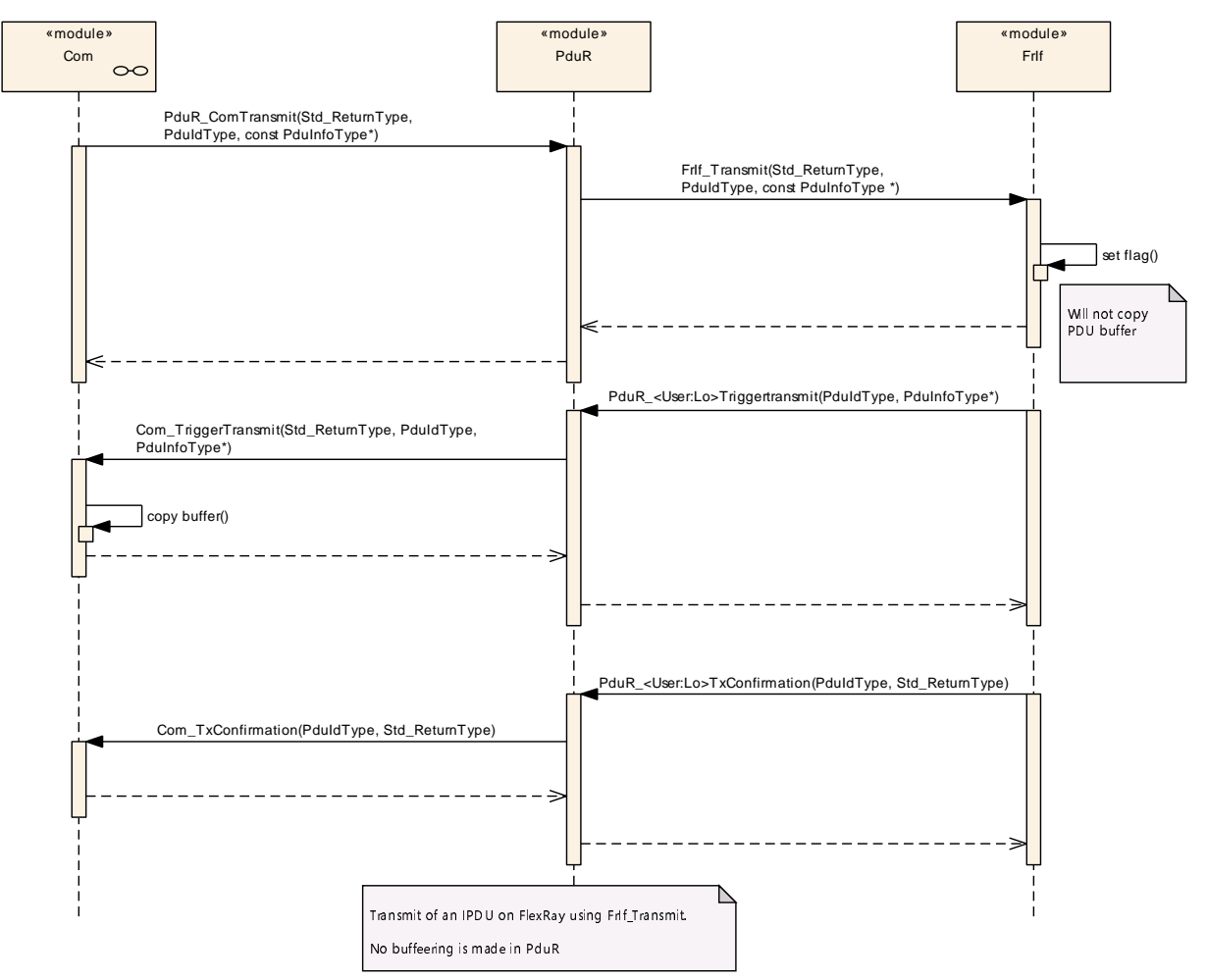

<span id="page-87-0"></span>**Figure 9.6: Com to FrIf I-PDU transmission**

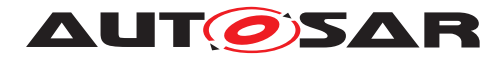

#### **9.2.3 LinIf module I-PDU transmission**

Following [Figure](#page-88-0) [9.7](#page-88-0) shows transmission of I-PDU from the COM module to the LinIf module using transmit and later trigger transmit functions. In this case the I-PDU is a LIN sporadic frame.

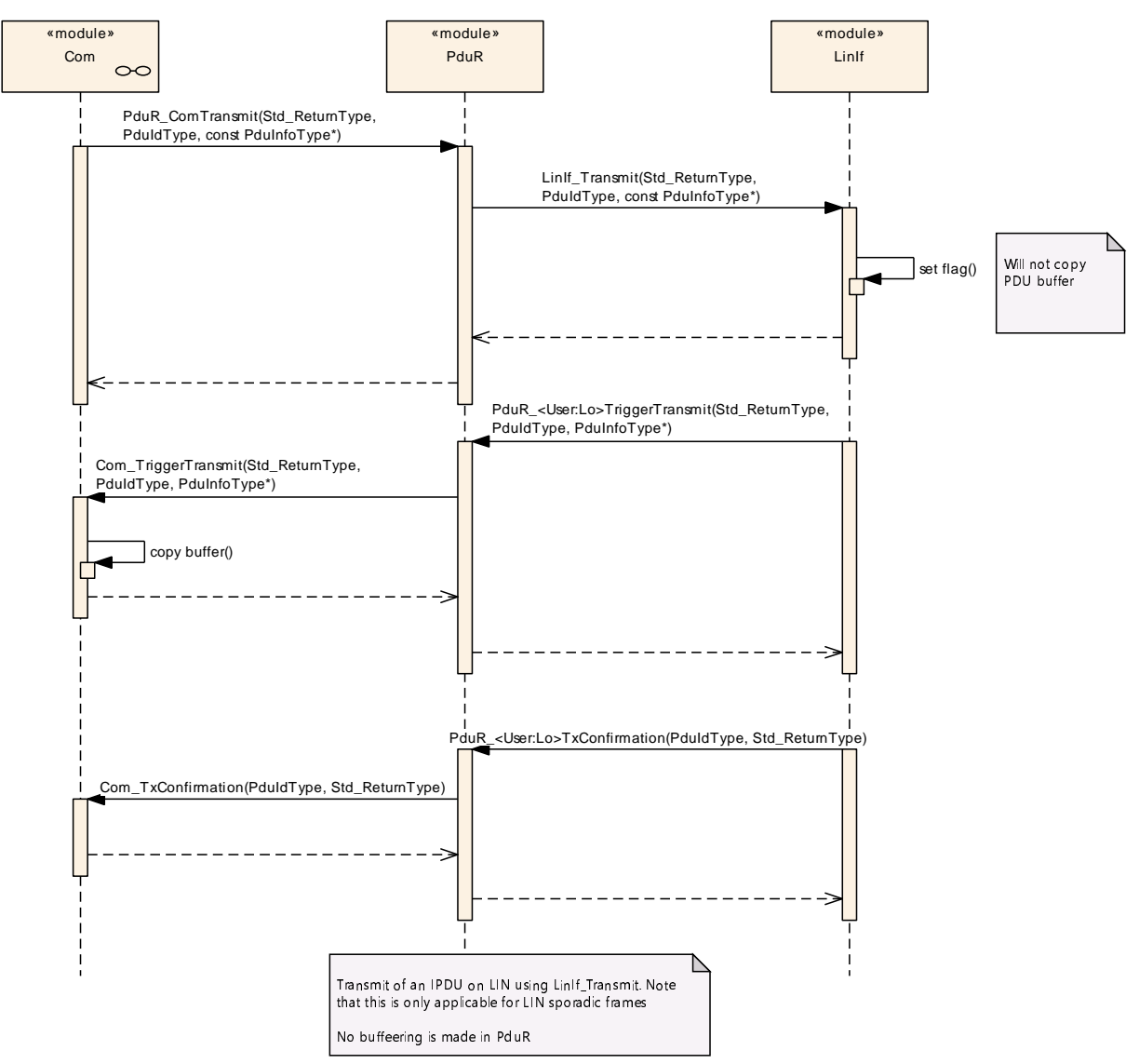

<span id="page-88-0"></span>**Figure 9.7: Com to LinIf I-PDU transmission (LIN sporadic frame)**

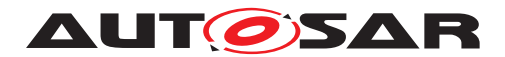

Following [Figure](#page-89-0) [9.8](#page-89-0) shows transmission of I-PDU from the COM module to the Lin If module using trigger transmit. In this case the I-PDU is all other types except LIN sporadic frame.

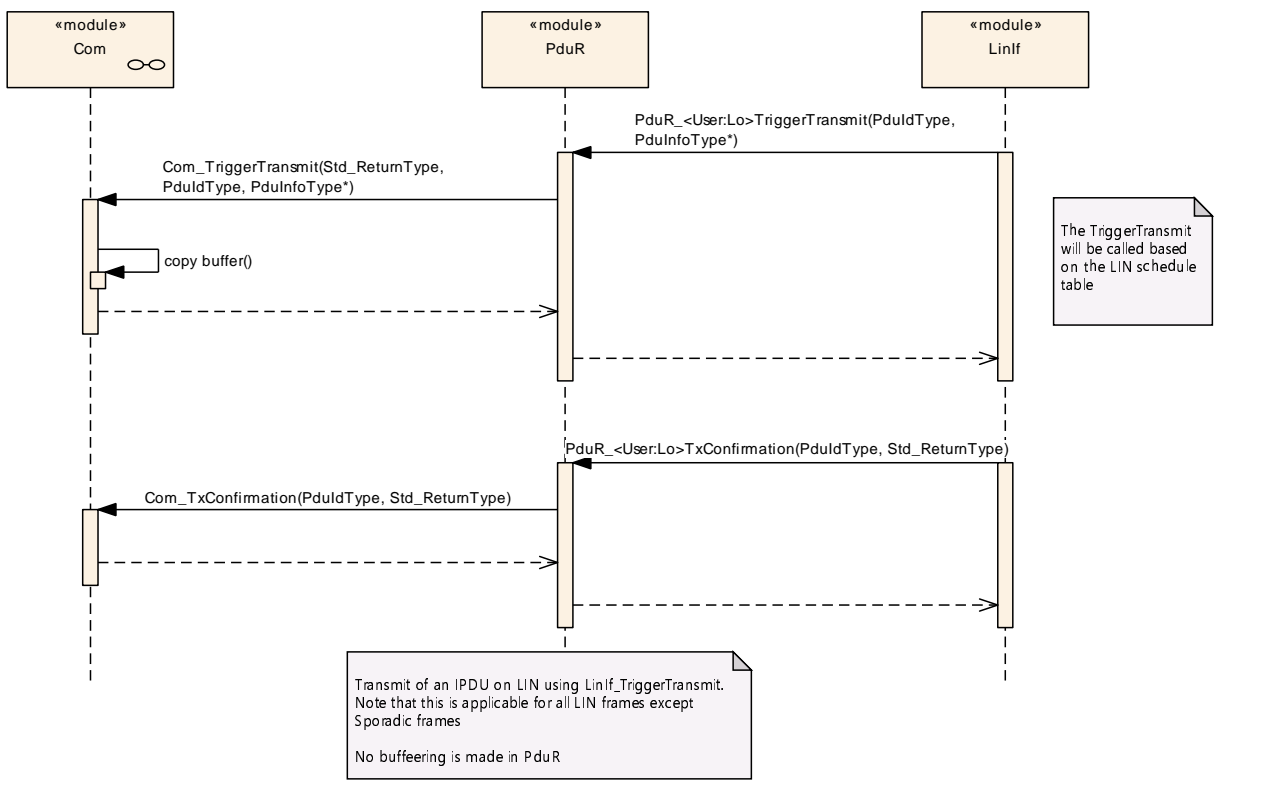

<span id="page-89-0"></span>**Figure 9.8: Com to LinIf I-PDU transmission (LIN sporadic non-frame)**

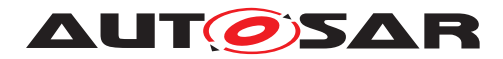

#### **9.2.4 CanTp module I-PDU transmission**

Following [Figure](#page-90-0) [9.9](#page-90-0) shows transmission of I-PDU from the DCM module to the CanTp module using the Transport Protocol API.

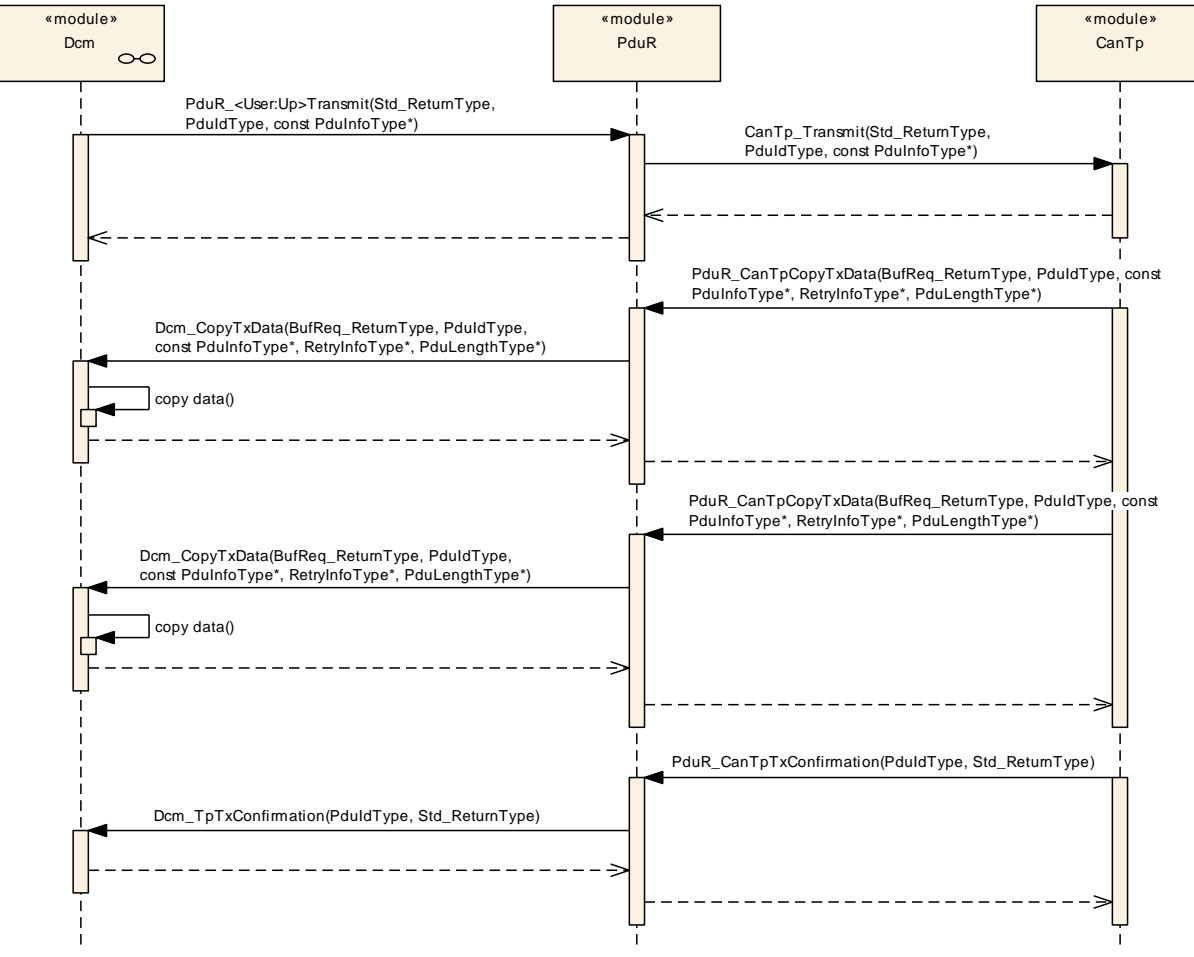

<span id="page-90-0"></span>**Figure 9.9: Dcm to CanTp PDU transmission**

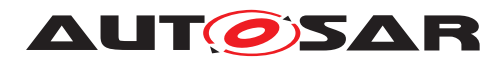

#### **9.2.5 Multicast I-PDU transmission on Transport Protocol modules**

Following [Figure](#page-91-0) [9.10](#page-91-0) shows transmission of I-PDU from the DCM module to the Can Tp, FrTp and LinTp (LinIf includes the Transport Protocol module) module using the Transport Protocol API.

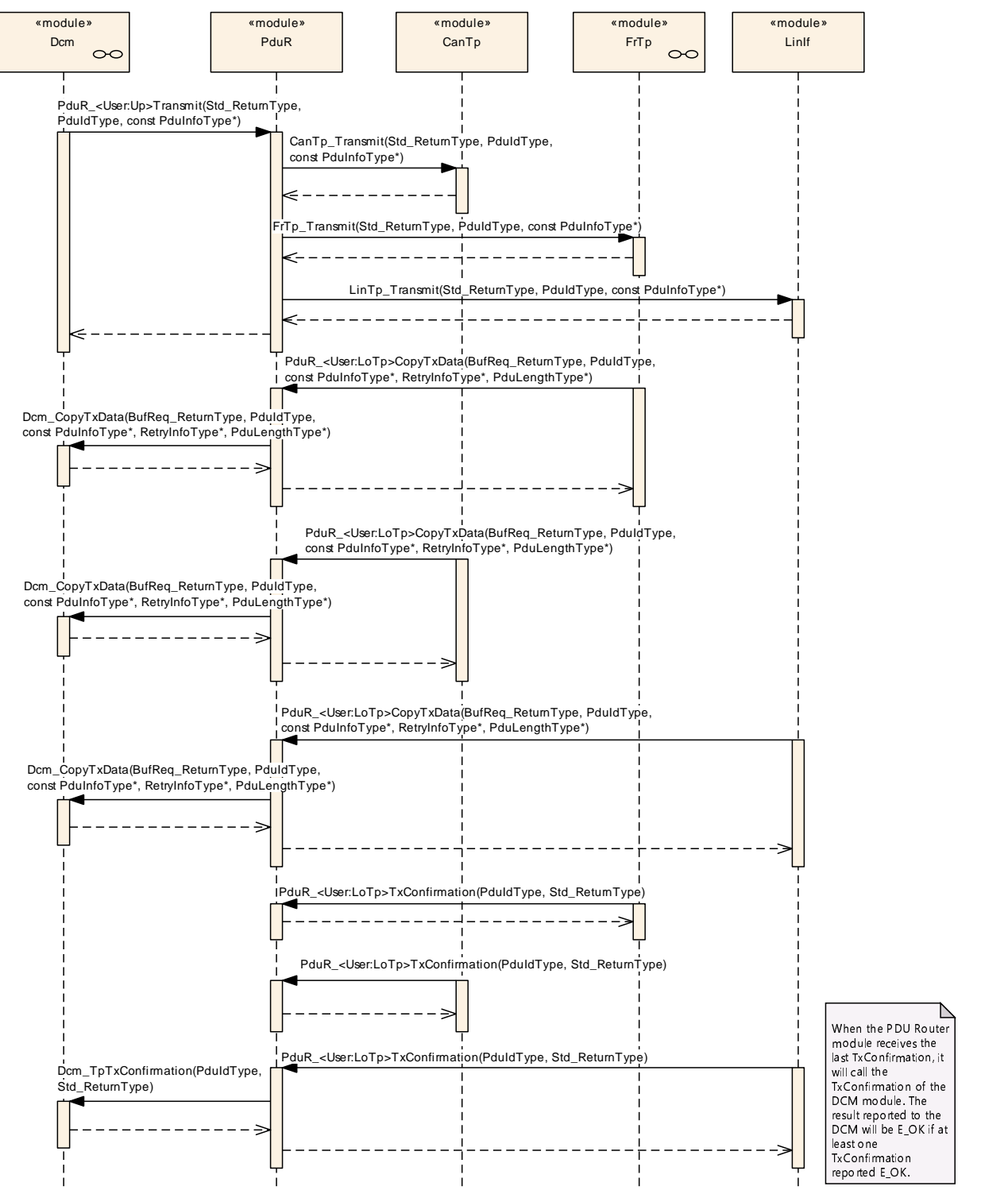

<span id="page-91-0"></span>**Figure 9.10: Local PDU transmission on Transport Protocol from Dcm to CAN, FlexRay and LIN**

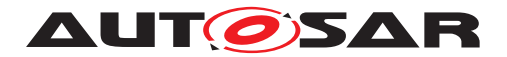

# **9.3 Gateway of I-PDU**

Following use-cases shows how the PDU Router modules will gateway I-PDUs.

#### **9.3.1 Gateway between two CanIfs**

Following [Figure](#page-92-0) [9.11](#page-92-0) shows how an I-PDU is gatewayed between two CAN networks (CAN1 and CAN2) using CanIf.

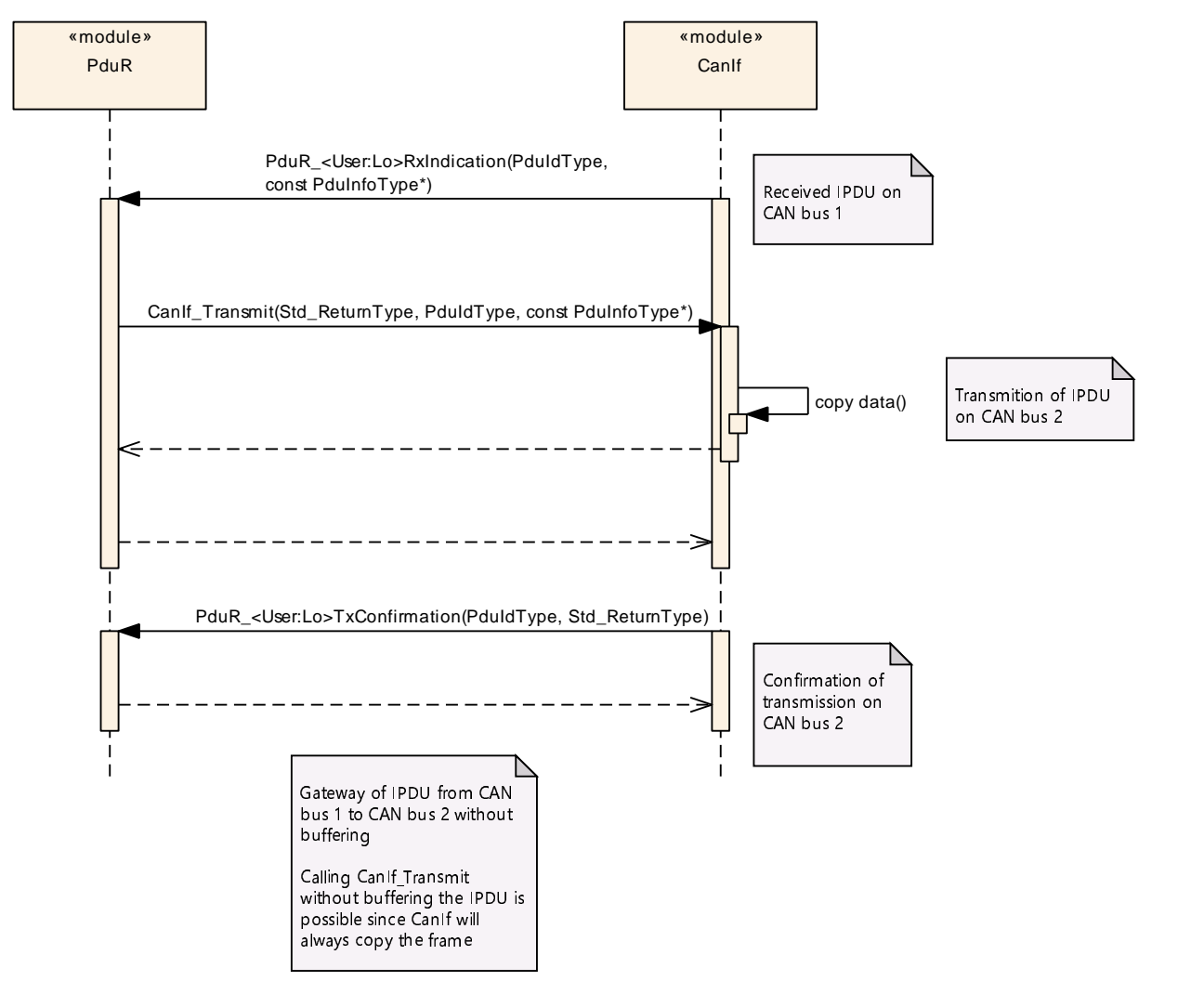

<span id="page-92-0"></span>**Figure 9.11: Gateway of I-PDU from CAN1 to CAN2**

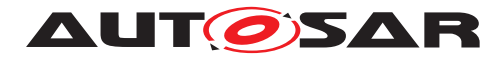

#### **9.3.2 Gateway from CAN to FlexRay**

Following [Figure](#page-93-0) [9.12](#page-93-0) shows how an I-PDU is gatewayed between CAN and FlexRay, using trigger transmit (with buffering and without buffering).

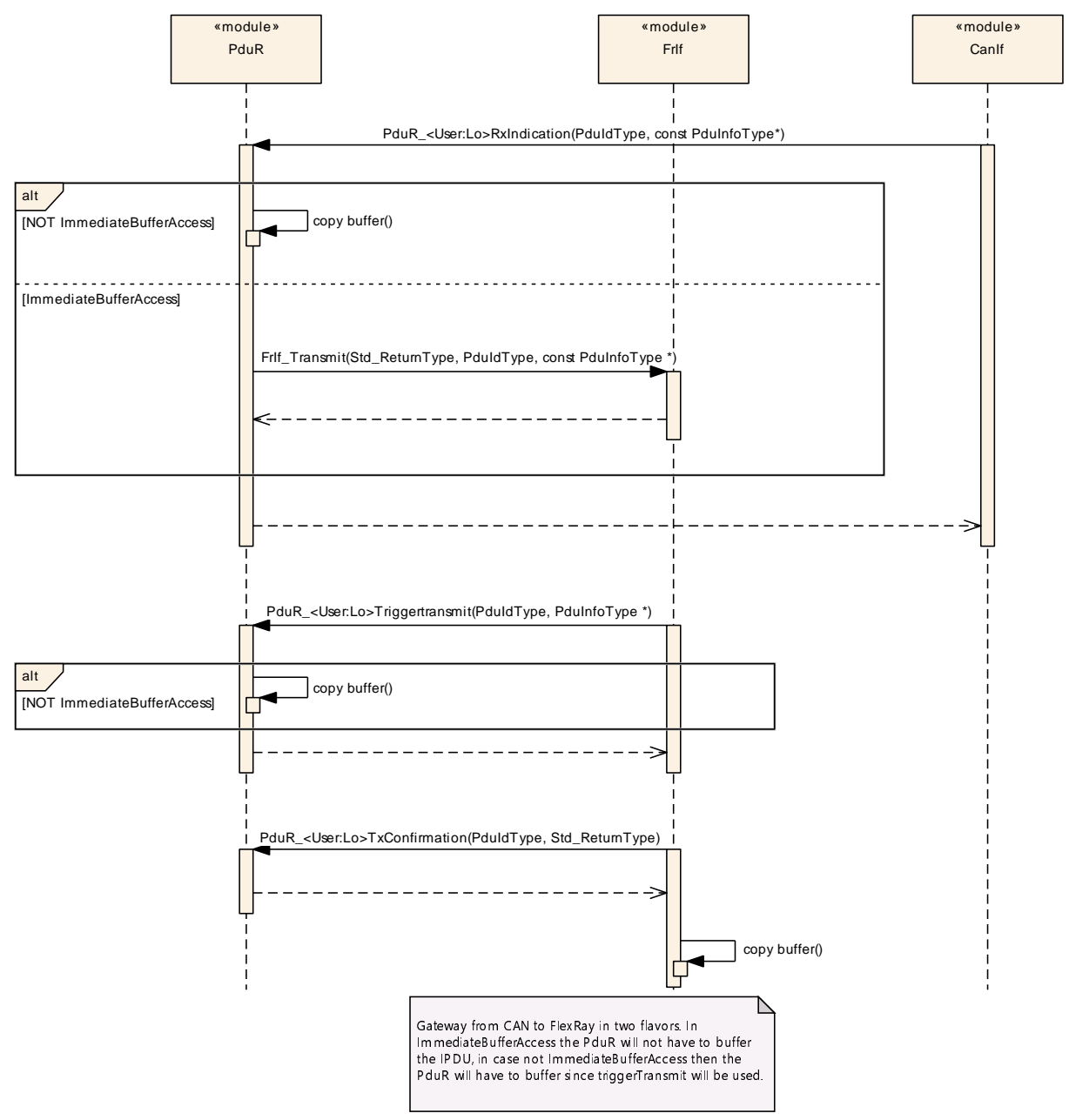

<span id="page-93-0"></span>**Figure 9.12: Gateway of I-PDU from CAN to FlexRay**

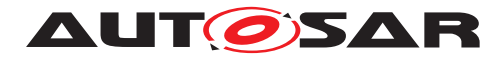

#### **9.3.3 Gateway from CAN to LIN**

Following [Figure](#page-94-0) [9.13](#page-94-0) shows how an I-PDU is gatewayed from CAN to LIN, using trigger transmit (LIN sporadic frame and all other LIN frame types).

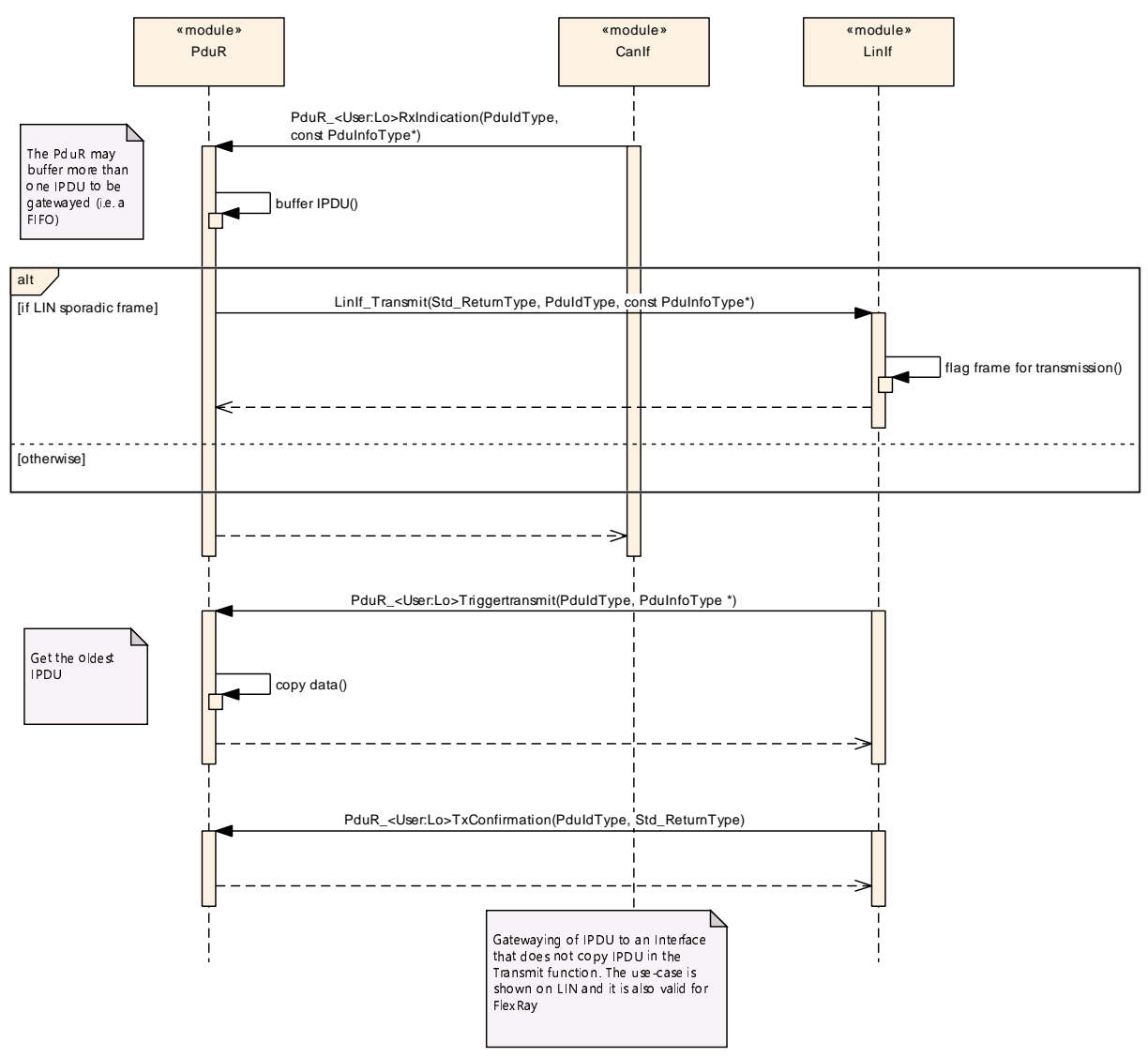

<span id="page-94-0"></span>**Figure 9.13: Gateway of I-PDU from CAN to LIN**

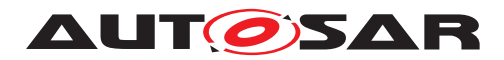

#### **9.3.4 Gateway from CAN to CAN and received by the COM module**

Following [Figure](#page-95-0) [9.14](#page-95-0) shows how an I-PDU is gatewayed from CAN1 to CAN2 and also received locally by the COM module.

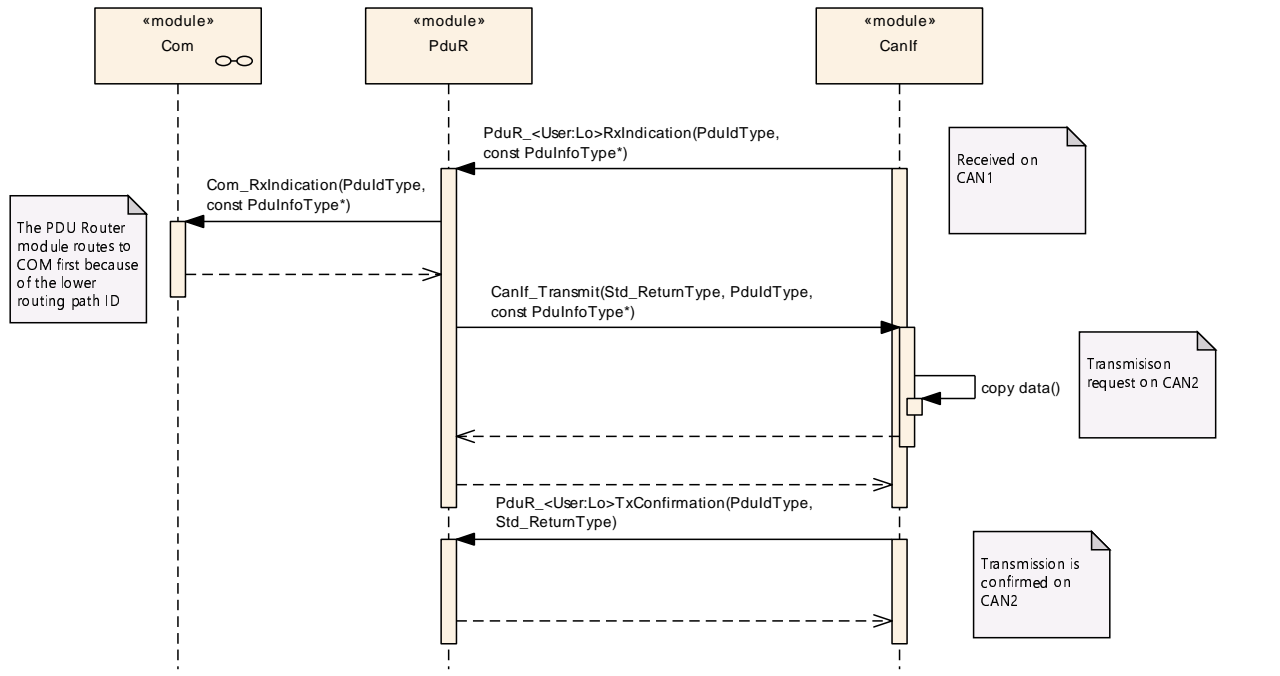

<span id="page-95-0"></span>**Figure 9.14: Gateway of I-PDU from CAN to CAN and Com**

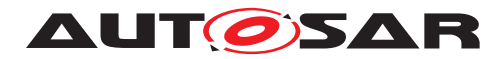

#### **9.3.5 Singlecast-Gateway I-PDU using Transport Protocol modules**

Following [Figure](#page-96-0) [9.15](#page-96-0) shows how an (multi N-PDU) I-PDU is gatewayed between two CAN networks, using Transport Protocol module.

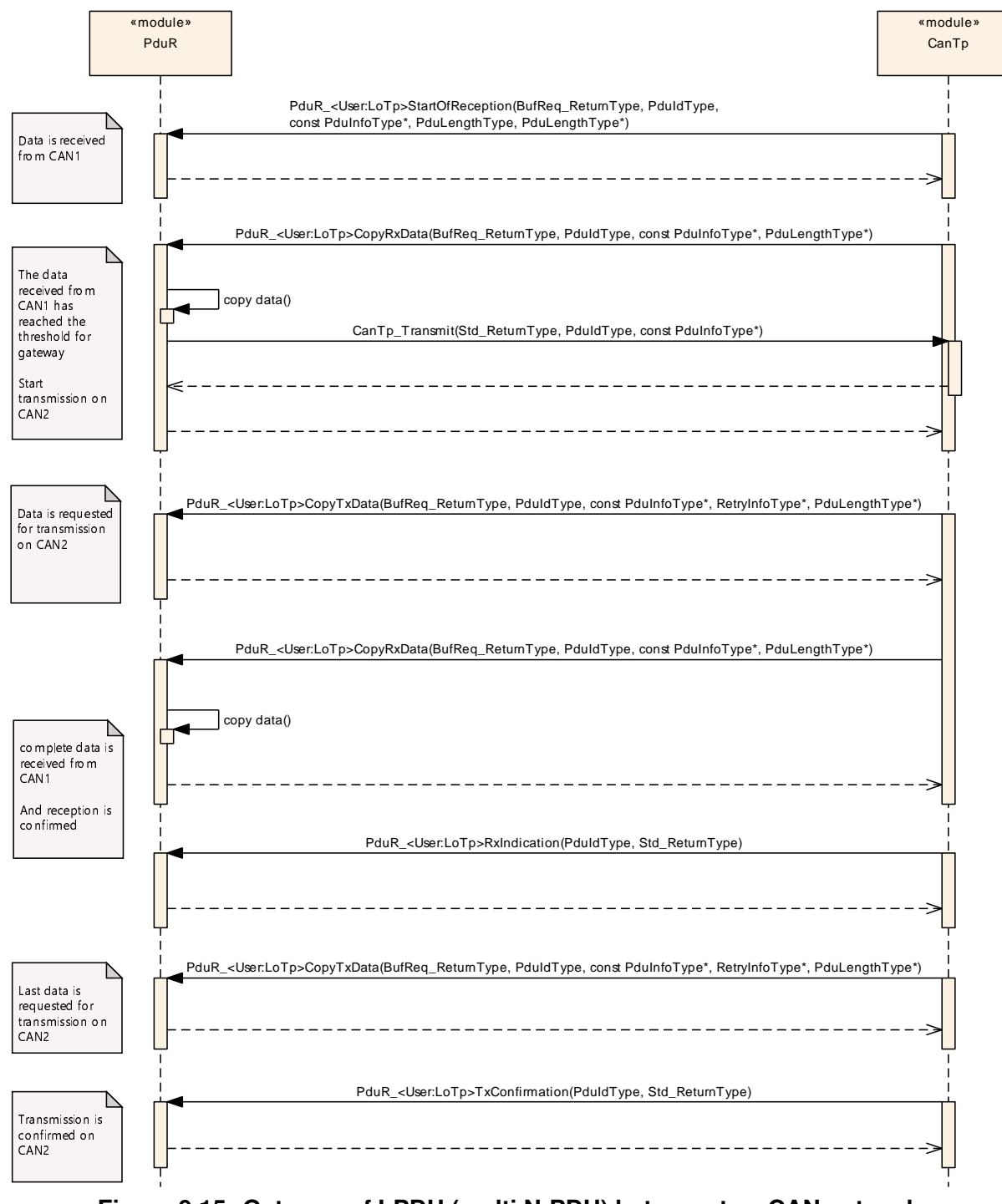

<span id="page-96-0"></span>**Figure 9.15: Gateway of I-PDU (multi N-PDU) between two CAN networks**

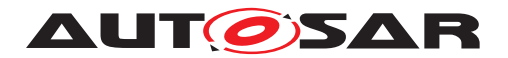

Specification of PDU Router AUTOSAR CP R21-11

#### **9.3.6 Multicast-Gateway I-PDU using Transport Protocol modules**

The following [Figure](#page-98-0) [9.16](#page-98-0) shows how an (multi N-PDU) I-PDU is gatewayed from J1939Tp to two CAN-Networks, using Transport Protocol module.

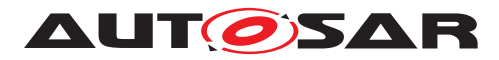

#### Specification of PDU Router AUTOSAR CP R21-11

<span id="page-98-0"></span>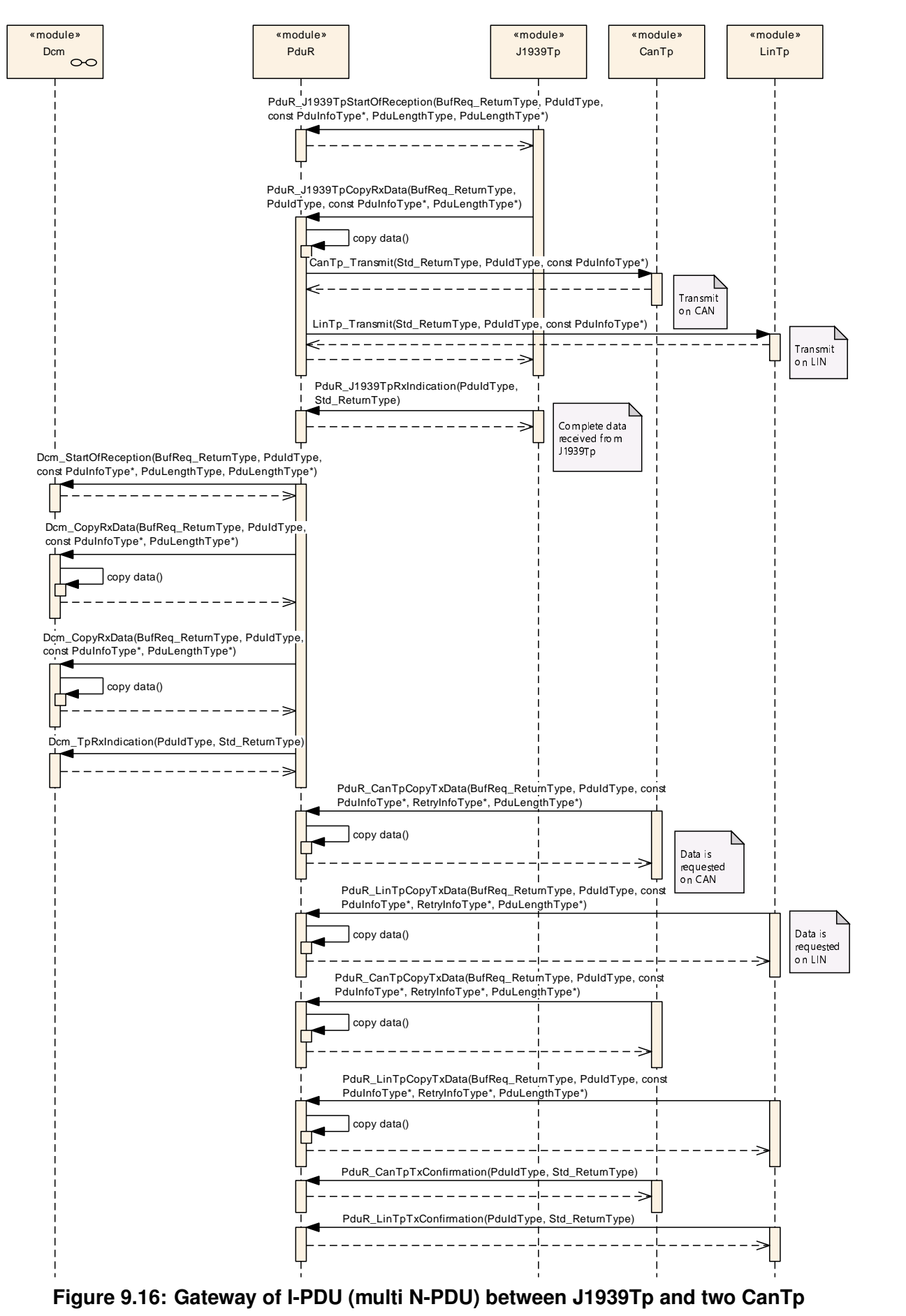

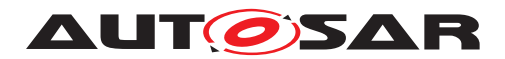

#### **9.3.7 Gateway Single Frame I-PDU from CAN1 to DCM and CAN2**

The following use-case, [Figure](#page-99-0) [9.17,](#page-99-0) shows an I-PDU (contained in a SF) received from CAN1 Transport Protocol and gatewayed to DCM (internal) and gatewayed to CAN2 Transport Protocol.

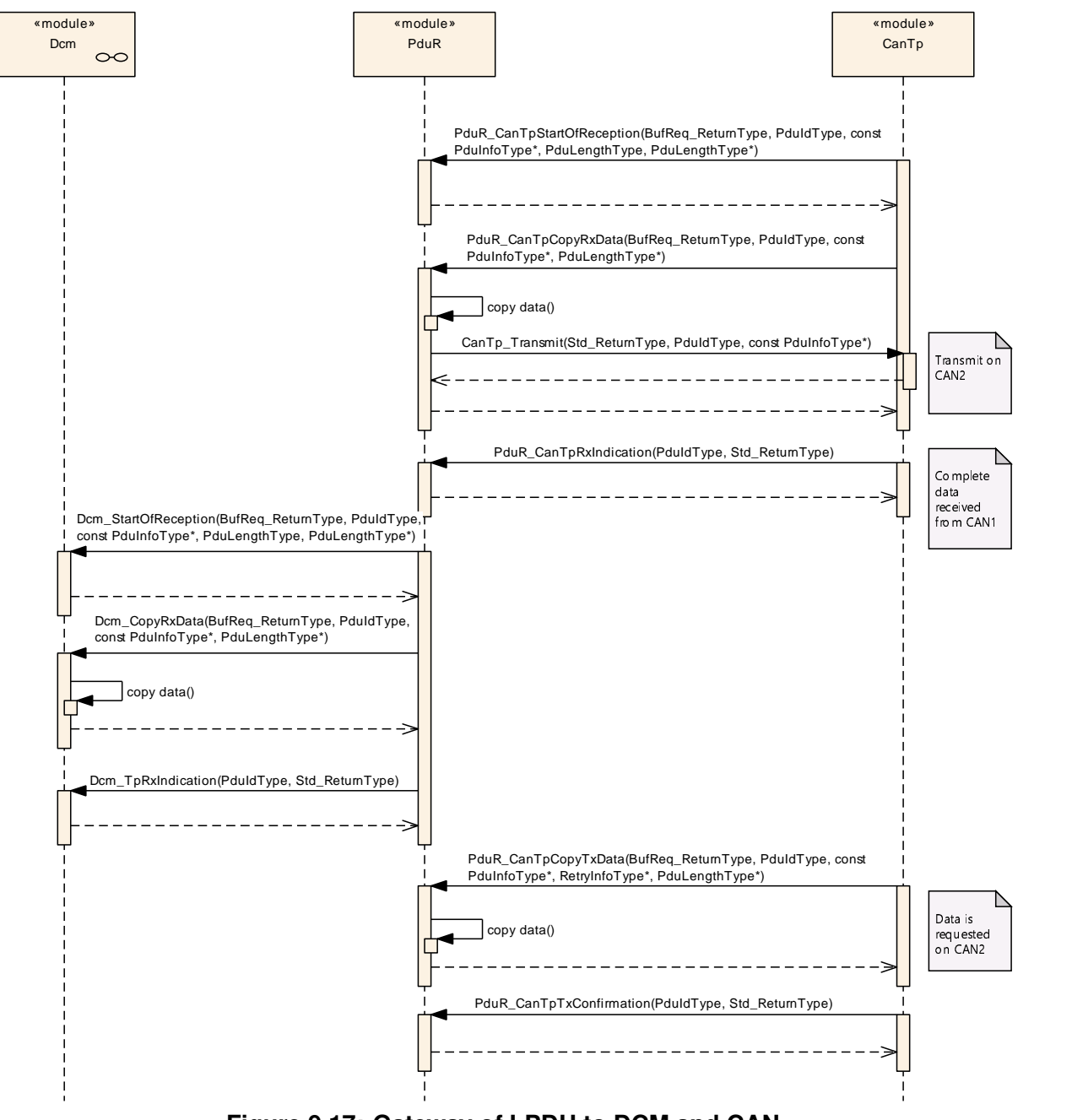

<span id="page-99-0"></span>**Figure 9.17: Gateway of I-PDU to DCM and CAN**

The I-PDU must be buffered in the PDU Router since the DCM module is not aware of that it will be gatewayed to CAN2. Such gatewaying is controlled by the configuration and cannot be processed by the DCM.

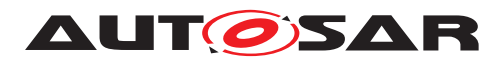

#### **9.3.8 Gateway Multi Frame I-PDU from J1939Tp to DCM, CAN and LIN**

The following [Figure](#page-100-0) [9.18](#page-100-0) shows how routing of a broadcast TP protocol (e.g. BAM of J1939Tp) is performed.

<span id="page-100-0"></span>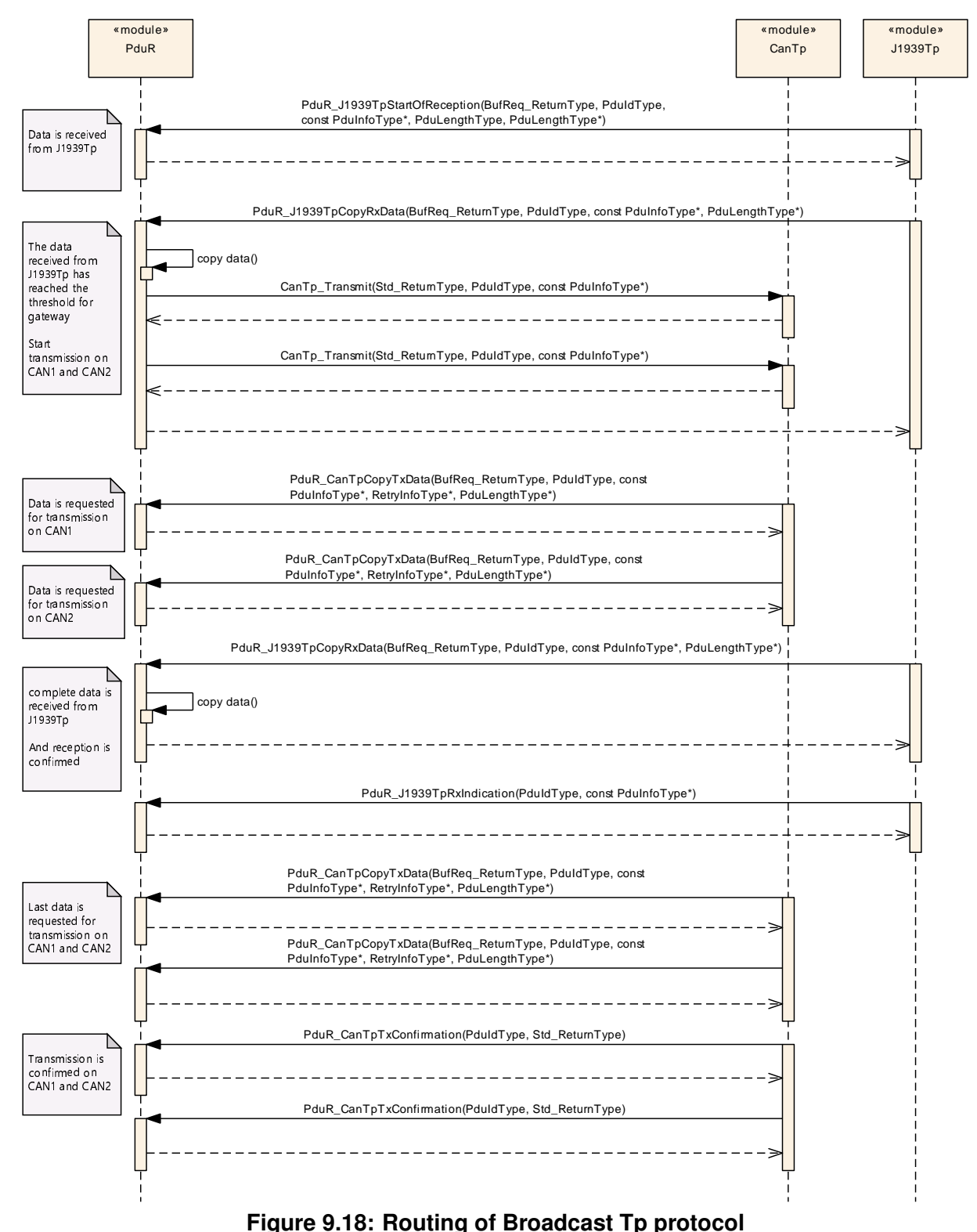

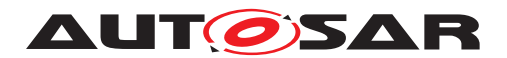

# **10 Configuration specification**

In general, this chapter defines configuration parameters and their clustering into containers. In order to support the specification Chapter [10.1](#page-101-0) describes fundamentals. It also specifies a template (table) you shall use for the parameter specification. We intend to leave Chapter [10.1](#page-101-0) in the specification to guarantee comprehension.

Chapter [10.2](#page-102-0) specifies the structure (containers) and the parameters of the module PDU Router.

Chapter [10.3](#page-127-0) specifies published information of the module PDU Router.

#### <span id="page-101-0"></span>**10.1 How to read this chapter**

For details refer to the chapter 10.1 "Introduction to configuration specification" in [\[2,](#page-18-1) SWS\_BSWGeneral].

#### <span id="page-101-1"></span>**10.1.1 Variants**

**[SWS\_PduR\_00295]** [The PDU Router module shall support the update of the routing configuration (i.e. the PDU Router routing tables) at post build-time if this variant is supported.  $|$ *[\(SRS\\_GTW\\_06002,](#page-24-0) [SRS\\_BSW\\_00404\)](#page-23-1)* 

Support of post-build update of the routing table is not always desired. Therefore postbuild update of the routing table is only supported in the variant post-build of the PDU Router module, see further section [10.1.1.](#page-101-1)

The post-build comes in two flavors: Selectable and Loadable, there is no restriction on using any of them in the PDU Router module or even a combination of them.

**[SWS\_PduR\_00296]** [If the variant post-build is supported, the update of the routing tables shall only be possible when the PDU Router module is uninitialized. *(SRS -[GTW\\_06001,](#page-24-1) [SRS\\_BSW\\_00404\)](#page-23-1)*

Remark: The process how the update of the routing tables is performed is not restricted. Most likely a reflashing of the memory segment that holds the table will be done by the bootloader - a separate program which may be loaded after a reboot to update the ECU.

**[SWS\_PduR\_00281]** [The post-build time configuration of the PDU Router module shall be identifiable by the unique configuration identifier:  $PduRConfigurationId$ *[\(SRS\\_GTW\\_06097,](#page-28-2) [SRS\\_BSW\\_00404\)](#page-23-1)*

Remark: The unique configuration identifier is not used to select one of multiple postbuild configuration sets of the PDU Router module, but for unique identification of the current PDU Router module post-build configuration, e.g. for Diagnostics or for checking at runtime that the post-build configurations of related communication modules

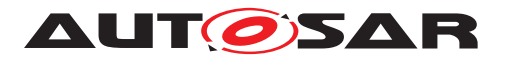

match. The configuration identifier can be read via the API [PduR\\_GetConfigura](#page-70-0)[tionId](#page-70-0) see section [8.3.1.3.](#page-70-1)

# <span id="page-102-0"></span>**10.2 Containers and configuration parameters**

The following chapters summarize all configuration parameters. The detailed meanings of the parameters are described in chapter [7](#page-30-1) and chapter [8.](#page-67-0) An overview of the toplevel PDU Router configuration container PduR is shown in [Figure](#page-102-1) [10.1.](#page-102-1)

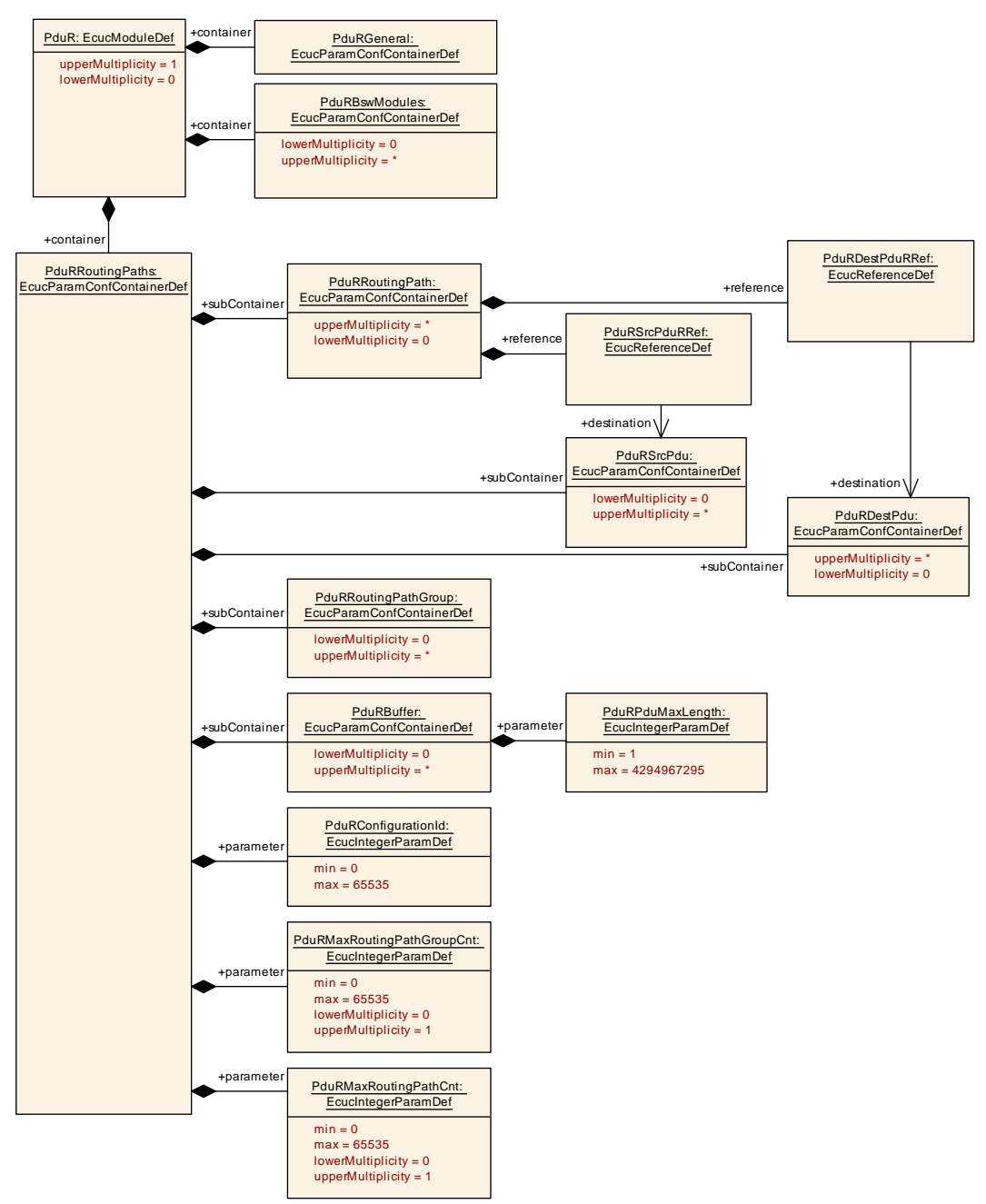

<span id="page-102-1"></span>**Figure 10.1: PDU Router Configuration Overview - [PduR](#page-103-0)**

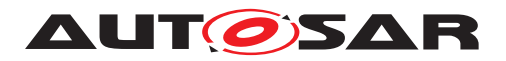

#### **10.2.1 PduR**

<span id="page-103-0"></span>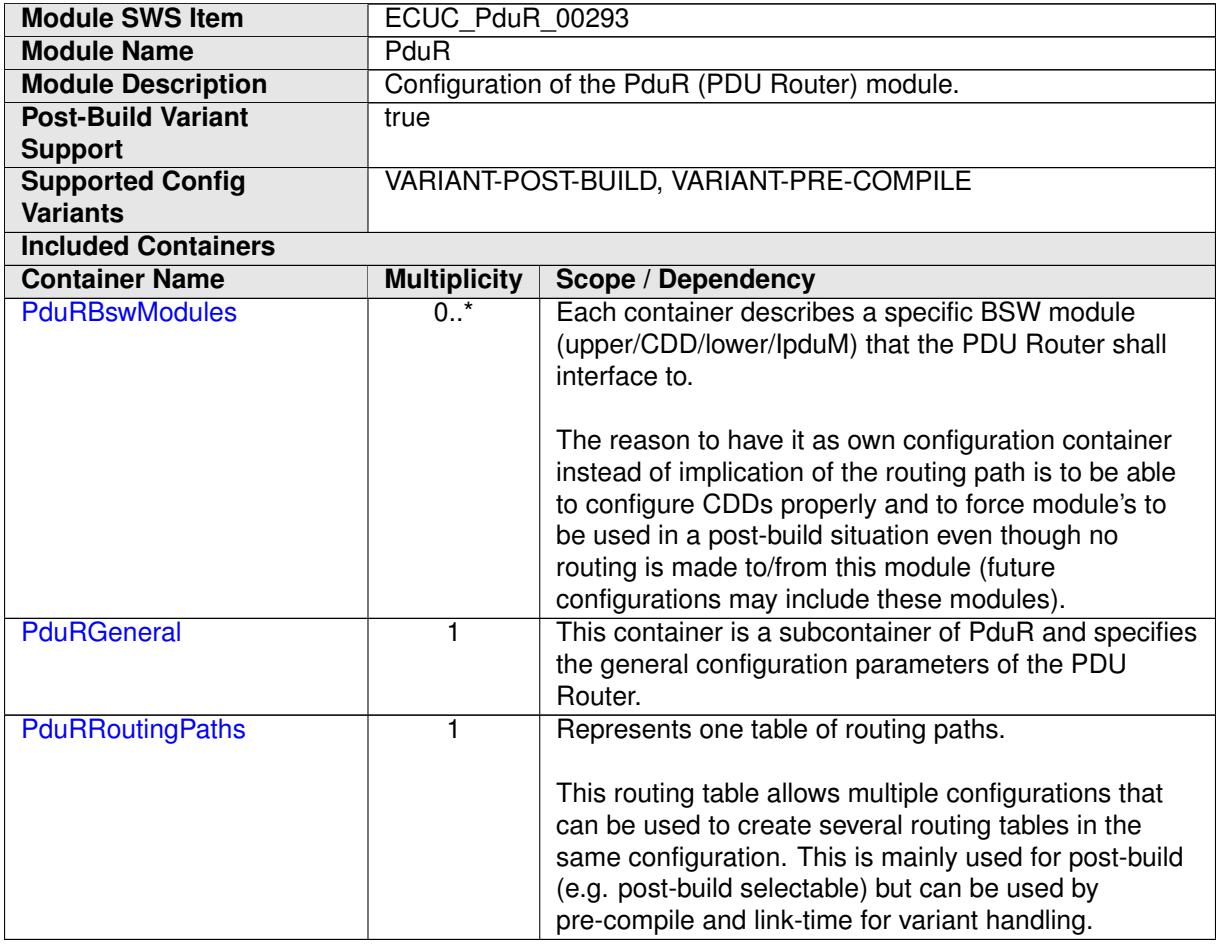

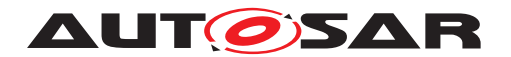

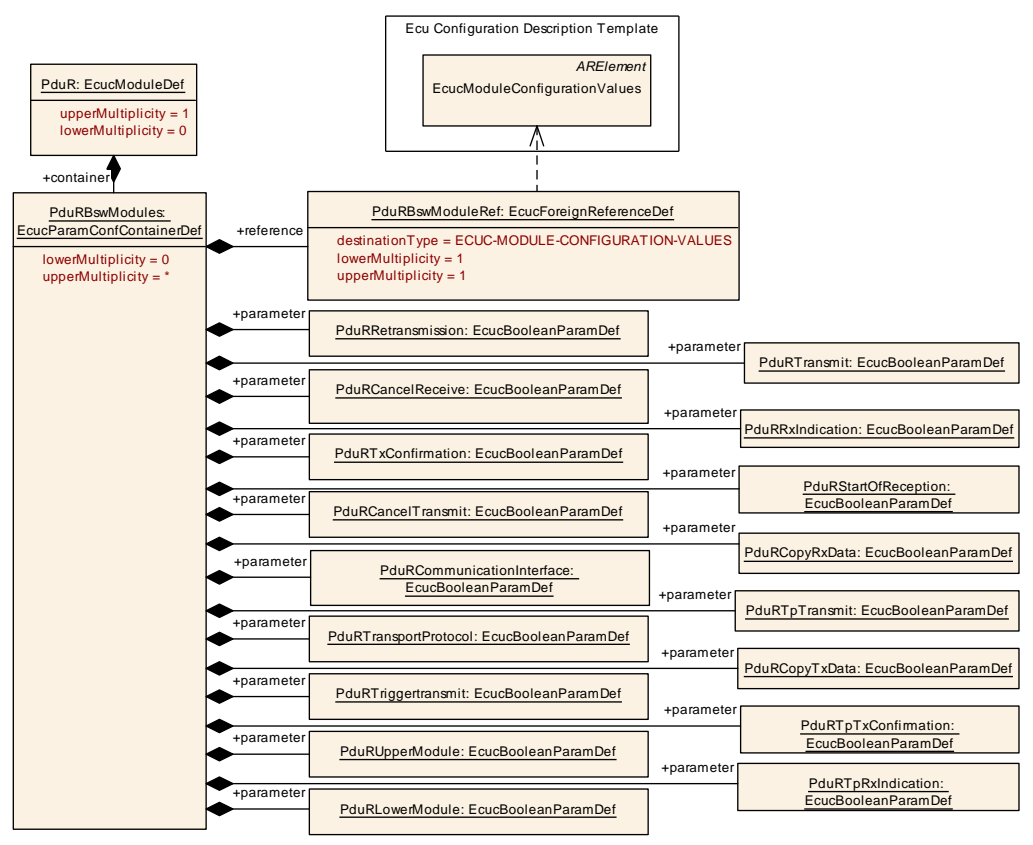

<span id="page-104-0"></span>**Figure 10.2: [PduRBswModules](#page-104-0)**

#### **10.2.2 PduRBswModules**

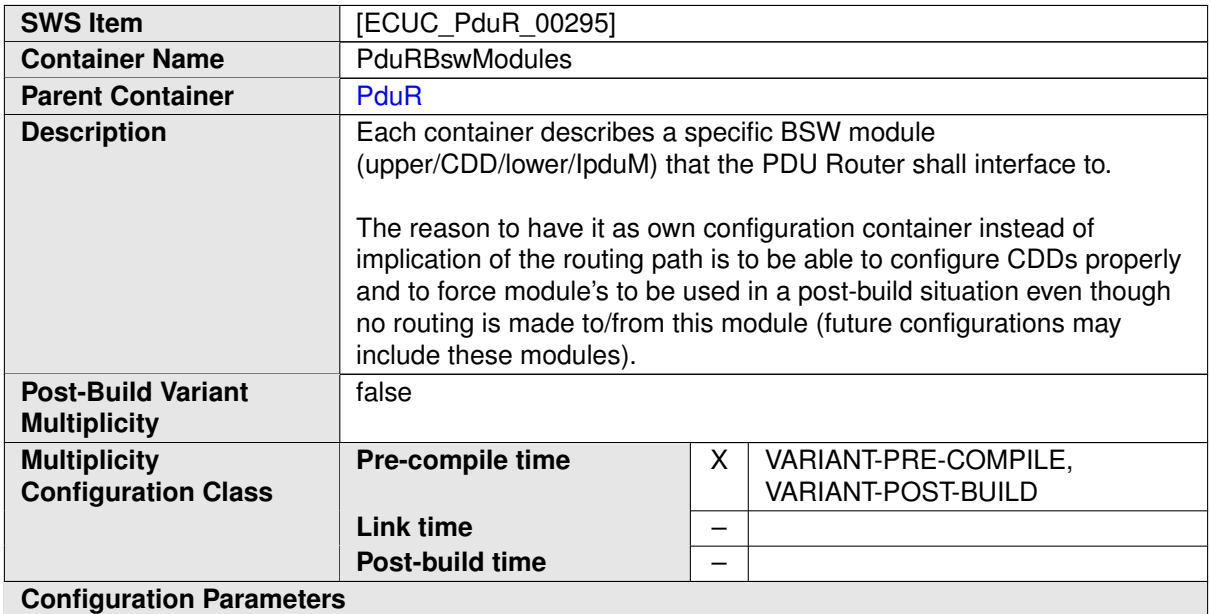

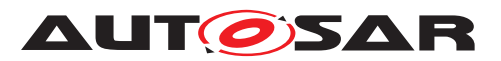

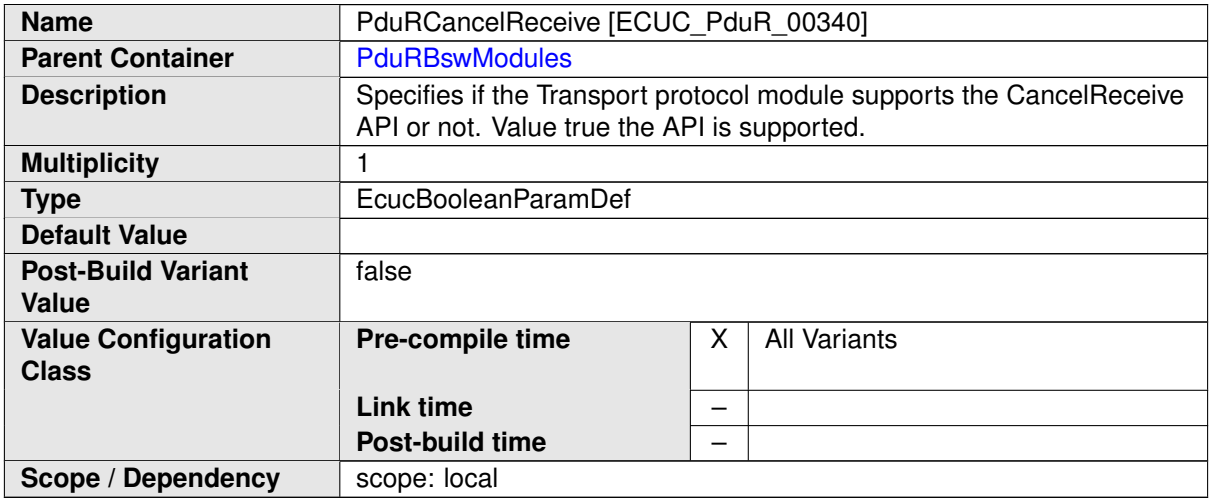

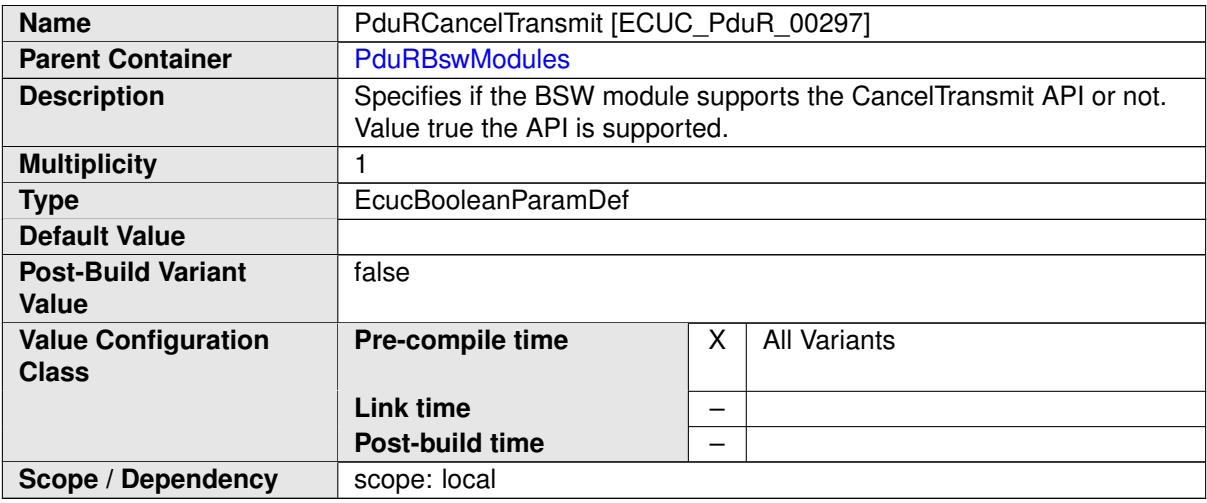

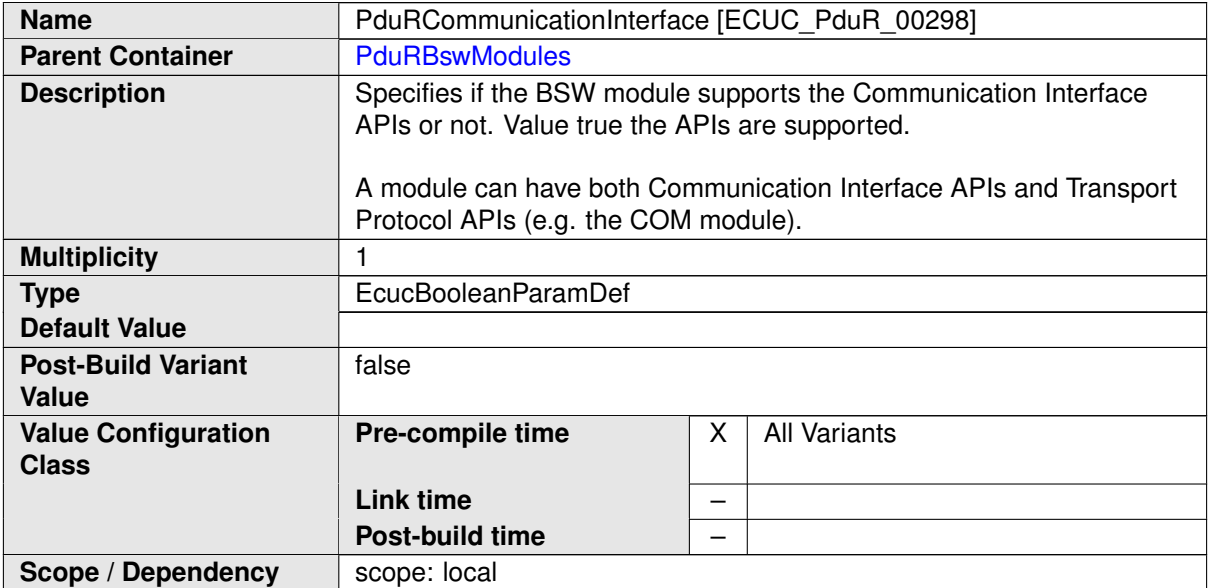

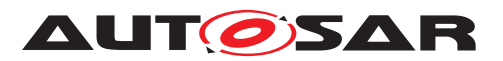

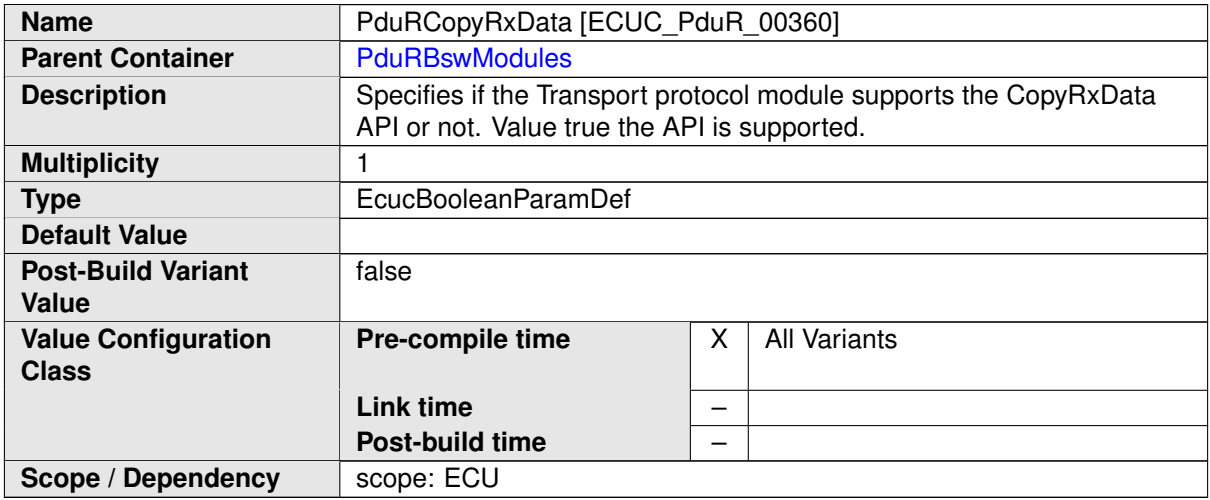

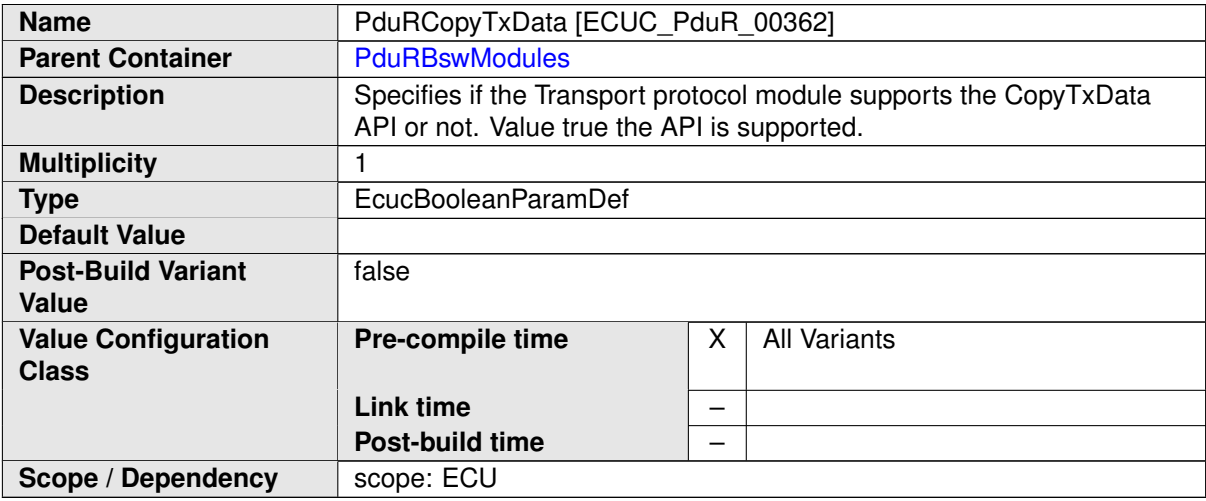

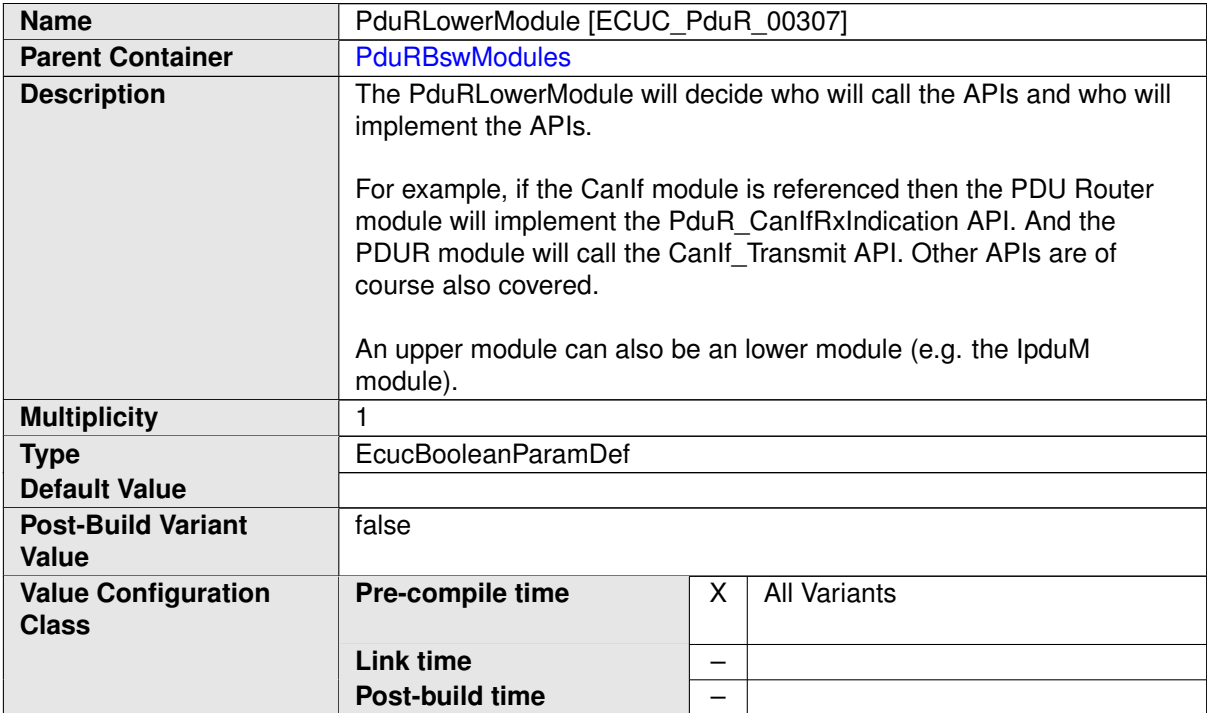

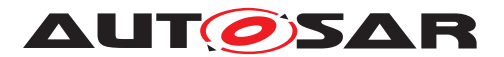

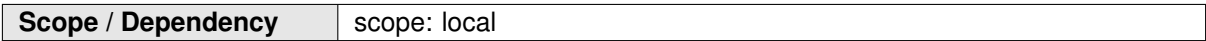

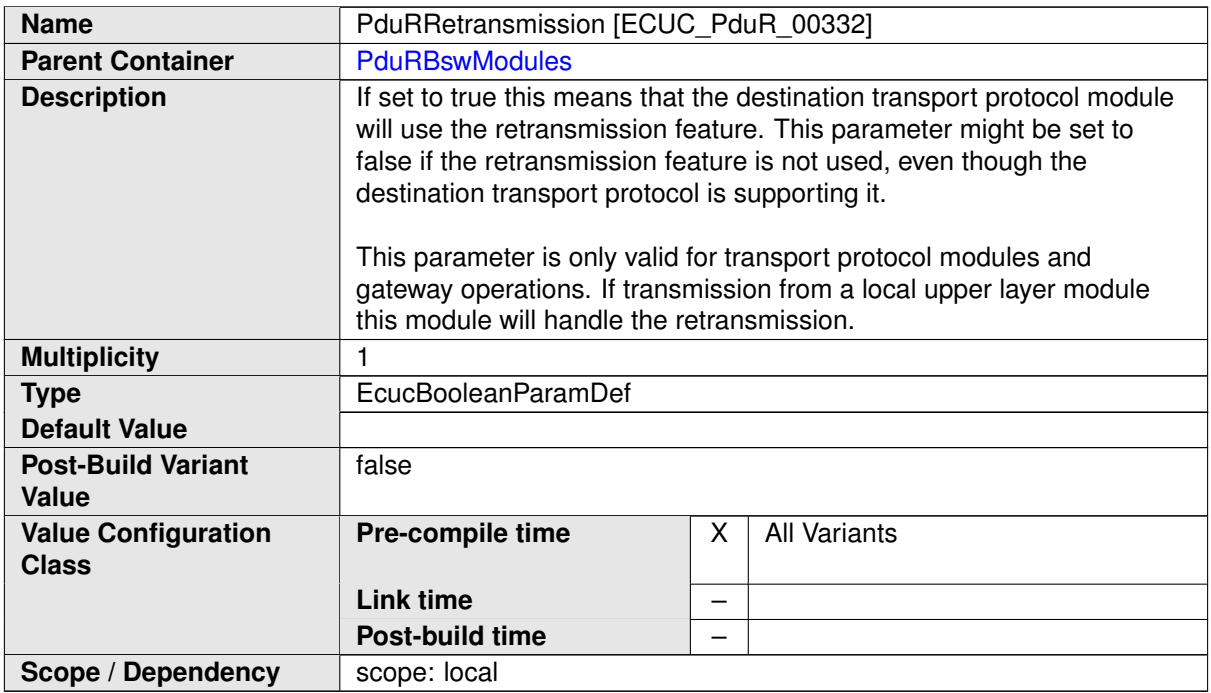

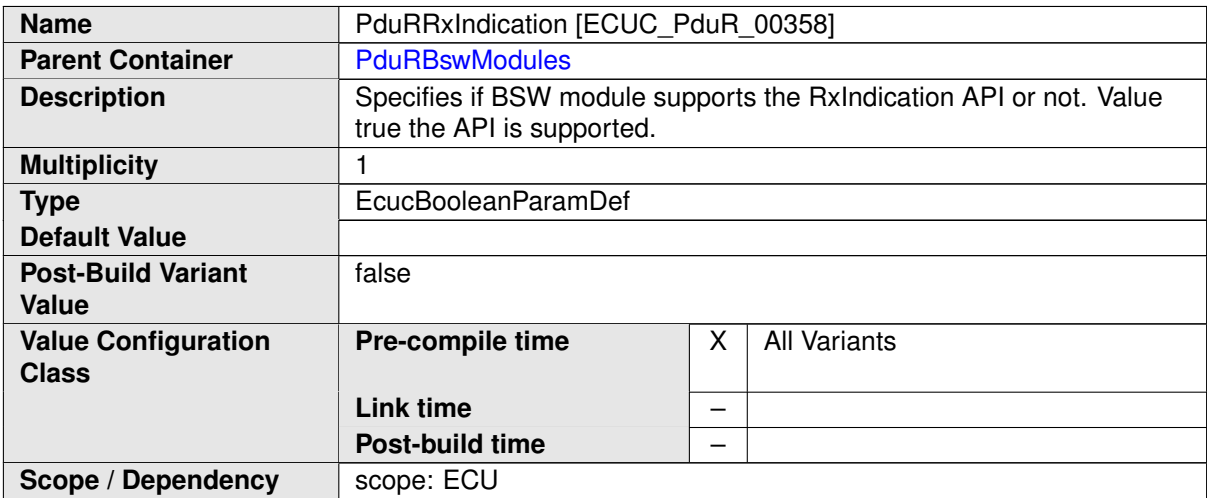

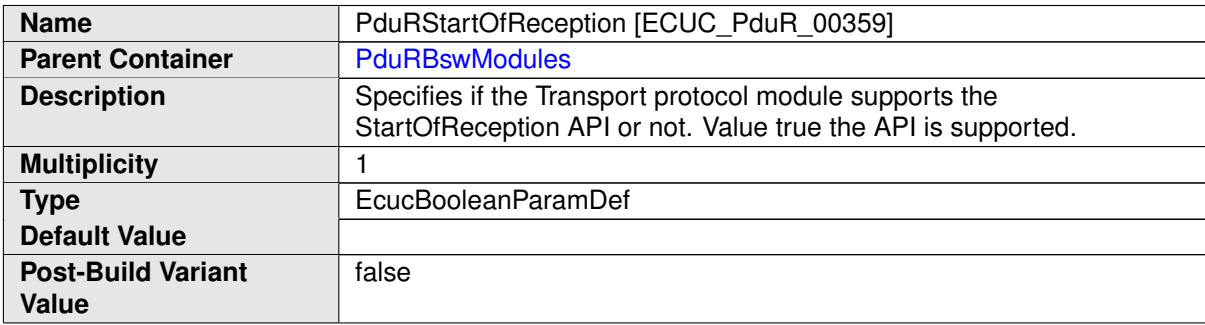
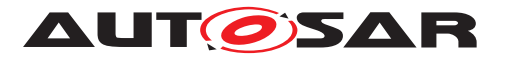

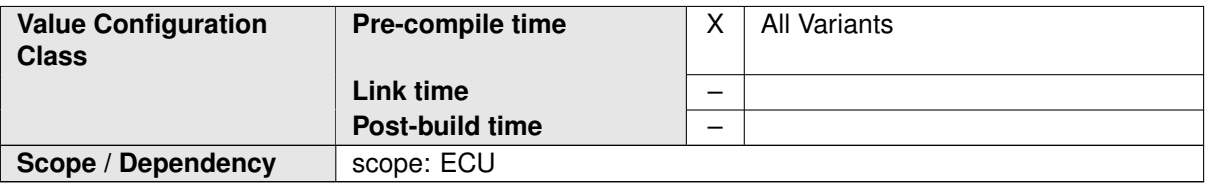

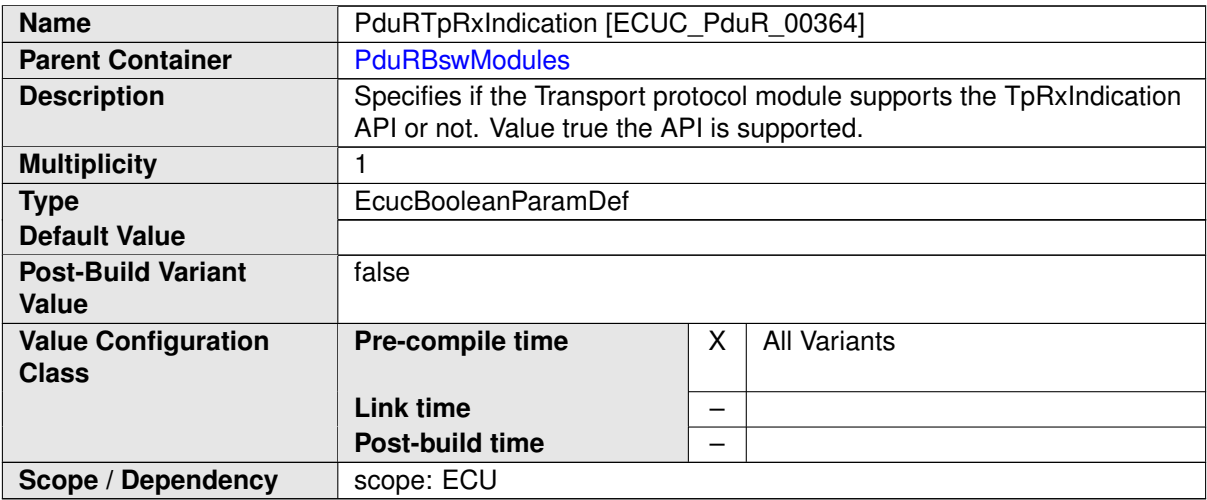

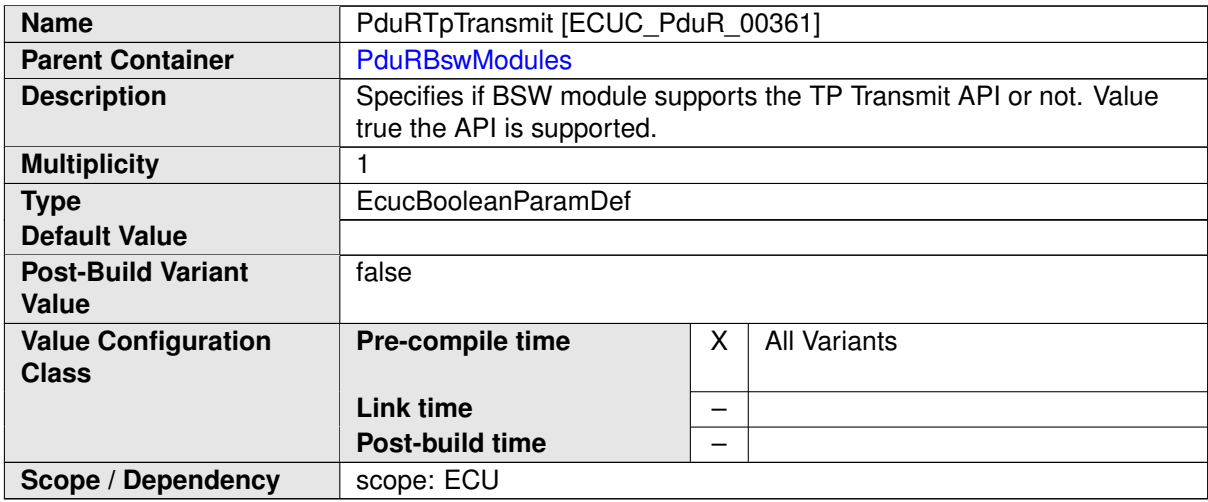

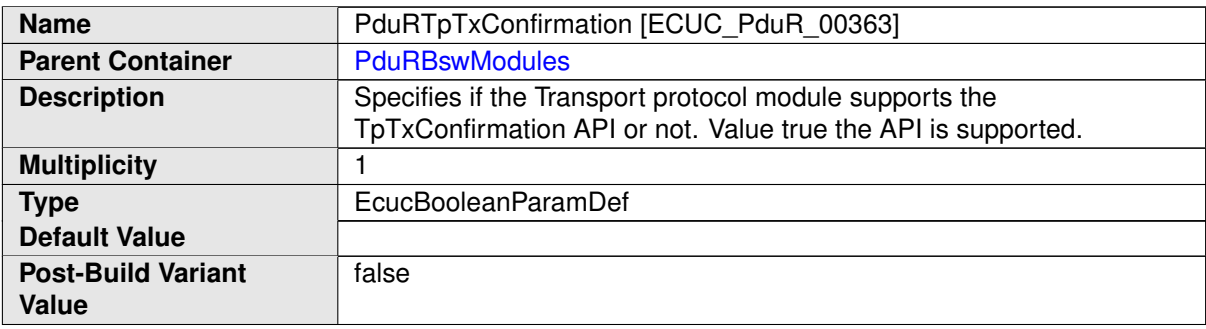

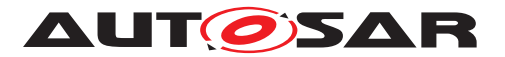

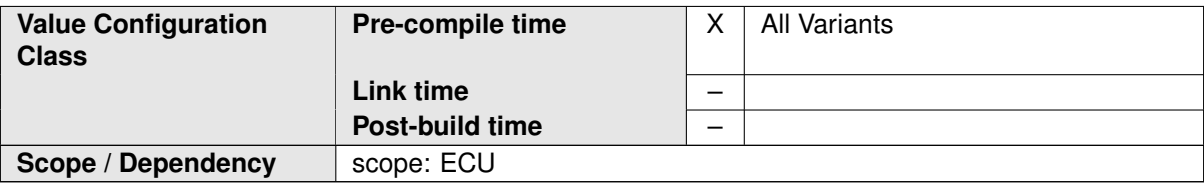

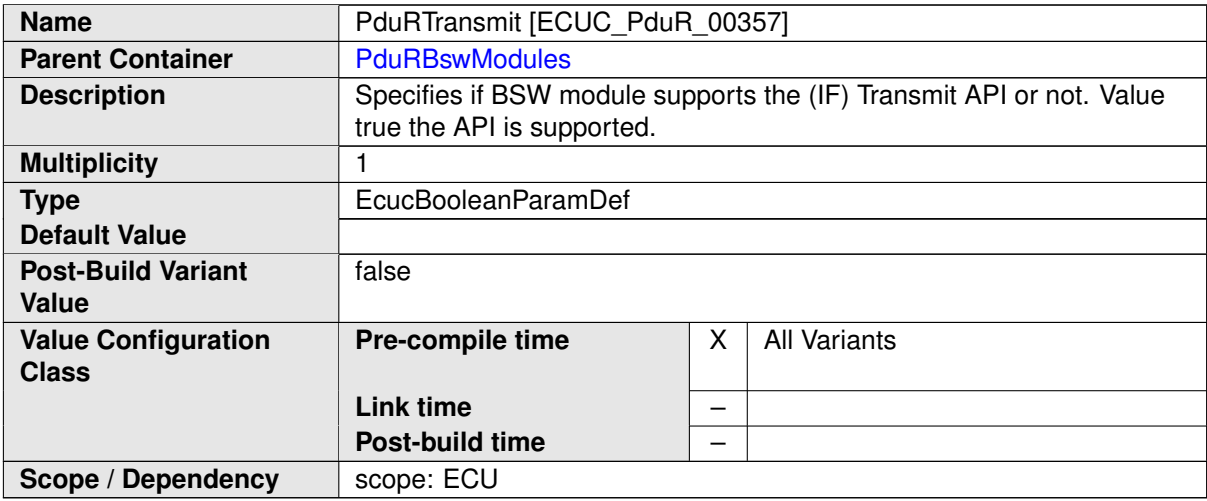

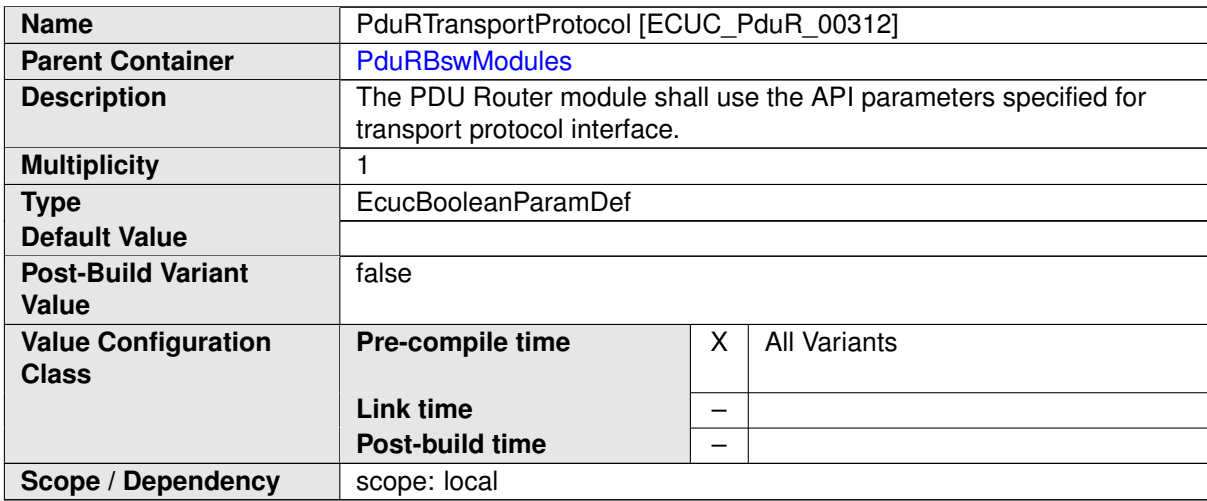

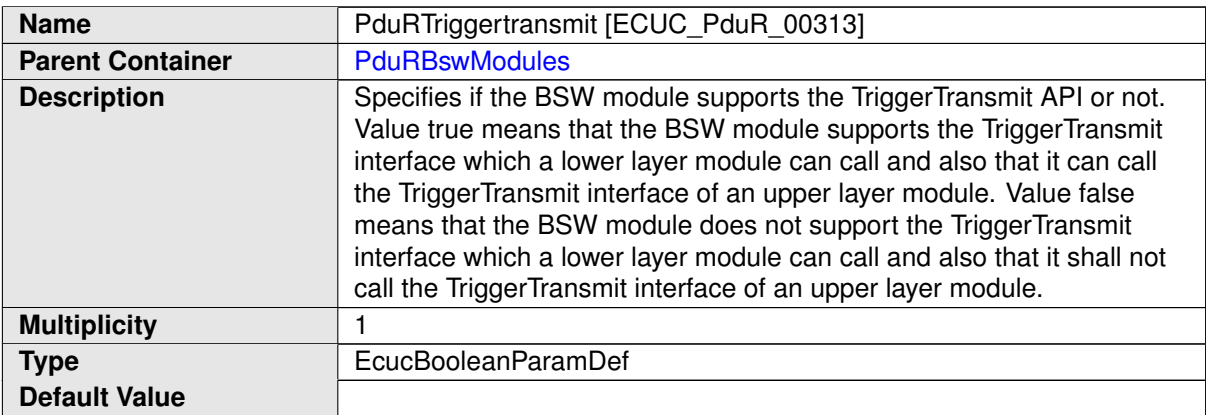

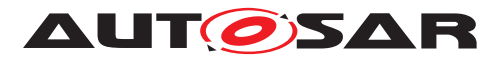

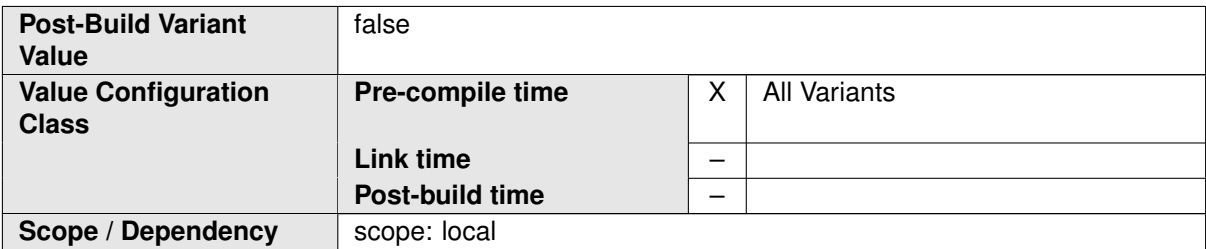

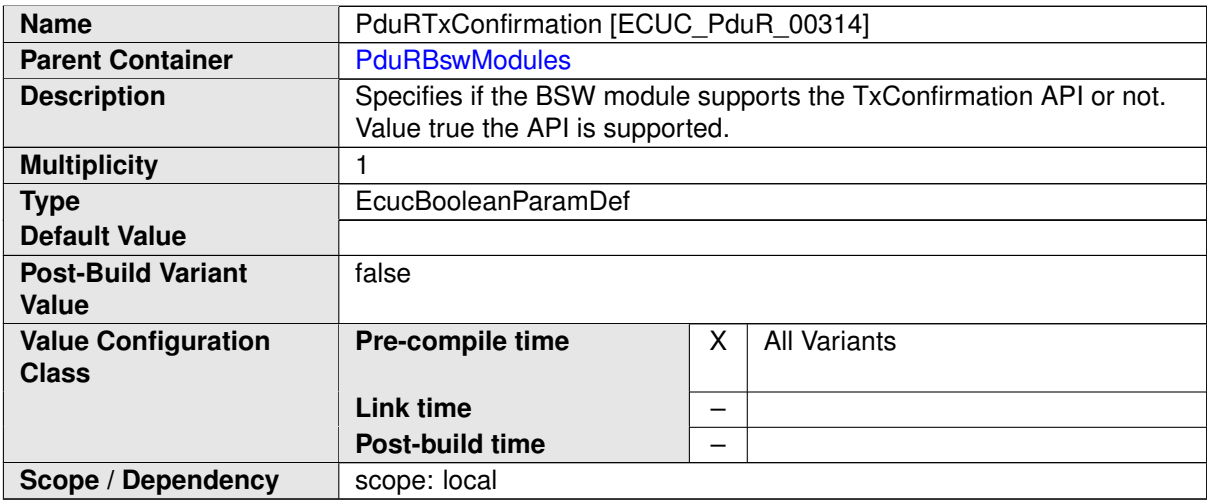

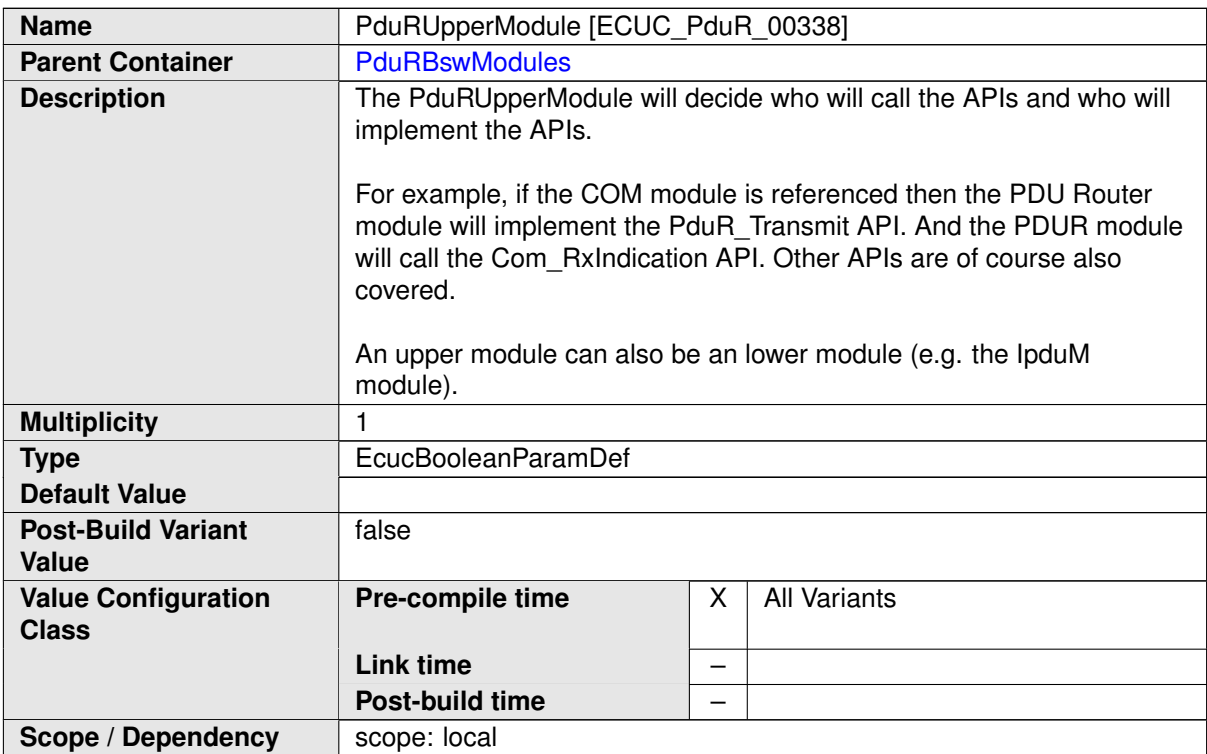

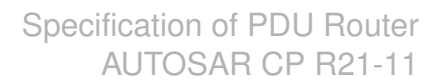

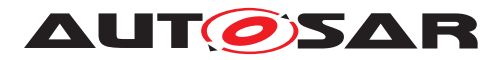

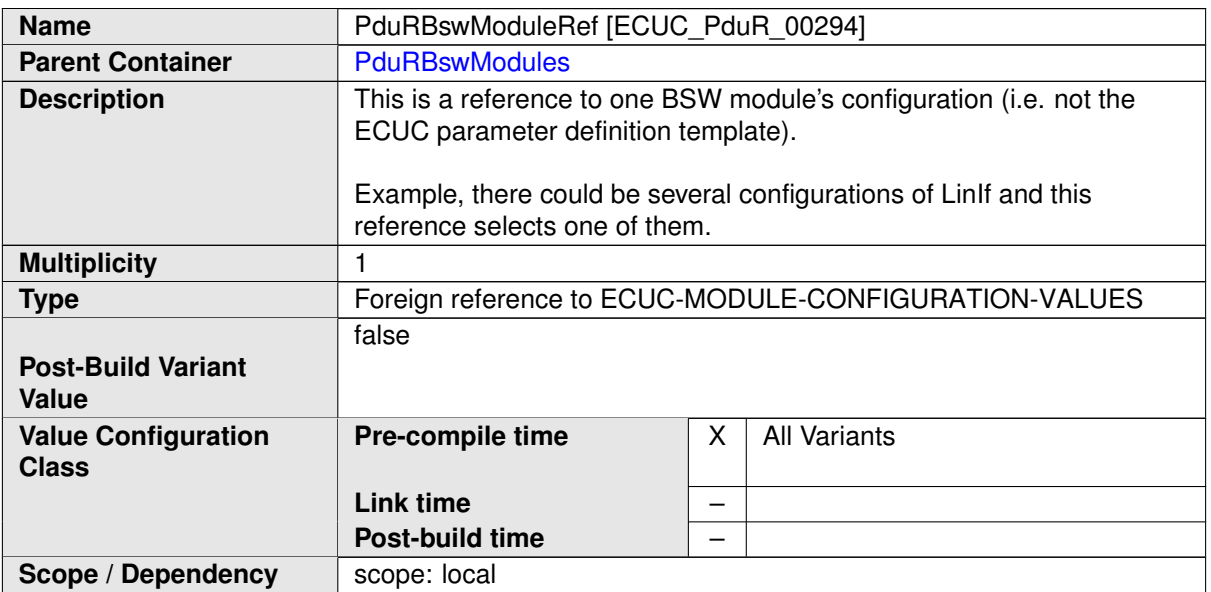

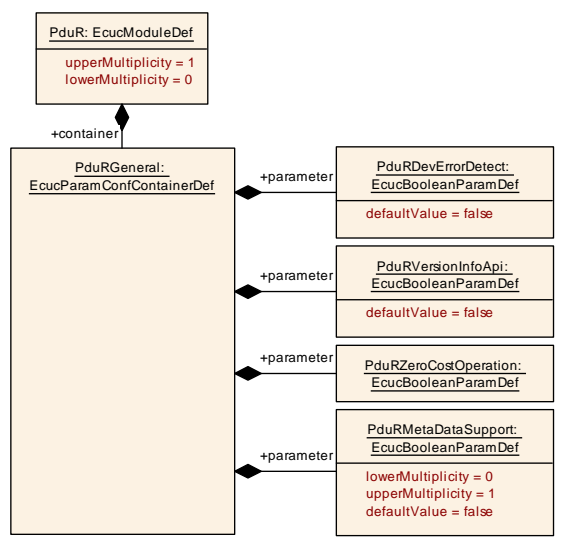

<span id="page-111-0"></span>**Figure 10.3: [PduRGeneral](#page-111-0)**

#### **10.2.3 PduRGeneral**

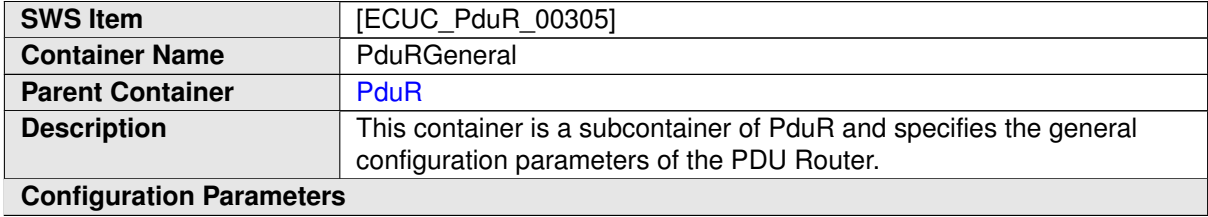

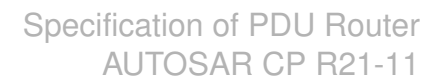

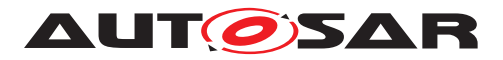

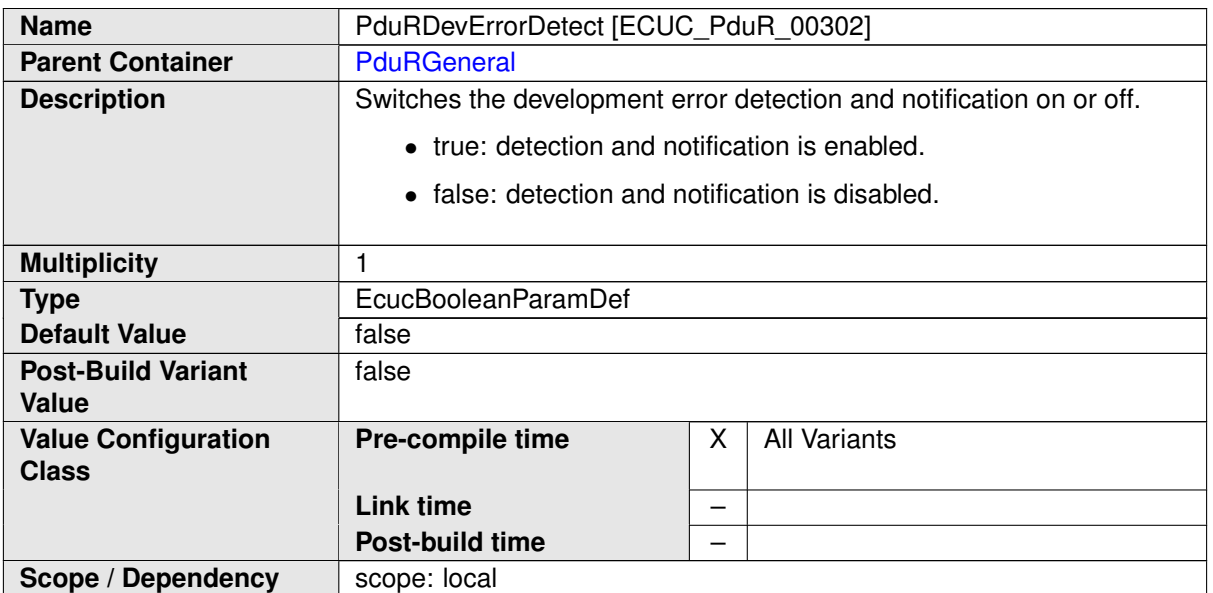

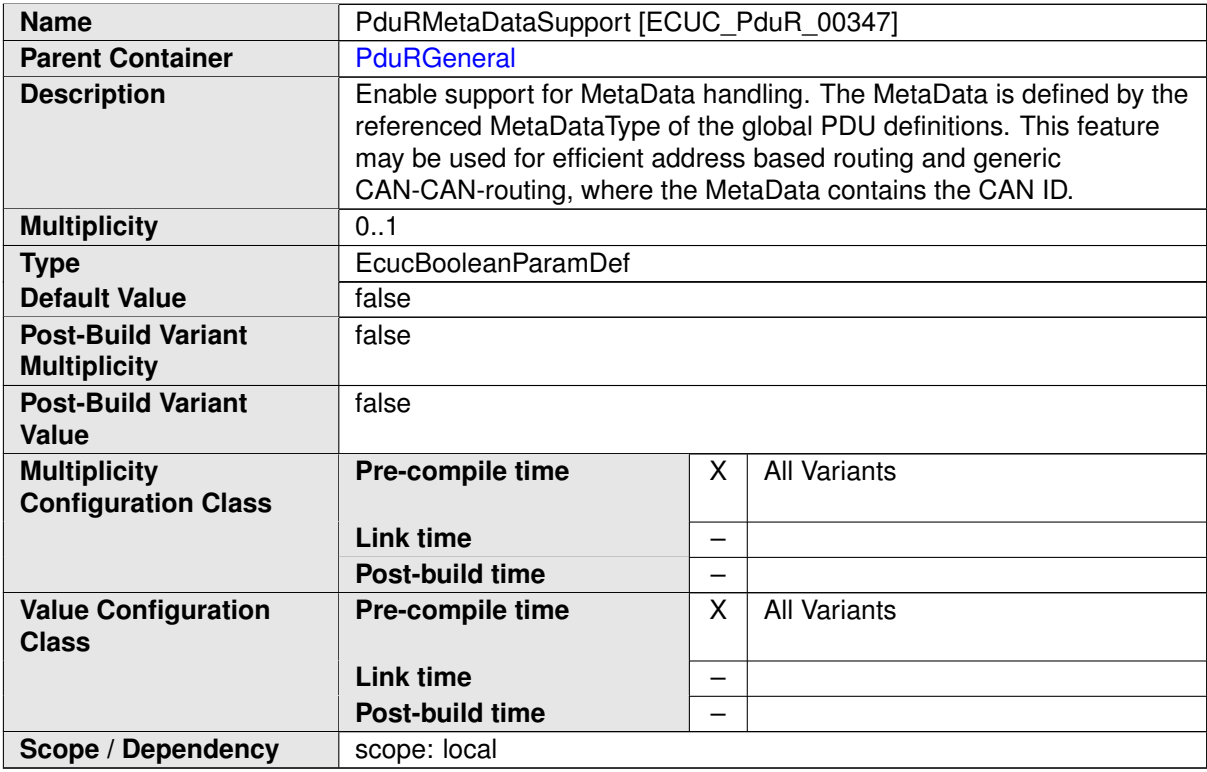

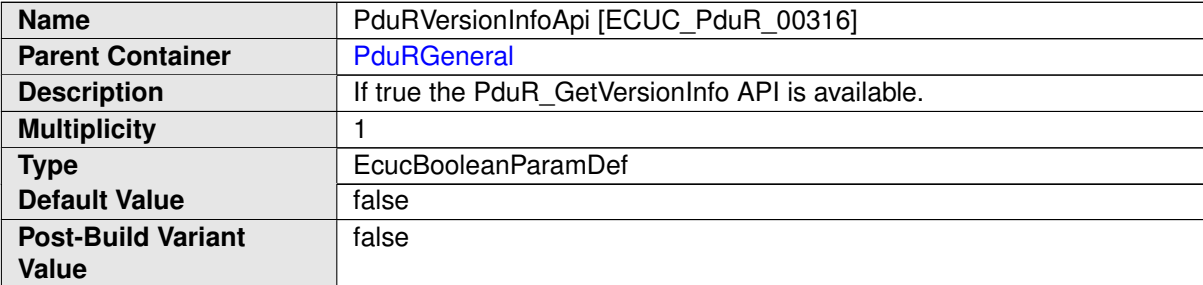

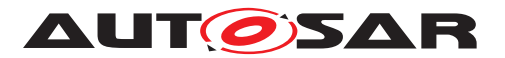

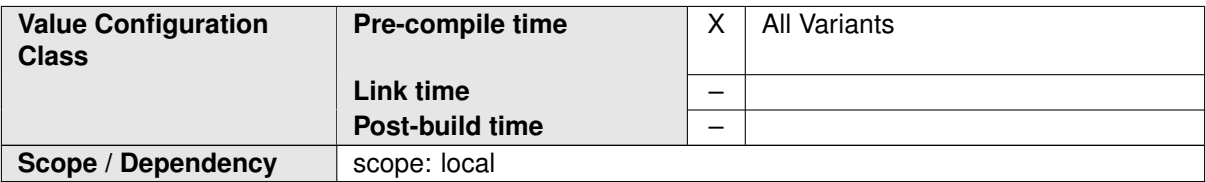

<span id="page-113-1"></span>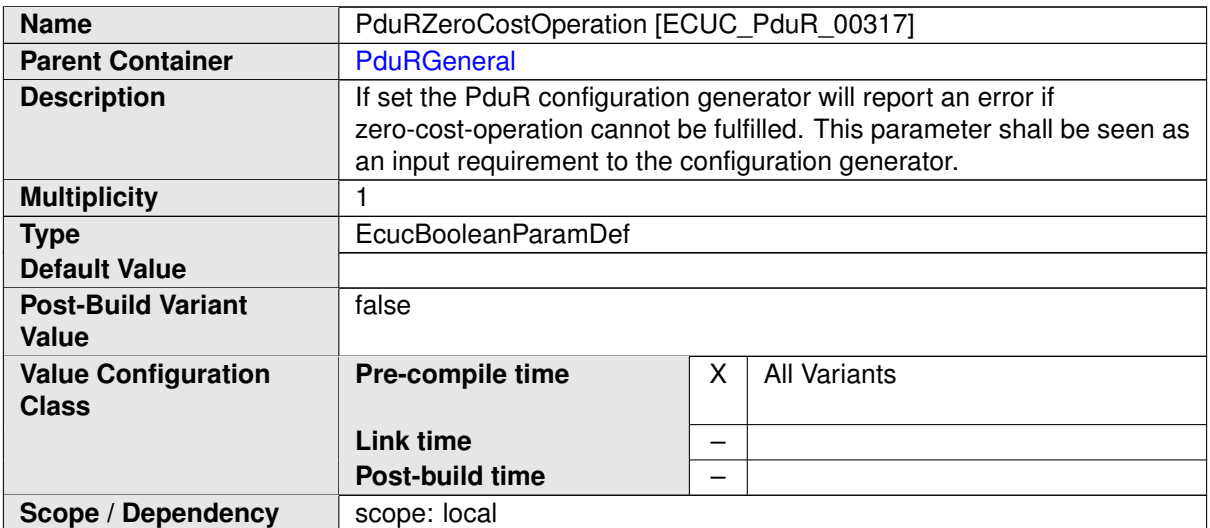

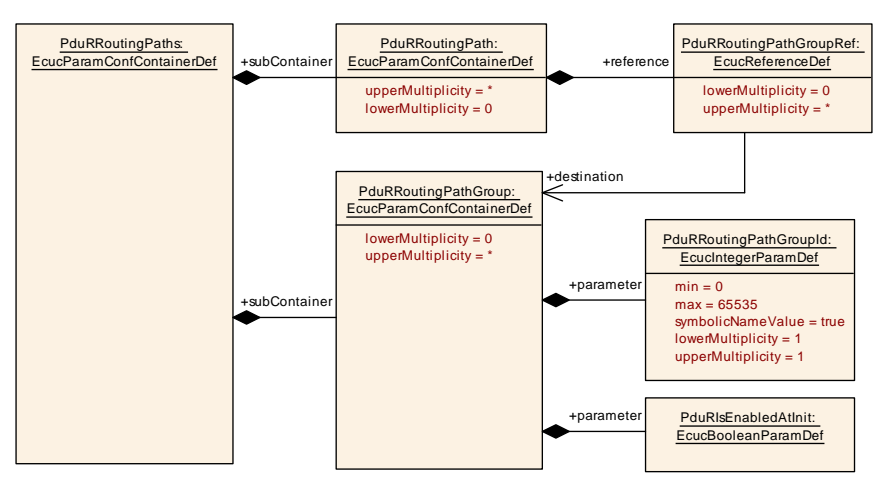

<span id="page-113-0"></span>**Figure 10.4: [PduRRoutingPathGroup](#page-113-0)**

### **10.2.4 PduRRoutingPathGroup**

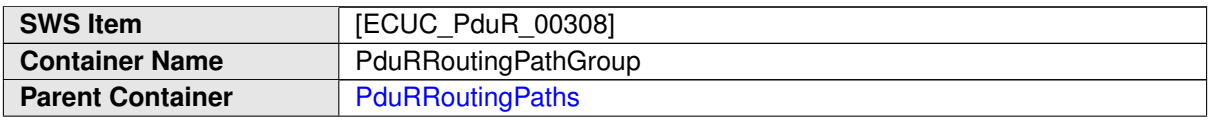

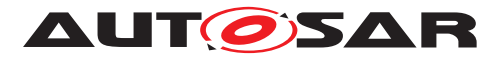

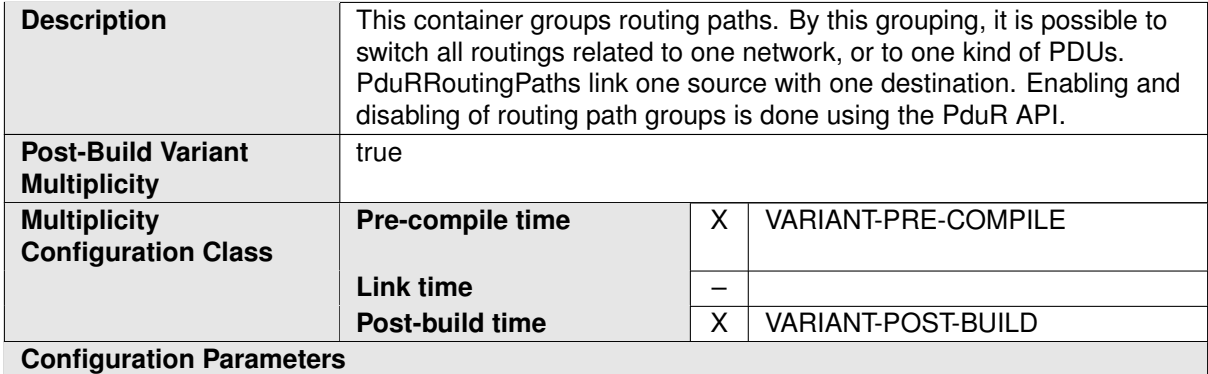

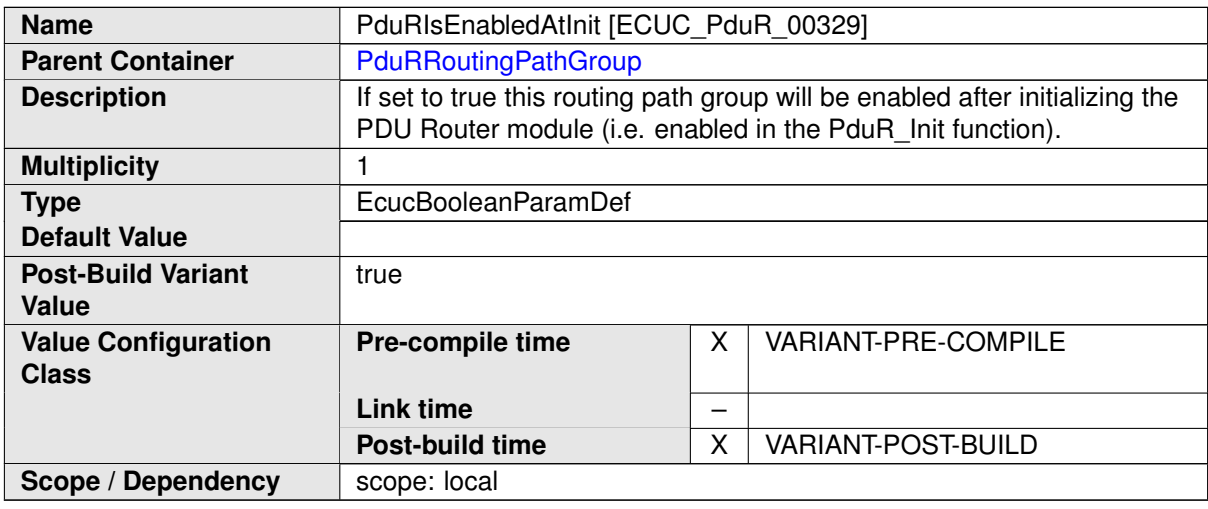

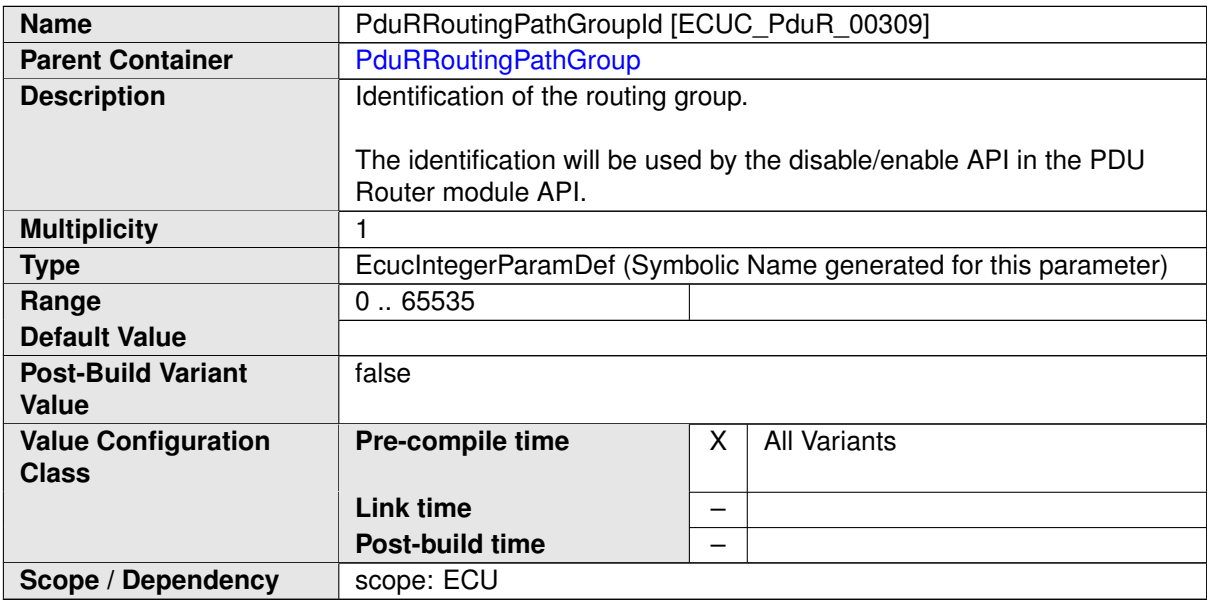

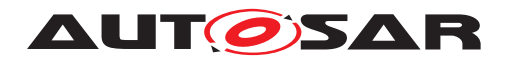

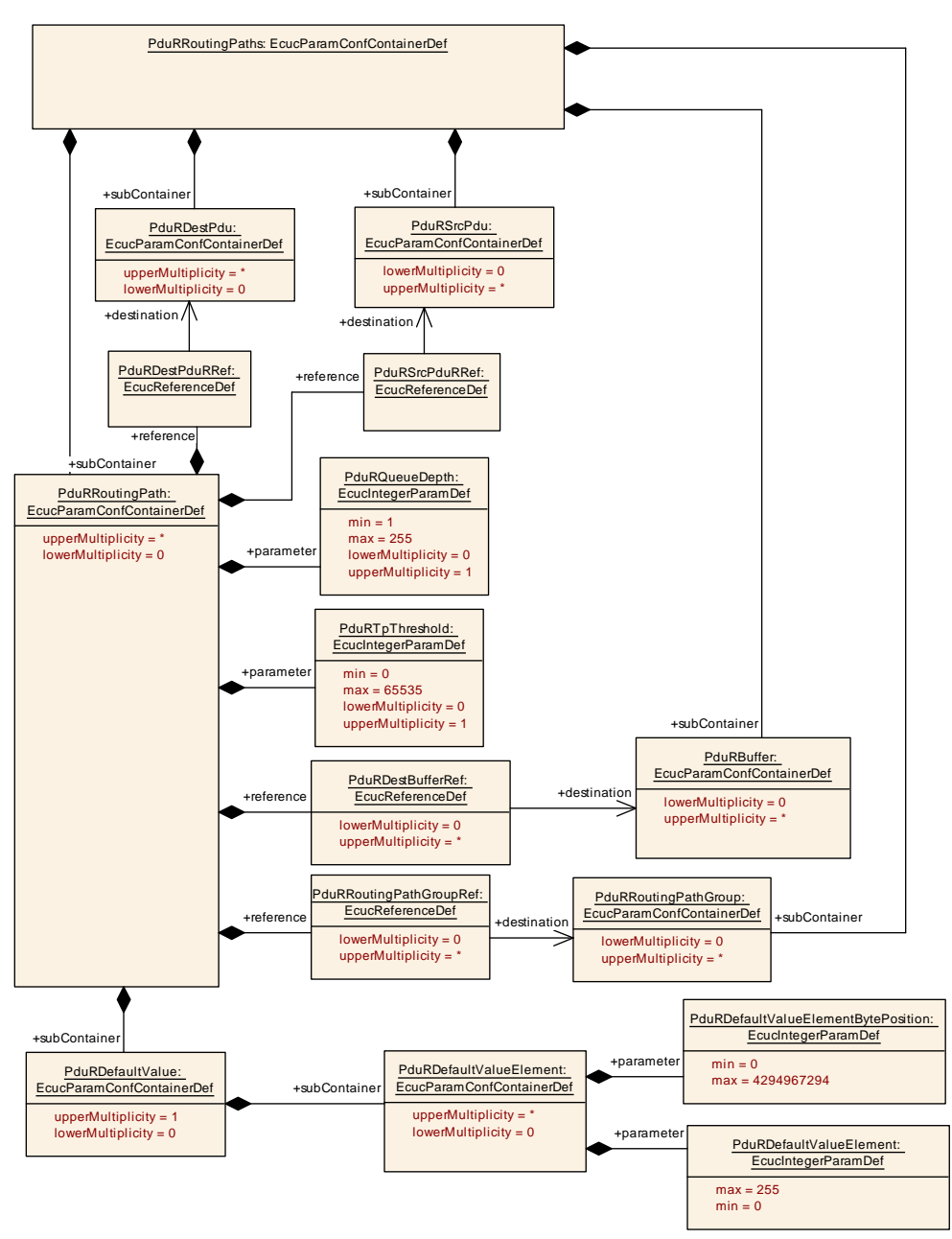

<span id="page-115-0"></span>**Figure 10.5: [PduRRoutingPath](#page-117-0)**

### **10.2.5 PduRRoutingPaths**

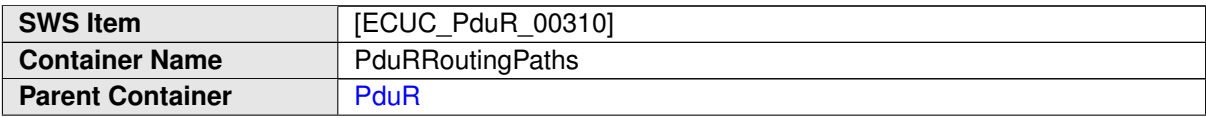

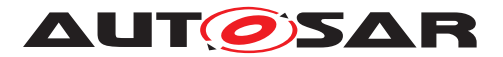

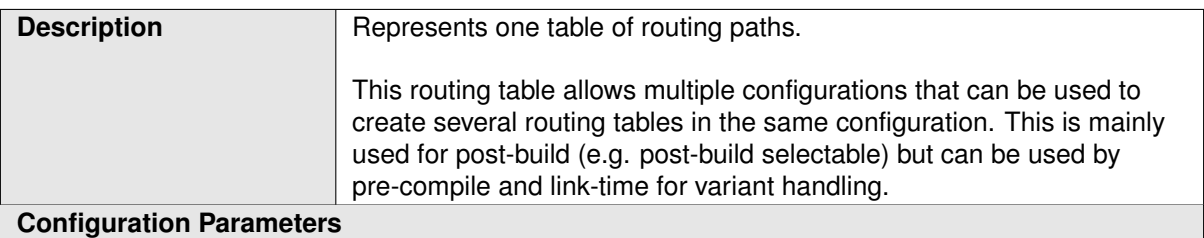

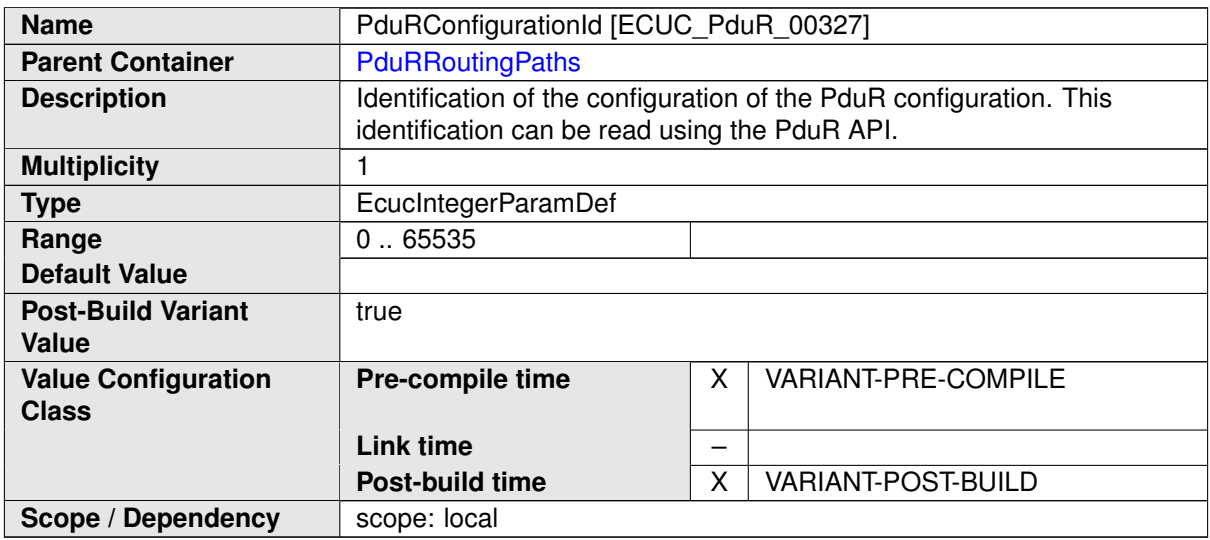

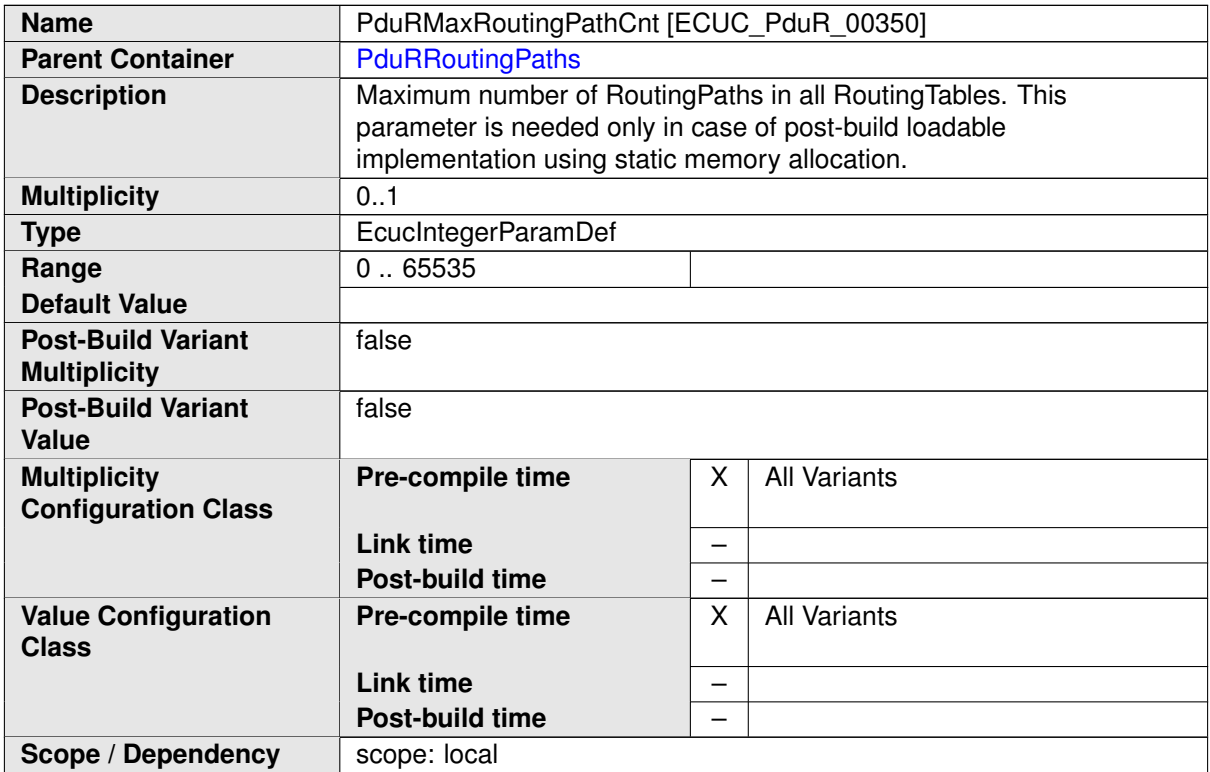

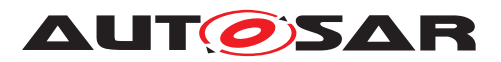

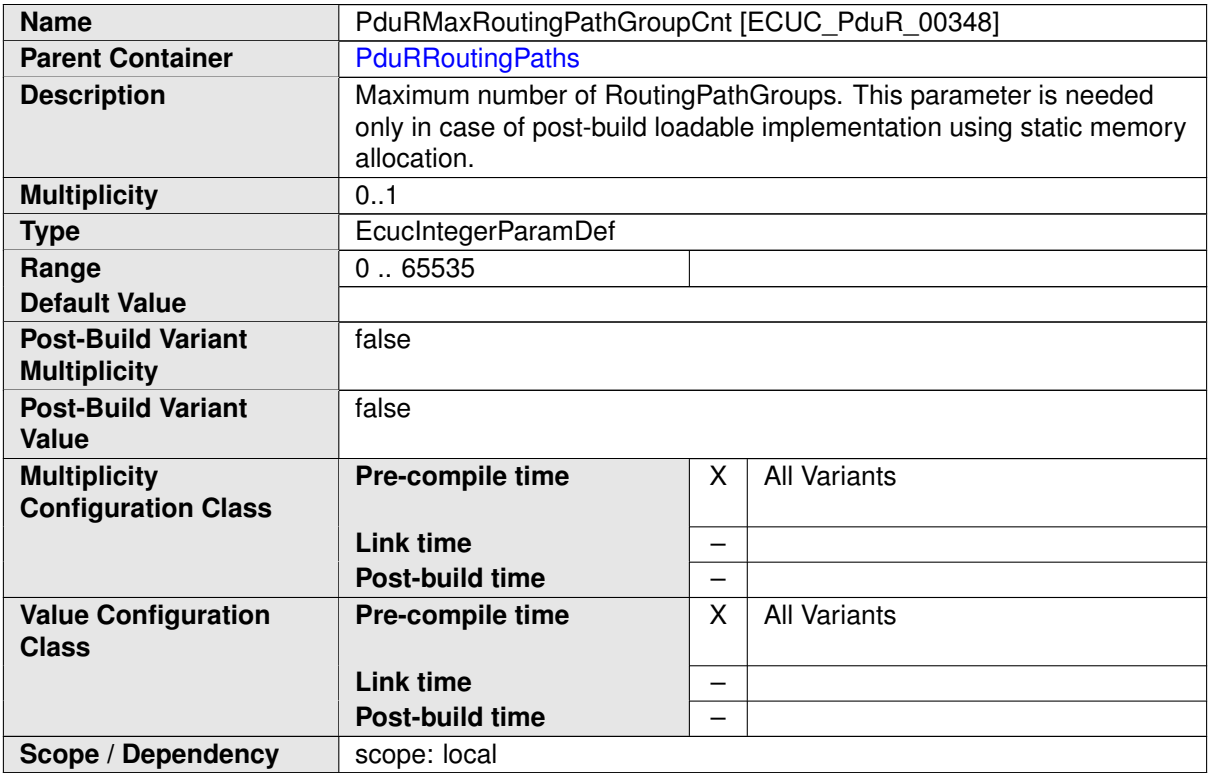

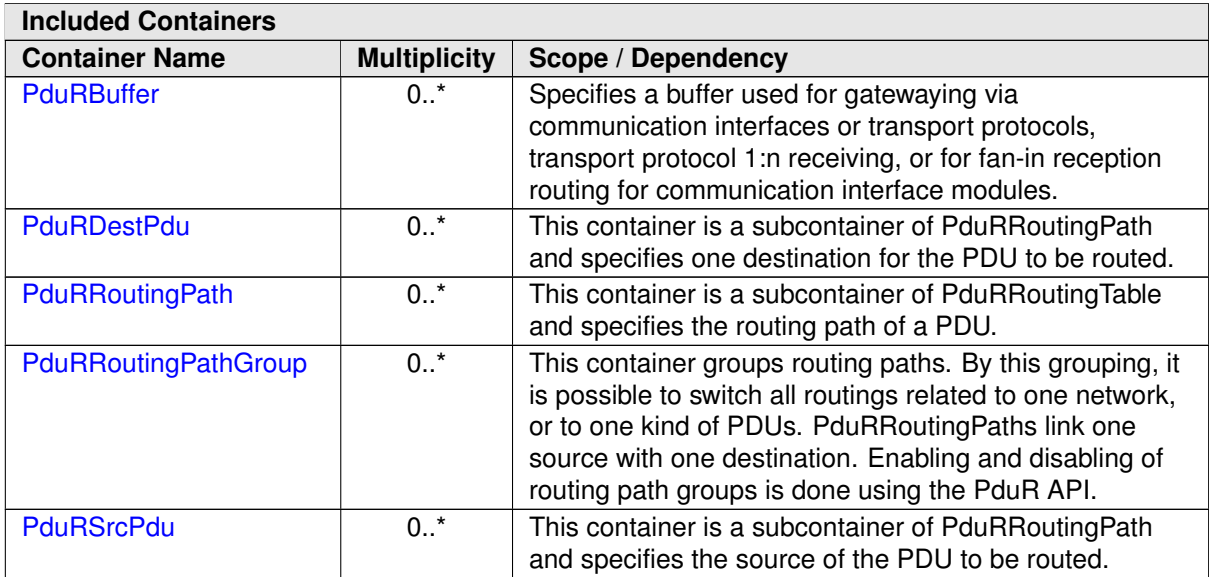

## **10.2.6 PduRRoutingPath**

<span id="page-117-0"></span>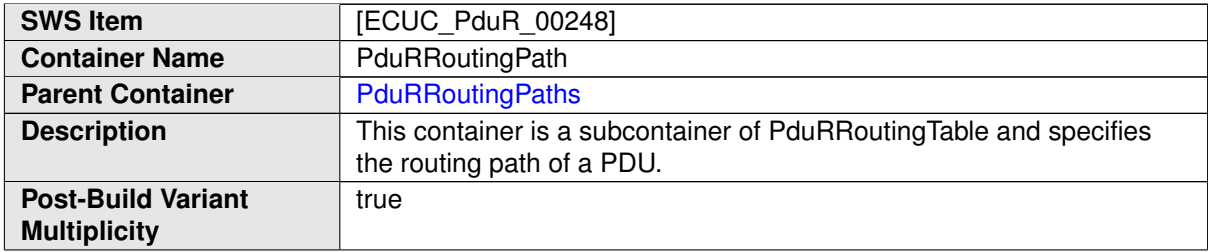

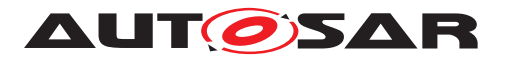

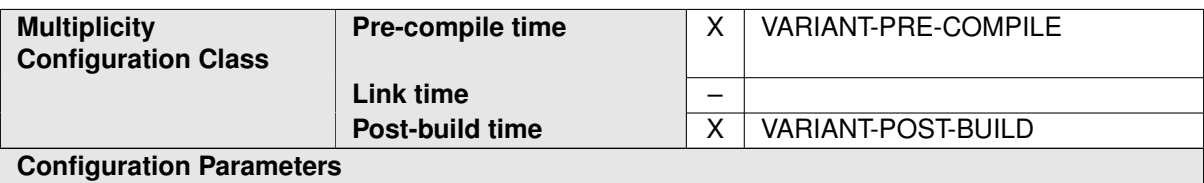

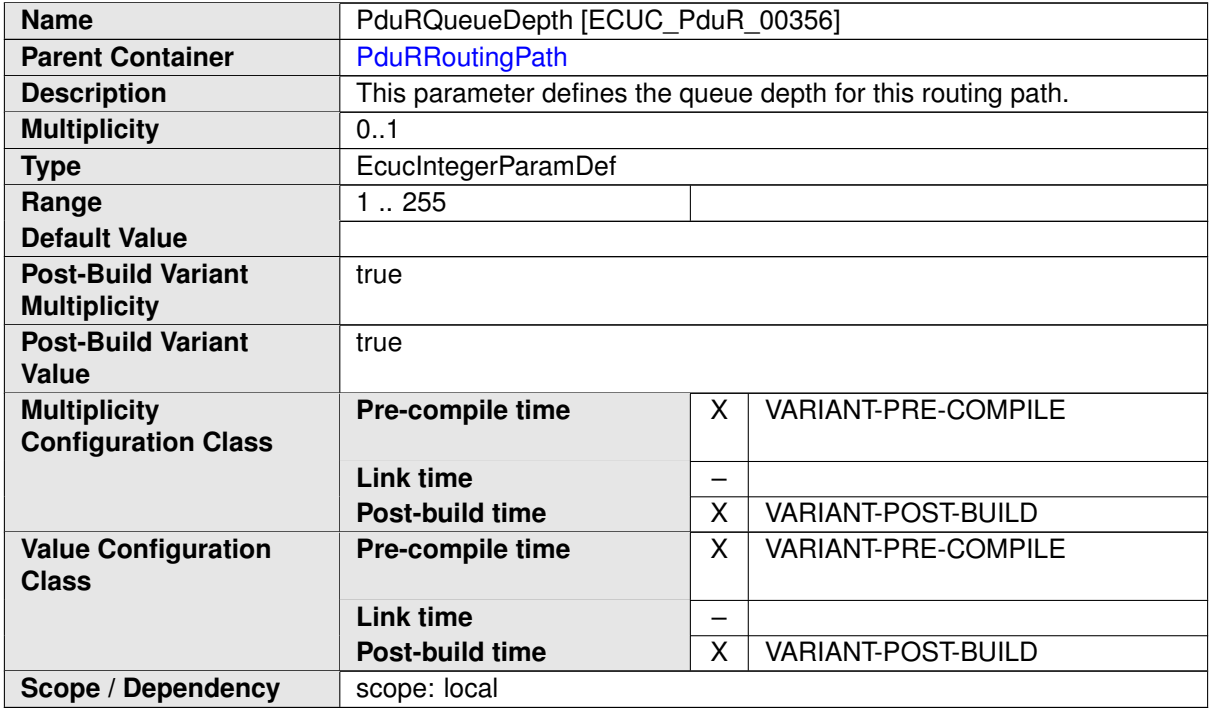

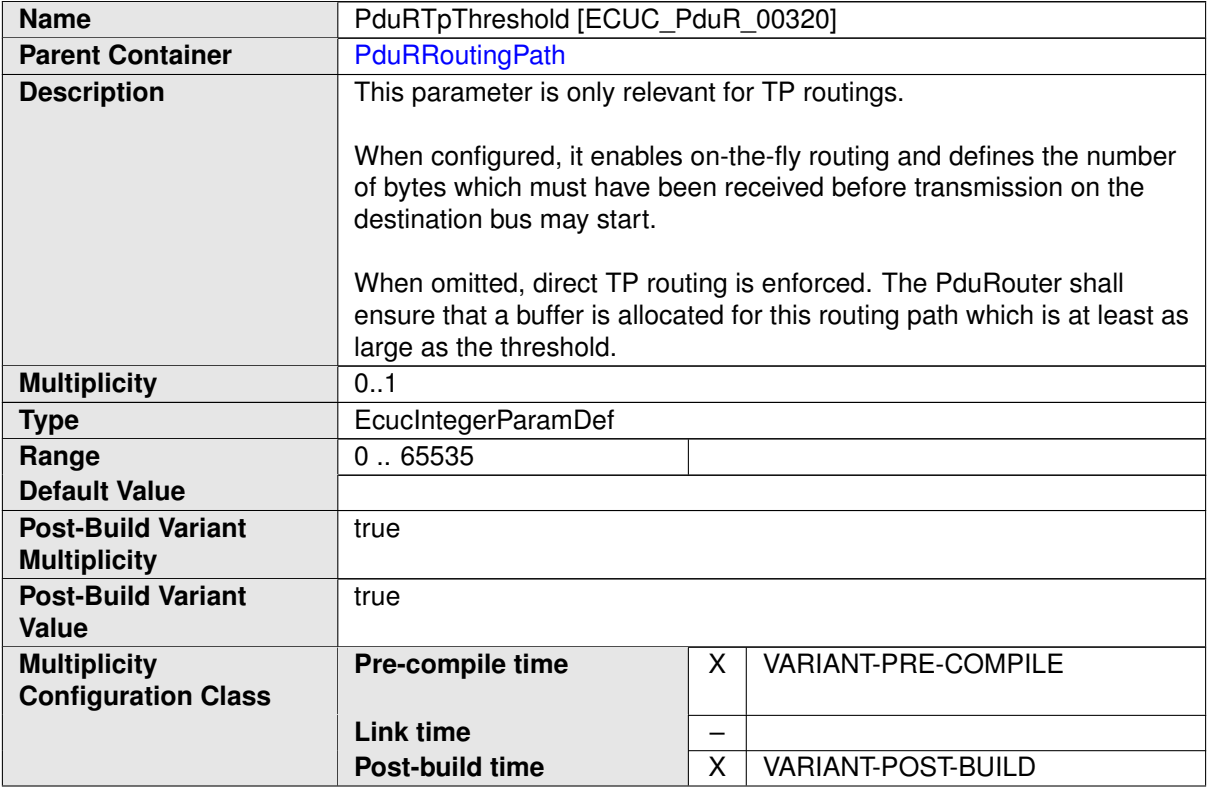

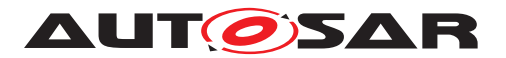

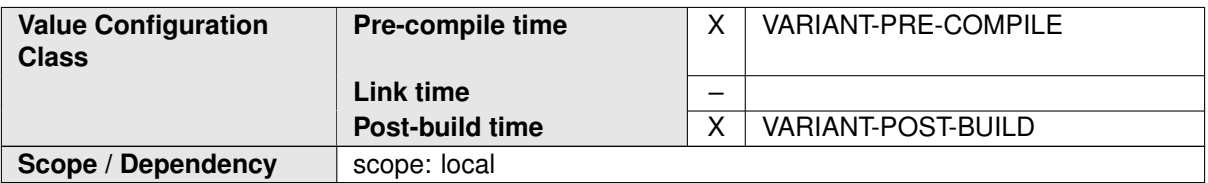

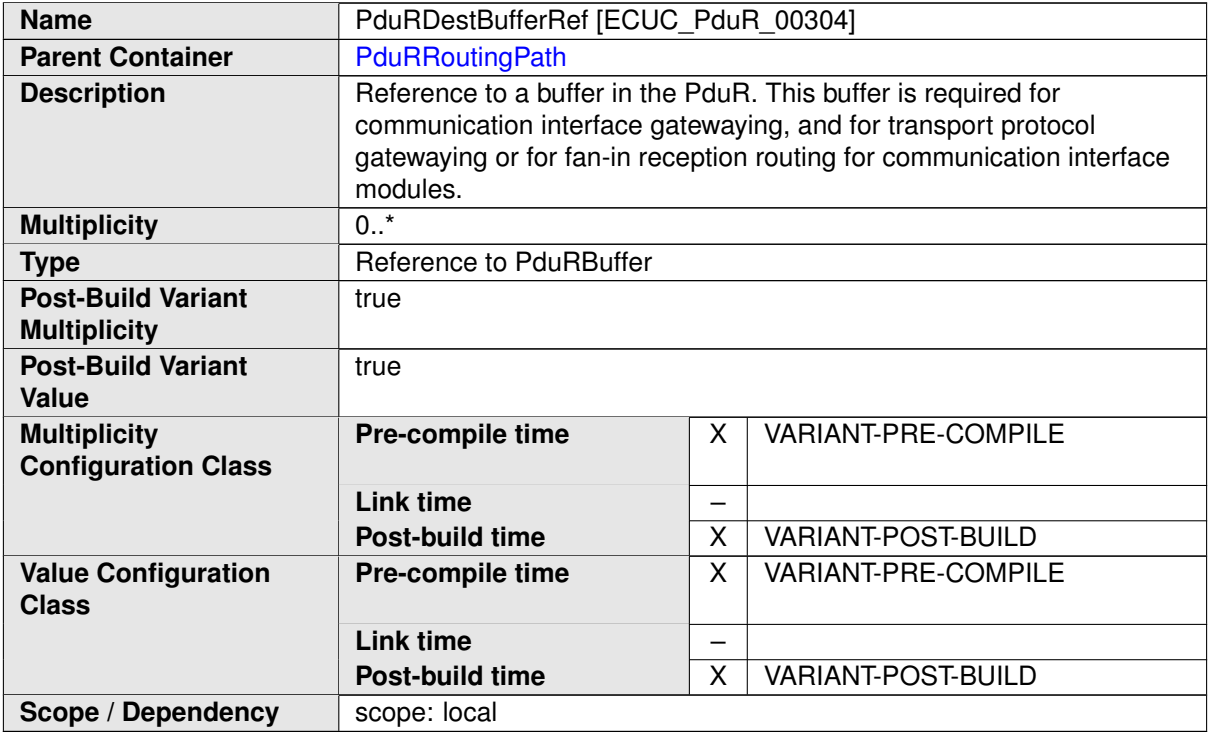

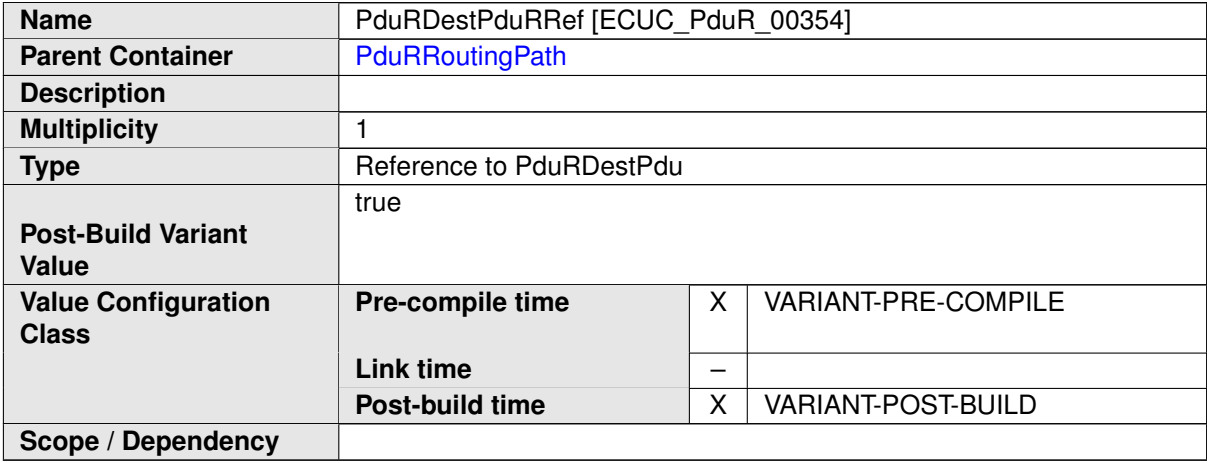

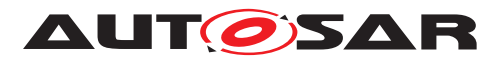

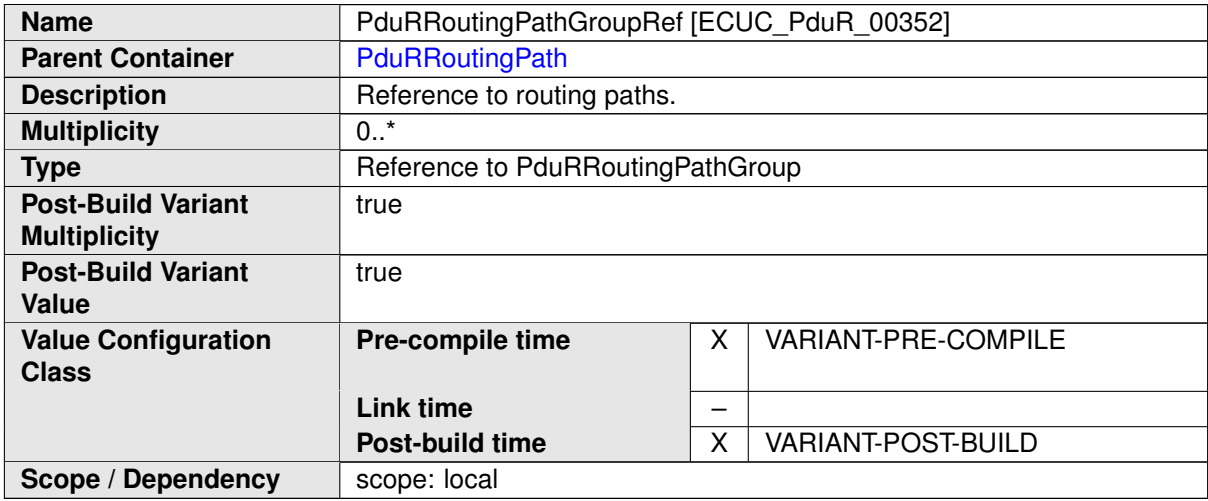

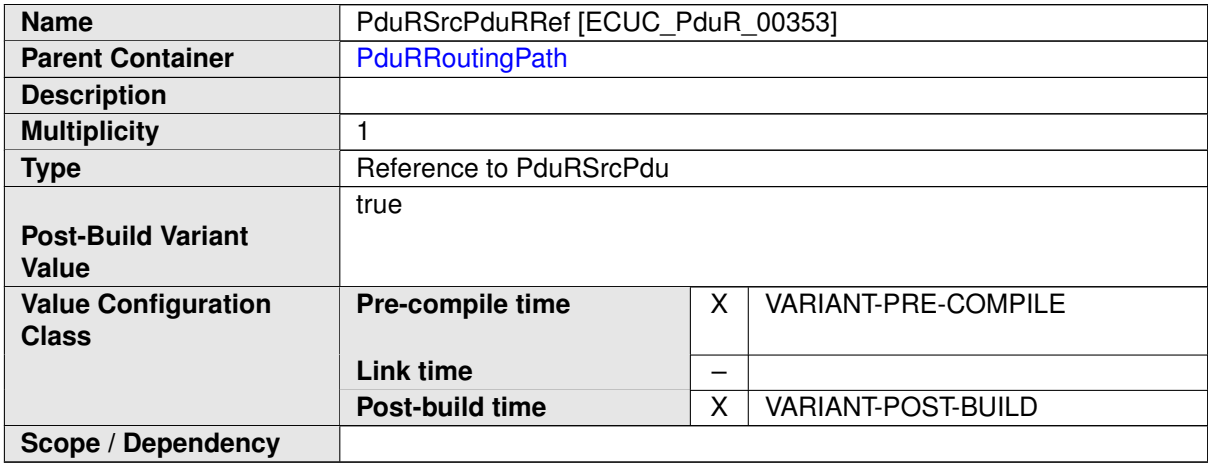

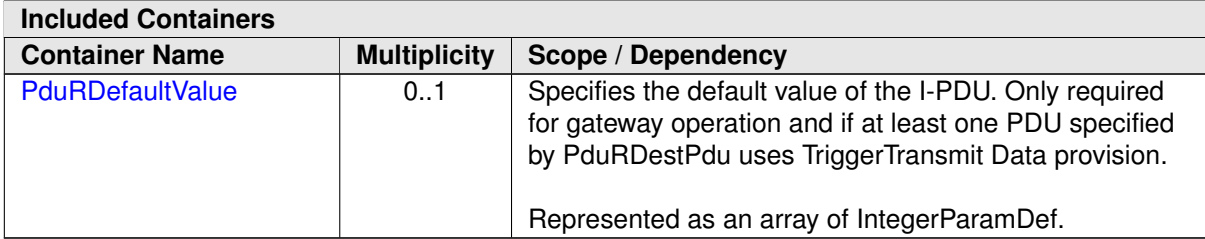

### **10.2.7 PduRDestPdu**

<span id="page-120-0"></span>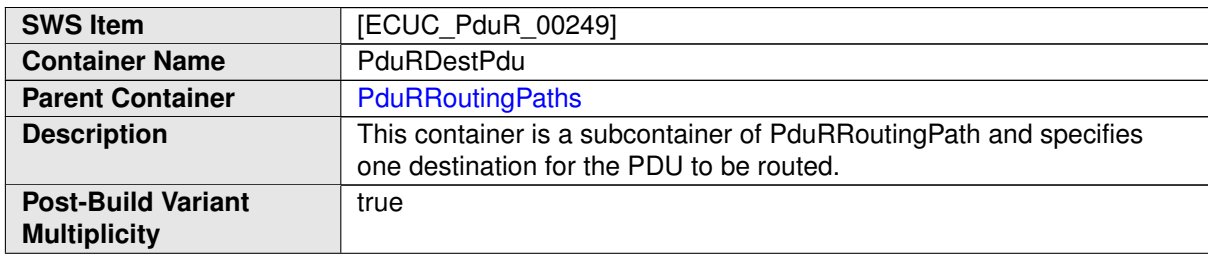

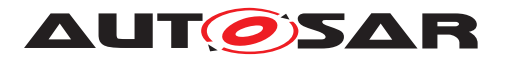

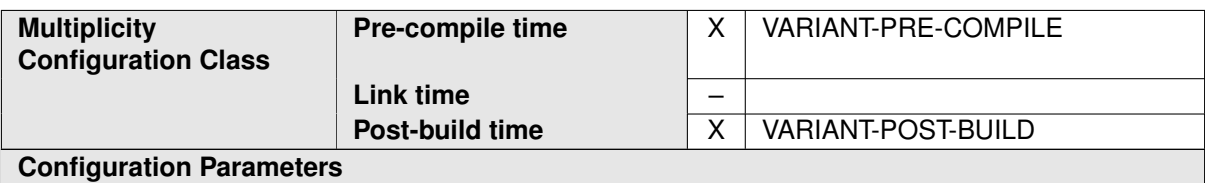

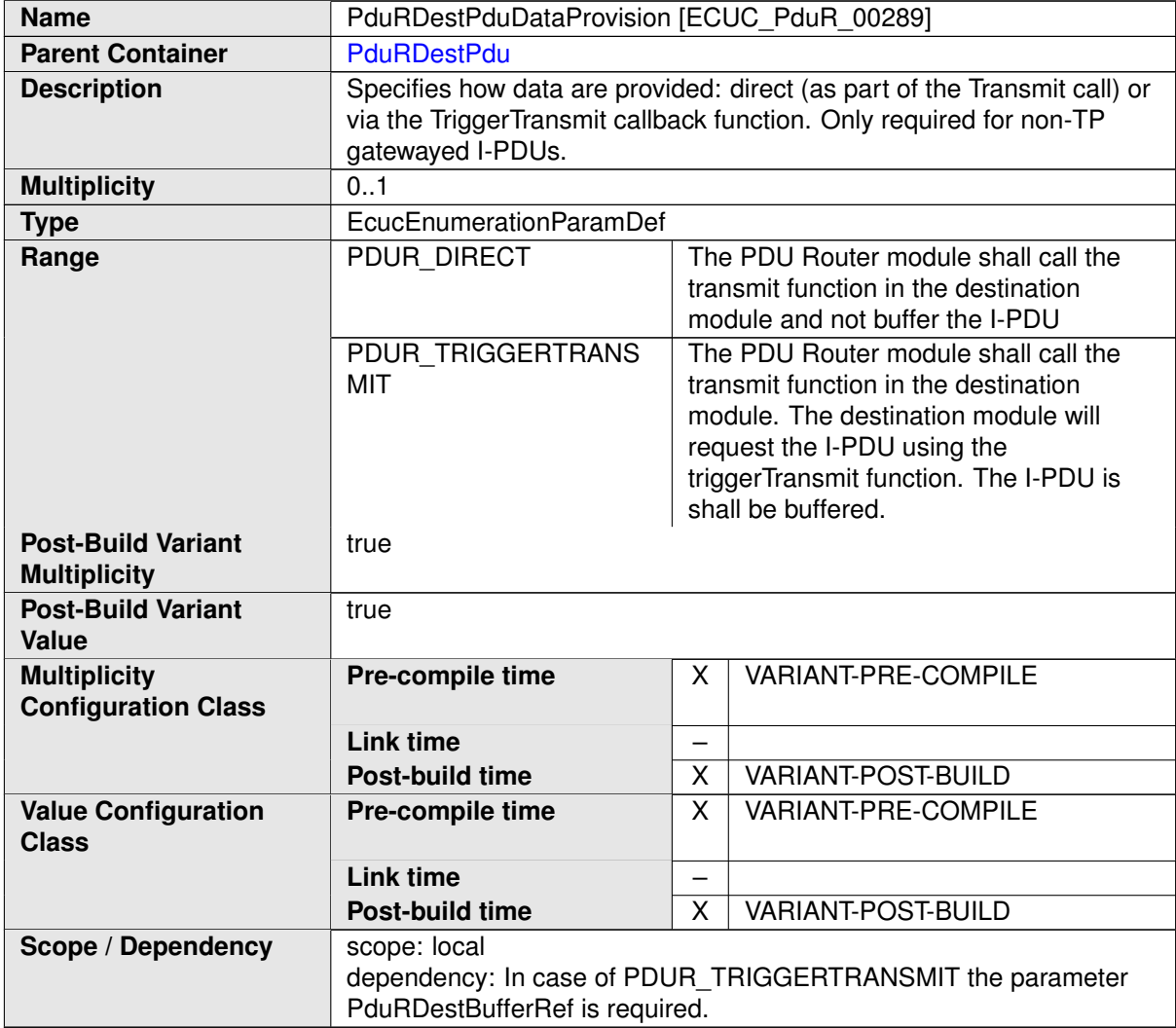

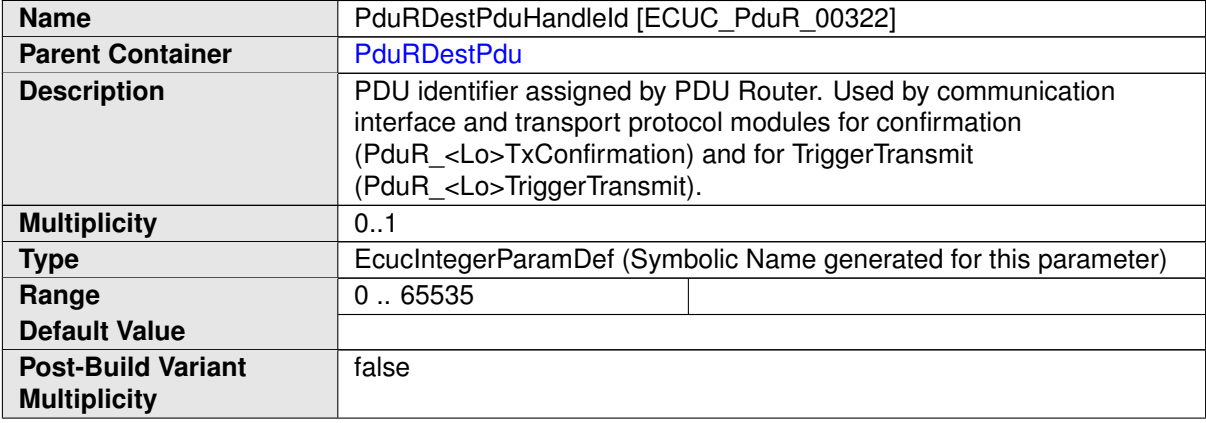

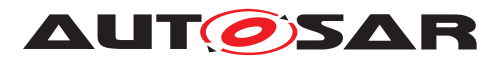

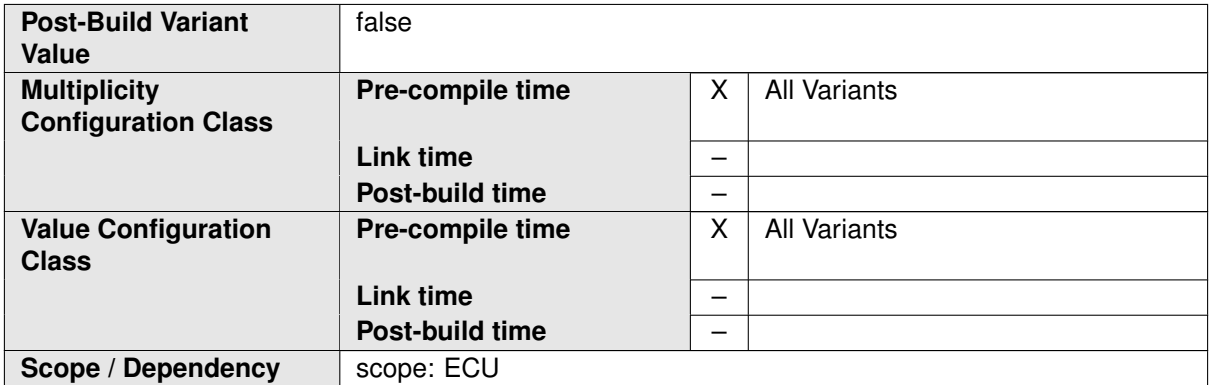

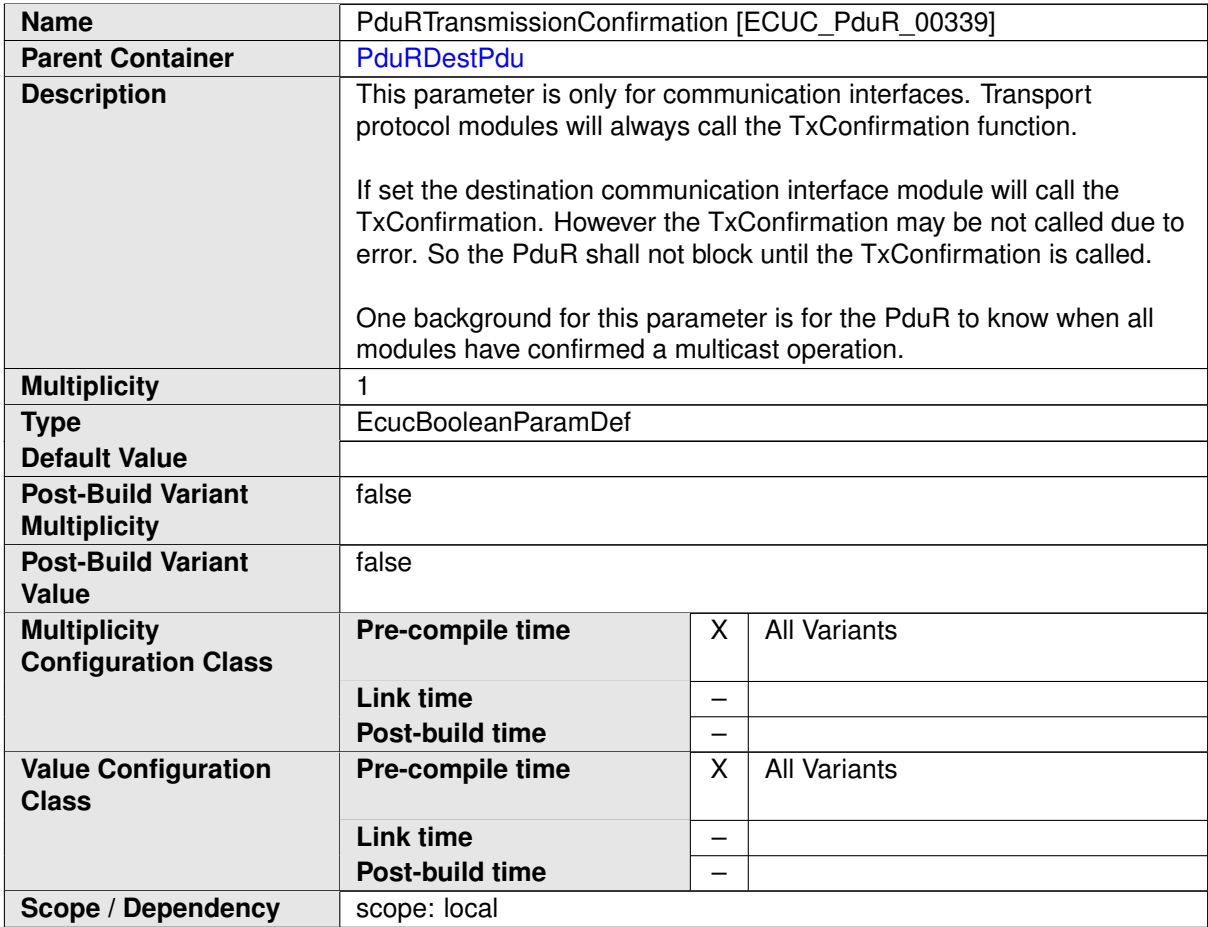

<span id="page-122-0"></span>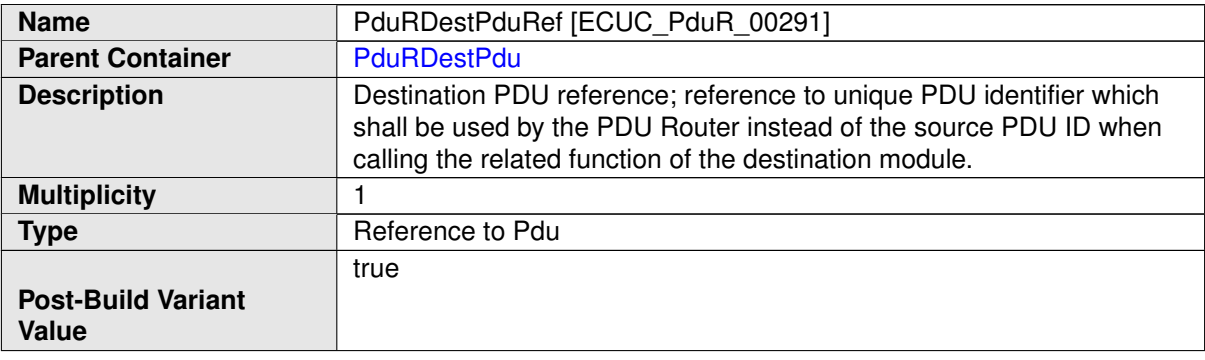

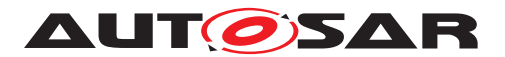

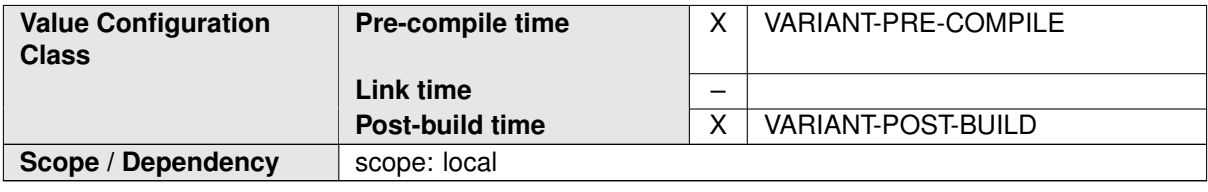

#### **10.2.8 PduRSrcPdu**

<span id="page-123-0"></span>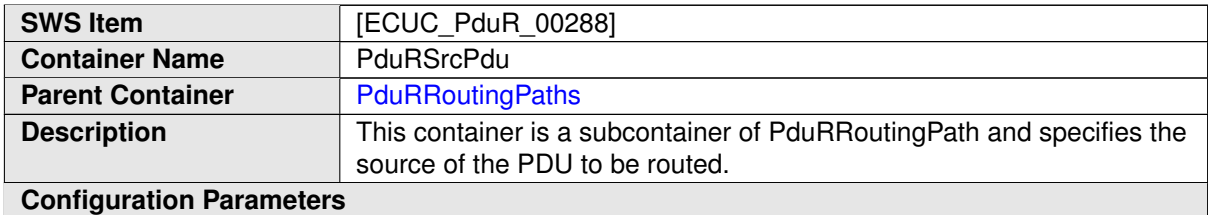

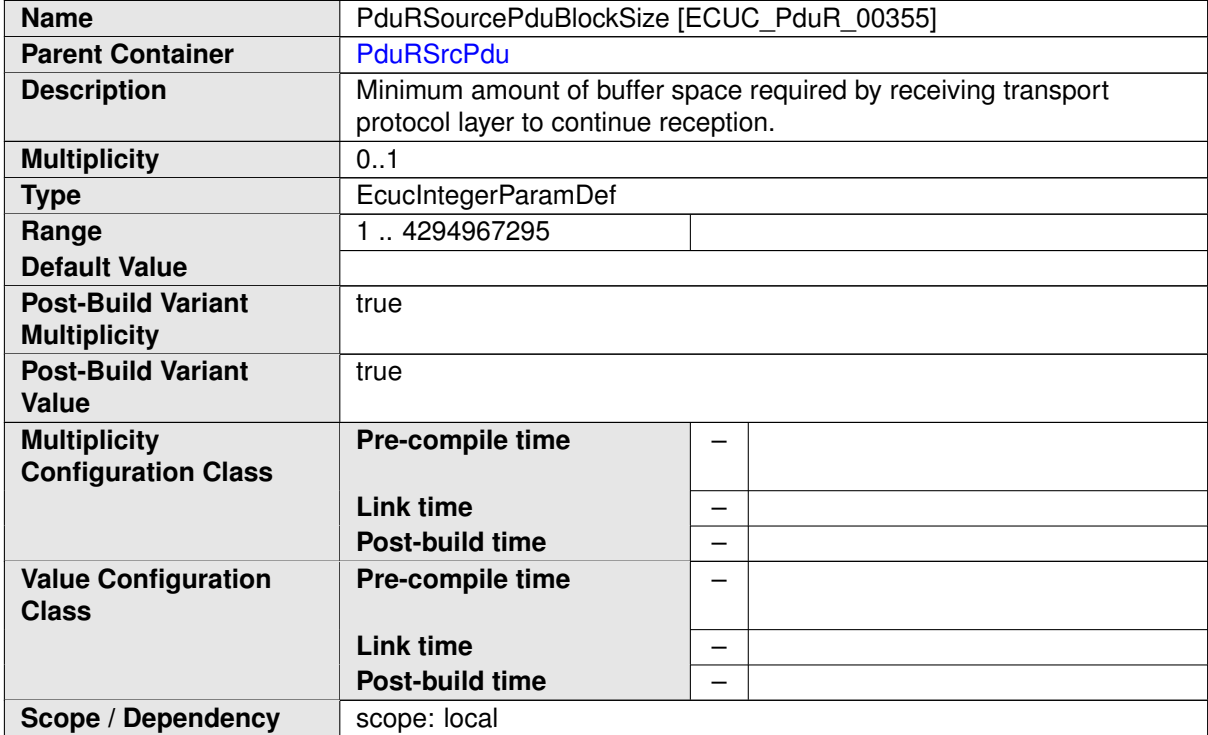

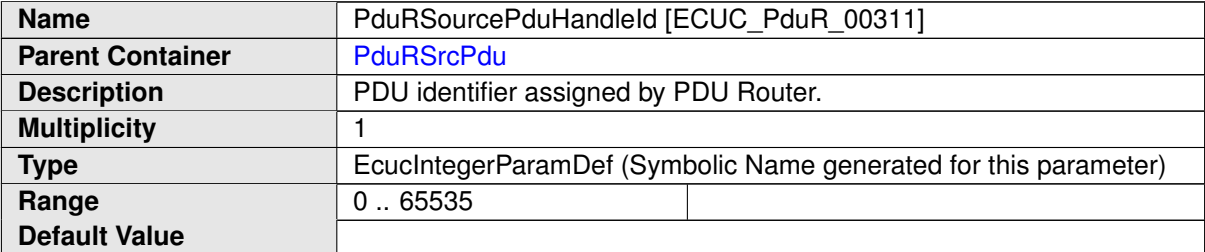

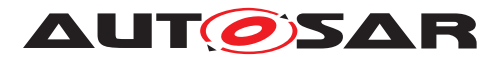

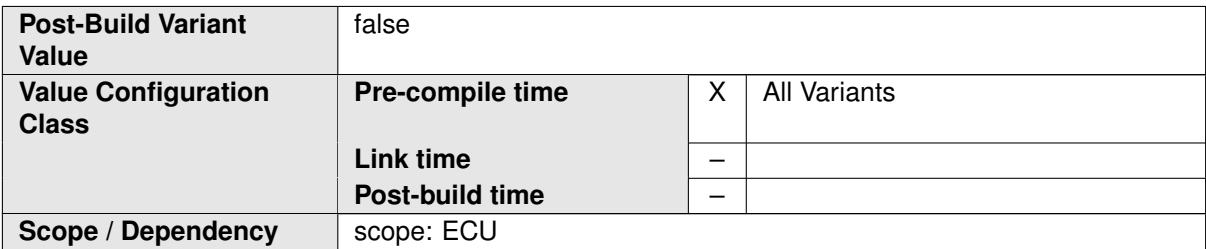

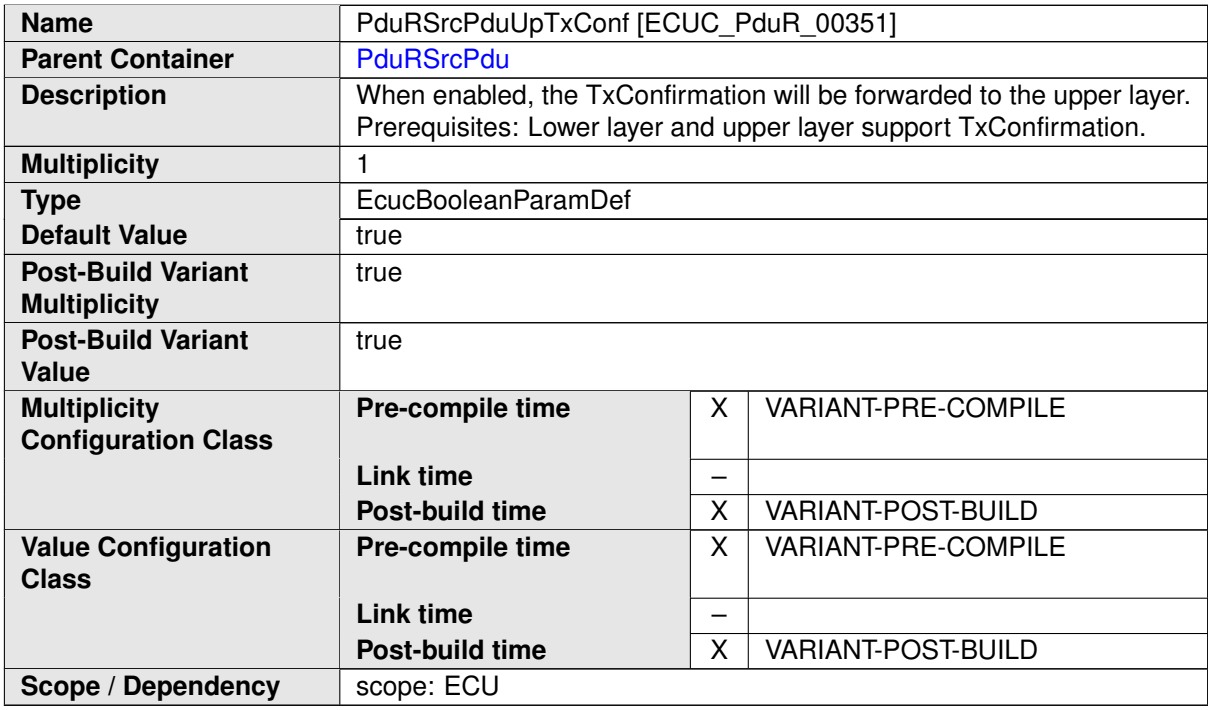

<span id="page-124-0"></span>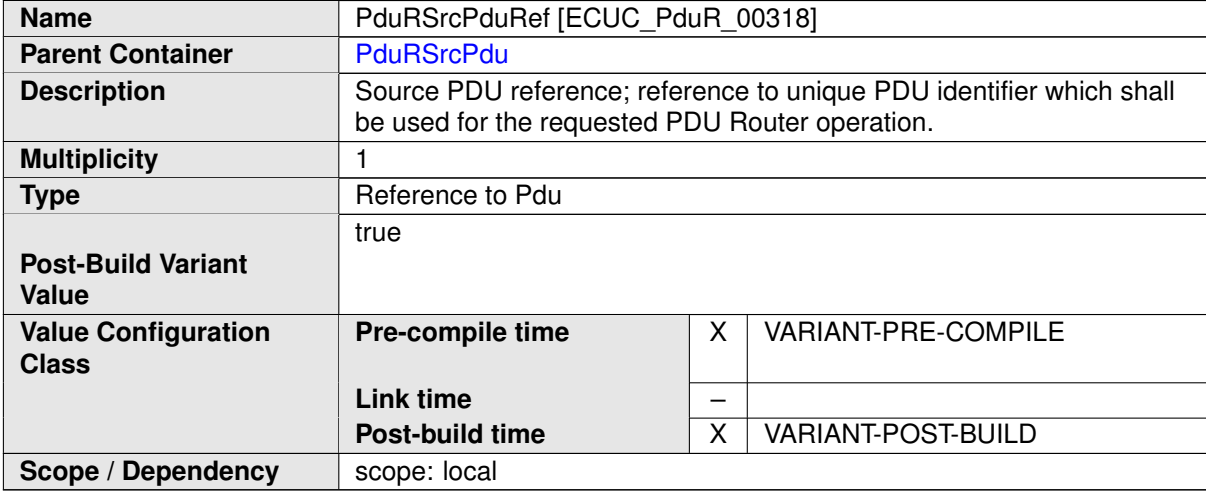

### **10.2.9 PduRDefaultValue**

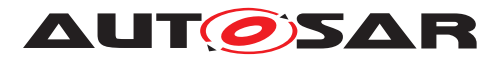

<span id="page-125-0"></span>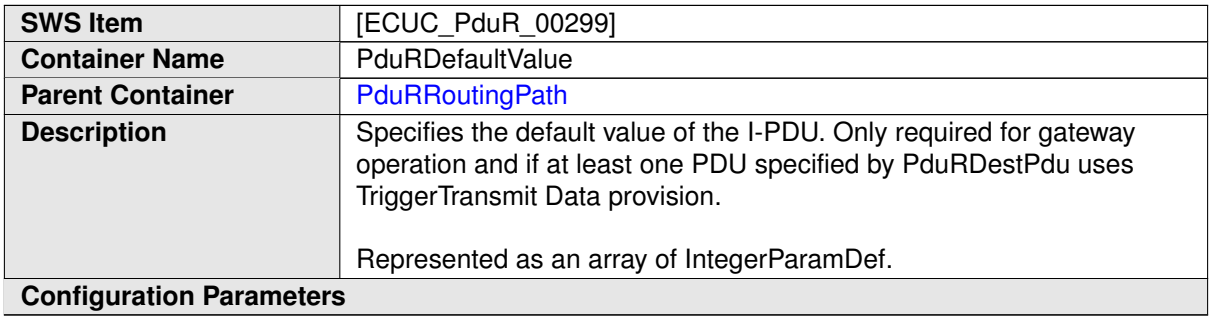

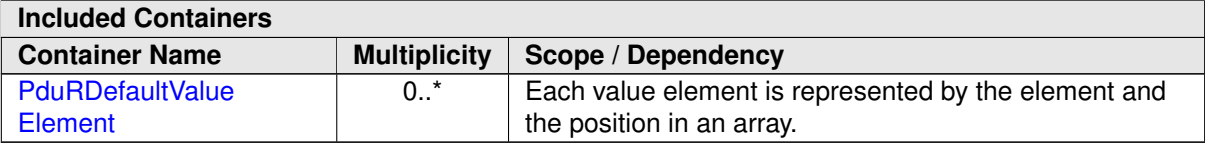

### **10.2.10 PduRDefaultValueElement**

<span id="page-125-1"></span>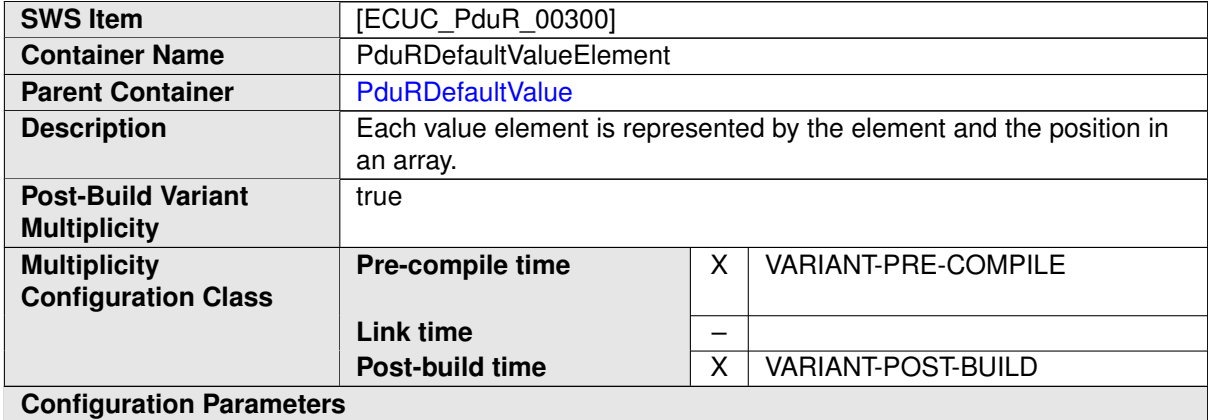

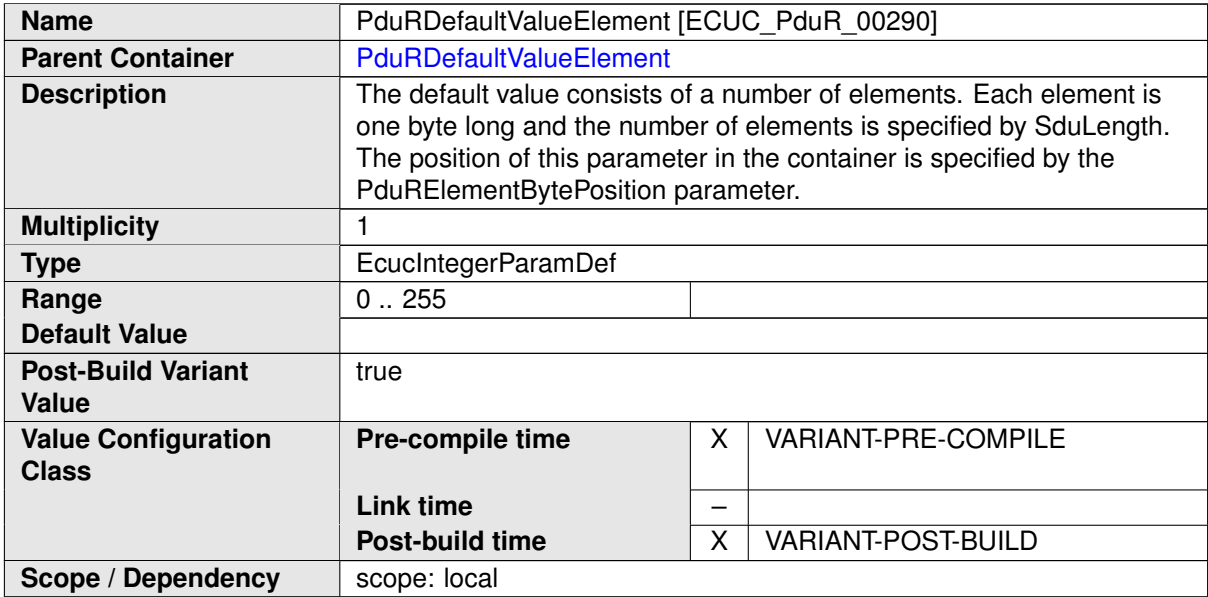

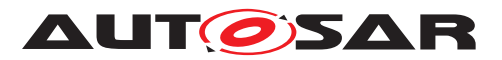

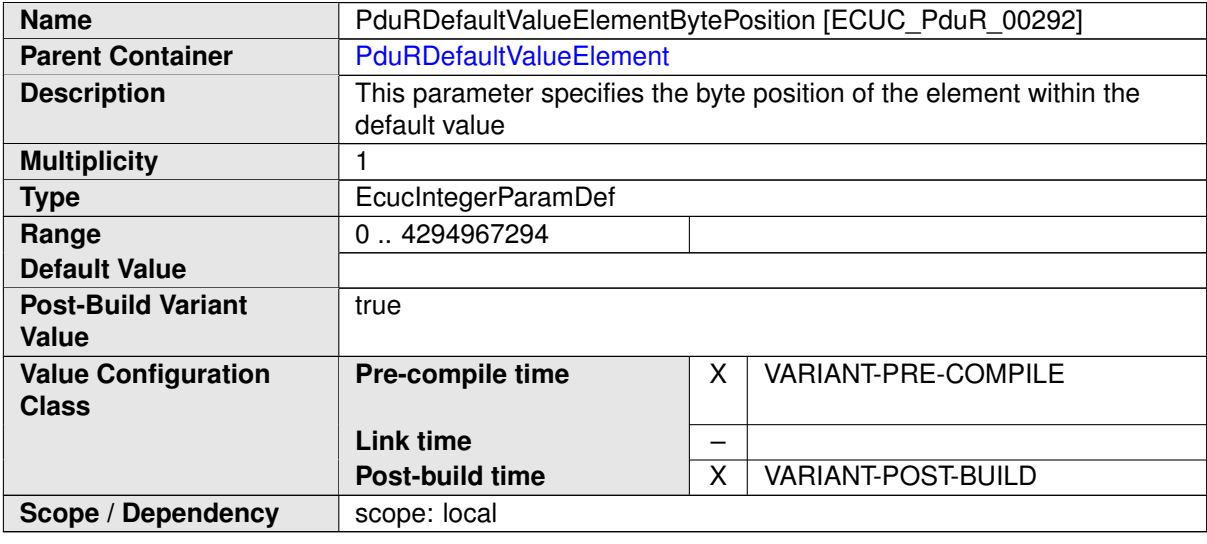

### **10.2.11 PduRBuffer**

<span id="page-126-0"></span>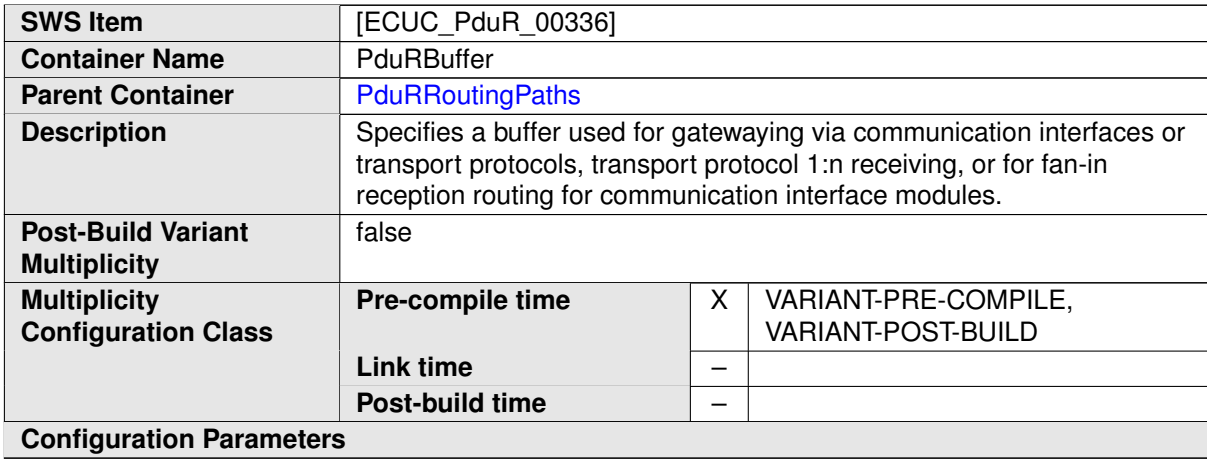

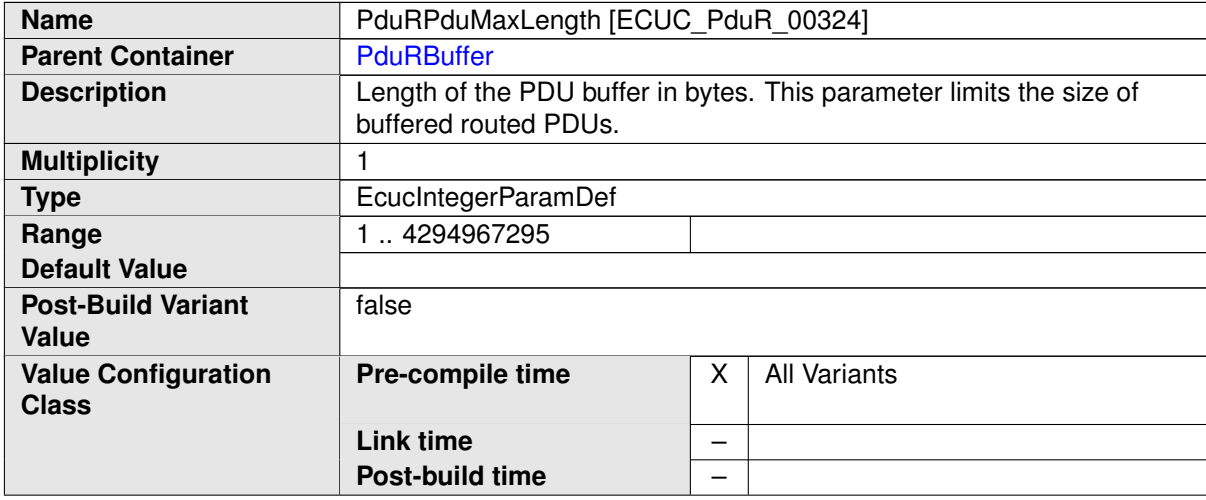

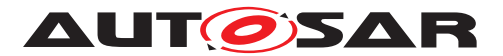

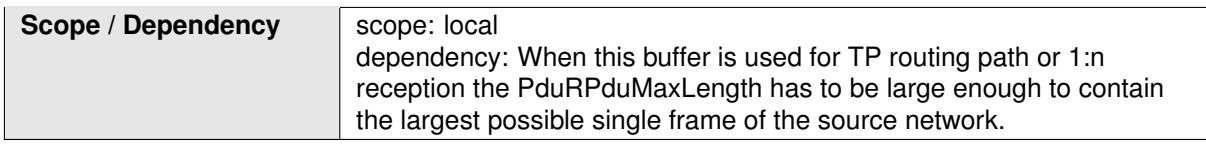

## **10.3 Published Information**

For details refer to the chapter 10.3 "Published Information" in [\[2,](#page-18-0) SWS\_BSWGeneral].

# **11 PDU Router module design notes**

This chapter collects a set of notes that describes features of this document.

## **11.1 Configuration parameter considerations**

The configuration parameters listed in chapter [10](#page-101-0) contain restrictions for the parameters themselves. But no restrictions are set that affects more than one parameter. The intention of this section is to list some of these to better understand the configuration parameters and also to allow a simpler configuration generator tool for the PDU Router module.

The buffers needed for gatewaying (communication interface and transport protocol) are specified per destination in the configuration. Since no specific traffic shaping can be specified it is assumed that worst case where all I-PDUs are gatewayed at the same time. It is possible to extend the configuration with parameters that allow more efficient usage of buffers.

## **11.2 Generic interfaces concept**

The provided and used APIs of the PDU Router module are not connected to specific busses. The API names in chapter  $8.3.1.3$  have a generic part ( $\langle Up \rangle$ ,  $\langle Lo \rangle$ , etc) that will be exchanged with the name of the module using or implementing the API.

The way to identify the name is using the reference to an ECUC description, see [Figure](#page-104-1) [10.2.](#page-104-1) The short-name will be used in the referenced ECUC description.

The [PduRBswModules](#page-104-0) container contain parameters that describe the supported functionality (if it is communication interface, transport layer, upper layer, lower layer, etc.) of the BSW module.

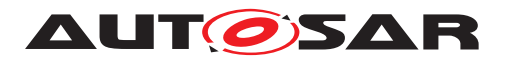

**[SWS\_PduR\_00800]** [In case the lower layer module supports both TP and IF, the infixes Tp and If shall be added to the function names directly in front of the function, e.g. <Lo>\_[Tp]Transmit, PduR\_<Lo>[If]TxConfirmation. *(SRS\_GTW -[06117,](#page-29-0) [SRS\\_GTW\\_06121,](#page-29-1) [SRS\\_BSW\\_00310\)](#page-22-0)*

The connection between the generic interface configuration of a BSW module and the I-PDUs are made using the routing paths and the I-PDU configuration in the ECUC module.

## **11.3 Example structure of Routing tables**

This chapter shows example structures of routing tables that contain the properties of each I-PDU. It does not specify the internals of the PDU Router but shall rather serve as example for better understanding of APIs and I-PDUs.

The IpduM is not considered by these examples.

Note: This chapter is by no means the recommended implementation way. The chapter focuses more on understandability than optimizing implementation.

### **11.3.1 Single and Multicast transmission via communication interface modules**

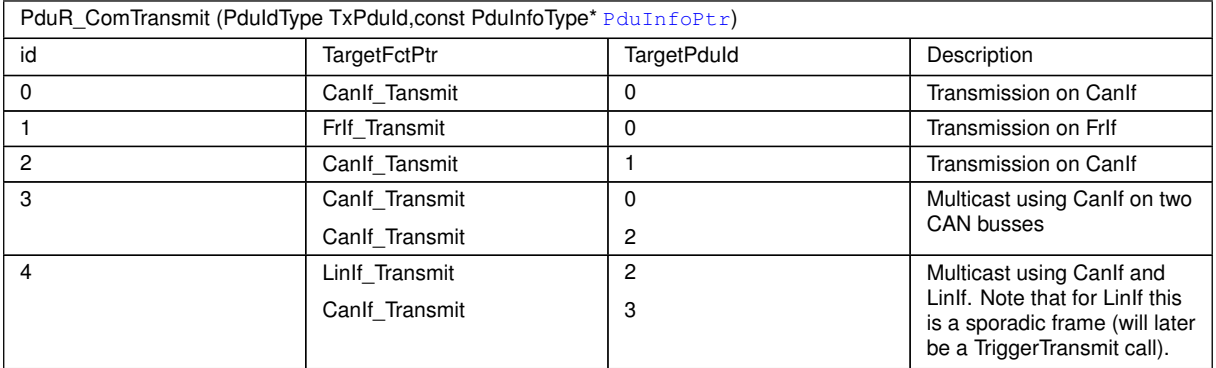

Routing table used by PduR\_ComTransmit for I-PDUs transmitted by Com:

The first three entries represent normal PDU transmit operations from Com via CanIf or FrIf respectively, the remaining two entries are related to multicast I-PDU transmit operations from Com module to two different CAN busses and Com module to LinIf and CanIf. For the latter an internal PDU Router function (Multilf Transmit) and an additional routing table is used.

The destination module will confirm the transmission of the I-PDU using the configured I-PDU id, and it might not be the same as in the <User:Lo> Transmit call.

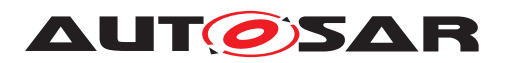

#### **11.3.2 Reception and gatewaying via communication interface modules**

Routing table used by PduR\_<User:Lo>RxIndication for receiving I-PDUs received from the lower layer communication interfaces:

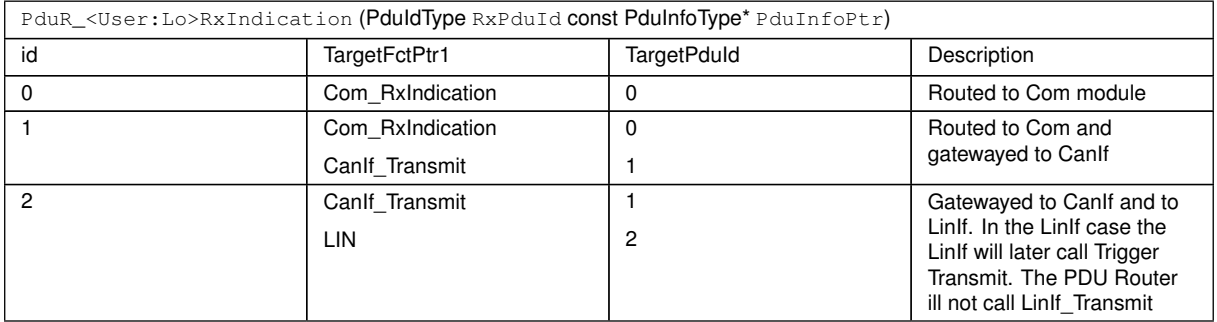

## **11.4 Configuration generator**

The PDU Router configuration generator will take the ECU configuration description XML file containing the PDU Router configuration as input. And the generator will produce .c and .h files containing the configuration.

One aim of the configuration generator is to allow the generator to produce an efficient PDU Router module implementation. Since the PDU Router module is a central module it is important that the final executable including configuration be as efficient as possible:

**[SWS\_PduR\_00764]** [The PDU Router module generator shall be able to optimize away features based on if they are used or not. At least following features shall be considered:

- Transport protocol
- Communication interfaces
- Gateway
- FIFO queue handling

### c*[\(SRS\\_GTW\\_06020\)](#page-25-0)*

One part of the job made by the generator is to lookup all routing paths and produces the correct look-up tables and the correct APIs to be used. Here are some examples how the generator may handle the routing paths.

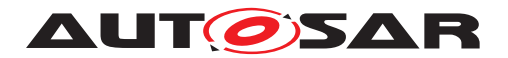

#### **11.4.1 CanIf and Com routing path example**

This is an example that shows how an I-PDU received by the CanIf module and forwarded by the Com module is handled.

In [Figure](#page-130-0) [11.1](#page-130-0) the configuration of Canif, Com and PDU Router is shown. The PDU Router has a routing path with a source I-PDU [PduRSrcPduRef](#page-124-0) and destination I-PDU [PduRDestPduRef](#page-122-0). When following the I-PDU [PduRSrcPduRef](#page-124-0) it is found that the CanIf PduIdRef is pointing at the same I-PDU in the ECUC. The [PduRDestPduRef](#page-122-0) is followed and it is found that Com PduIdRef is pointing at the same I-PDU in the ECUC.

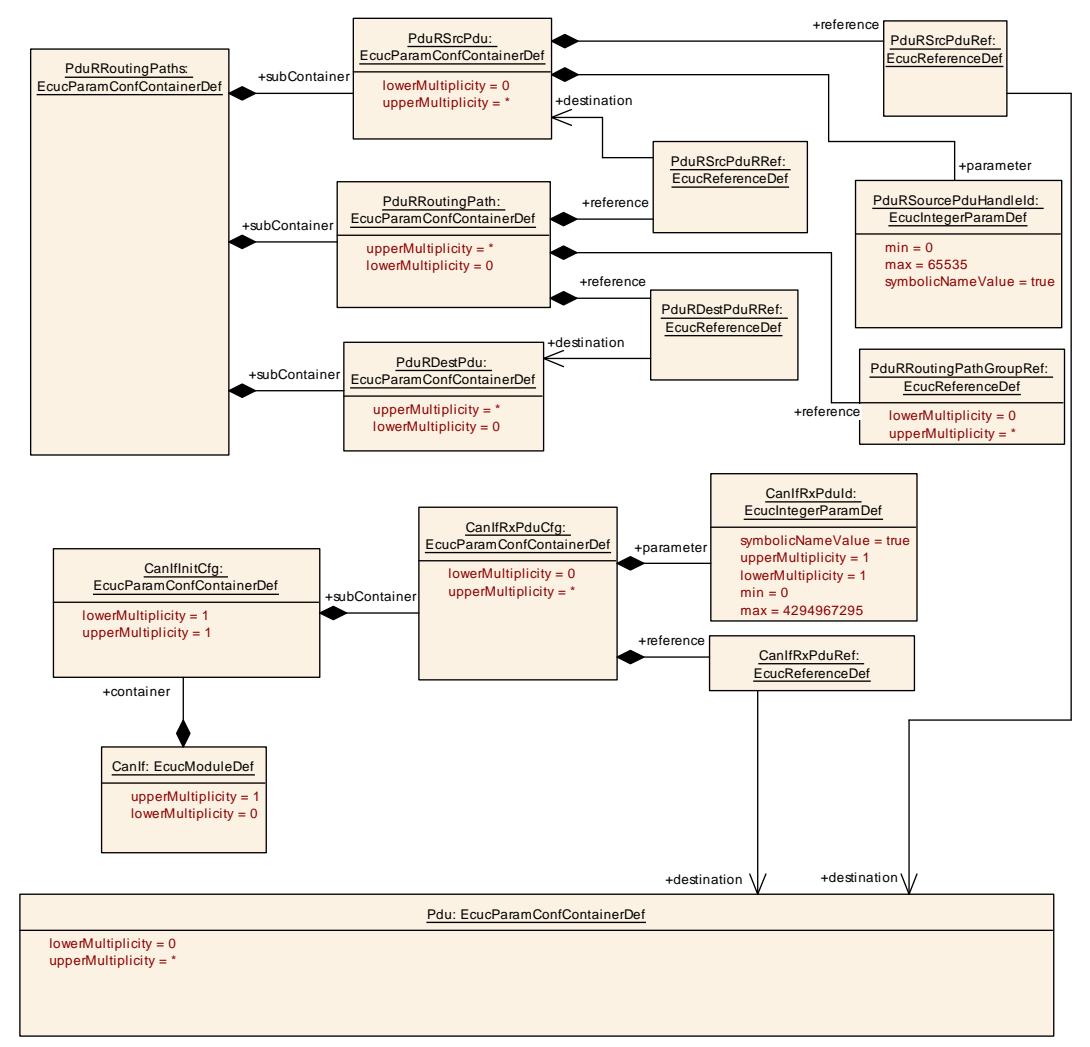

<span id="page-130-0"></span>**Figure 11.1: PDU Router, CanIf and Com configuration example**

The CanIfCanRxPduId reveals the I-PDU ID for the source I-PDU and the ComIPdu HandleId reveals the I-PDU ID for the destination I-PDU.

The shortname of the CanIf module and the Com module (and that the I-PDU is transported on a communication interface module) will generate the routing table and APIs to be used:

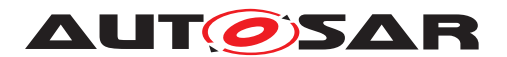

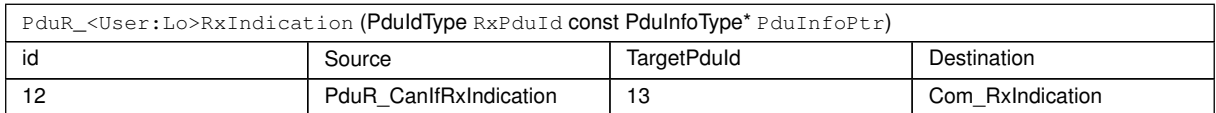

PduR\_CanIf.h

void PduR\_CanIfRxIndication(PduIdType [RxPduId](#page-74-0) const PduInfo Type\* [PduInfoPtr\)](#page-74-1);

If [PduRZeroCostOperation](#page-113-1) is enabled and the CanIf module only forwards (through PDU Router module) to the Com module, the PduR generator may optimize the generated code (if source code is used):

#define PduR\_CanIfRxIndication Com\_RxIndication

### **11.5 Post-build considerations**

This section describes some important behavior when using the post-build variant of the PDU Router. It contains no requirements, just important issues that need to be considered.

NVRAM and RAM memory size can potentially grow if a new post-build configuration is downloaded into the ECU. Estimation at design time must be done to allow such grow so other areas are not overwritten (in case of RAM) or memory borders are not crossed.

It is not possible to configure restrictions/locations/etc of memory in the PduR module configuration since this is implementation specific and relitevly difficult to implement (pre-compile and link-time does not really need this). It is recommended for implementations of PduR module generators to extend the configuration with specific memory constraints if needed.

# **A Not applicable requirements**

**[SWS PduR 00777]** [These requirements are not applicable to this specification.c*[\(SRS\\_BSW\\_00170,](#page-22-1) [SRS\\_BSW\\_00375,](#page-23-0) [SRS\\_BSW\\_00416,](#page-24-0) [SRS\\_BSW\\_00437,](#page-24-1) [SRS\\_BSW\\_00168,](#page-22-2) [SRS\\_BSW\\_00425,](#page-24-2) [SRS\\_BSW\\_00432,](#page-24-3) [SRS\\_BSW\\_00336,](#page-22-3) [SRS\\_-](#page-24-4) [BSW\\_00417,](#page-24-4) [SRS\\_BSW\\_00386,](#page-23-1) [SRS\\_BSW\\_00161,](#page-22-4) [SRS\\_BSW\\_00162,](#page-22-5) [SRS\\_-](#page-21-0) [BSW\\_00005,](#page-21-0) [SRS\\_BSW\\_00164,](#page-22-6) [SRS\\_BSW\\_00343,](#page-23-2) [SRS\\_BSW\\_00160,](#page-22-7) [SRS\\_-](#page-24-5) [BSW\\_00413,](#page-24-5) [SRS\\_BSW\\_00335,](#page-22-8) [SRS\\_BSW\\_00447,](#page-24-6) [SRS\\_BSW\\_00353,](#page-23-3) [SRS\\_-](#page-23-4) [BSW\\_00361,](#page-23-4) [SRS\\_BSW\\_00439,](#page-24-7) [SRS\\_BSW\\_00449,](#page-24-8) [SRS\\_BSW\\_00357,](#page-23-5) [SRS\\_-](#page-22-9) [BSW\\_00172,](#page-22-9) [SRS\\_BSW\\_00341,](#page-23-6) [SRS\\_BSW\\_00334,](#page-22-10) [SRS\\_GTW\\_06055,](#page-27-0) [SRS\\_-](#page-27-1) [GTW\\_06056,](#page-27-1) [SRS\\_GTW\\_06061,](#page-27-2) [SRS\\_GTW\\_06098,](#page-28-0) [SRS\\_GTW\\_06099,](#page-28-1) [SRS\\_-](#page-28-2) [GTW\\_06077,](#page-28-2) [SRS\\_GTW\\_06064,](#page-28-3) [SRS\\_GTW\\_06089\)](#page-28-4)*